# **Part II Certificate Management**

#### **Overview**

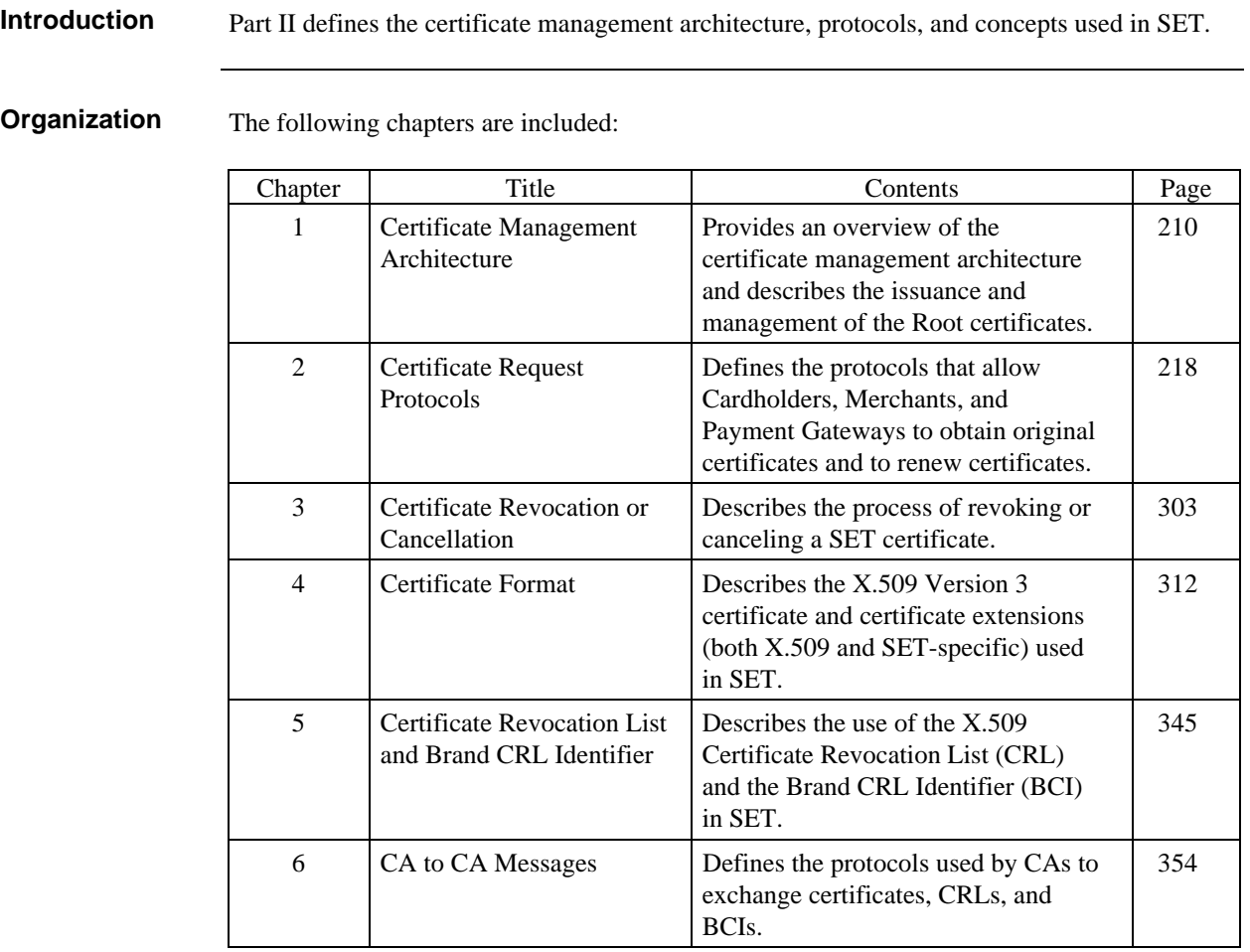

# **Chapter 1 Certificate Management Architecture**

#### **Overview**

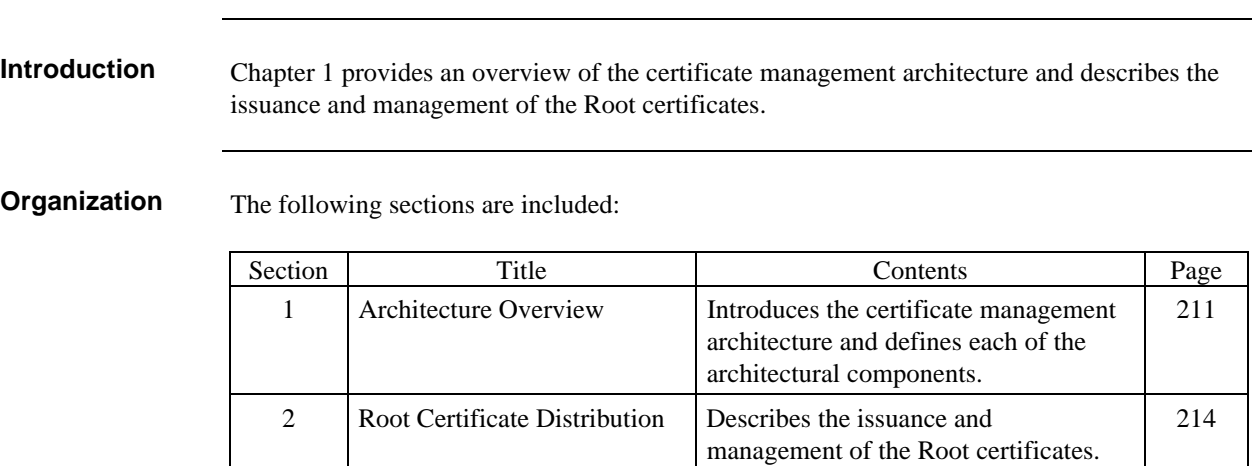

## **Section 1 Architecture Overview**

#### **General Overview**

#### **Architecture diagram**

The certificate management architecture consists of the nine components identified in Figure 1. The architecture is based on the hierarchy of trust defined for the management and verification of SET certificates by Certificate Authorities (CAs).

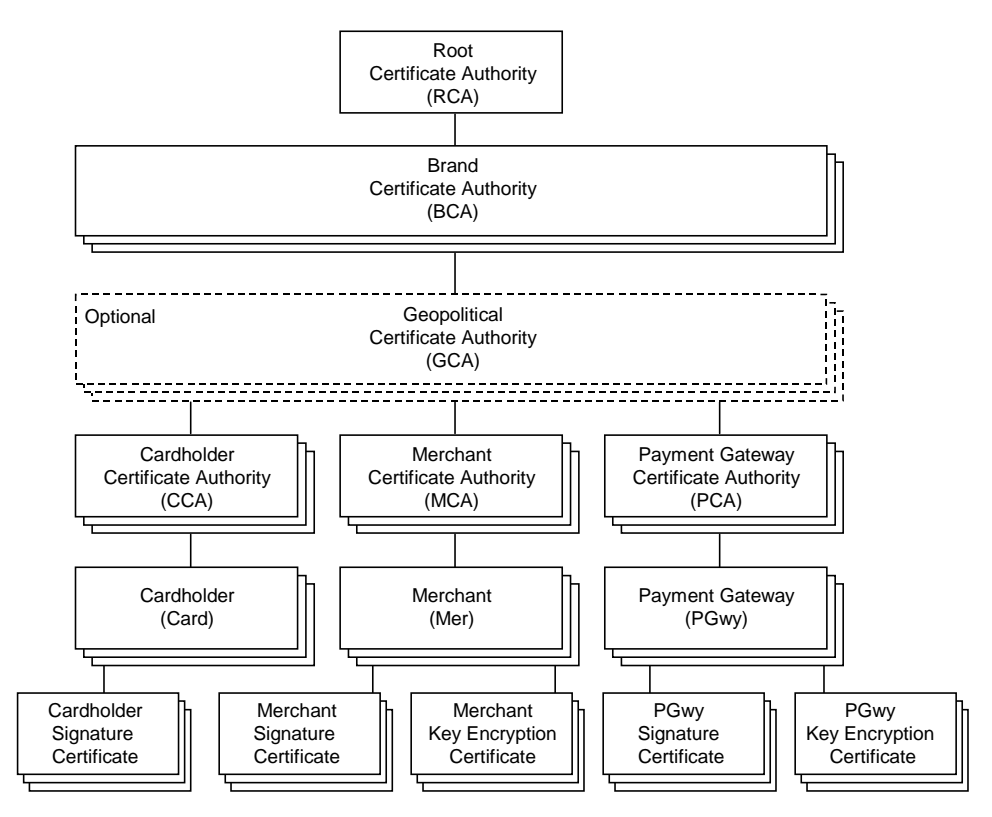

**Figure 1: Certificate Management Architecture**

**Services** Each CA provides three basic services to the entities below it in the certificate management hierarchy: certificate issuance, renewal, and revocation. These services are described in the following chapters.

#### **Architecture Overview**

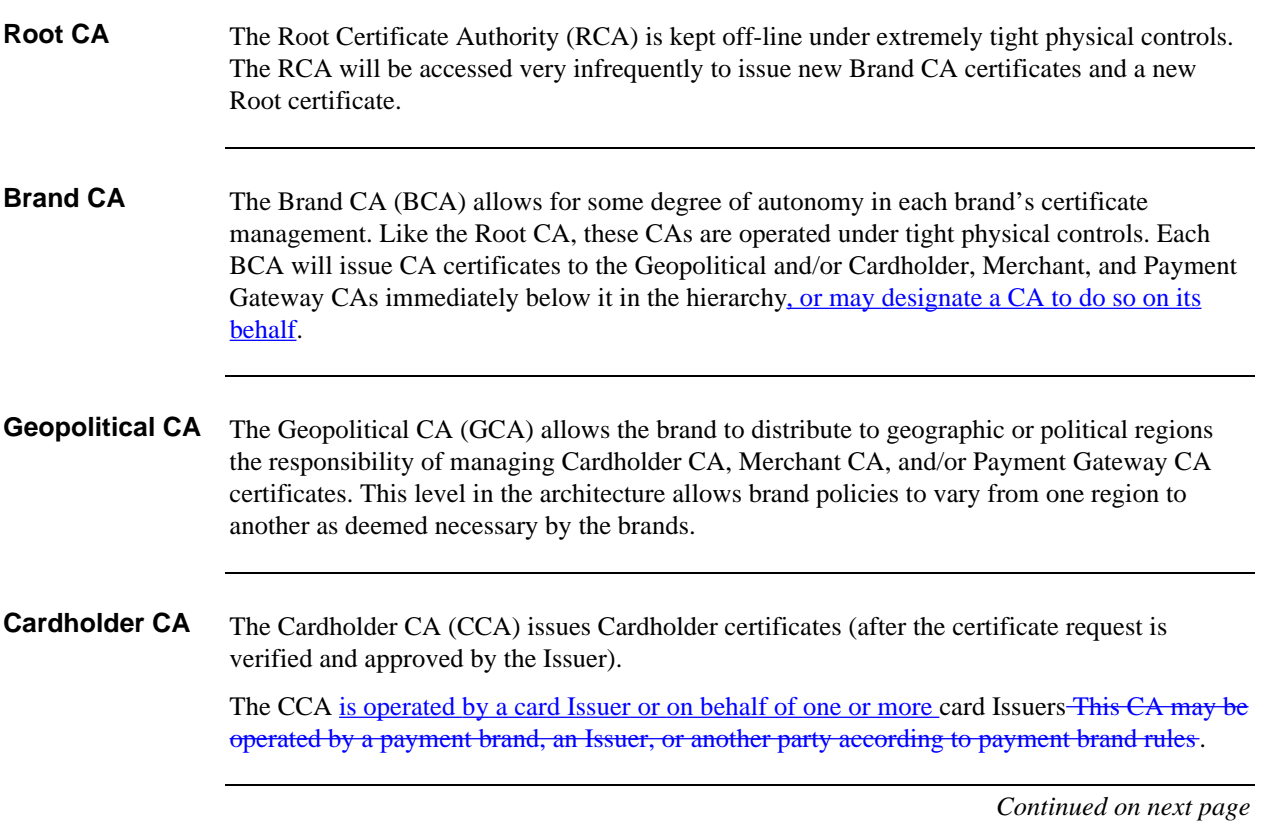

## **Architecture Overview,** continued

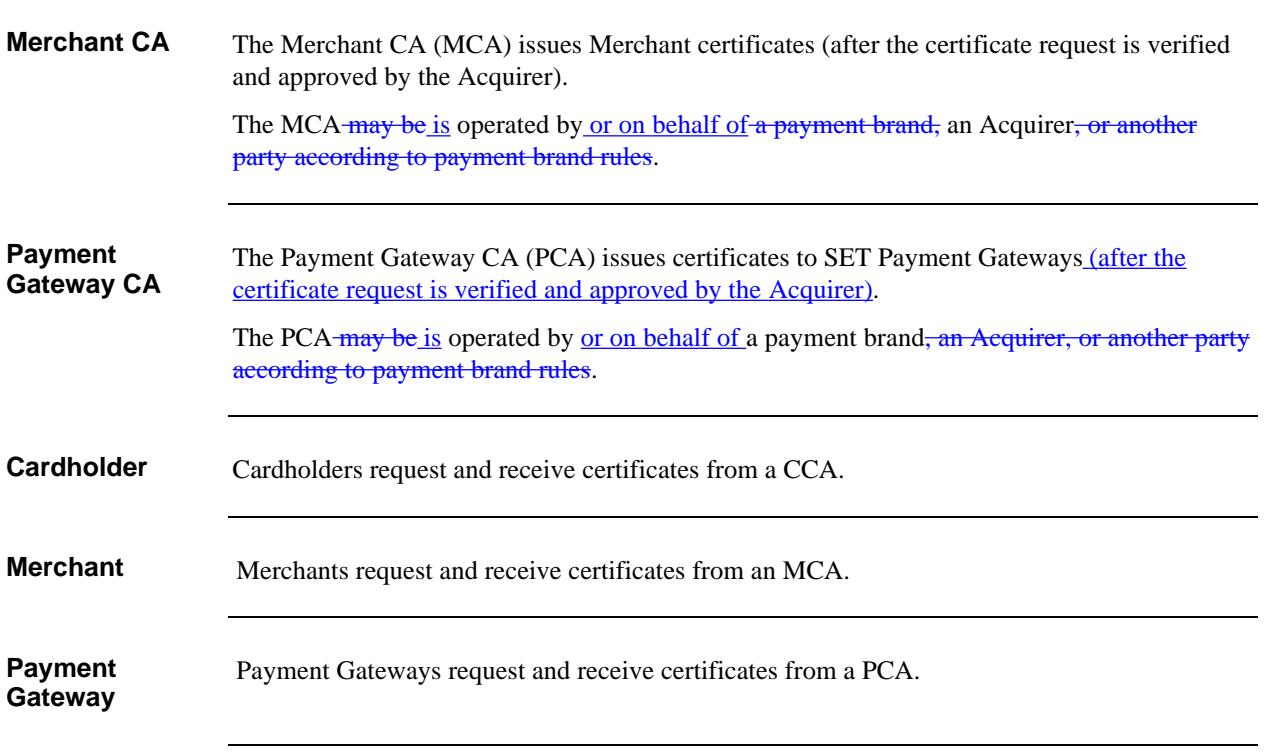

# **Section 2 Root Certificate Distribution**

#### **Section Overview**

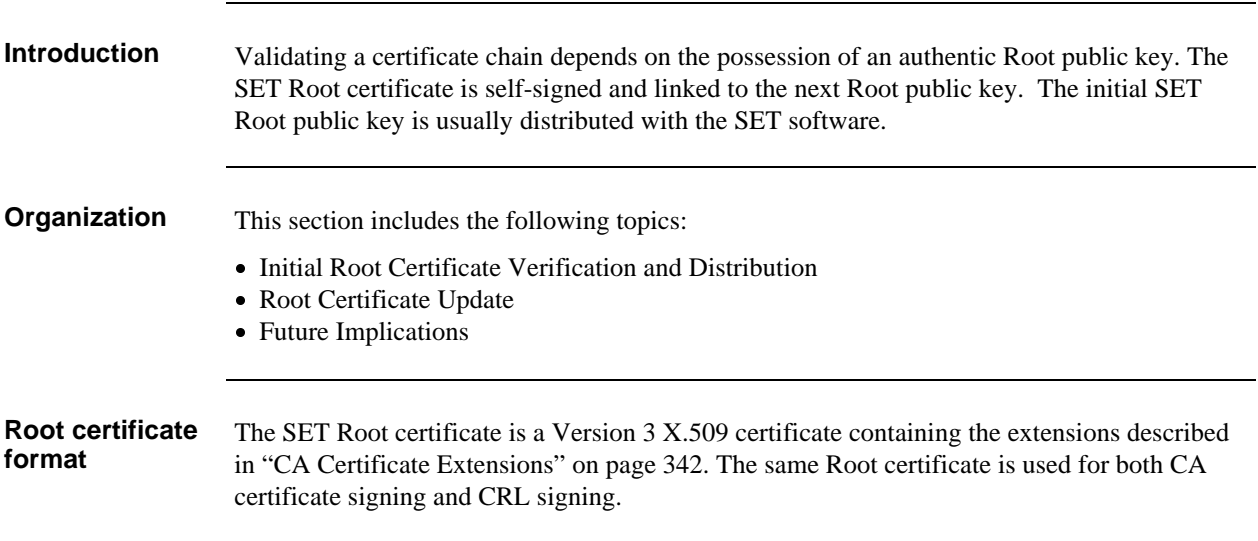

#### **Initial Root Certificate Verification and Distribution**

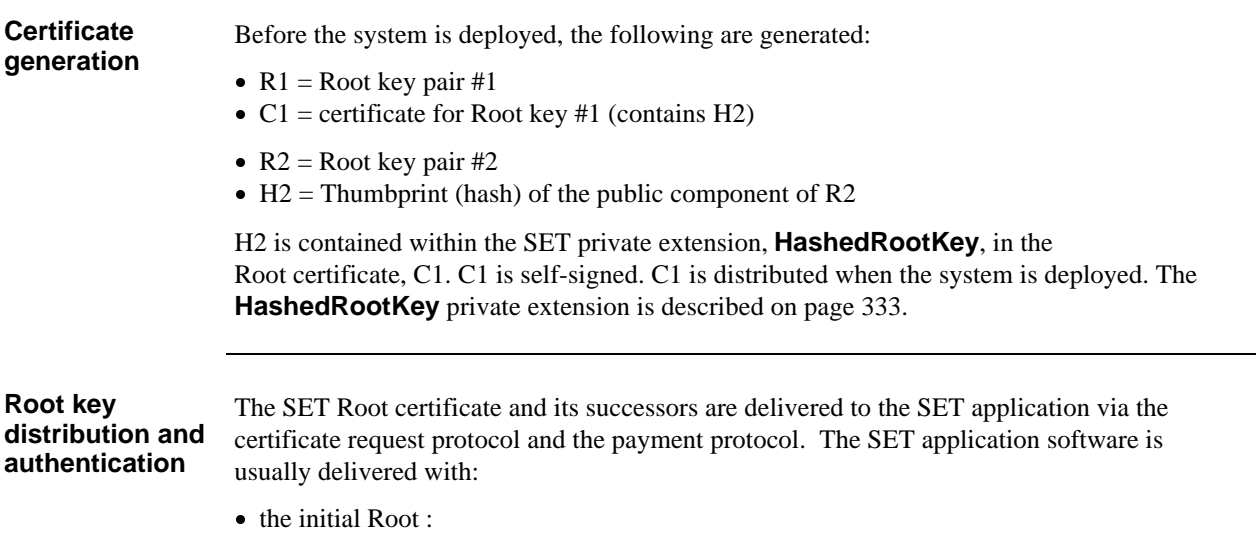

# **Root Certificate Update**

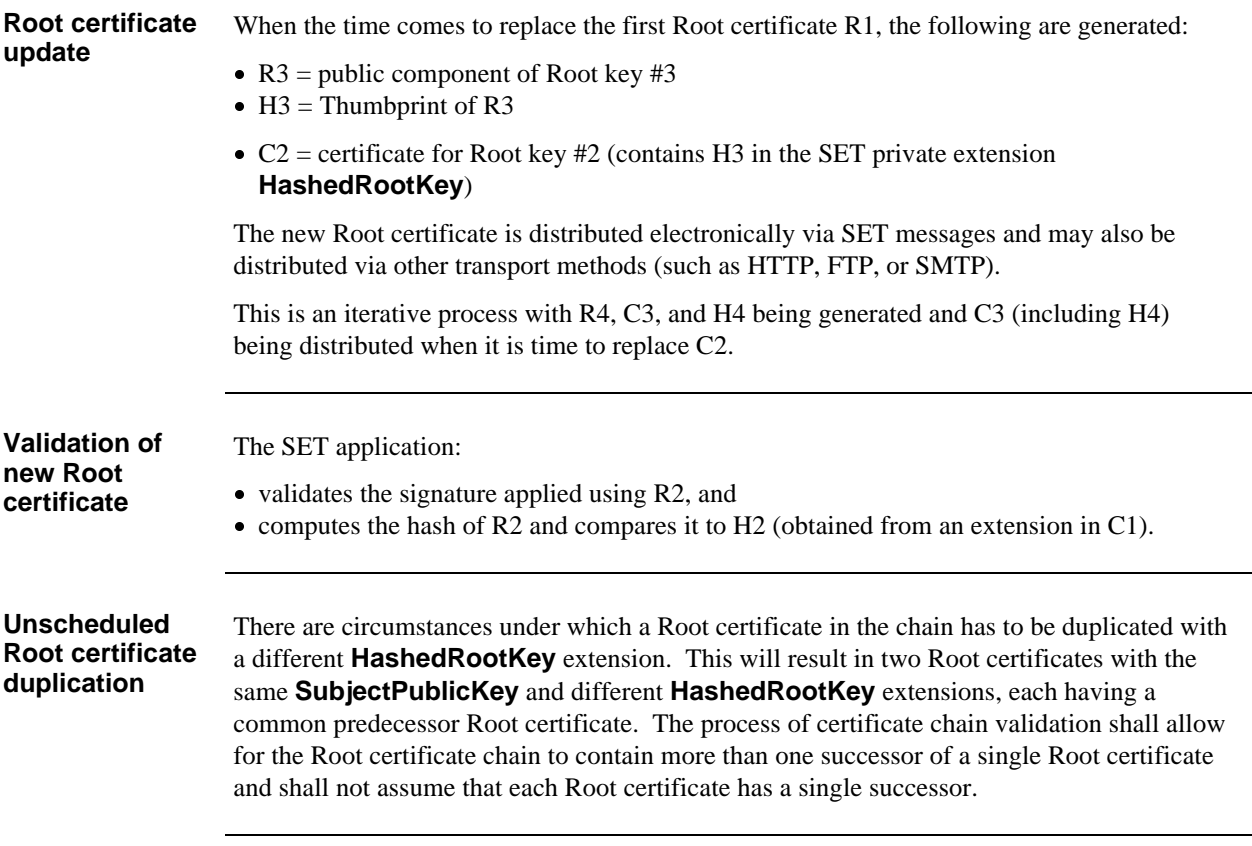

# **Future Implications**

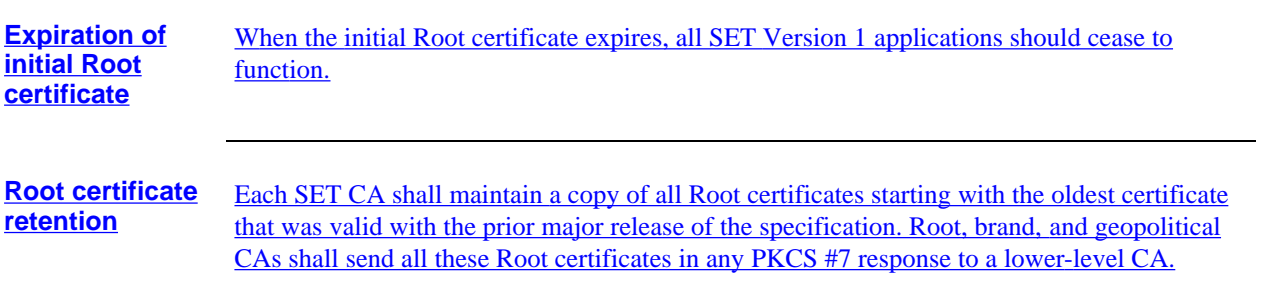

# **Chapter 2 Certificate Request Protocols**

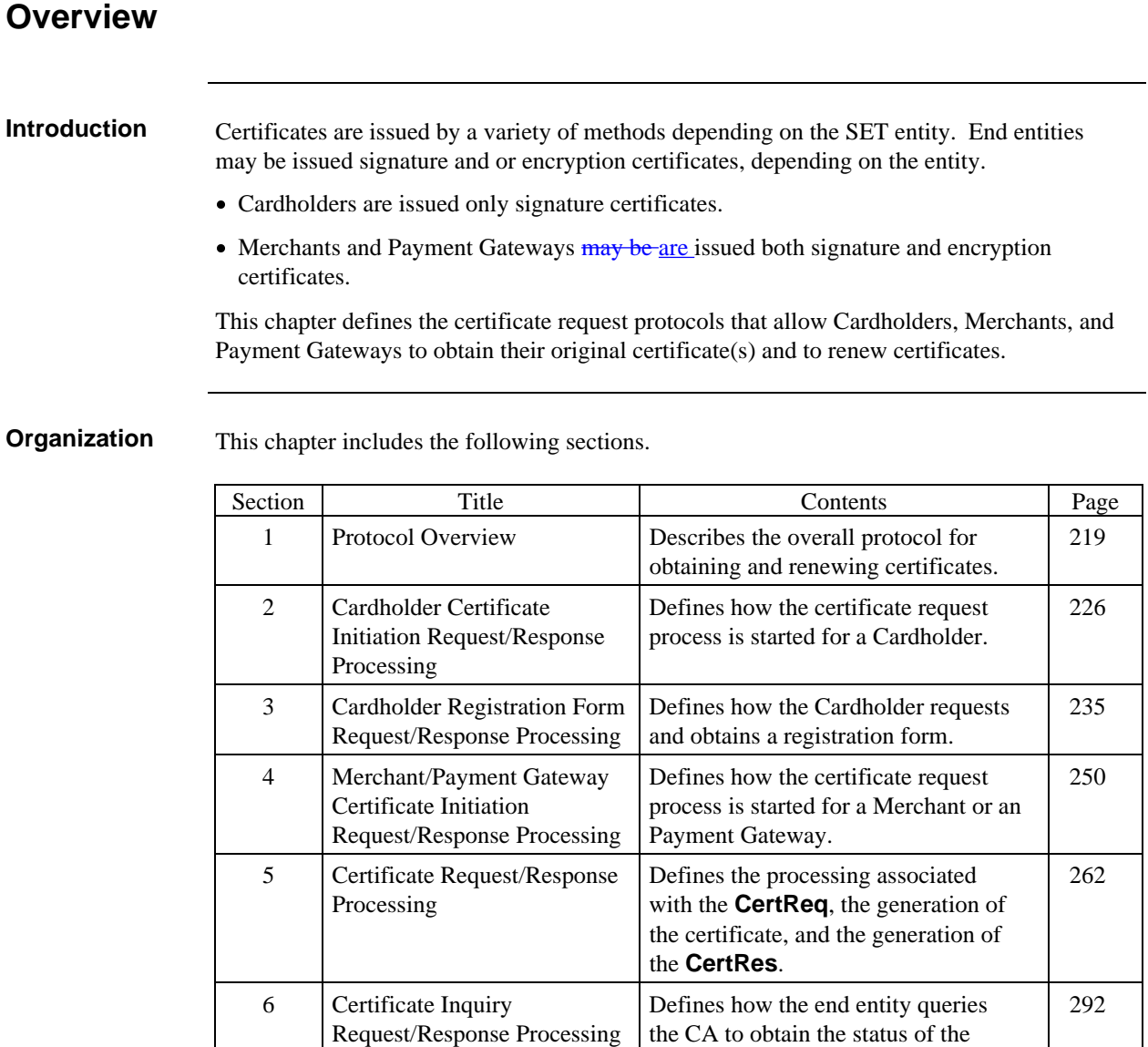

#### Draft Version 1.0.1

certificate request.

# **Section 1 Protocol Overview**

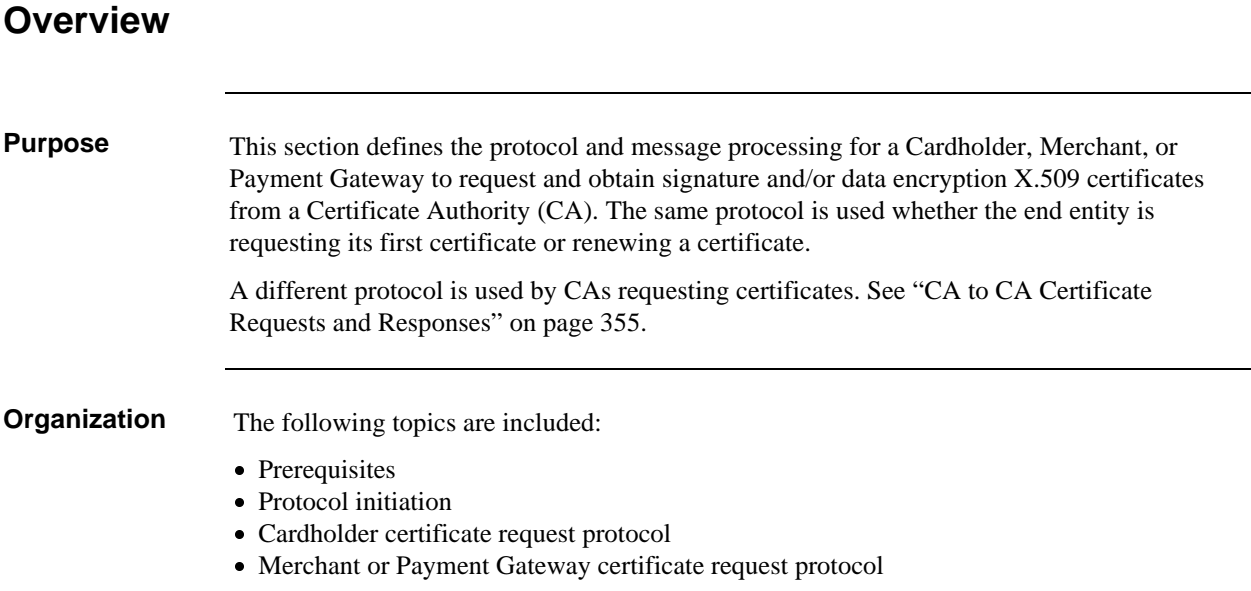

 $\mathbf{I}$ 

# **Prerequisites**

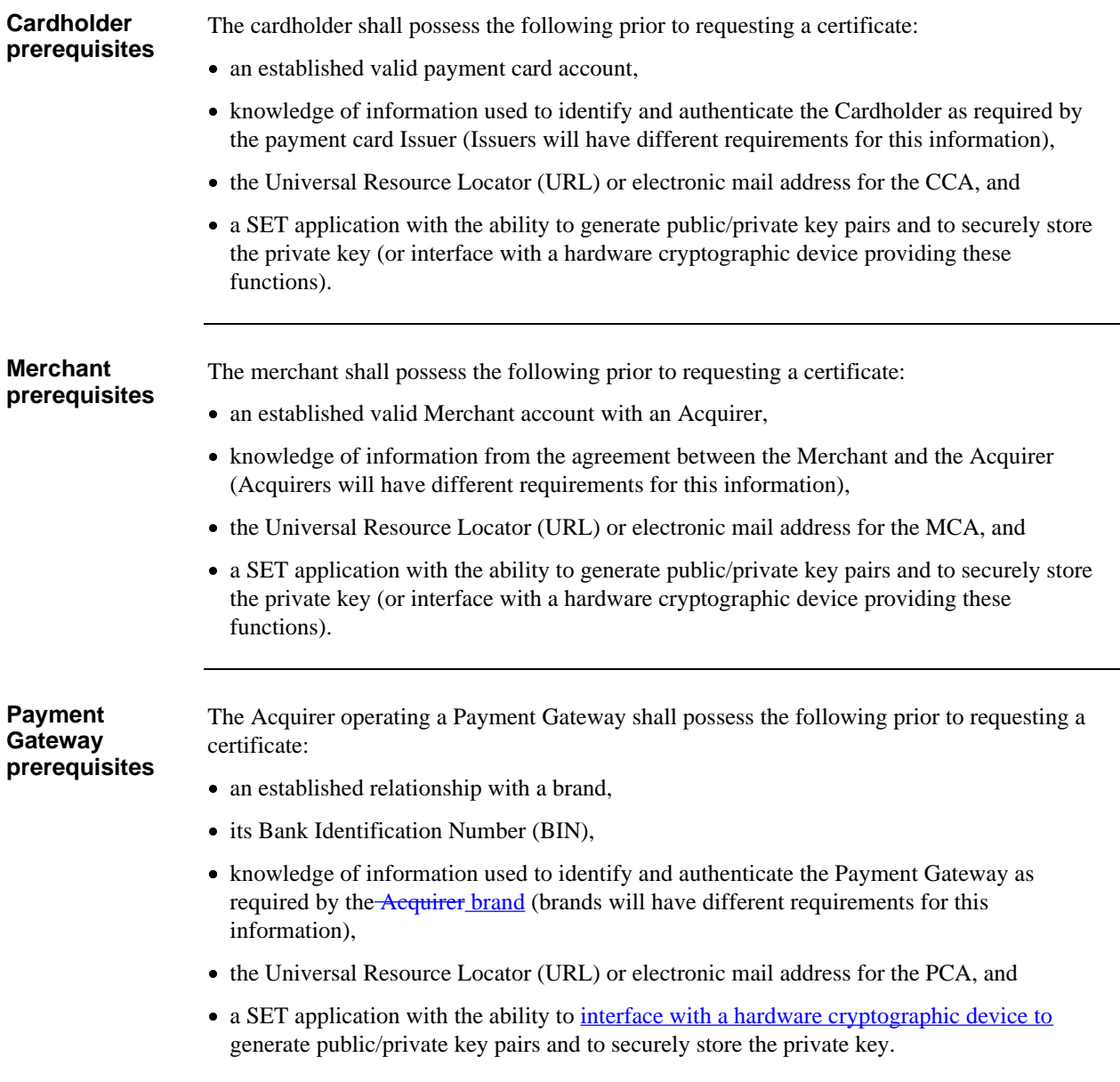

#### **Protocol Initiation**

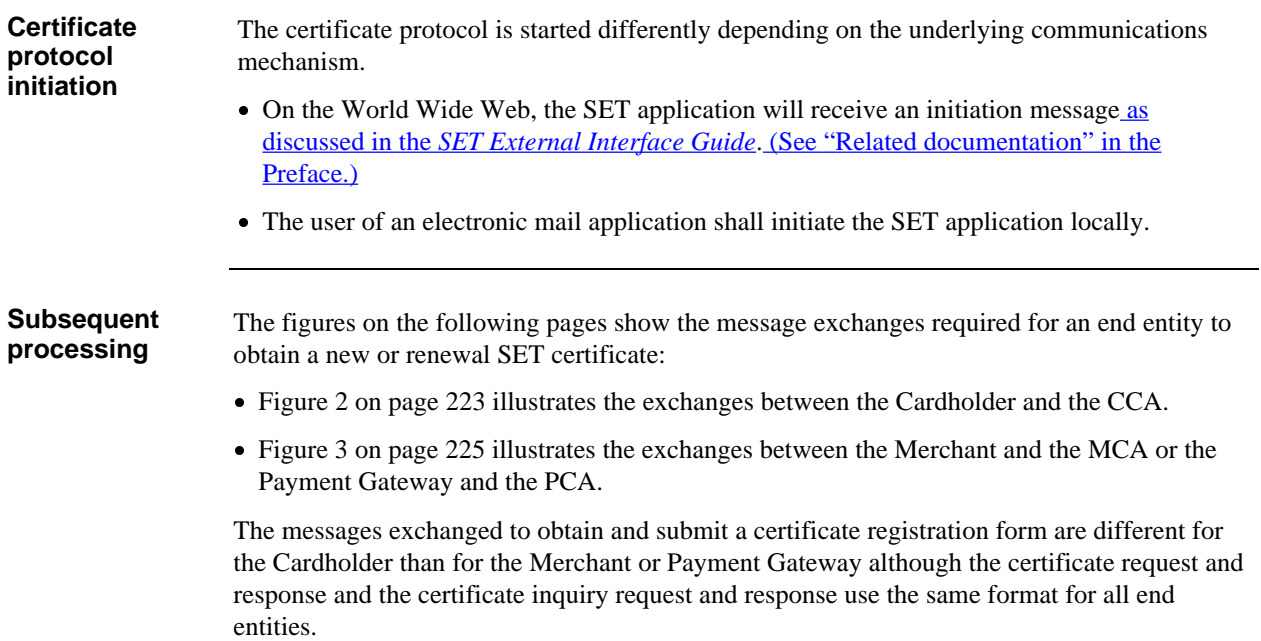

# **Cardholder Certificate Request Protocol**

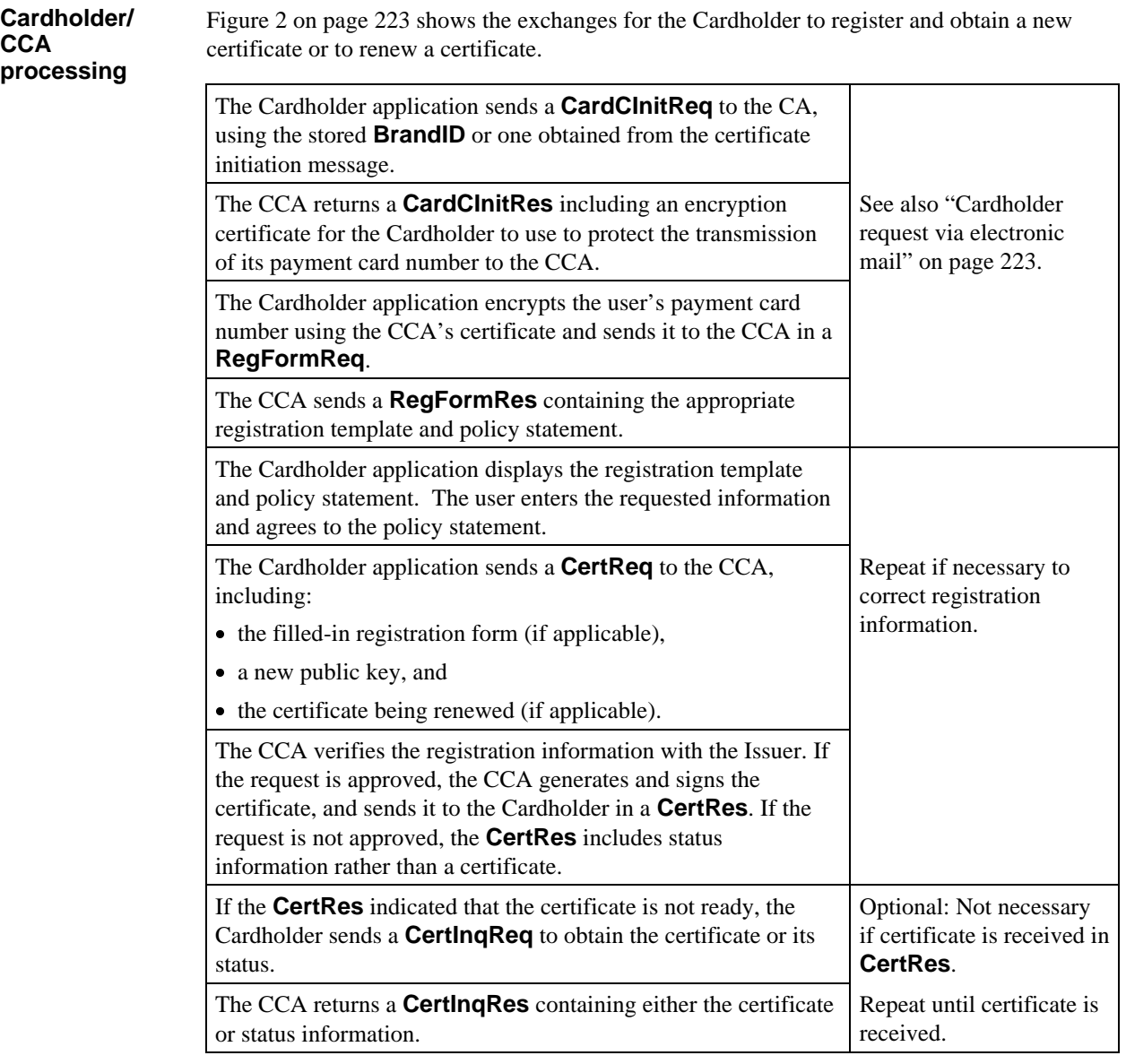

#### **Cardholder Certificate Request Protocol,** continued

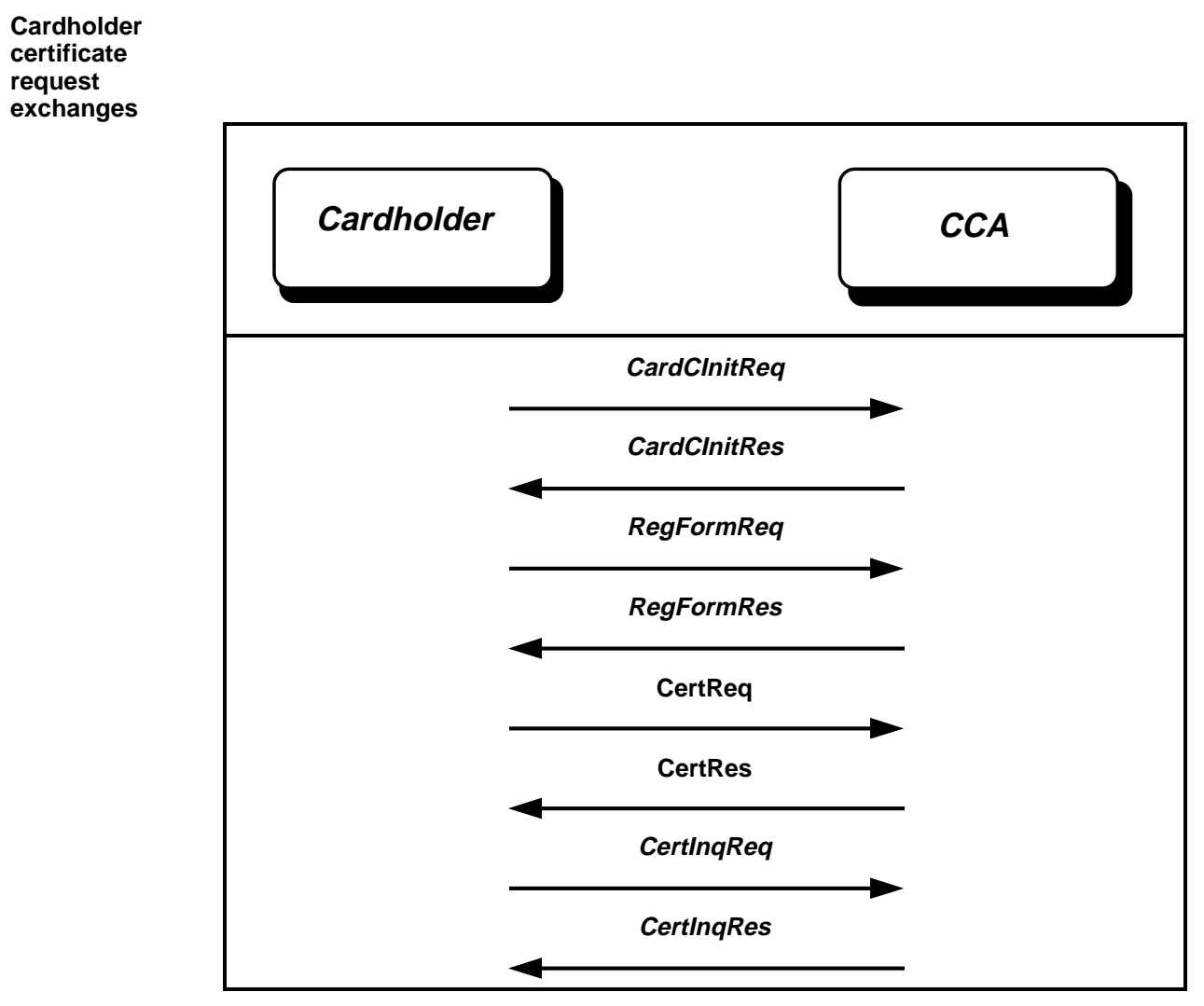

**Figure 2: Cardholder Certificate Request Exchanges**

**Cardholder request via electronic mail**

When a non-interactive communications mechanism such as electronic mail (SMTP) is used, **CardCInitReq/Res** and **RegFormReq/Res** may be omitted from the protocol, if the Cardholder already holds:

- a registration form, and
- the applicable CA certificates required to encrypt the **CertReq**.

# **Merchant or Payment Gateway Certificate Request Protocol**

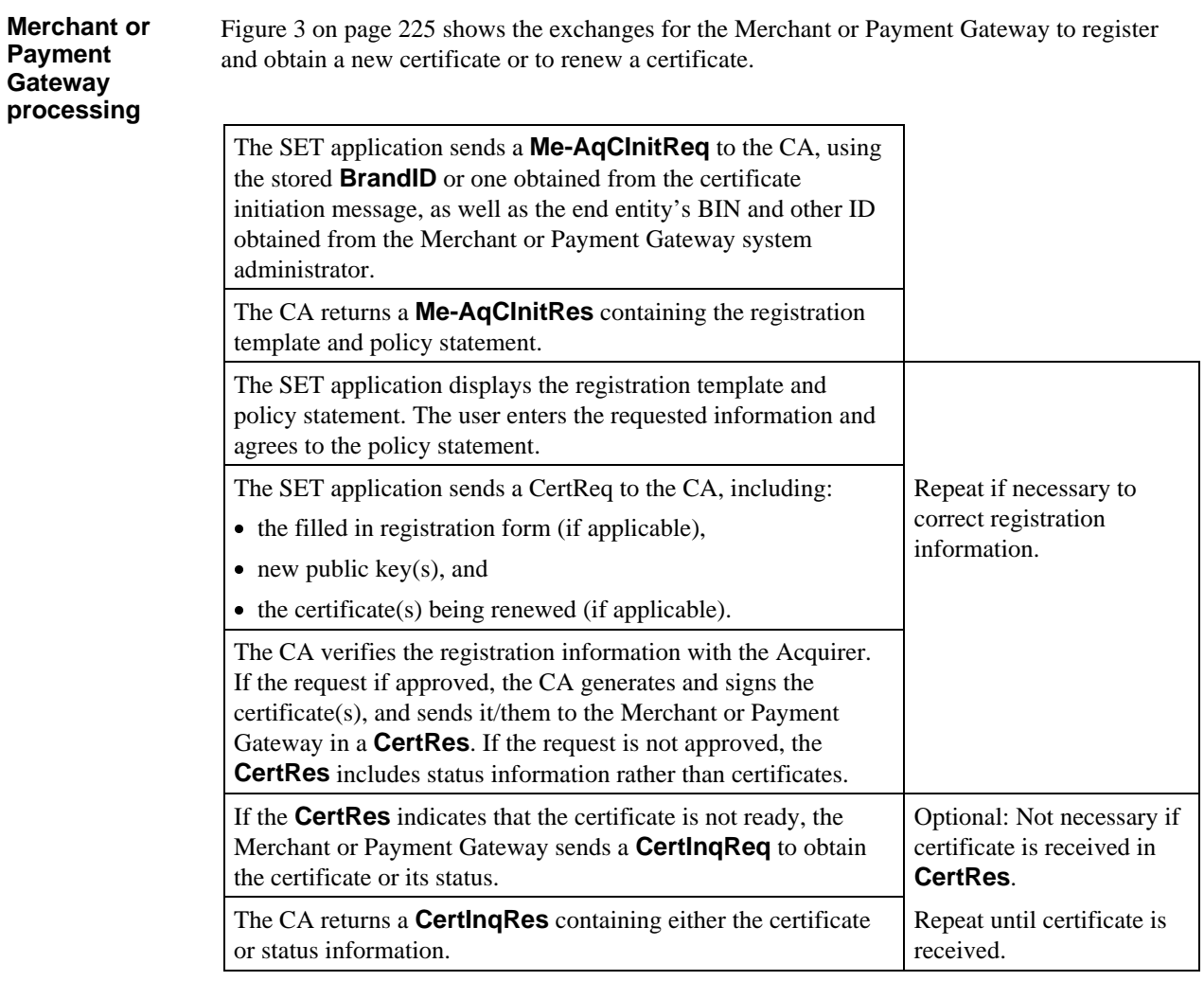

#### **Merchant or Payment Gateway Certificate Request Protocol,** continued

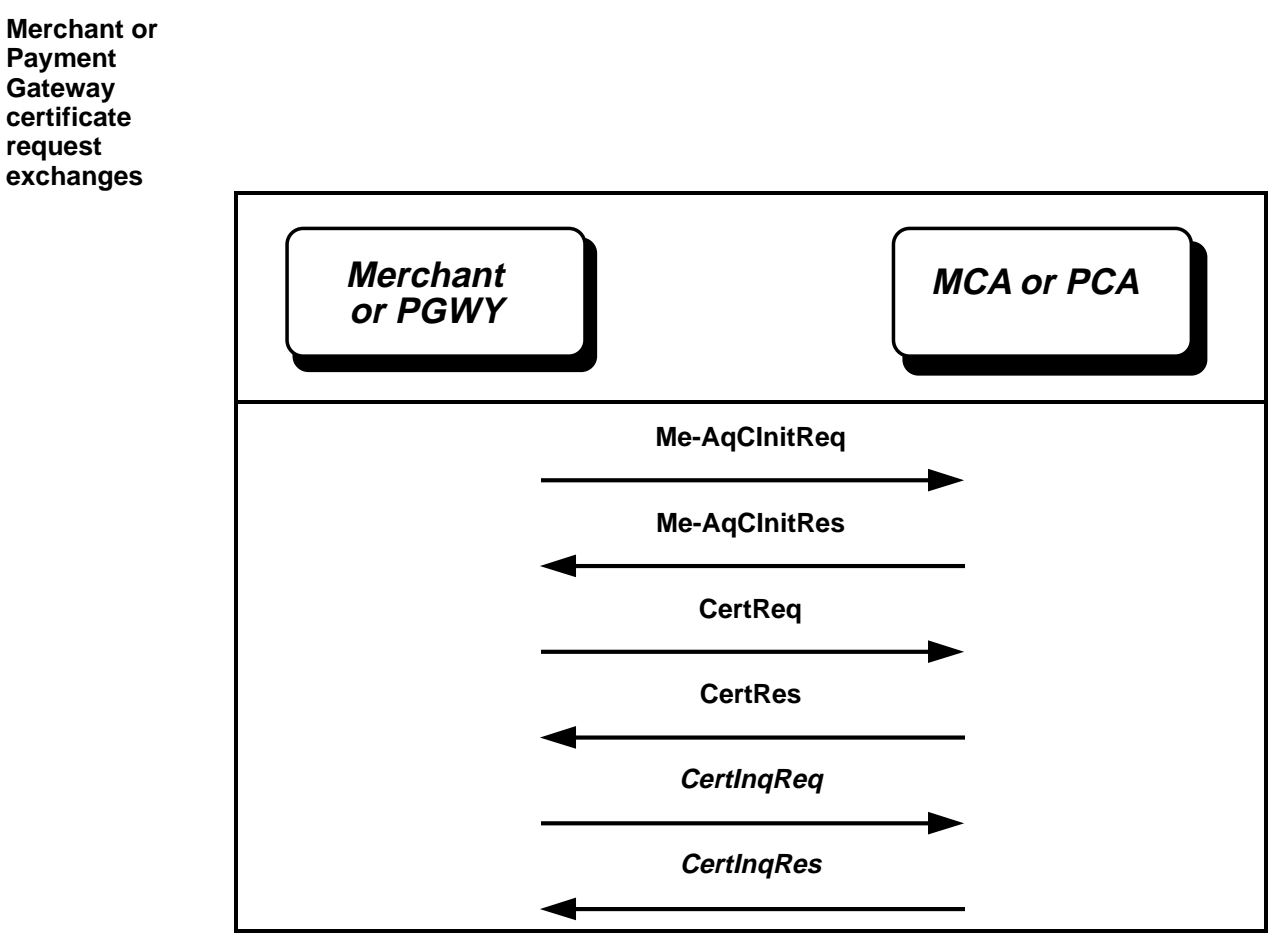

**Figure 3: Merchant/Payment Gateway Certificate Request Exchanges**

# **Section 2 Cardholder Certificate Initiation Request/Response Processing**

#### **Overview**

**Introduction** This section describes the certificate initiation process for the Cardholder. After the SET application has been started, the Cardholder sends a **CardCInitReq** to the CCA, indicating via Thumbprints the certificates, CRLs, and BCI that are contained in its certificate cache. The CCA responds with a **CardCInitRes** containing any certificates, CRLs, and BCI that the Cardholder will need for signature verification, as well as an encryption certificate to use for subsequent messages.

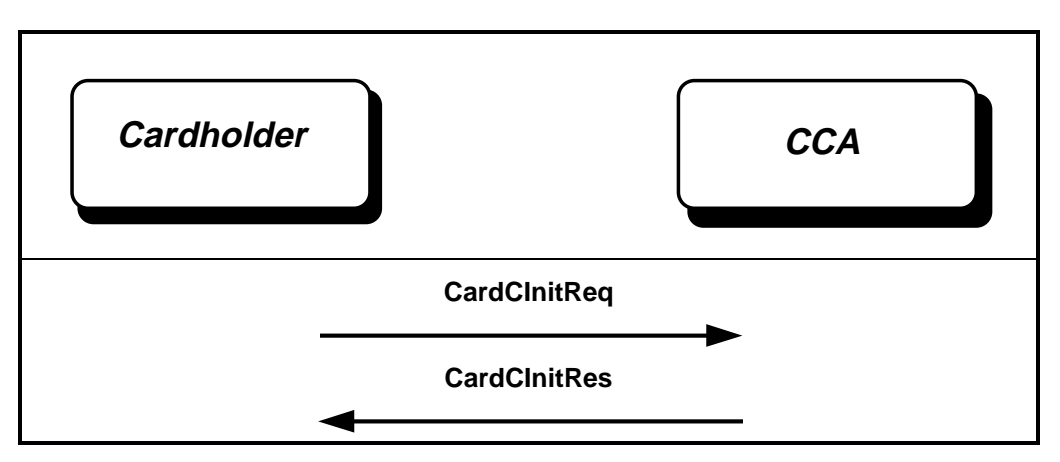

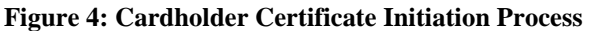

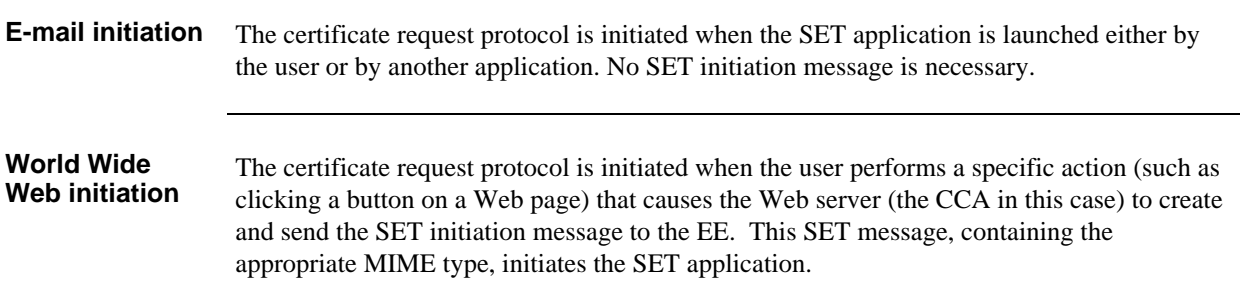

## **Cardholder Generates CardCInitReq**

#### **Create CardCInitReq**

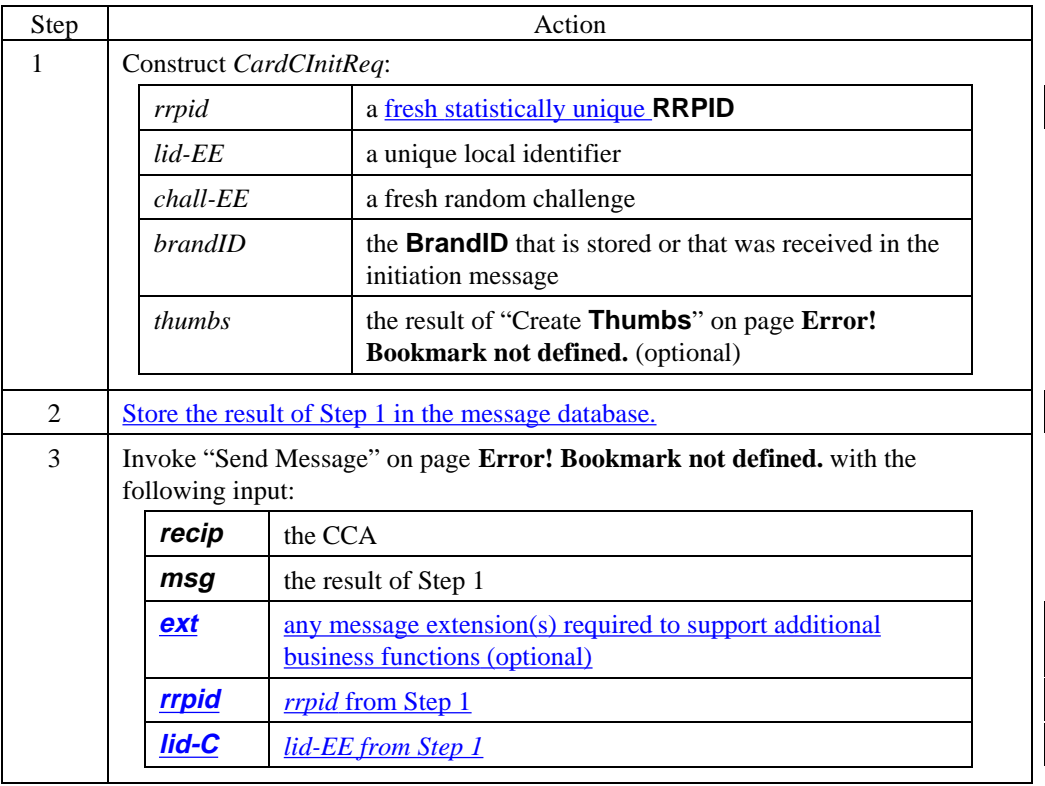

#### **CardCInitReq data**

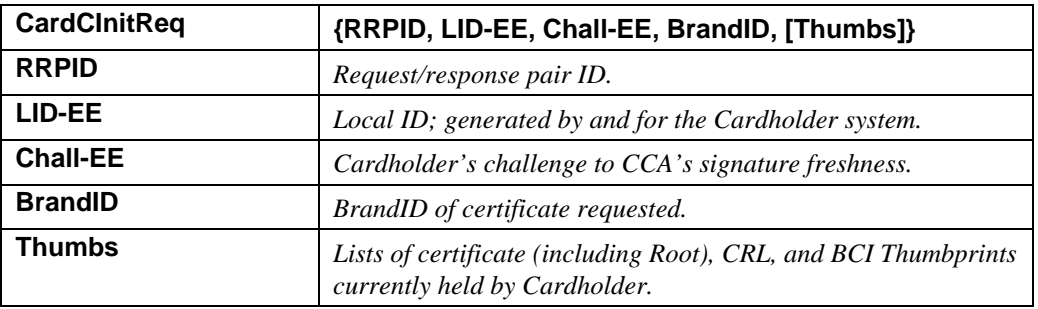

#### **Table 1: CardCInitReq Data**

# **CCA Processes CardCInitReq**

#### **Process CardCInitReq**

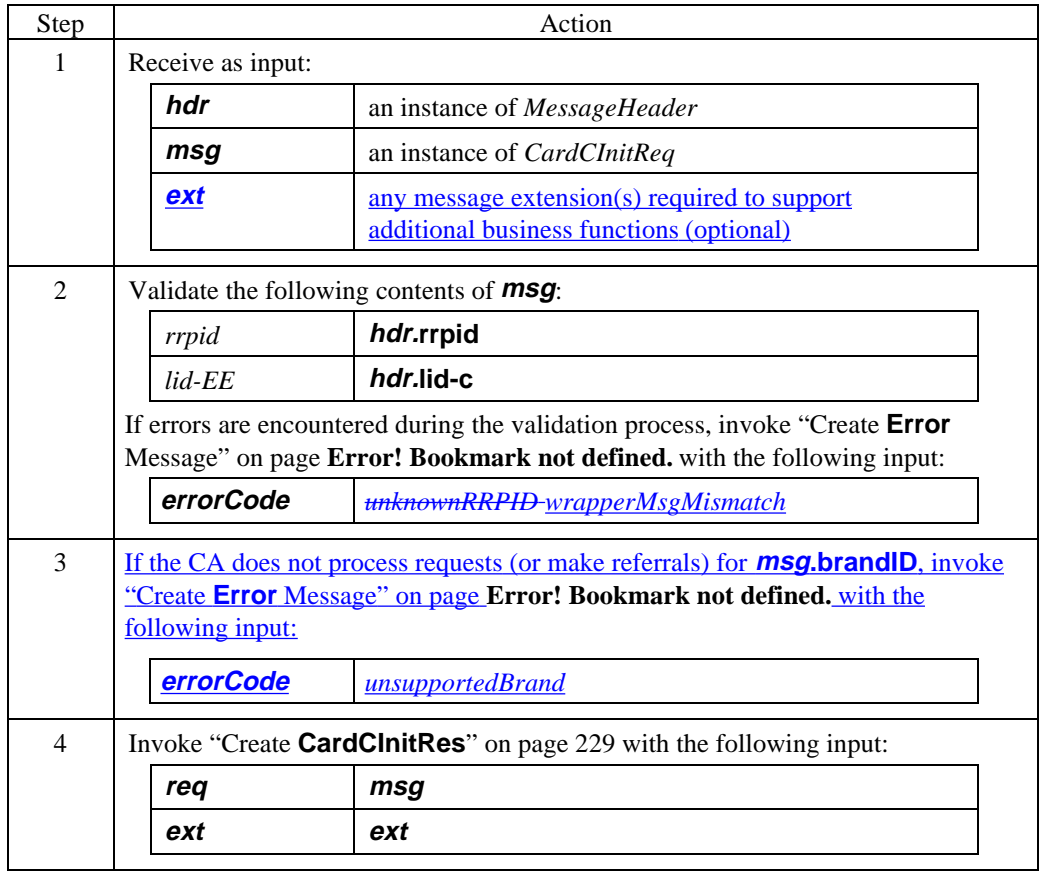

#### **CCA Generates CardCInitRes**

#### **Create CardCInitRes**

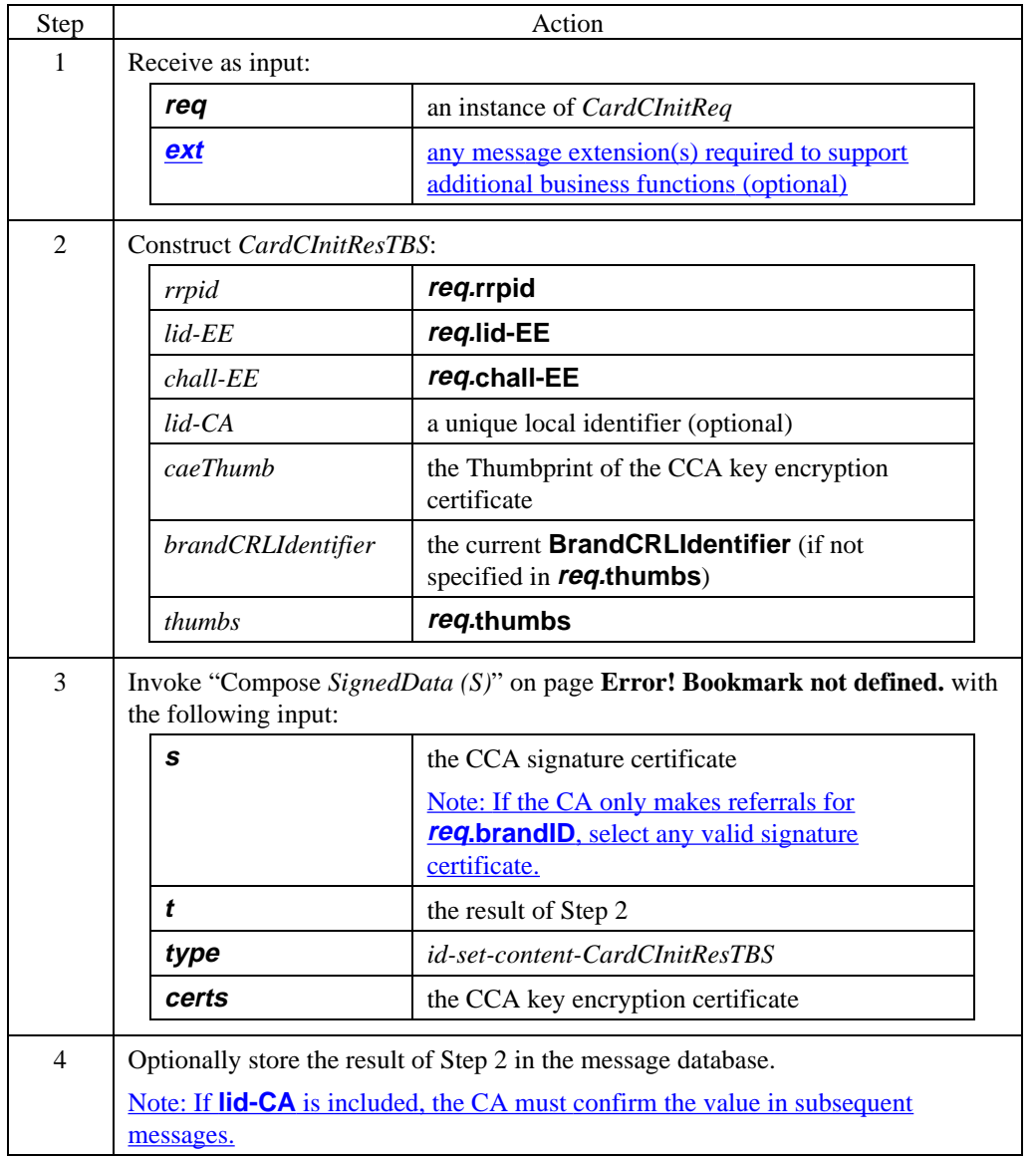

## **CCA Generates CardCInitRes,** continued

**Create CardCInitRes** (continued)

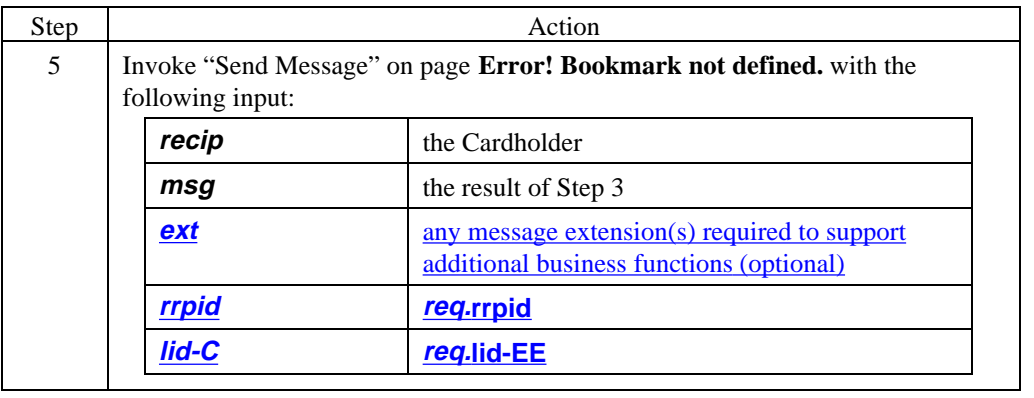

## **CCA Generates CardCInitRes,** continued

#### **CardCInitRes data**

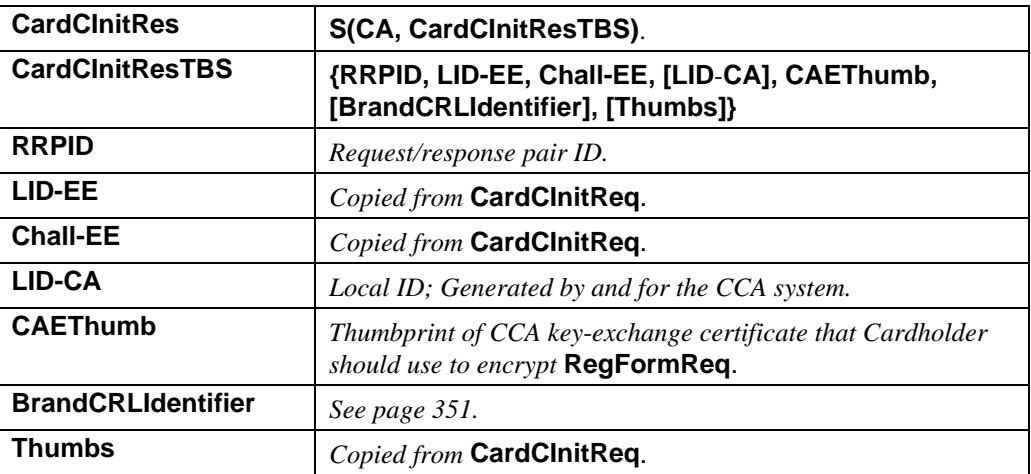

**Table 2: CardCInitRes Data**

## **Cardholder Processes CardCInitRes**

#### **Process CardCInitRes**

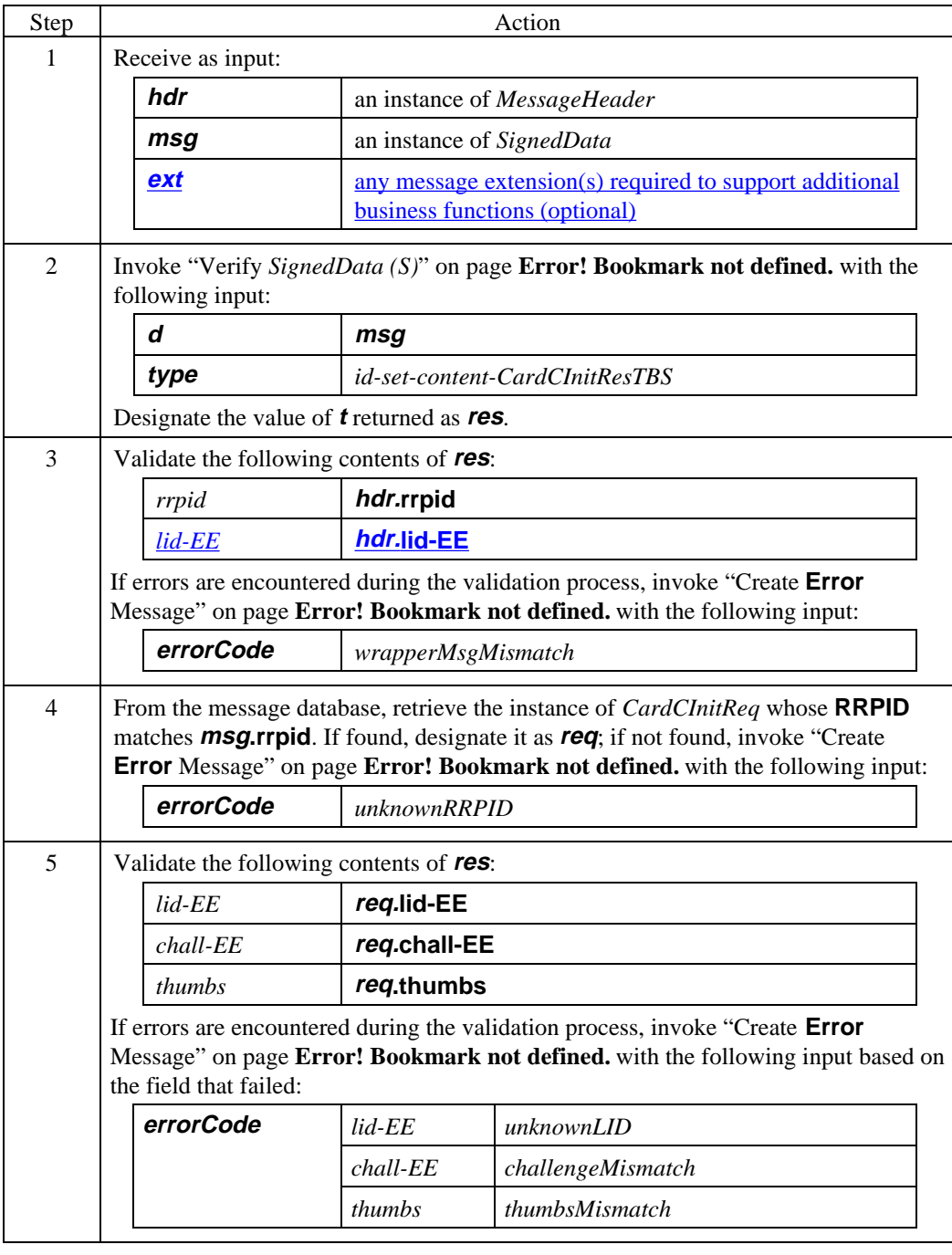

## **Cardholder Processes CardCInitRes,** continued

#### **Process CardCInitRes** (continued)

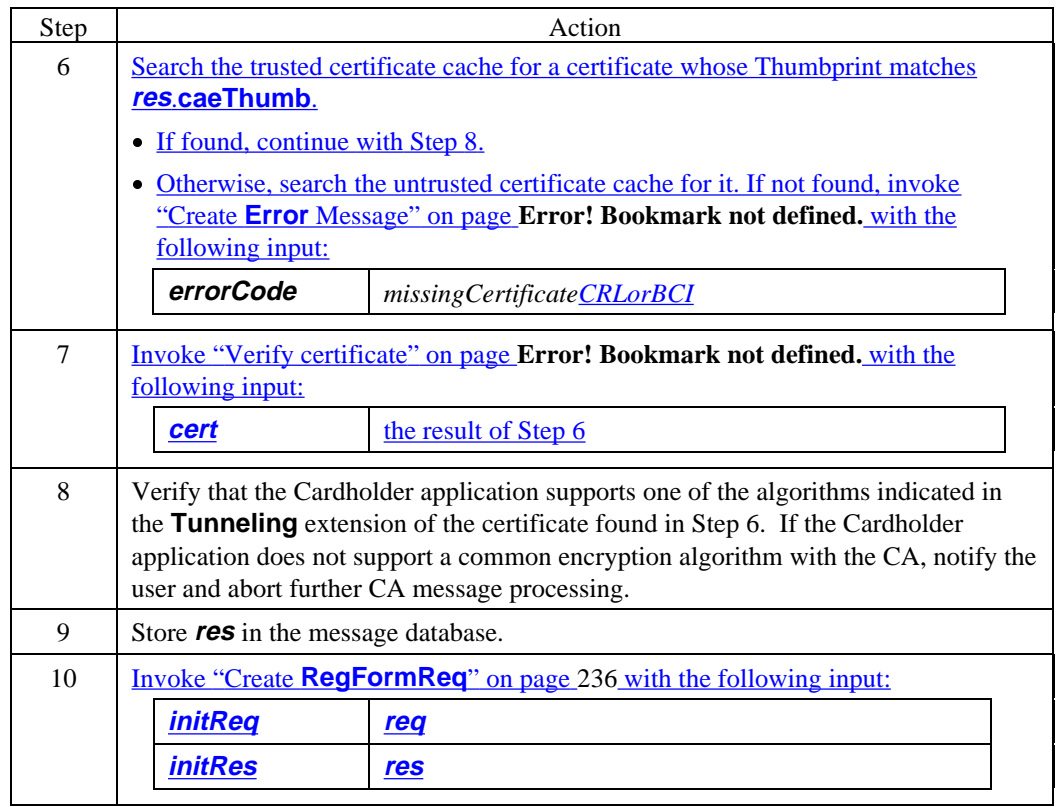

# **Section 3 Cardholder Registration Form Request/Response Processing**

**Overview** After receiving the appropriate certificates, CRLs, and BCI, the Cardholder can securely request a certificate registration form via the **RegFormReq**. If the CCA successfully validates the registration form request, it returns the form in the **RegFormRes**. If the CCA does not have a registration form for the Cardholder's request, additional information concerning the service request denial is indicated in the **RegFormRes**.

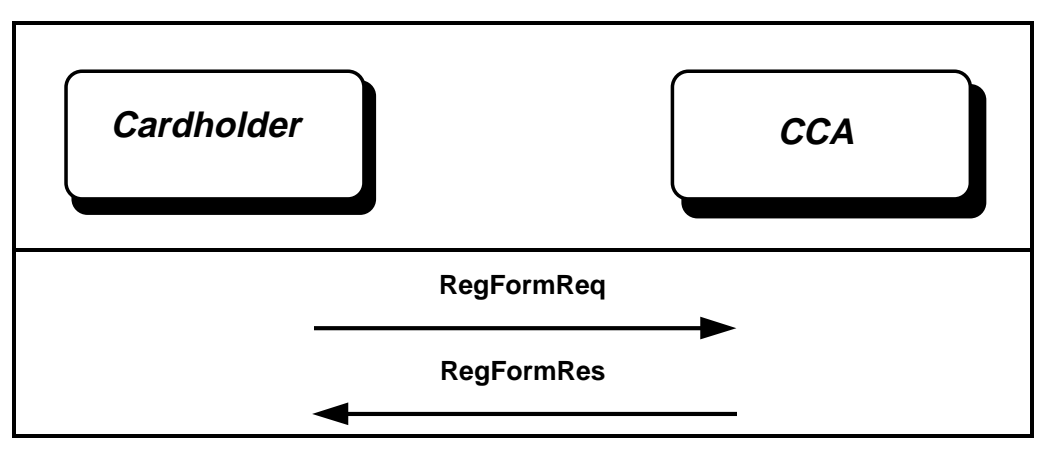

**Figure 5: Cardholder Registration Form Processing**

## **Cardholder Generates RegFormReq**

#### **Create RegFormReq**

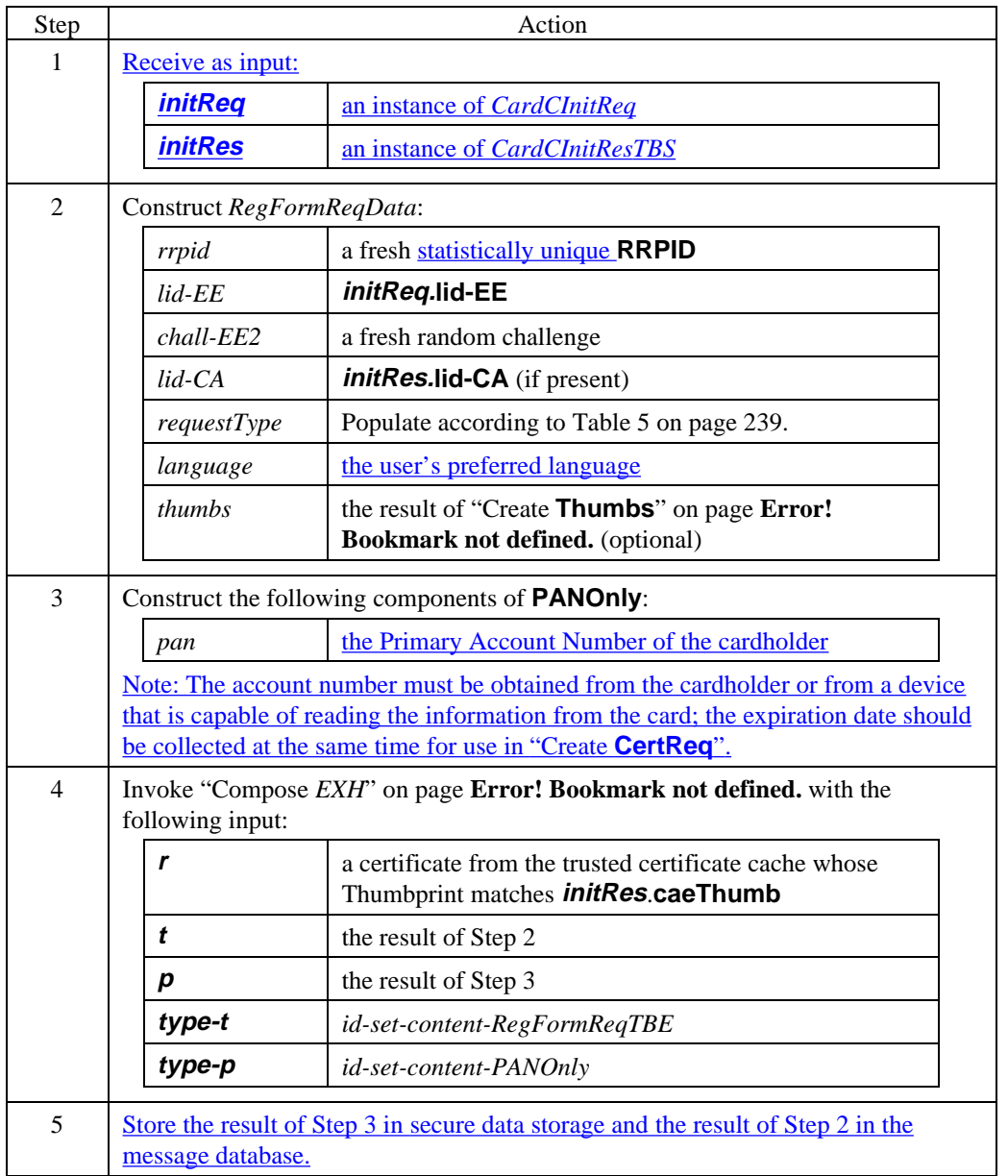

# **Cardholder Generates RegFormReq,** continued

#### **Create RegFormReq** (continued)

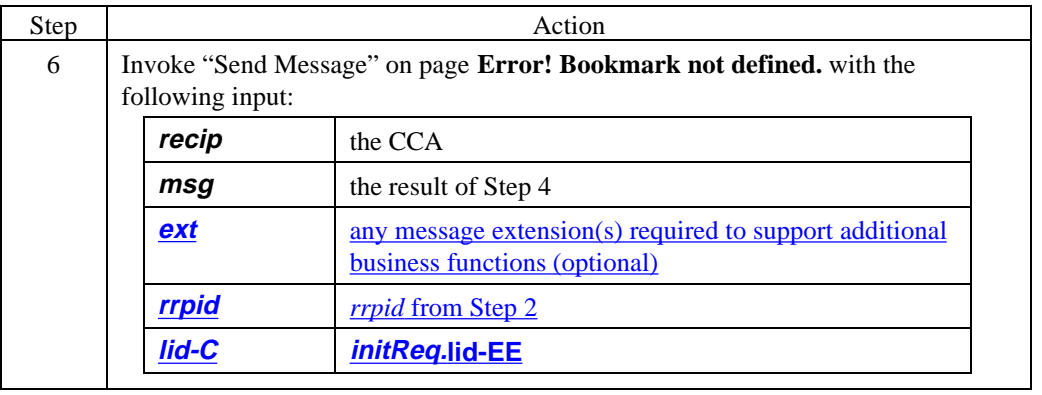

## **Cardholder Generates RegFormReq,** continued

#### **RegFormReq data**

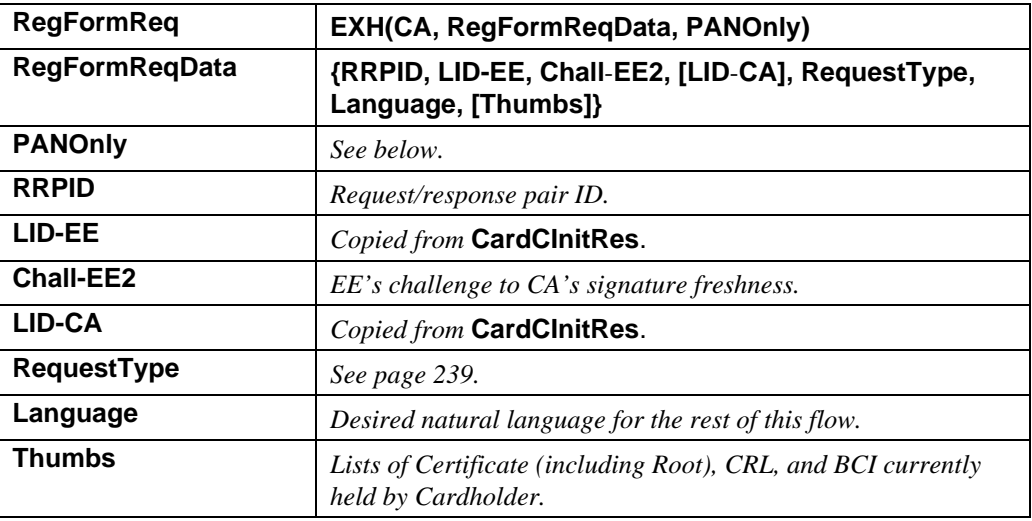

#### **Table 3: RegFormReq Data**

**PANOnly data** The **PANOnly** is comprised of the following fields:

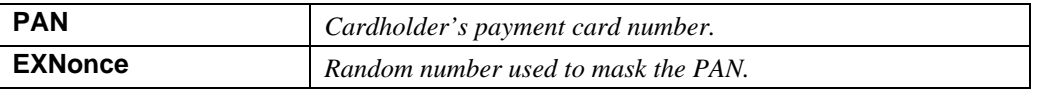

#### **Table 4: PANOnly Data**

#### **Cardholder Generates RegFormReq,** continued

**RequestType values (Cardholder)**

The following values are defined for **RequestType** for Cardholder certificate requests. (Values for Merchant and Payment Gateway certificate requests are shown on page 253.)

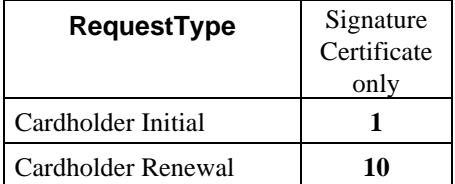

**Table 5: Enumerated Values for RequestType (Cardholder)**

**Additional RequestType restrictions**

The following additional restrictions apply to the **RequestType** values in Table 5.

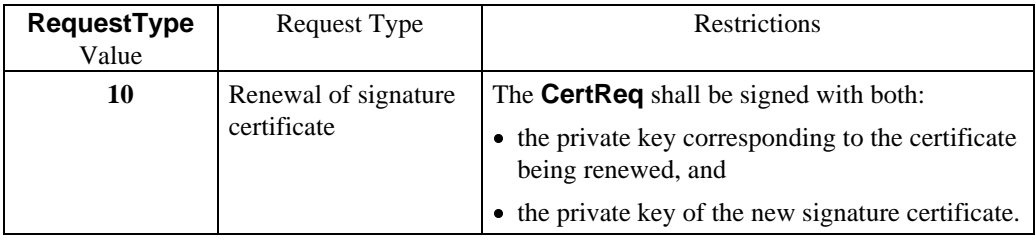

# **CCA Processes RegFormReq**

#### **Process RegFormReq**

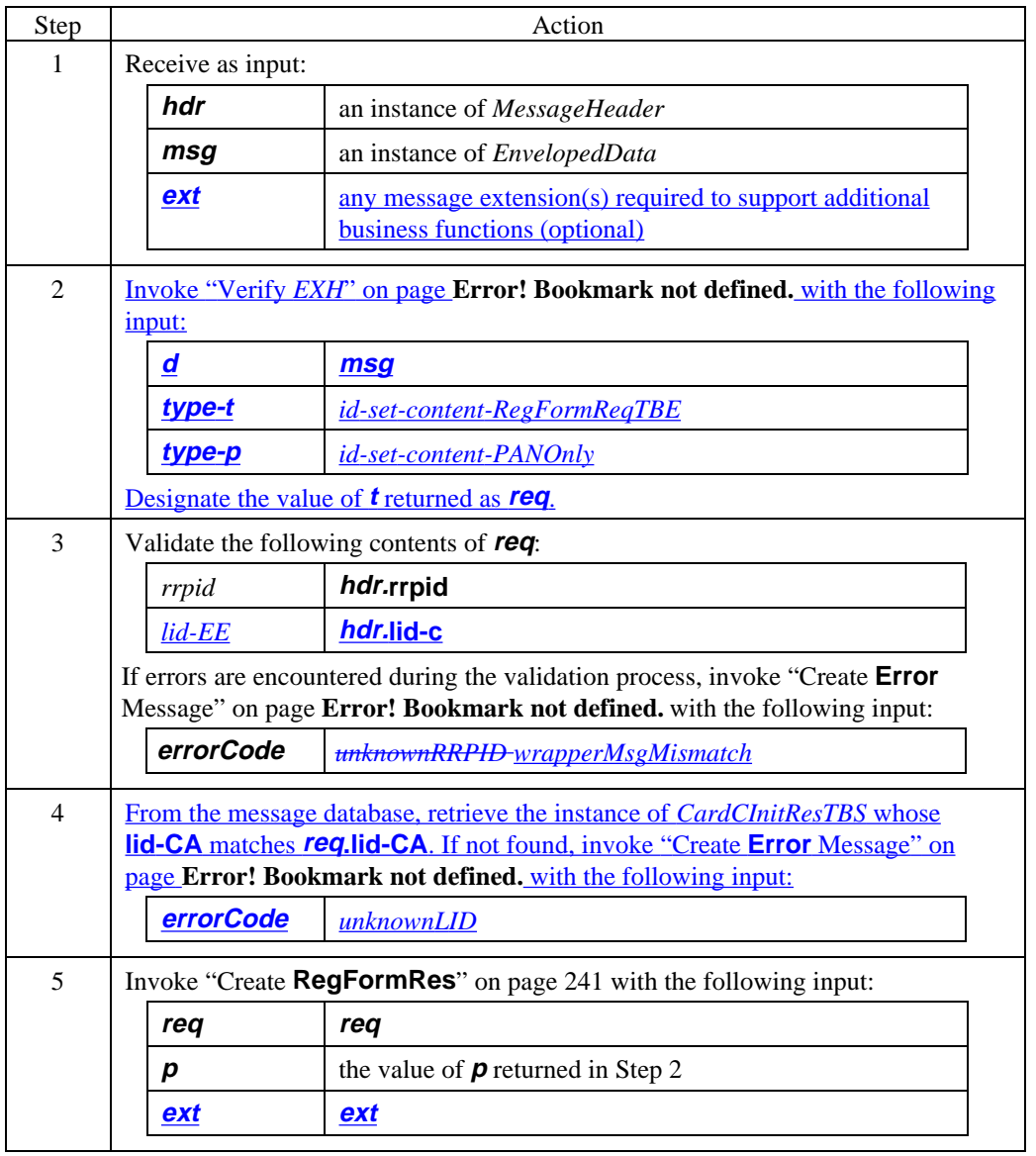

# **CCA Generates RegFormRes**

#### **Create RegFormRes**

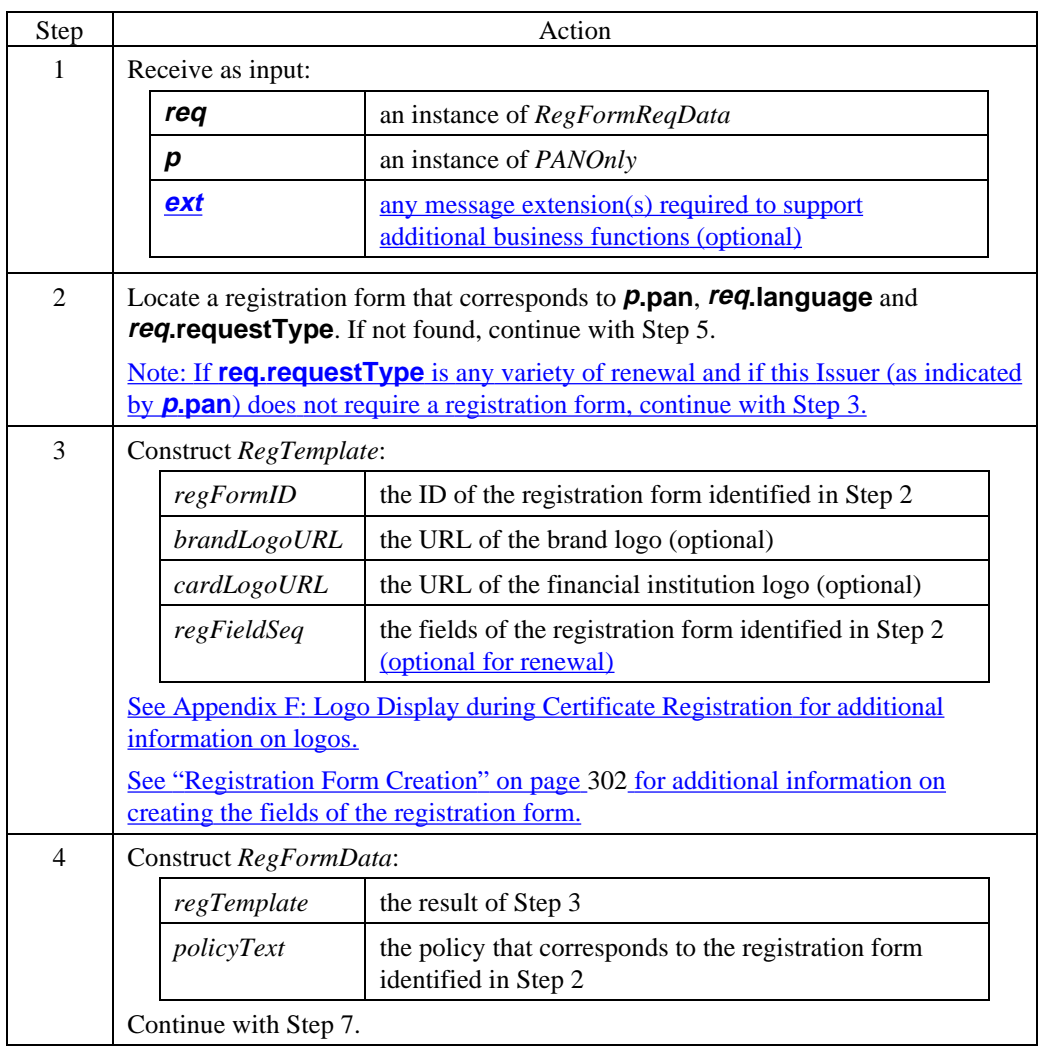

#### **Create RegFormRes** (continued)

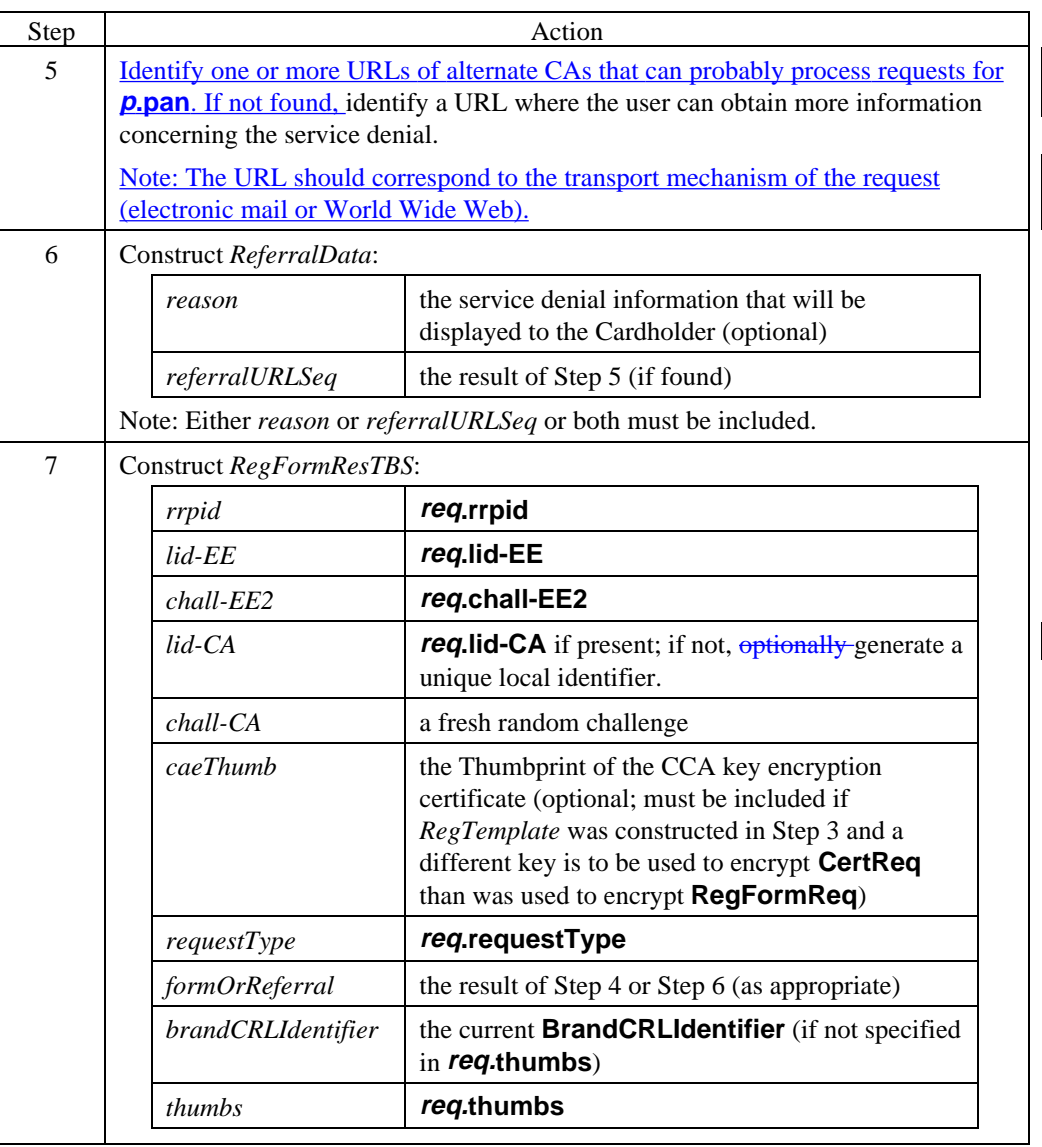

**Create RegFormRes** (continued)

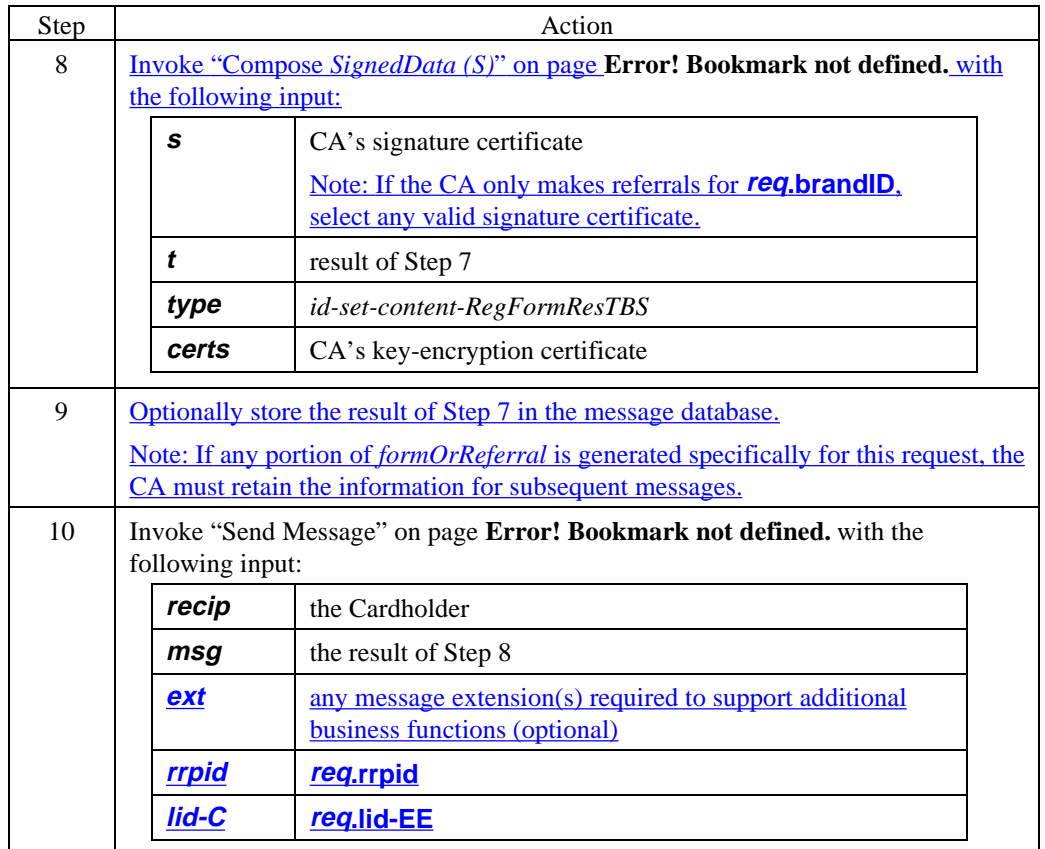

#### **RegFormRes data**

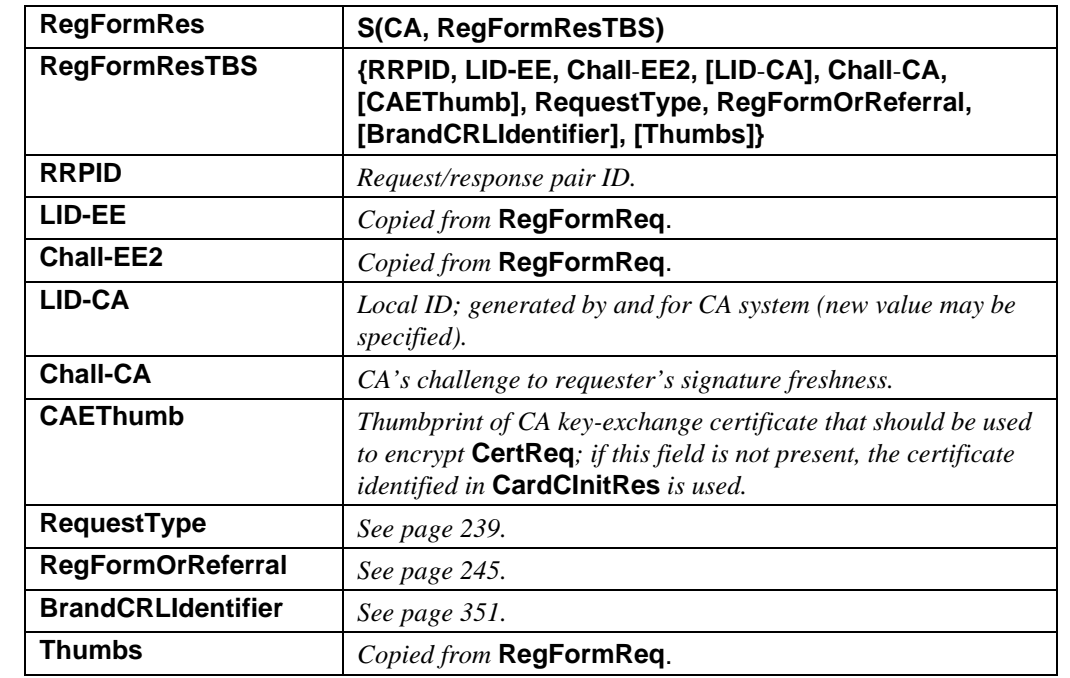

**Table 6: RegFormRes Data**

#### **RegFormOrReferral data**

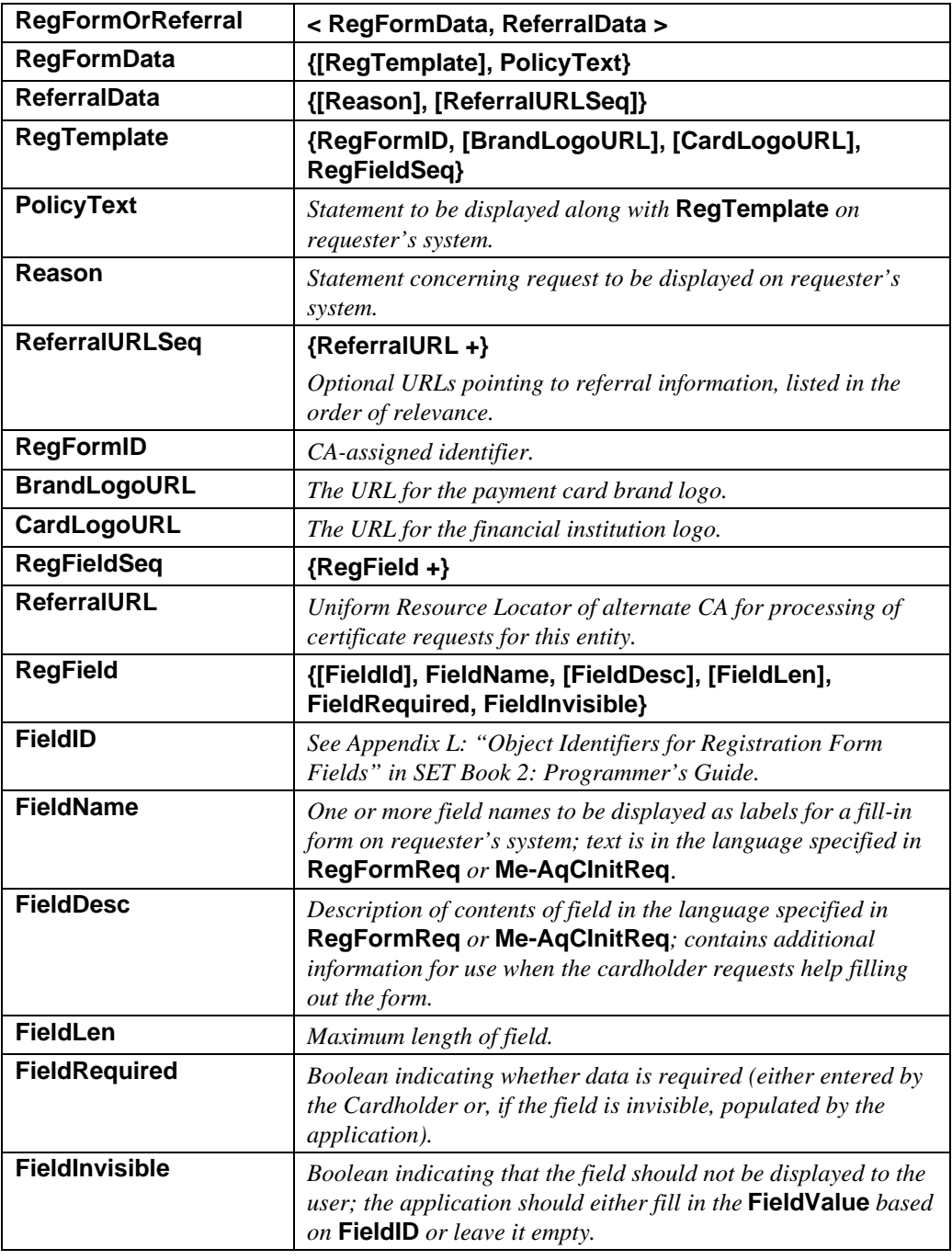

#### **Table 7: RegFormOrReferral Data**
# **Cardholder Processes RegFormRes**

#### **Process RegFormRes**

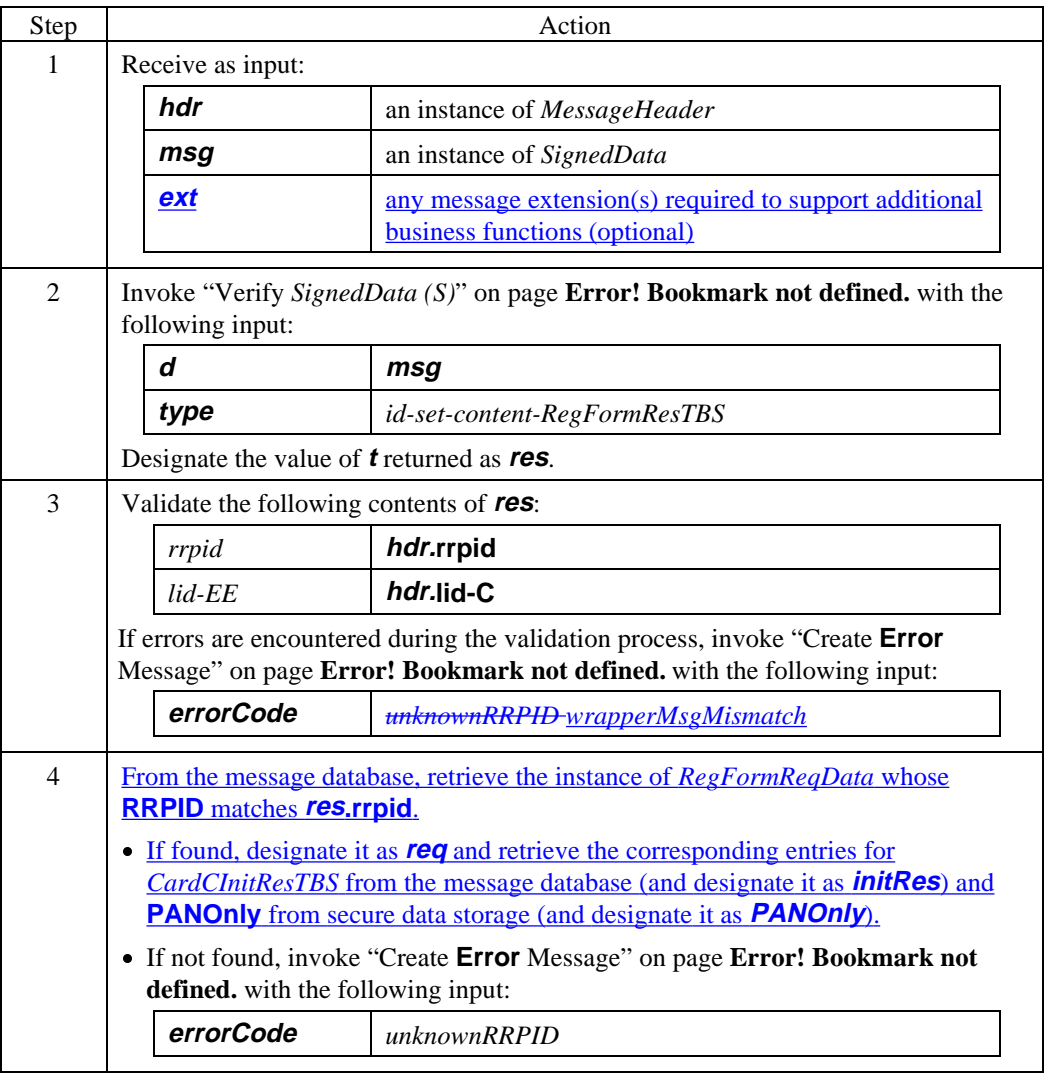

# **Cardholder Processes RegFormRes,** continued

### **Process RegFormRes** (continued)

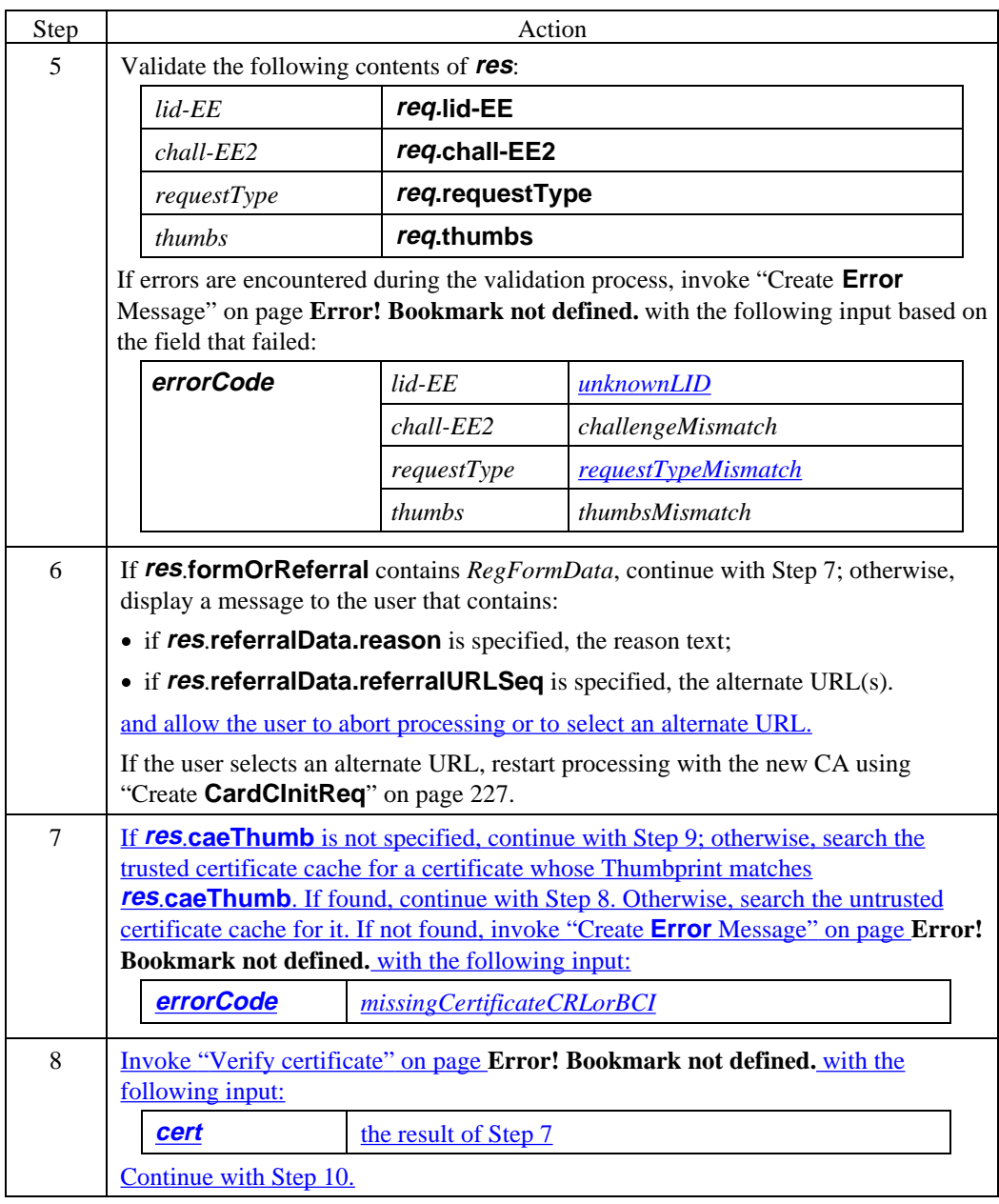

# **Cardholder Processes RegFormRes,** continued

### **Process RegFormRes** (continued)

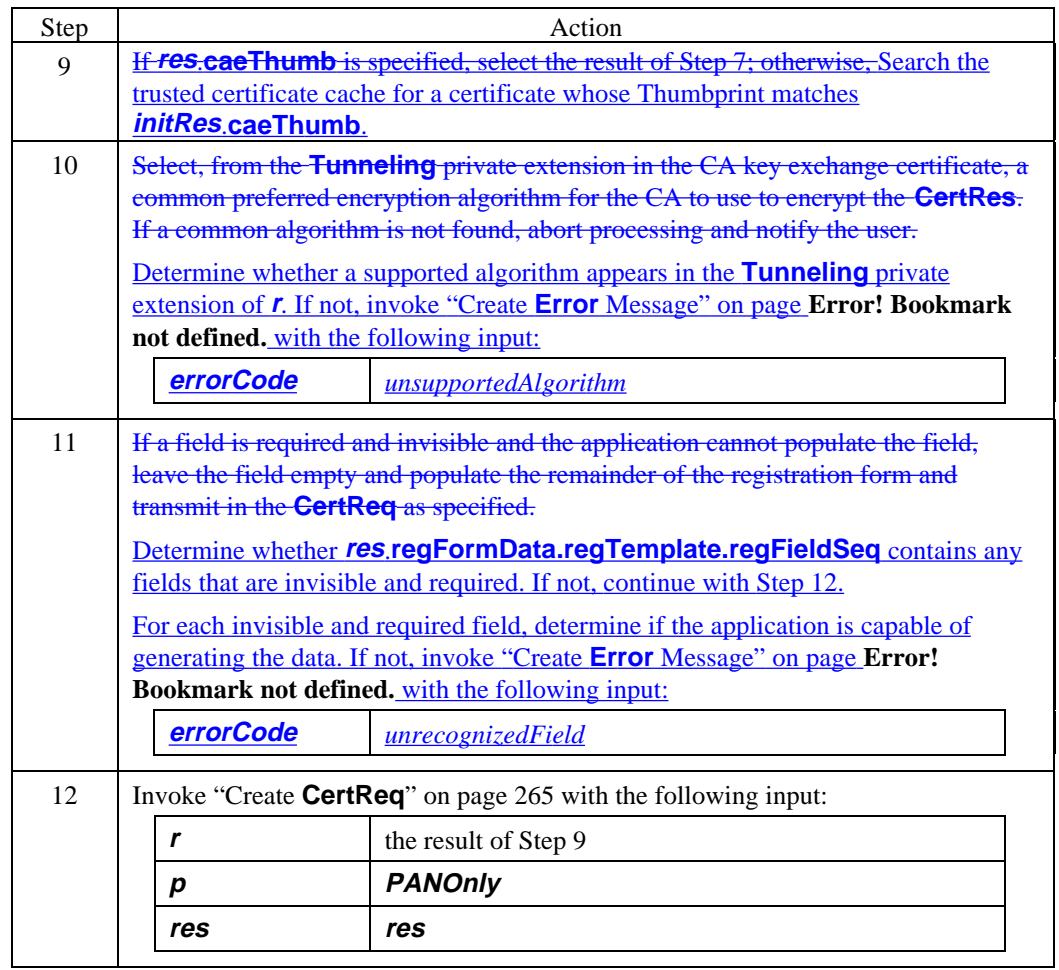

# **Section 4 Merchant/Payment Gateway Certificate Initiation Request/Response Processing**

### **Overview**

**Introduction** This section describes the certificate initiation process for the Merchant or Payment Gateway. After the SET application has been started, the Merchant or Payment Gateway sends a **Me-AqCInitReq** to the CA, which include identifying information and indicates via Thumbprints the certificates, CRLs, and BCI that are contained in its certificate cache. If the CA successfully validates the request, it returns a registration form in the **Me-AqCInitRes**. If the CA does not have a registration form for the request, additional information concerning the service request denial is indicated in the **Me-AqCInitRes**.

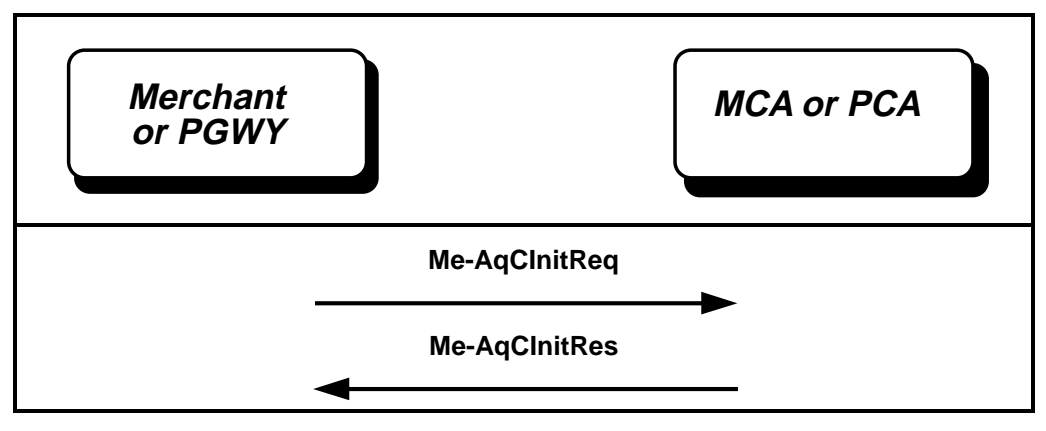

 **Figure 6: Merchant/Payment Gateway Certificate Initiation Processing**

# **Merchant/Payment Gateway Generates Me-AqCInitReq**

#### **Create Me-AqCInitReq**

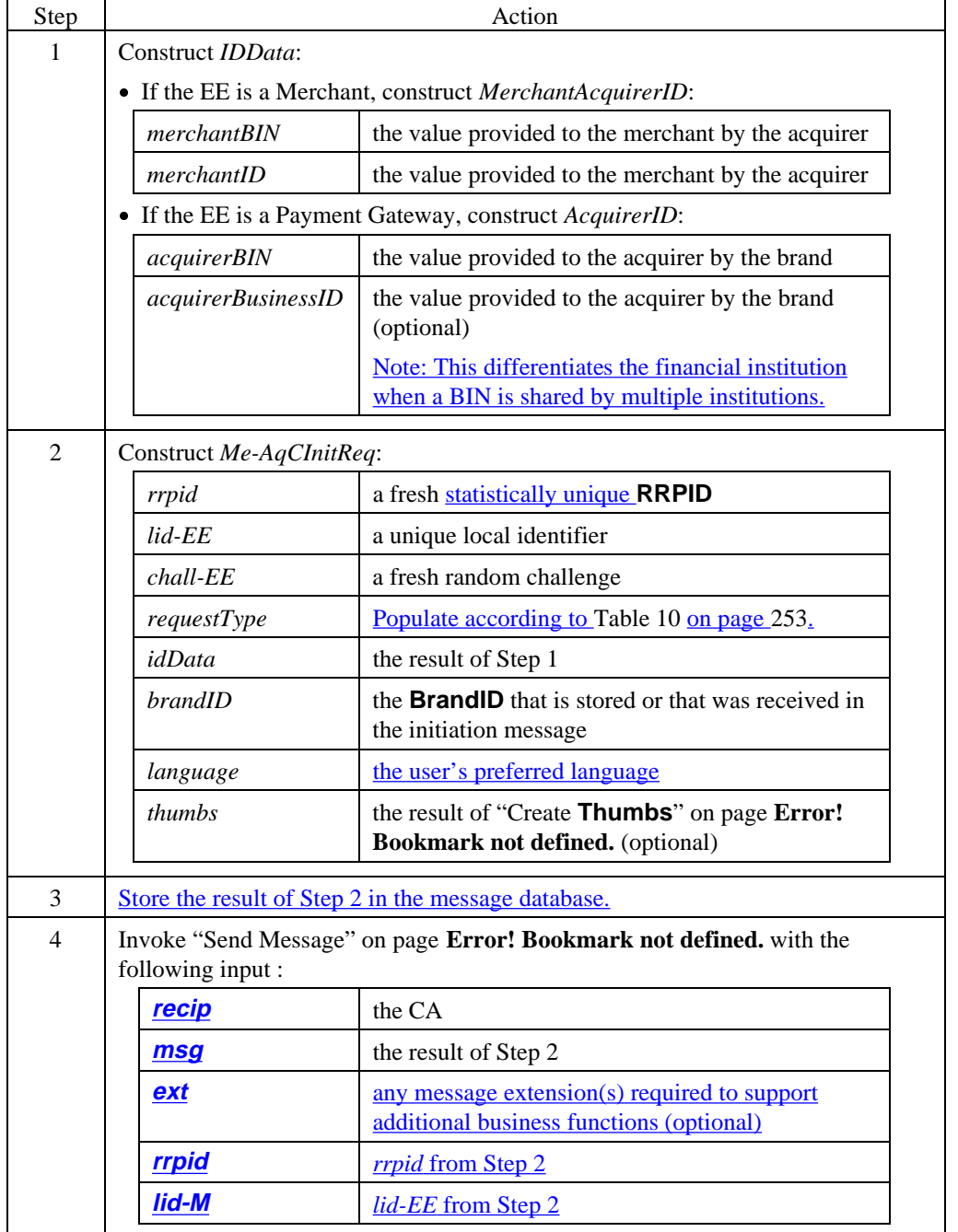

### **Merchant/Payment Gateway Generates Me-AqCInitReq,** continued

#### **Me-AqCInitReq data**

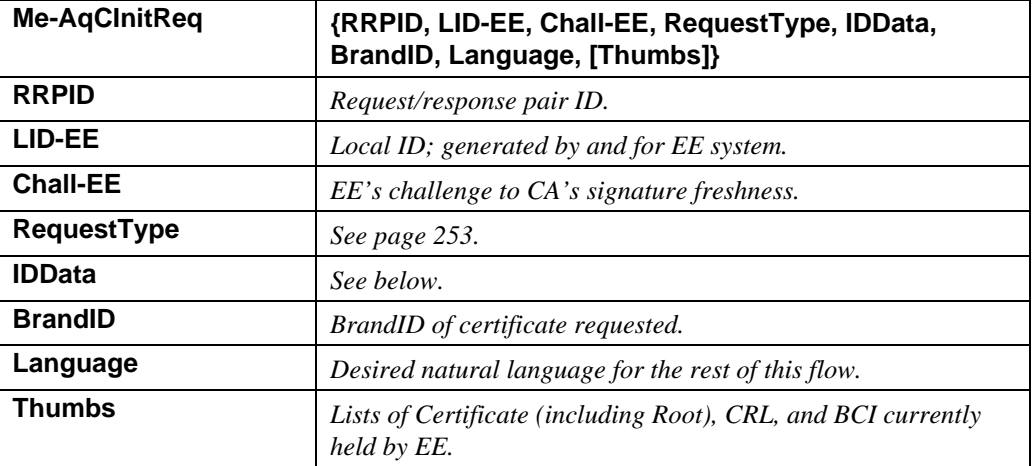

#### **Table 8: Me-AqCInitReq Data**

#### **IDData data**

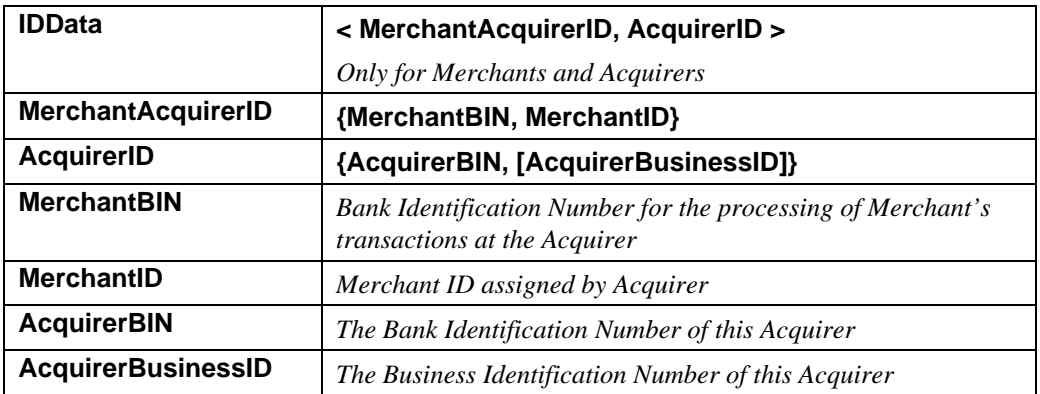

### **Table 9: IDData Data**

### **Merchant/Payment Gateway Generates Me-AqCInitReq,** continued

**RequestType values (Merchant and Payment Gateway)**

 The following values are defined for **RequestType** for Merchant and Payment Gateway certificate requests. (Values for Cardholder certificate requests are shown on page 239.)

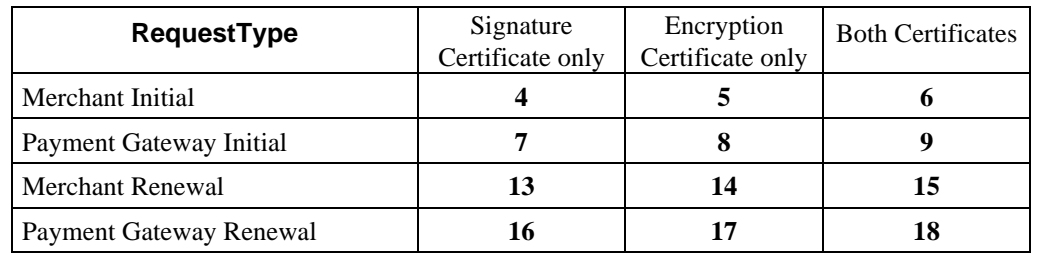

 **Table 10: Enumerated Values for RequestType (Merchant/Payment Gateway)**

#### **Additional RequestType restrictions**

 The Merchant or Payment Gateway shall either have a signature certificate or be requesting one so that it can sign the **CertReq**. The following additional restrictions apply to the **RequestType** values in Table 10.

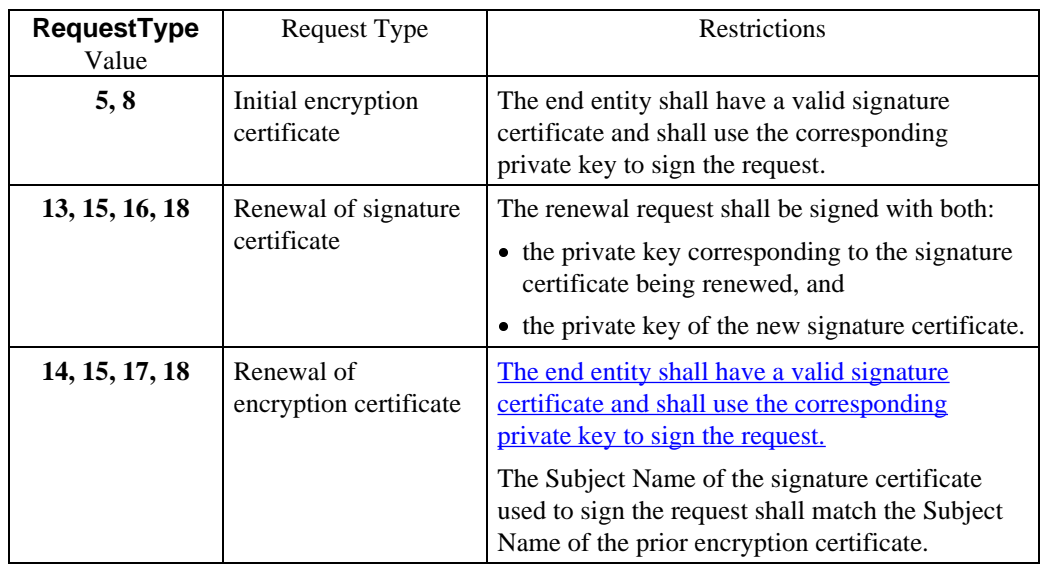

# **CA Processes Me-AqCInitReq**

#### **Process Me-AqCInitReq**

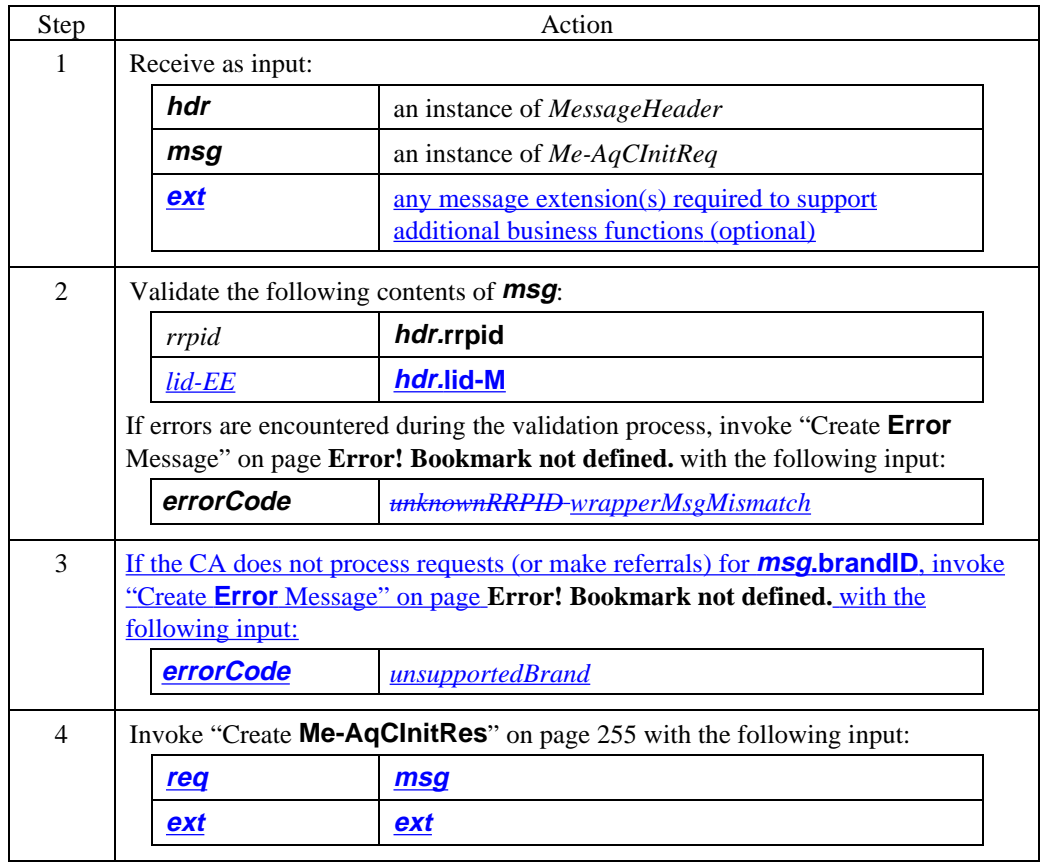

# **CA Generates Me-AqCInitRes**

#### **Create Me-AqCInitRes**

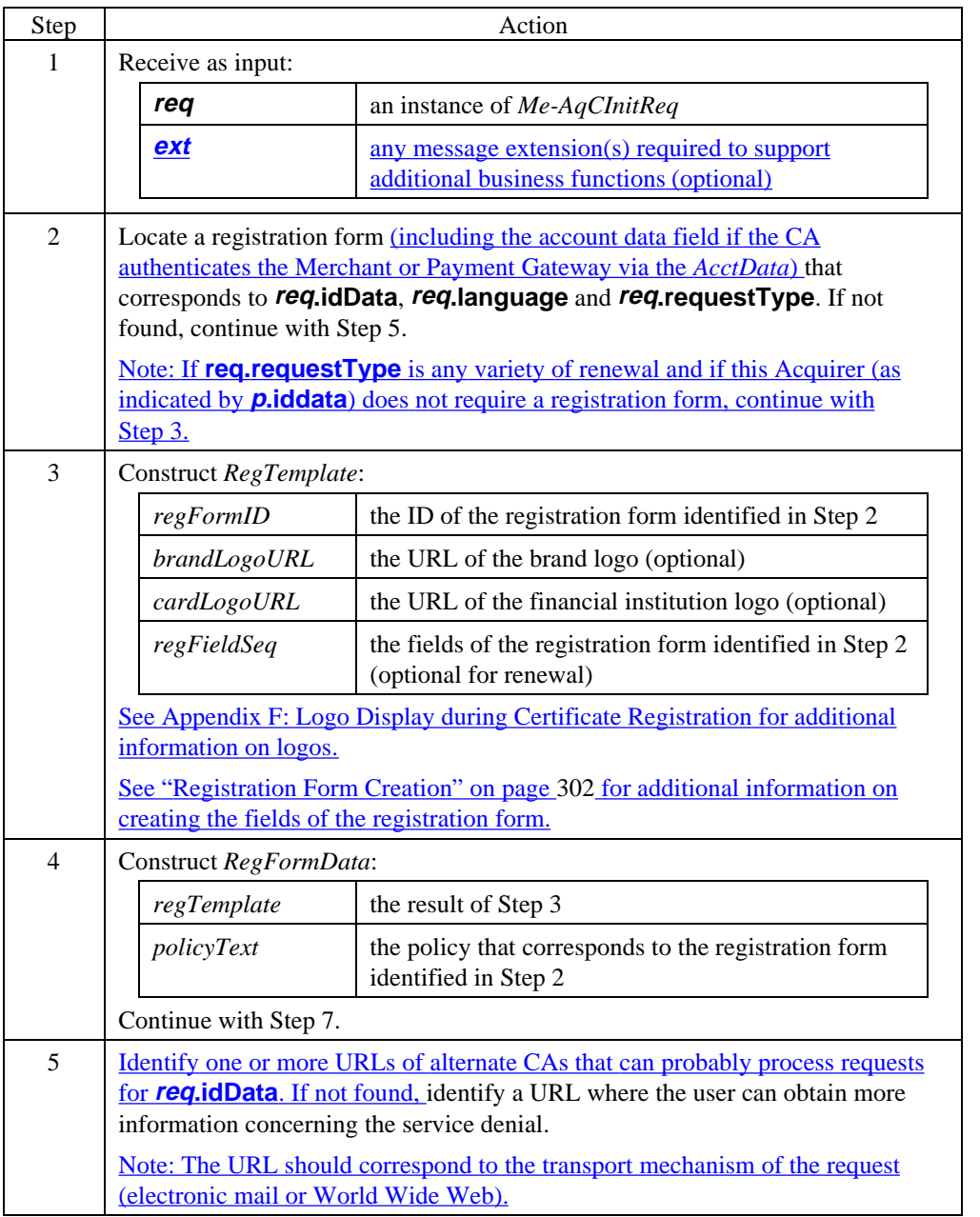

# **CA Generates Me-AqCInitRes,** continued

### **Create Me-AqCInitRes** (continued)

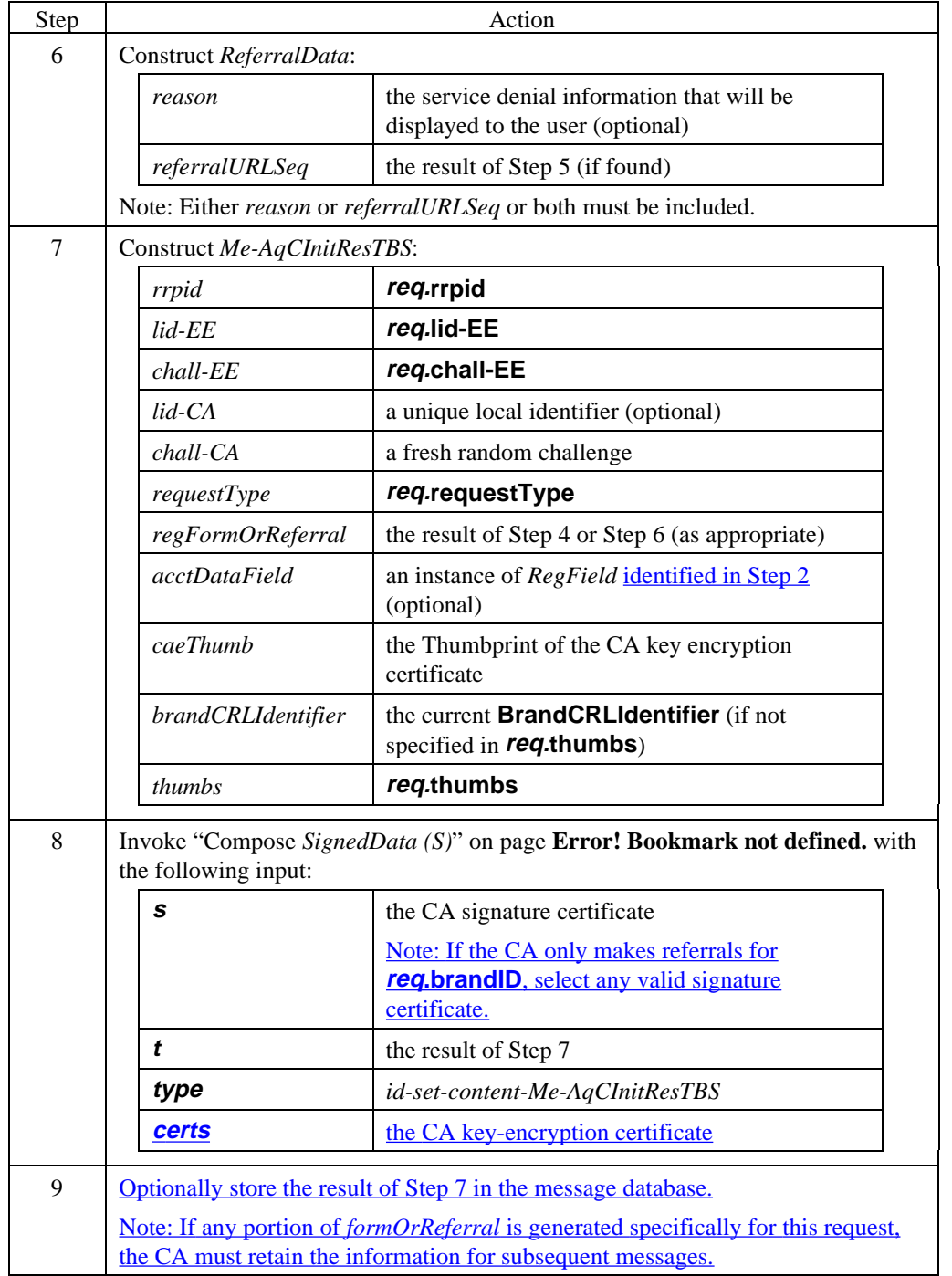

# **CA Generates Me-AqCInitRes,** continued

**Create Me-AqCInitRes** (continued)

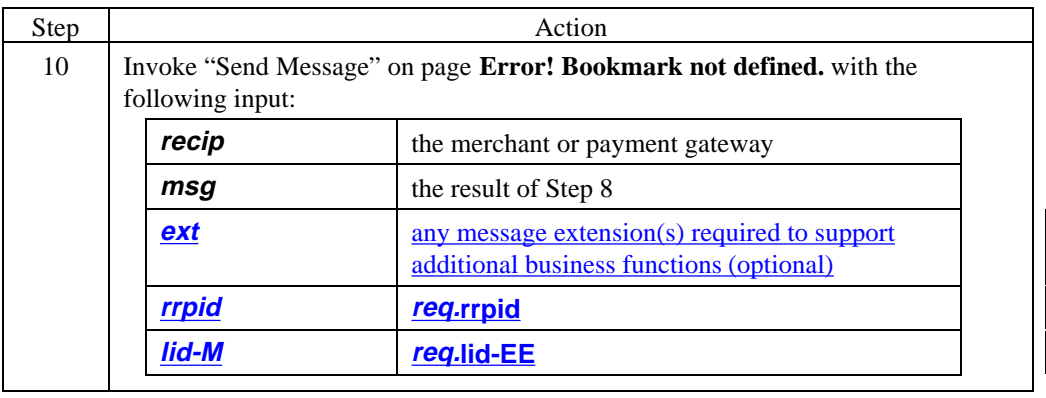

# **CA Generates Me-AqCInitRes,** continued

**Registration form template**

The MCA or PCA uses the same registration form template specified for the CCA. See "**RegFormOrReferral** Data" on page 246.

#### **Me-AqCInitRes data**

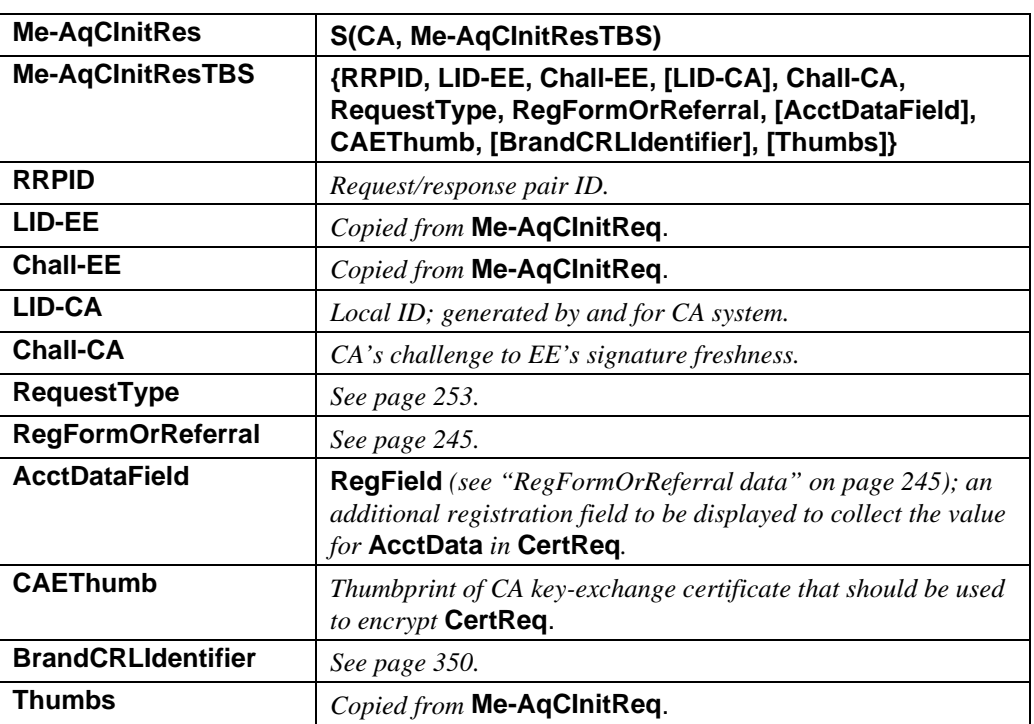

**Table 11: Me-AqCInitRes Data**

# **Merchant/Acquirer Processes Me-AqCInitRes**

#### **Process Me-AqCInitRes**

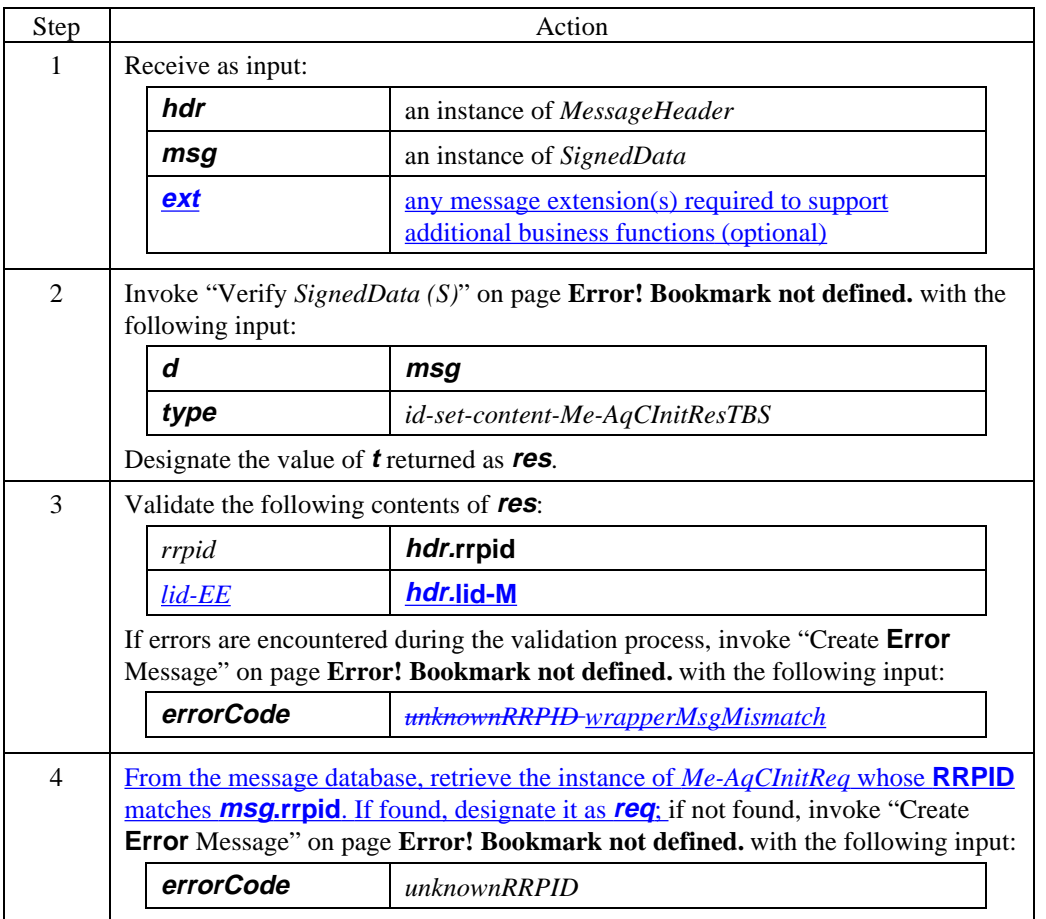

# **Merchant/Acquirer Processes Me-AqCInitRes,** continued

### **Process Me-AqCInitRes** (continued)

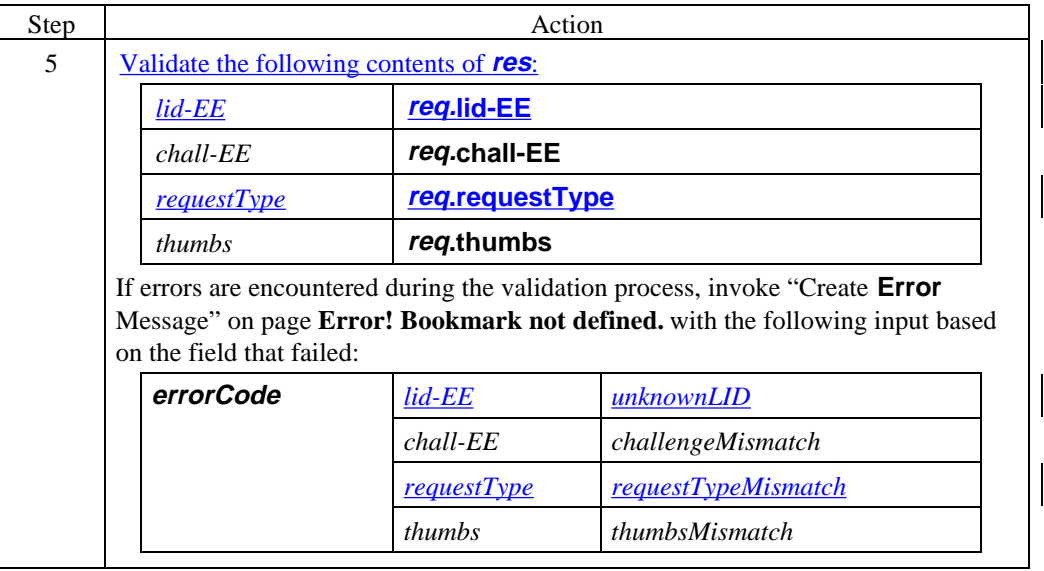

# **Merchant/Acquirer Processes Me-AqCInitRes,** continued

**Process Me-AqCInitRes** (continued)

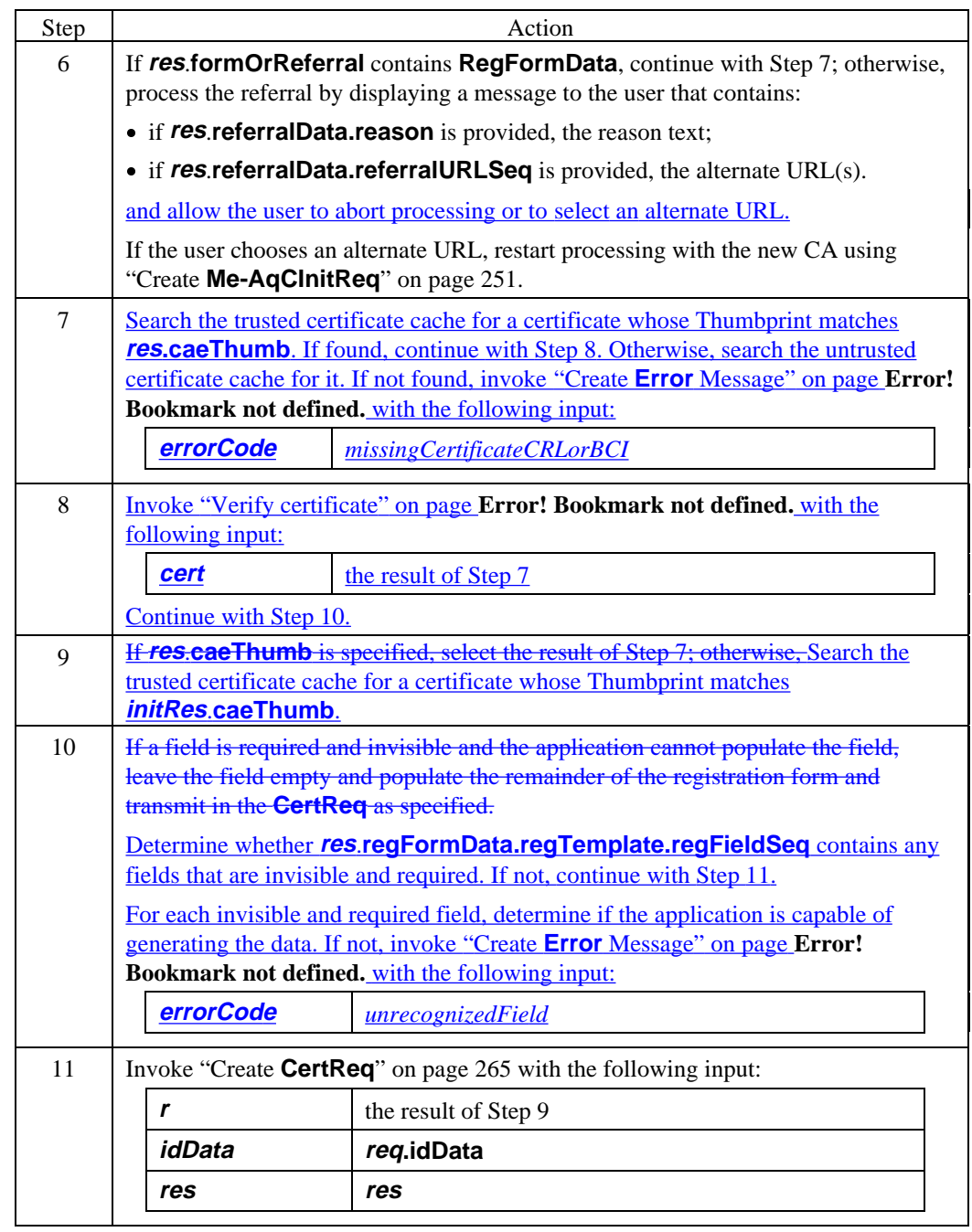

# **Section 5 Certificate Request/Response Processing**

### **Overview**

**Introduction** The cardholder, merchant system administrator, or payment gateway system administrator enters the information needed by the **RegForm** and the SET application sends the **CertReq** to the CA. Following successful validation of the **CertReq**, the generated certificate(s) are returned to the EE in a **CertRes**. If there are any errors in the registration form, the CA indicates this in the **CertRes**; the SET application can resubmit the corrected registration form in a new **CertReq**. If the registration form cannot be validated immediately, the status will indicate that a **CertInqReq** will be necessary to obtain the final result.

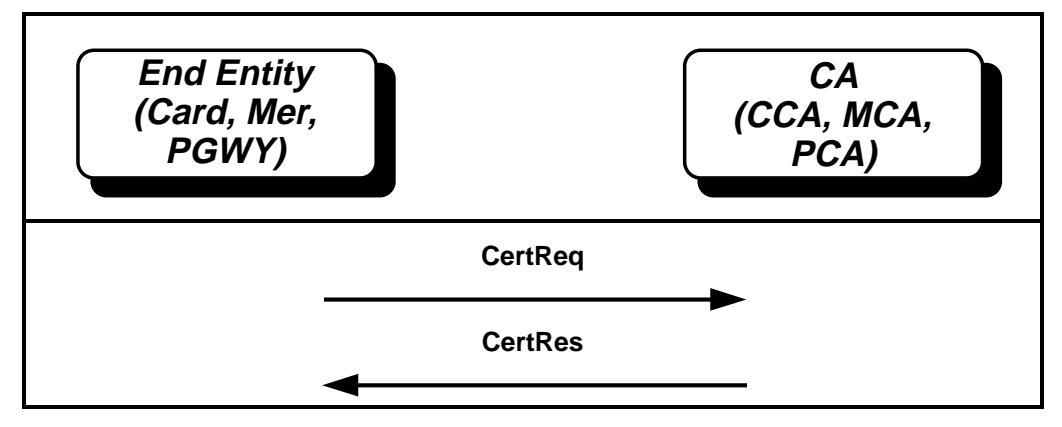

**Figure 7: Certificate Request and Generation Processing**

# **End Entity Generates CertReq**

### **End entity input**

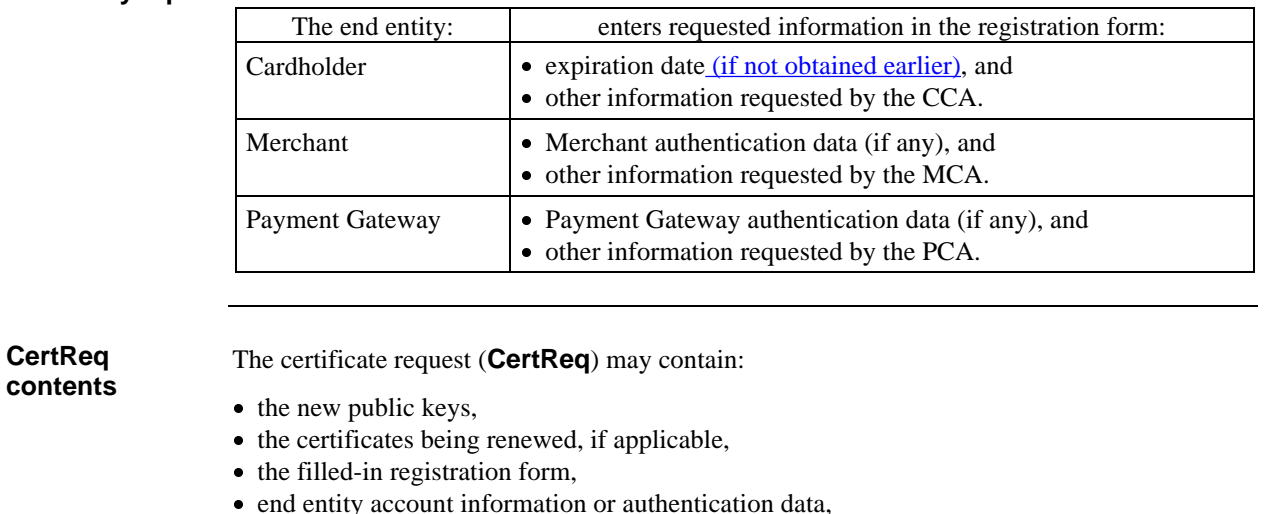

- end entity account information or authentication data,<br>• secret keys to be used by the CA to encrypt the Certificate Response (CertRes), and
- other reference numbers and challenges.

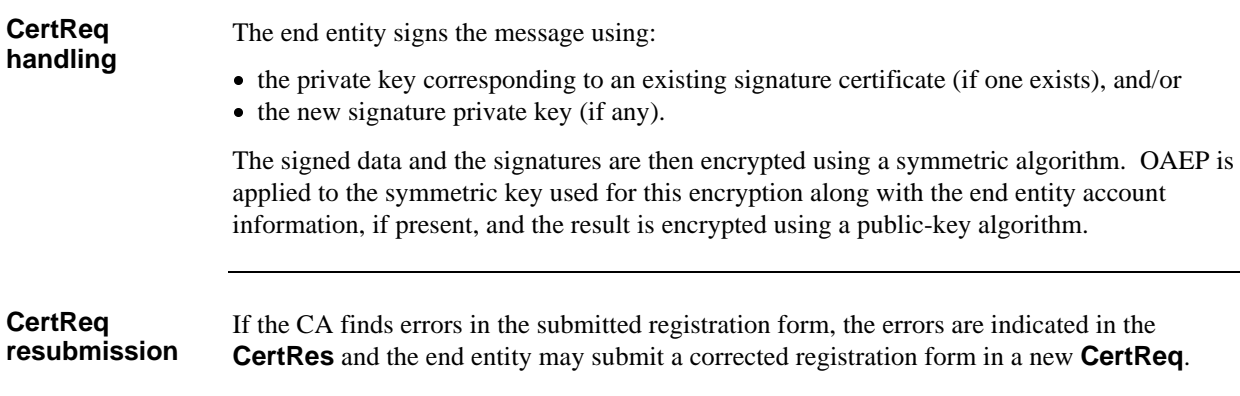

#### **Creating CertReq**

The EE application shall generate the **CertReq** as specified below. The **CertReq** is generated using *EncX* or *Enc* processing depending on the presence of **AcctInfo**. If the EE is a Cardholder, the **AcctInfo** always contains the **PAN** and *EncX* is always used. If the EE is a Merchant or a Payment Gateway, **AcctInfo** contains authentication data that may or may not be required by the CA. The **Me-AqCInitRes** indicates whether **AcctInfo** is required in the AcctInfoField. *EncX* is only used if **AcctInfo** is present.

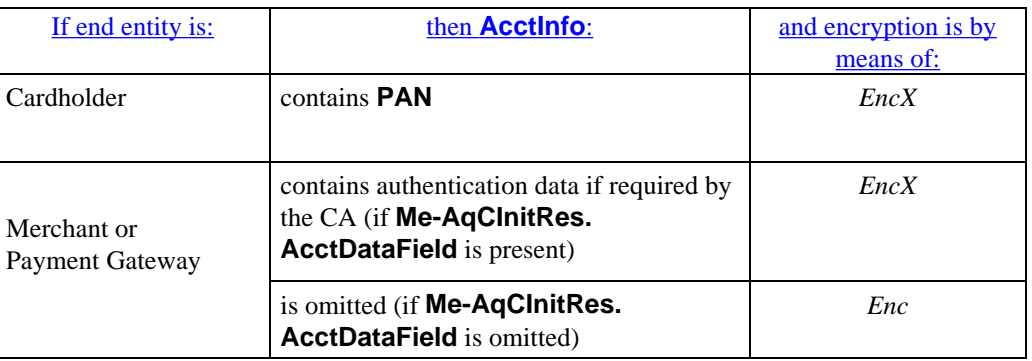

 If the **CertReq** is being resubmitted with a corrected registration form, a new value for **Chall-EE3** and a new statistically unique value for **RRPID** shall be included.

#### **Create CertReq**

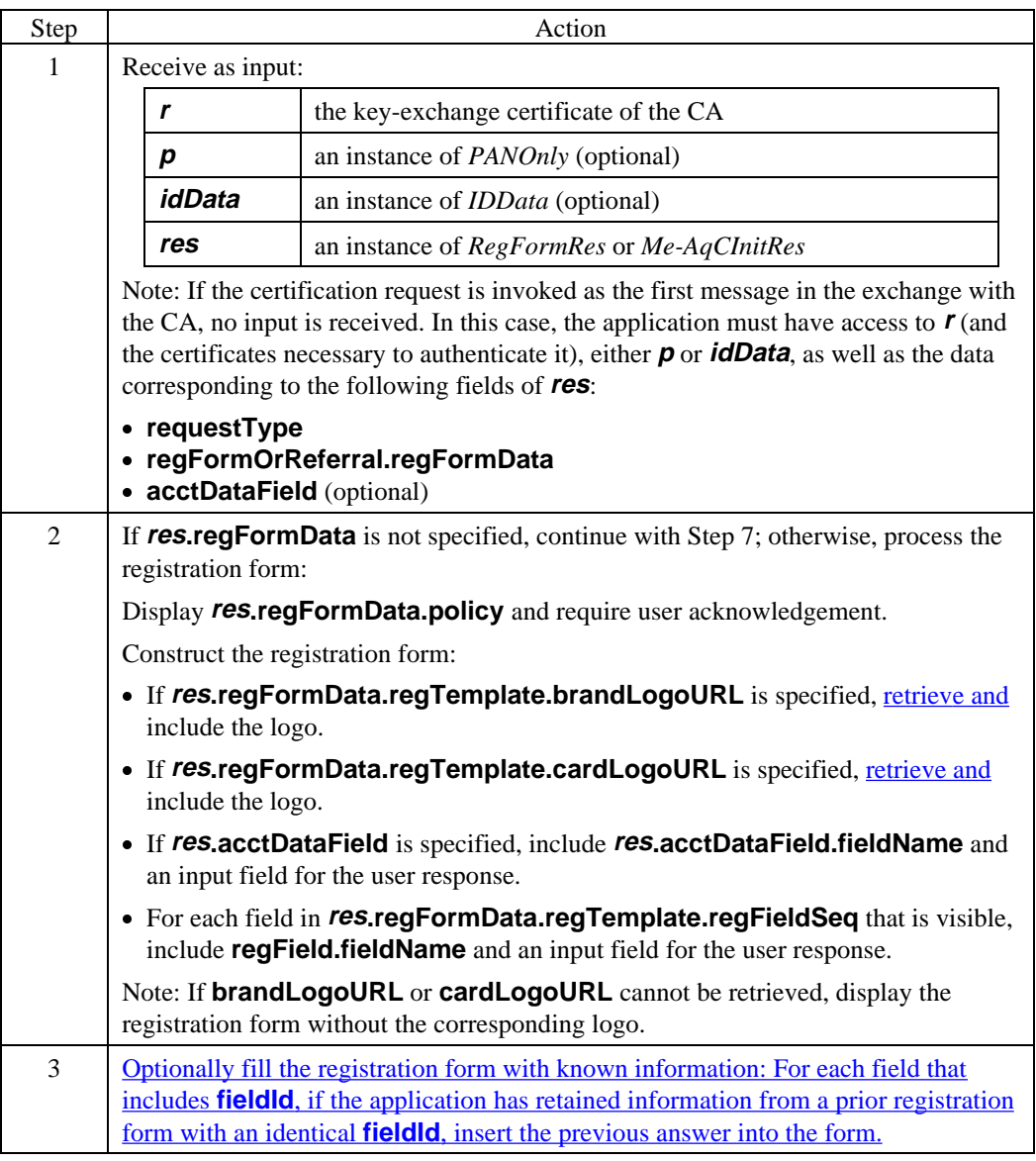

### **Create CertReq** (continued)

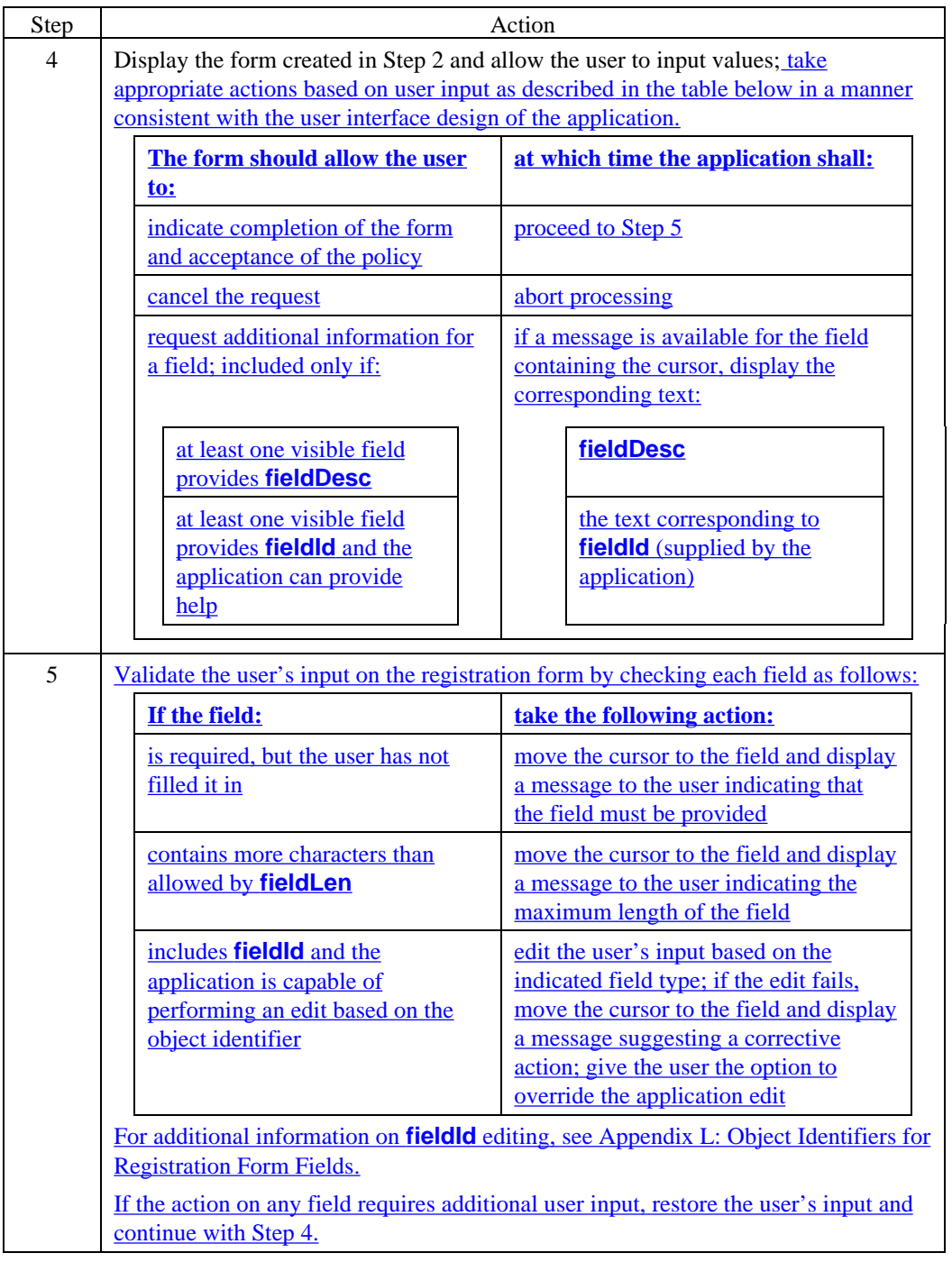

### **Create CertReq** (continued)

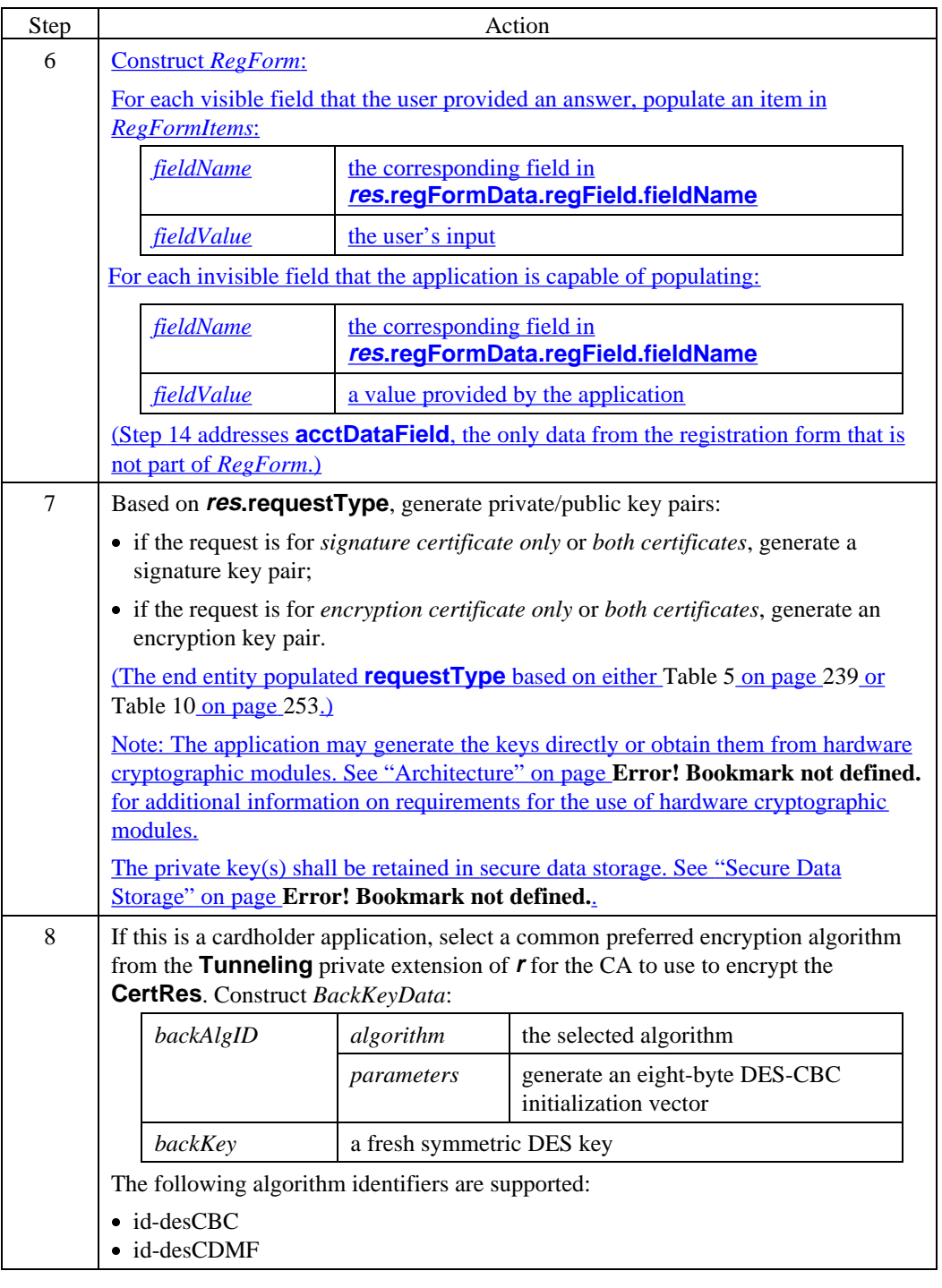

### **Create CertReq** (continued)

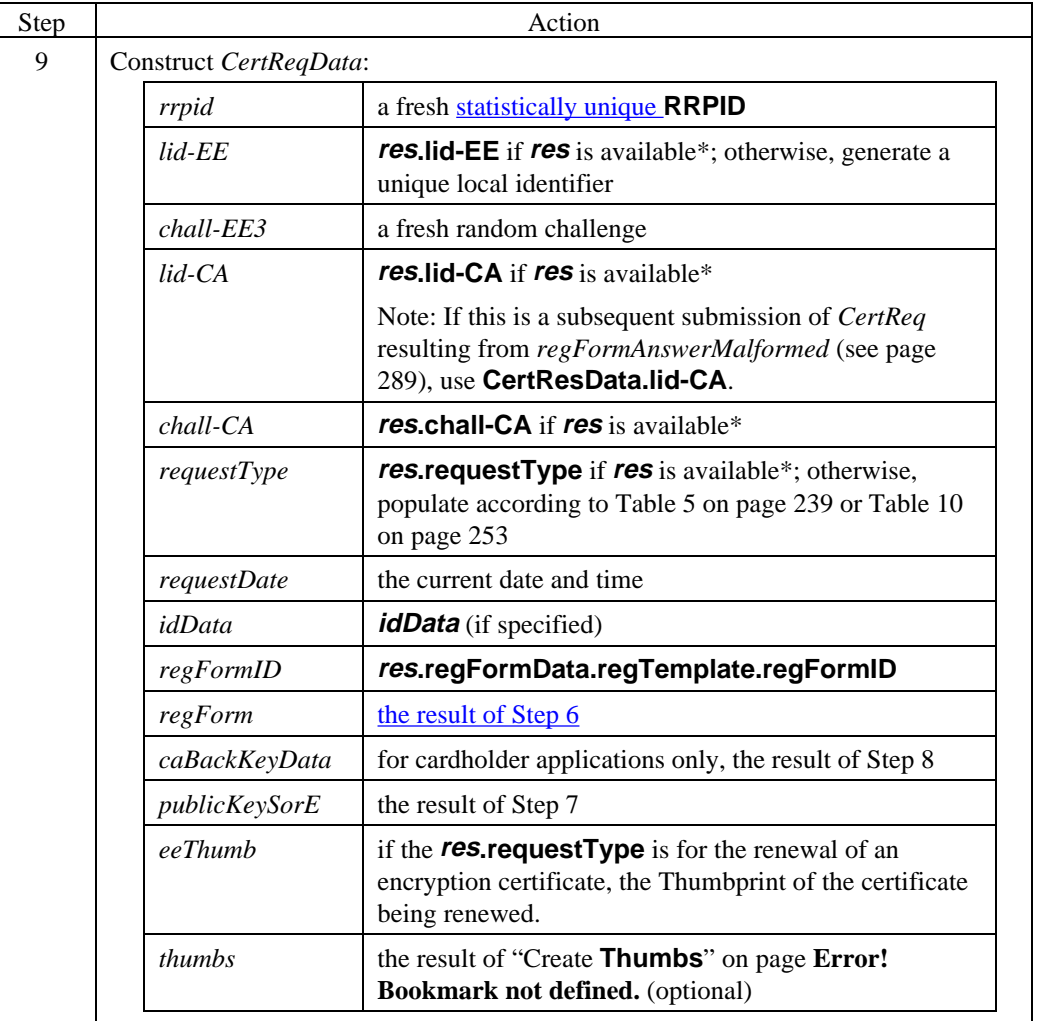

\* that is, if the certification request is not the first message to be exchanged with the CA and a response message is available

### **Create CertReq** (continued)

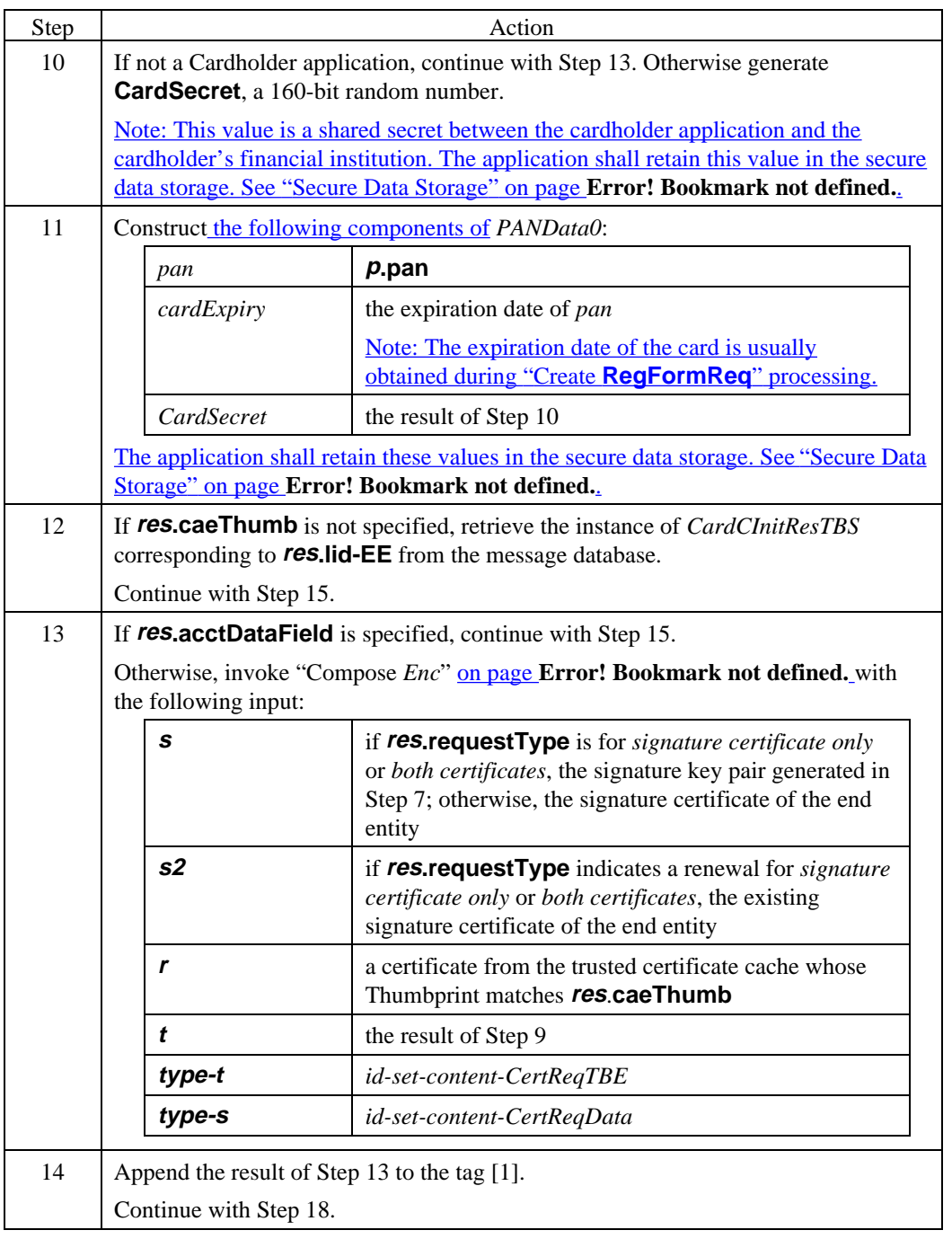

### **Create CertReq** (continued)

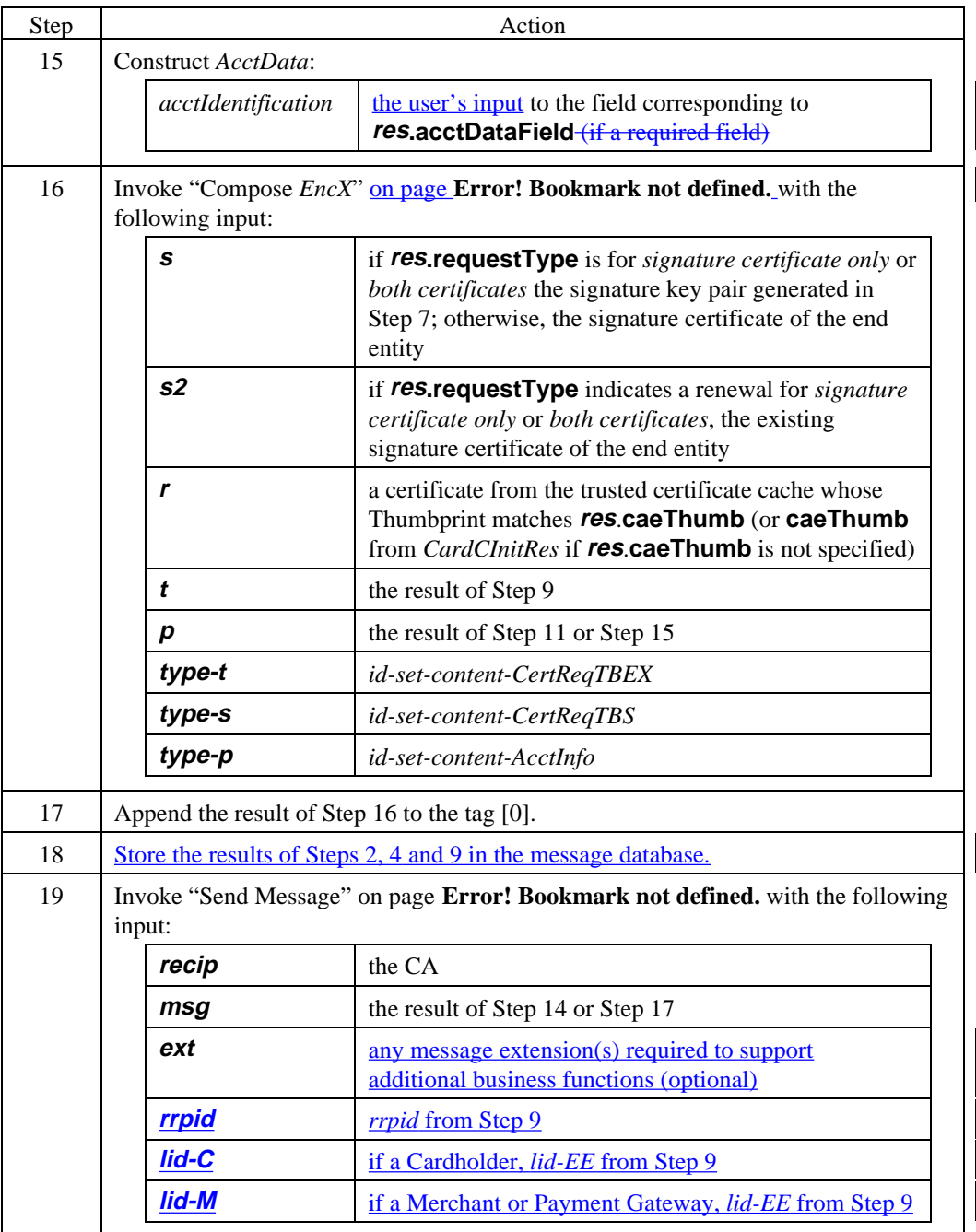

### **CertReq data**

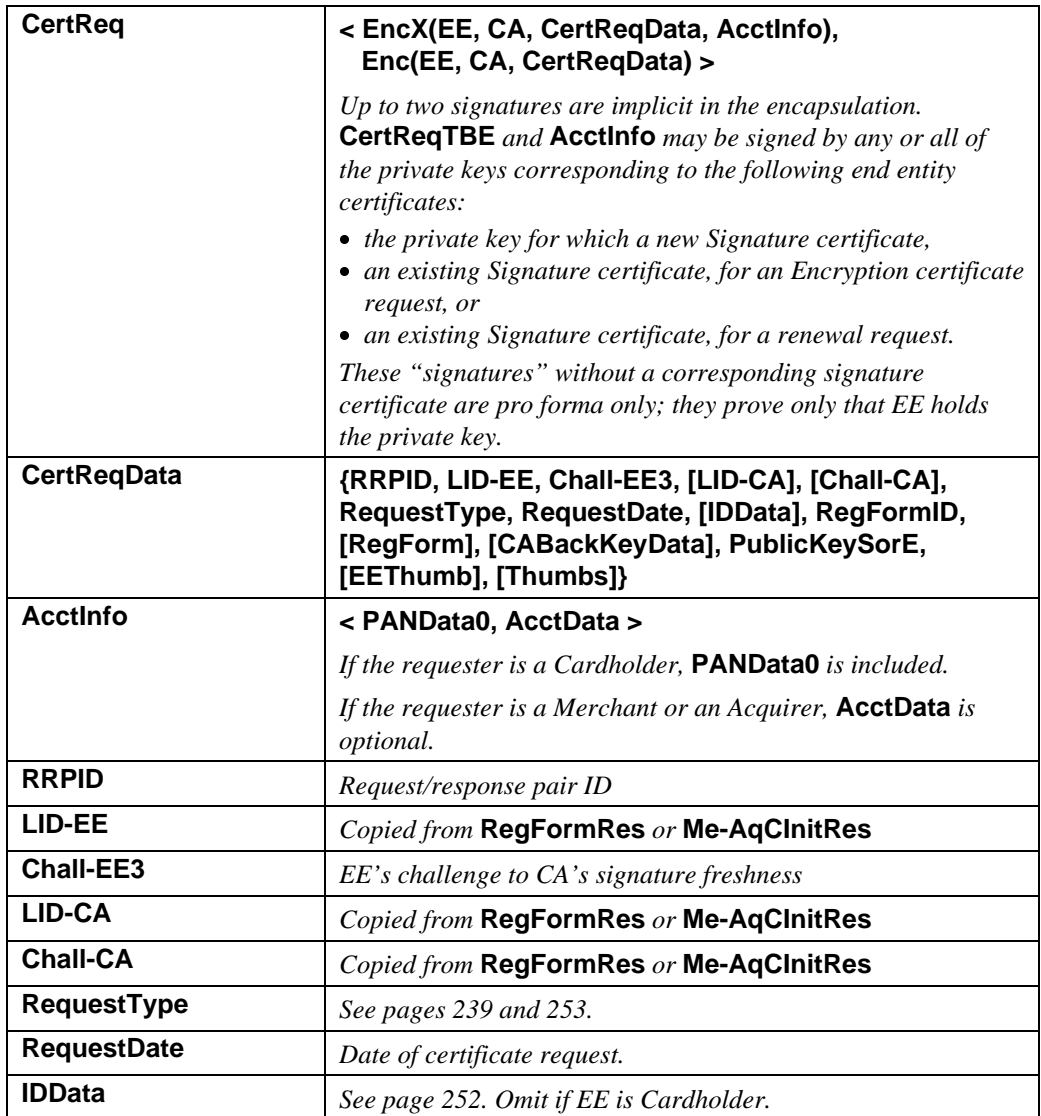

### **Table 12: CertReq Data**

### **CertReq data** (continued)

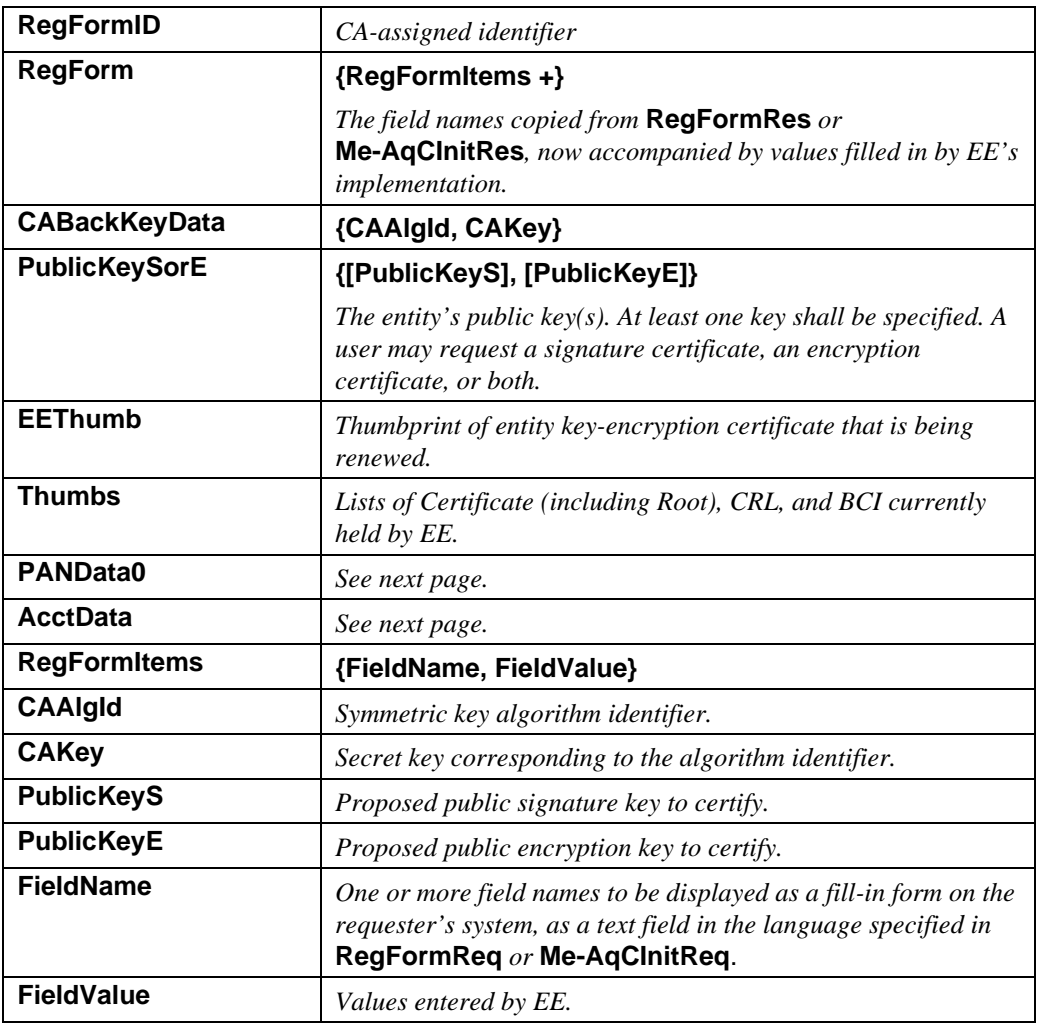

**Table 12: CertReq Data,** continued

### **PANData0 data**

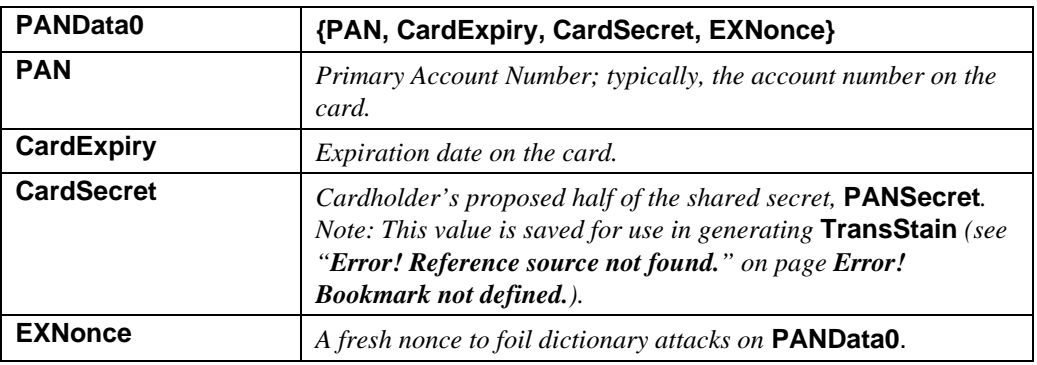

**Table 13: PANData0 Data**

#### **AcctData data**

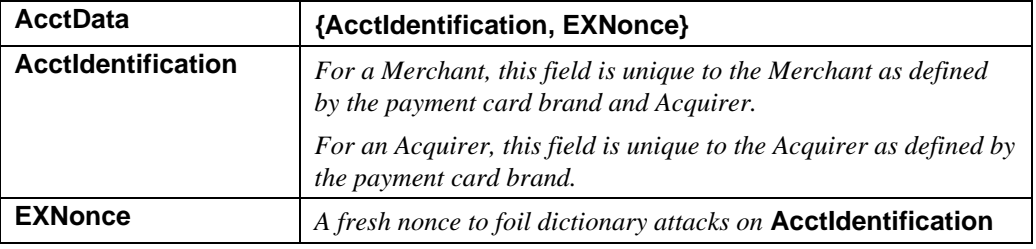

**Table 14: AcctData Data**

# **CA Processes CertReq**

#### **Process CertReq**

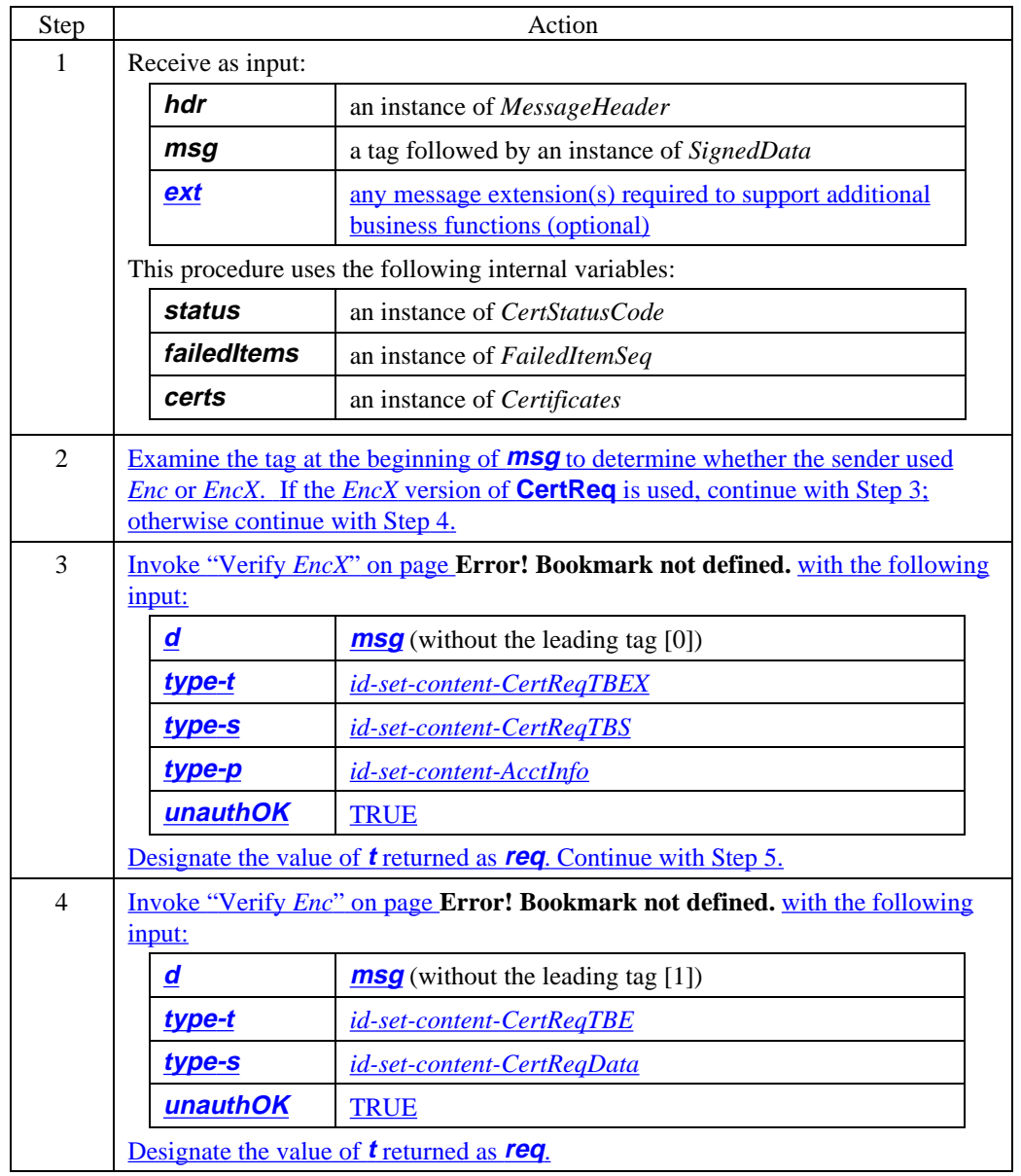

### **Process CertReq** (continued)

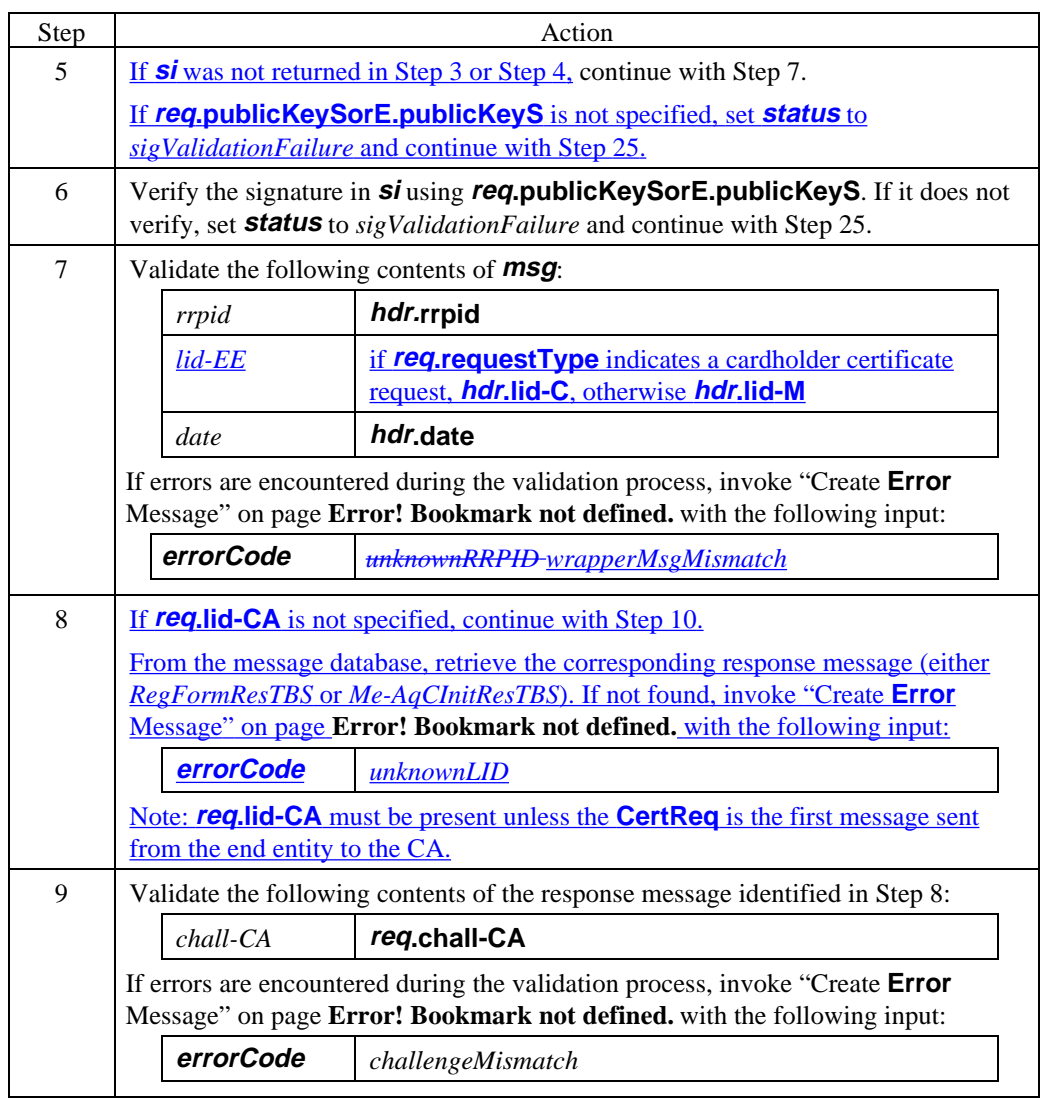

**Process CertReq** (continued)

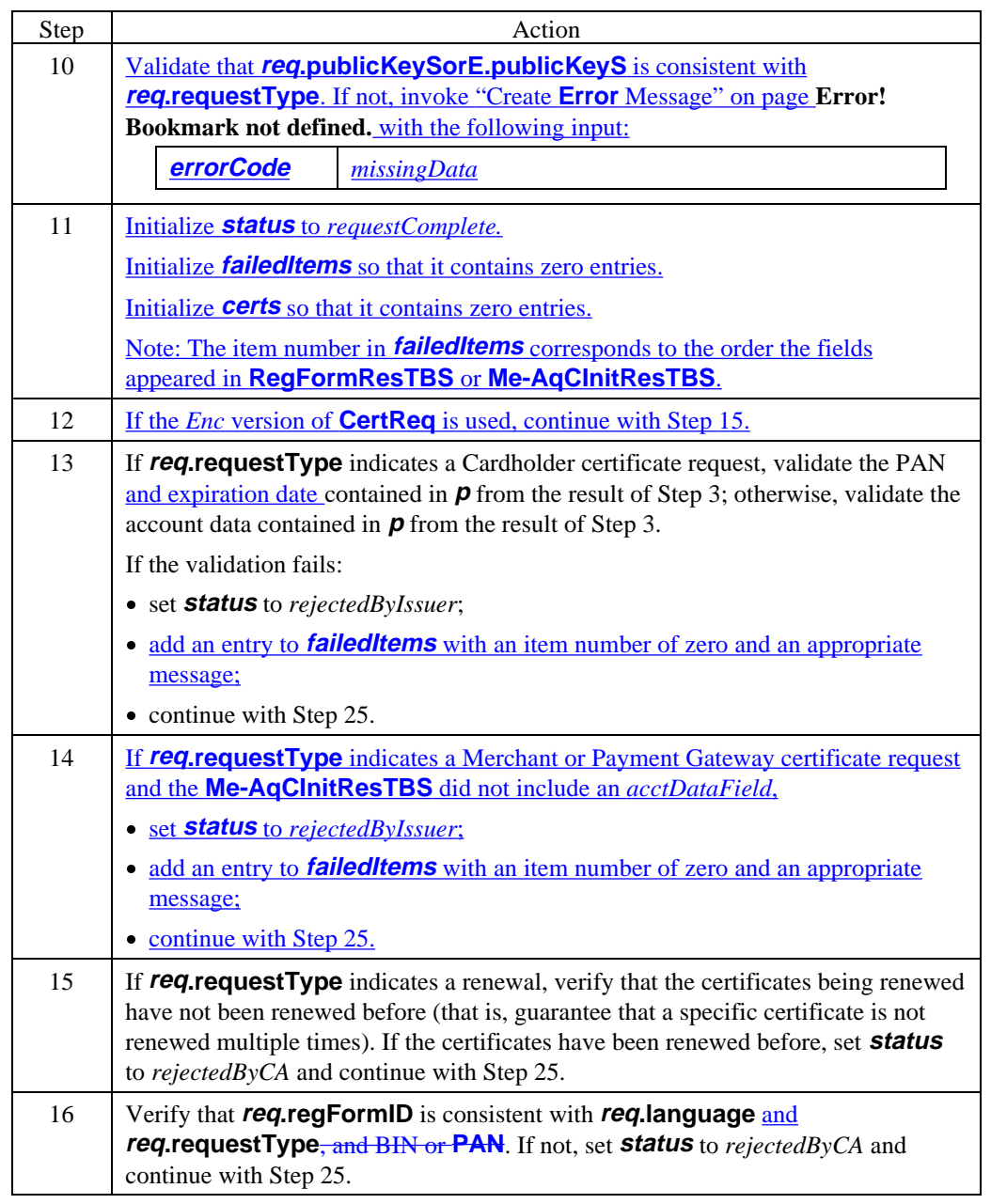

### **Process CertReq** (continued)

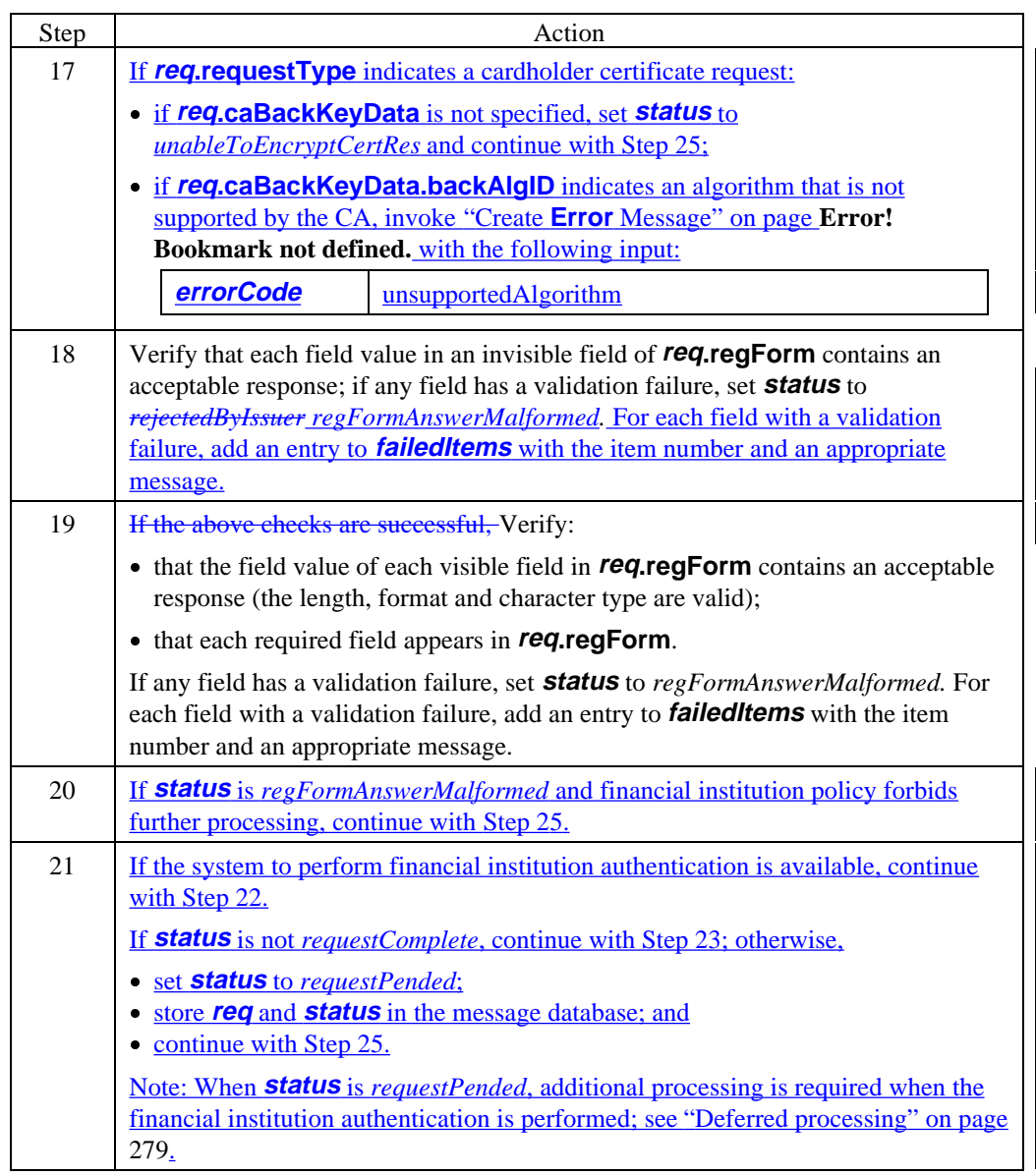

### **Process CertReq** (continued)

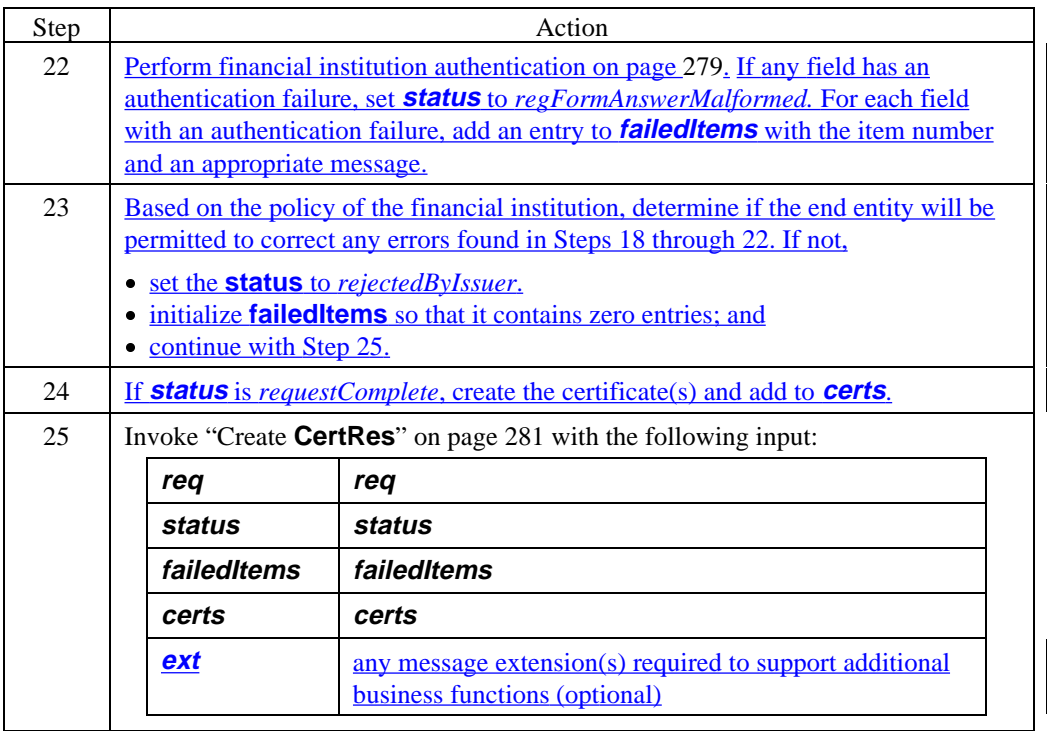

### **Financial Institution Authenticates Data**

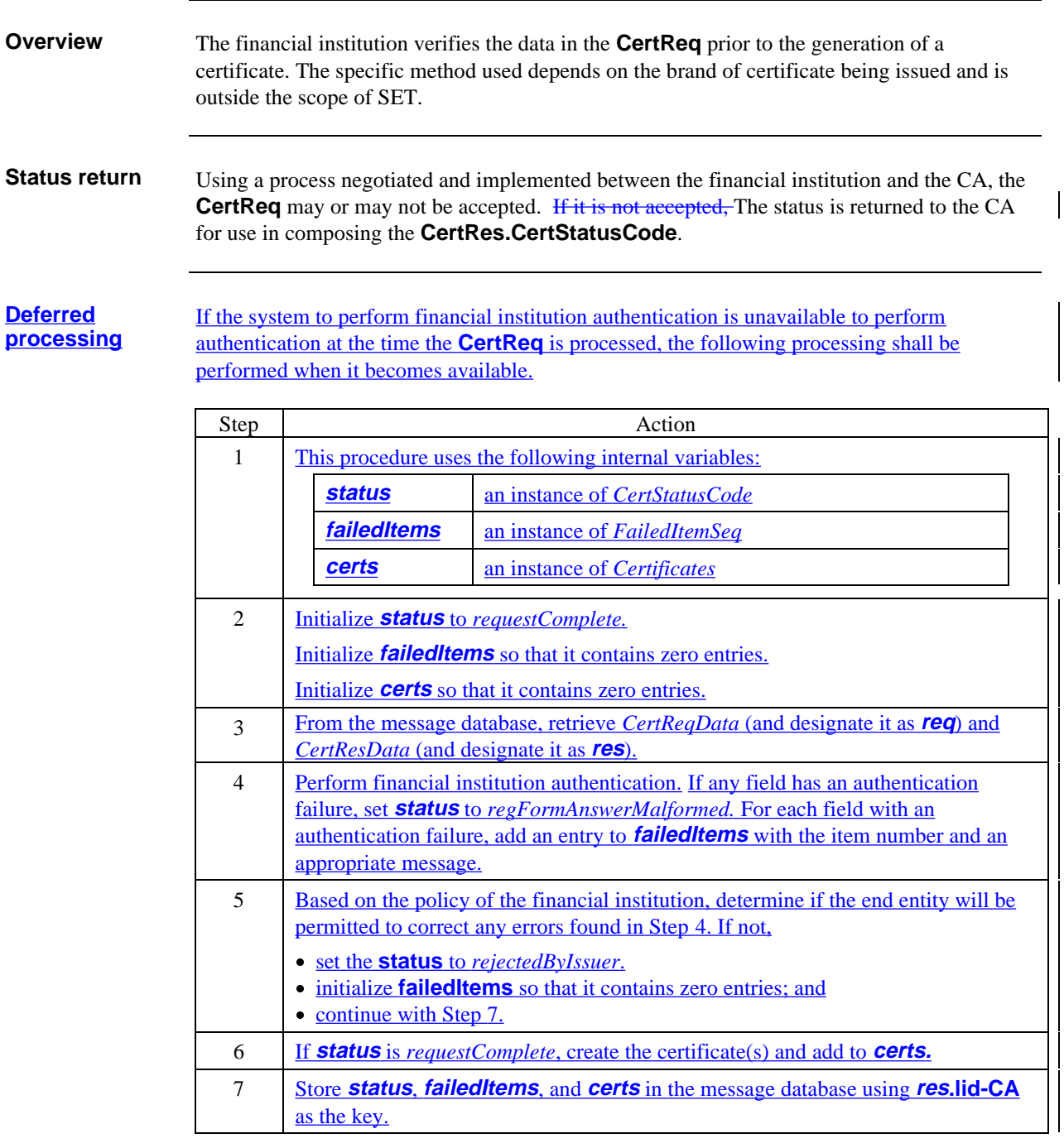

### **CA Generates CertRes**

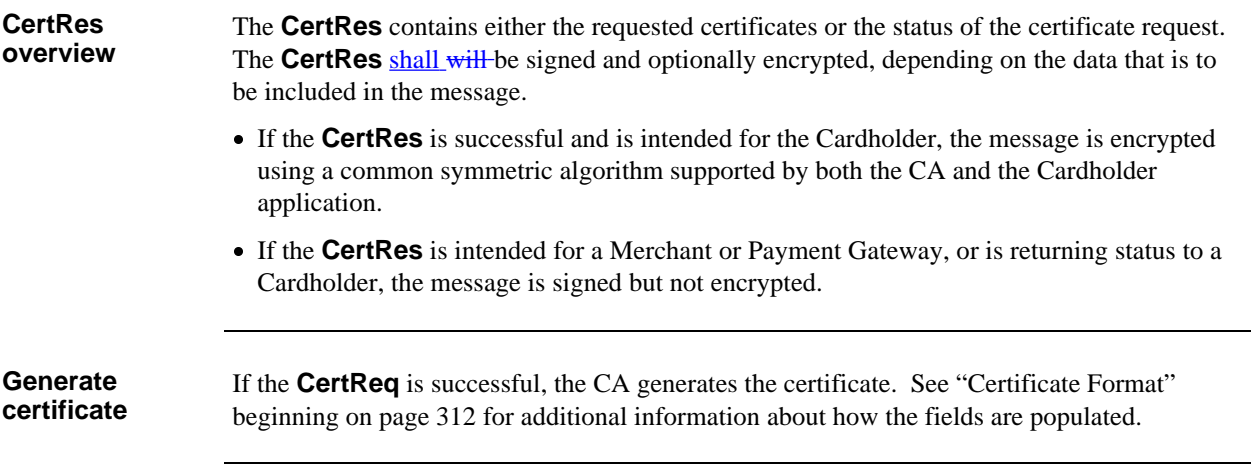

### **CA Generates CertRes,** continued

### **Create CertRes**

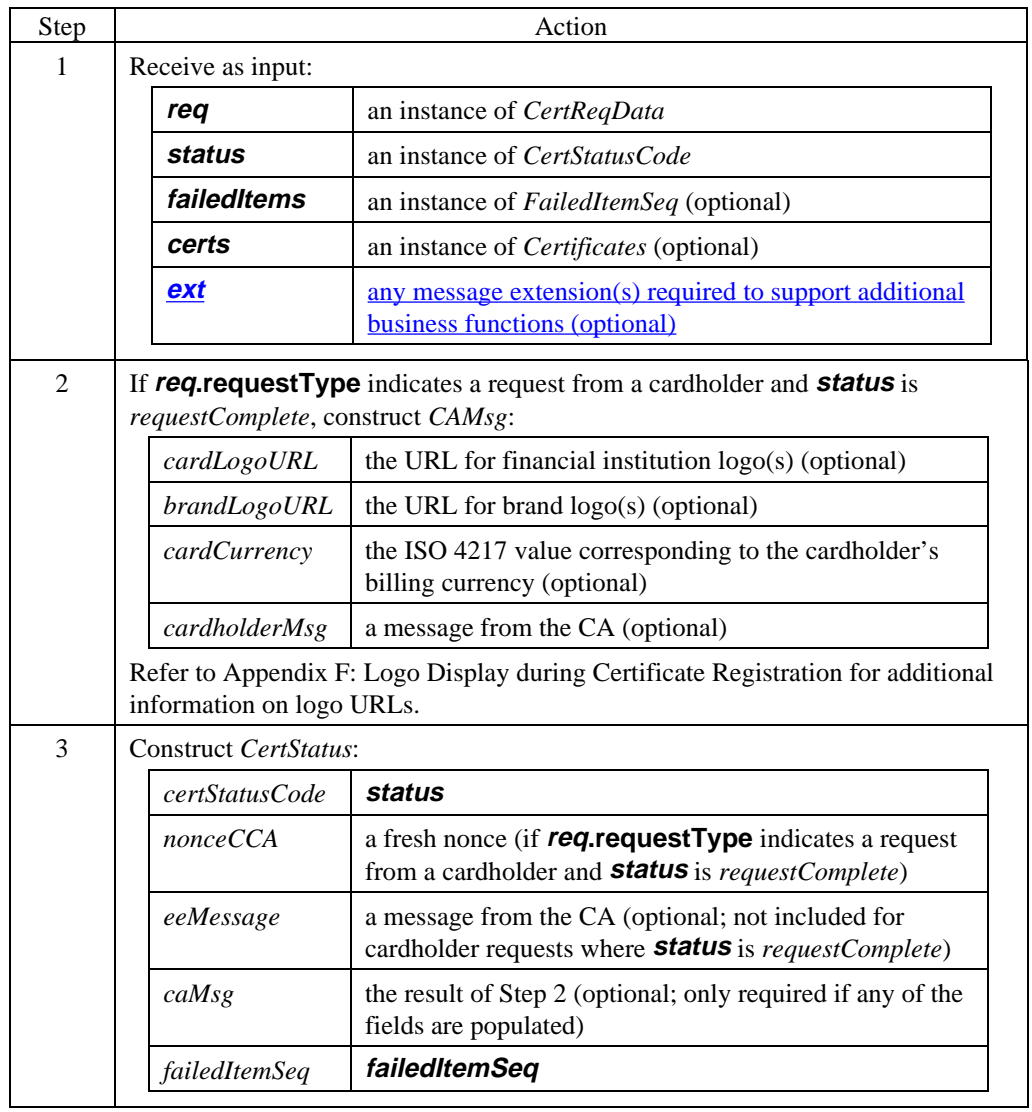

# **CA Generates CertRes,** continued

### **Create CertRes** (continued)

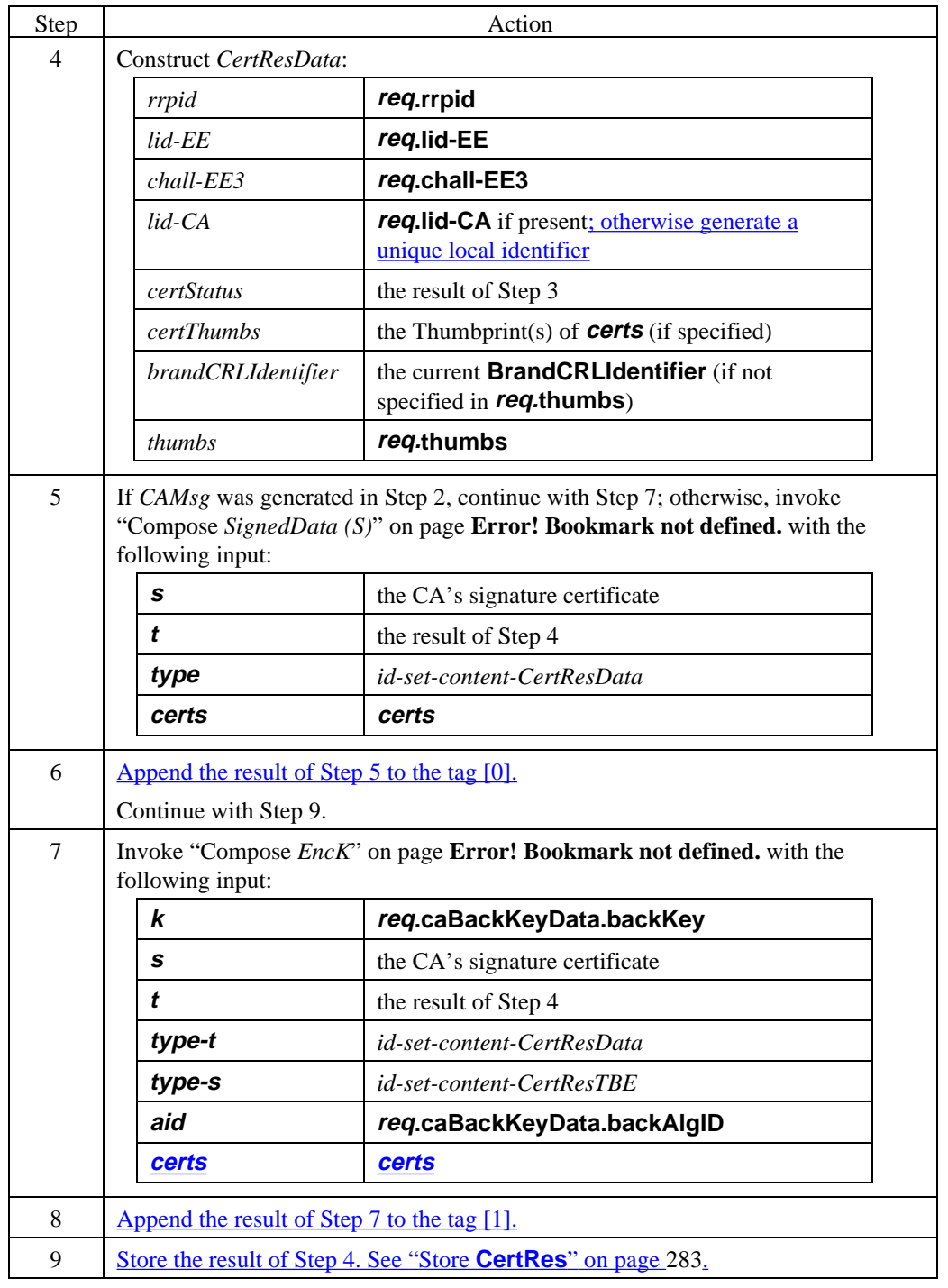
#### **Create CertRes** (continued)

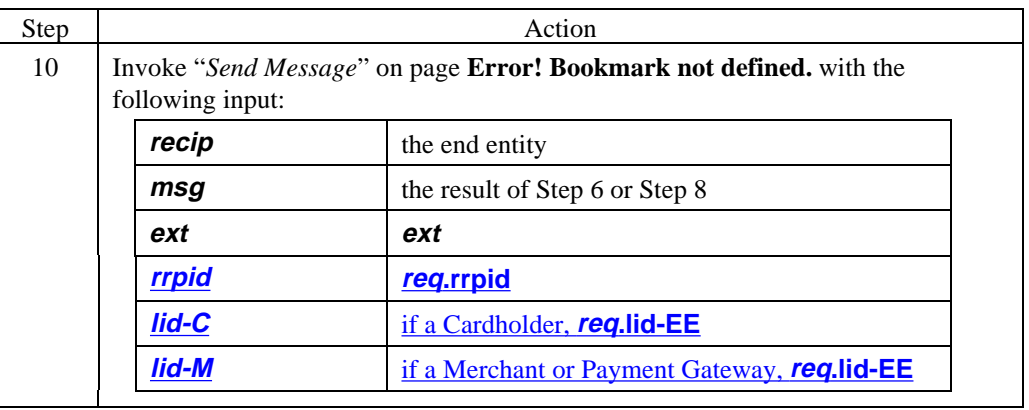

**Store CertRes** The CA shall store the **CertRes**, if it contains newly issued certificates, for a policy-definable period of time (possibly a week) to support re-transmission to the EE if needed.

#### **CertRes data**

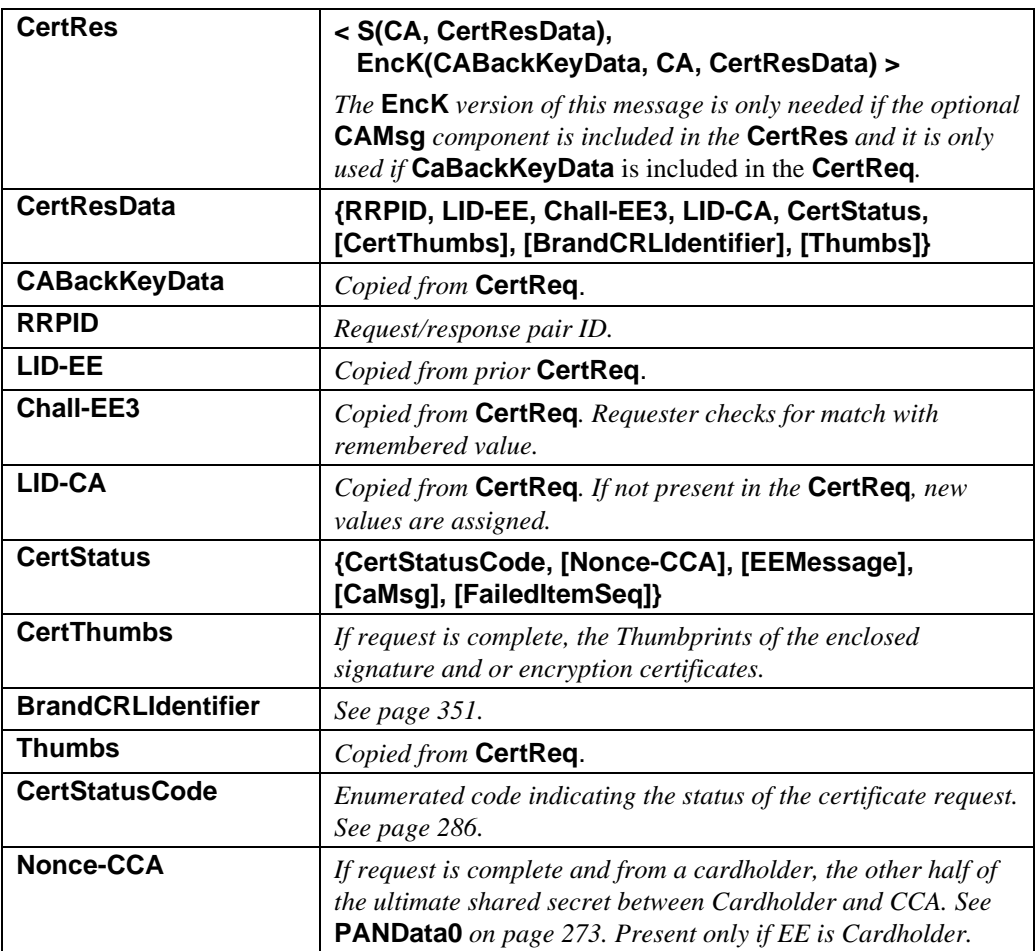

 **Table 15: CertRes Data**

### **CertRes data** (continued)

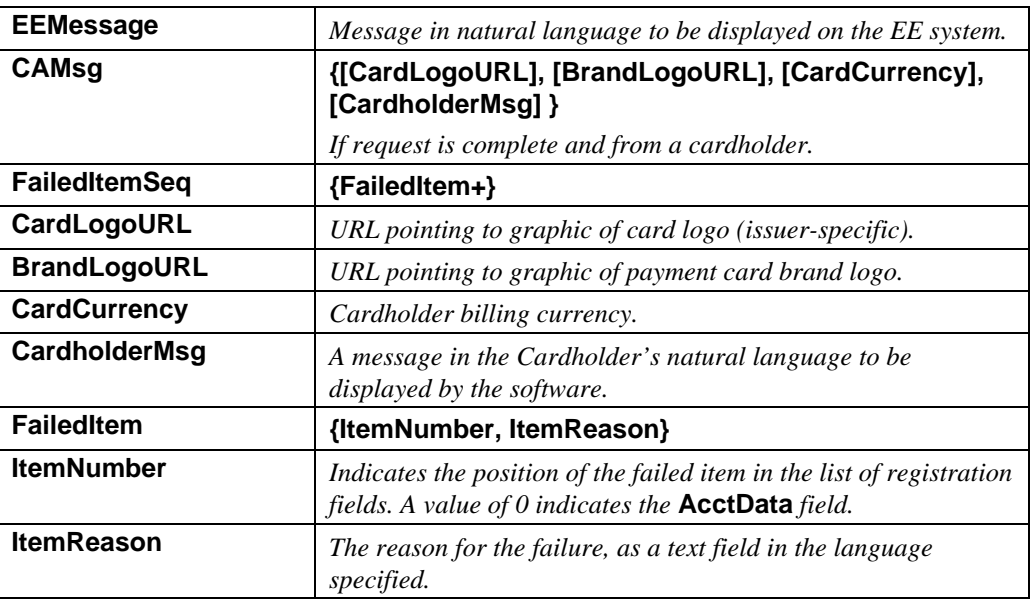

**Table 15: CertRes Data,** continued

#### **CertStatusCode values**

The following values are defined for **CertStatusCode.**

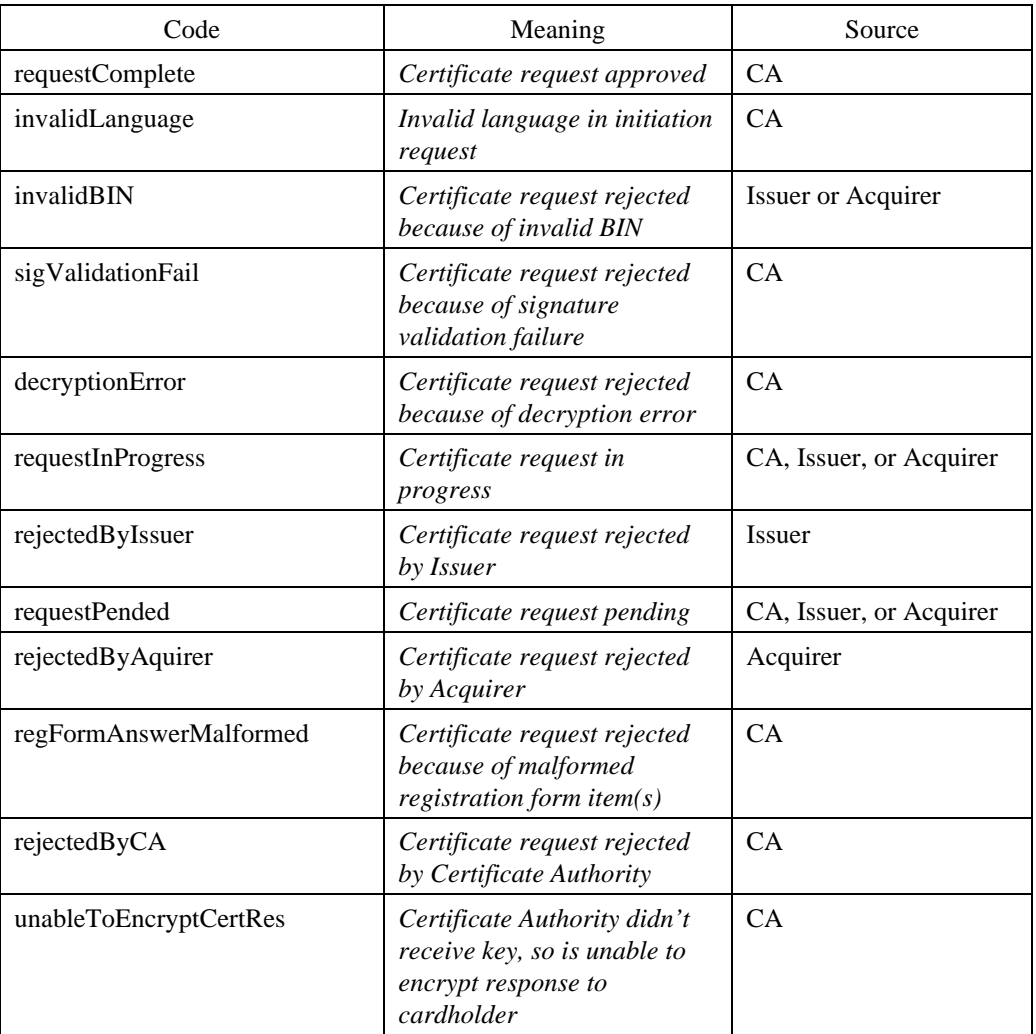

#### **Table 16: Enumerated Values for CertStatusCode**

### **End Entity Processes CertRes**

#### **Process CertRes**

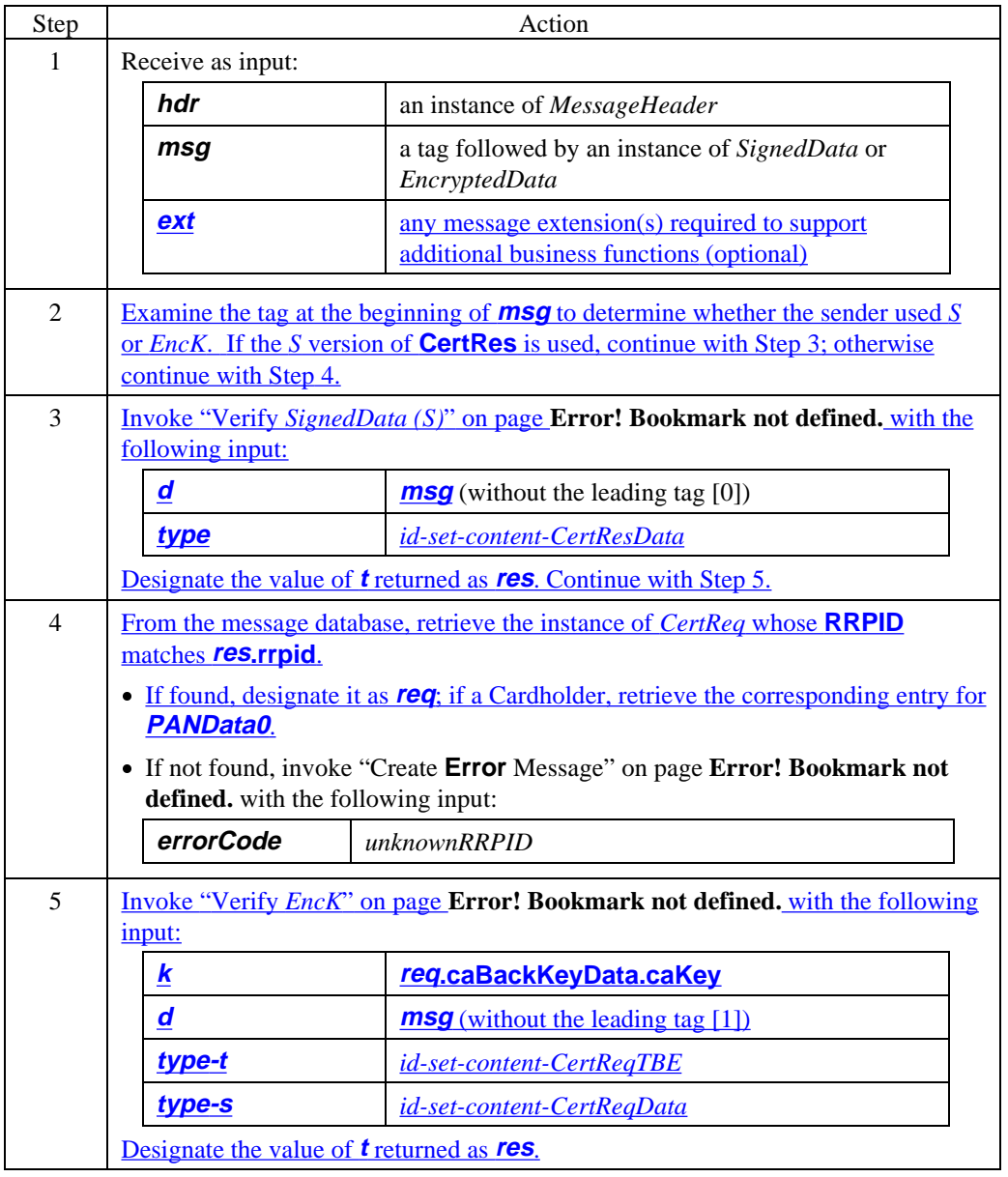

### **Process CertRes** (continued)

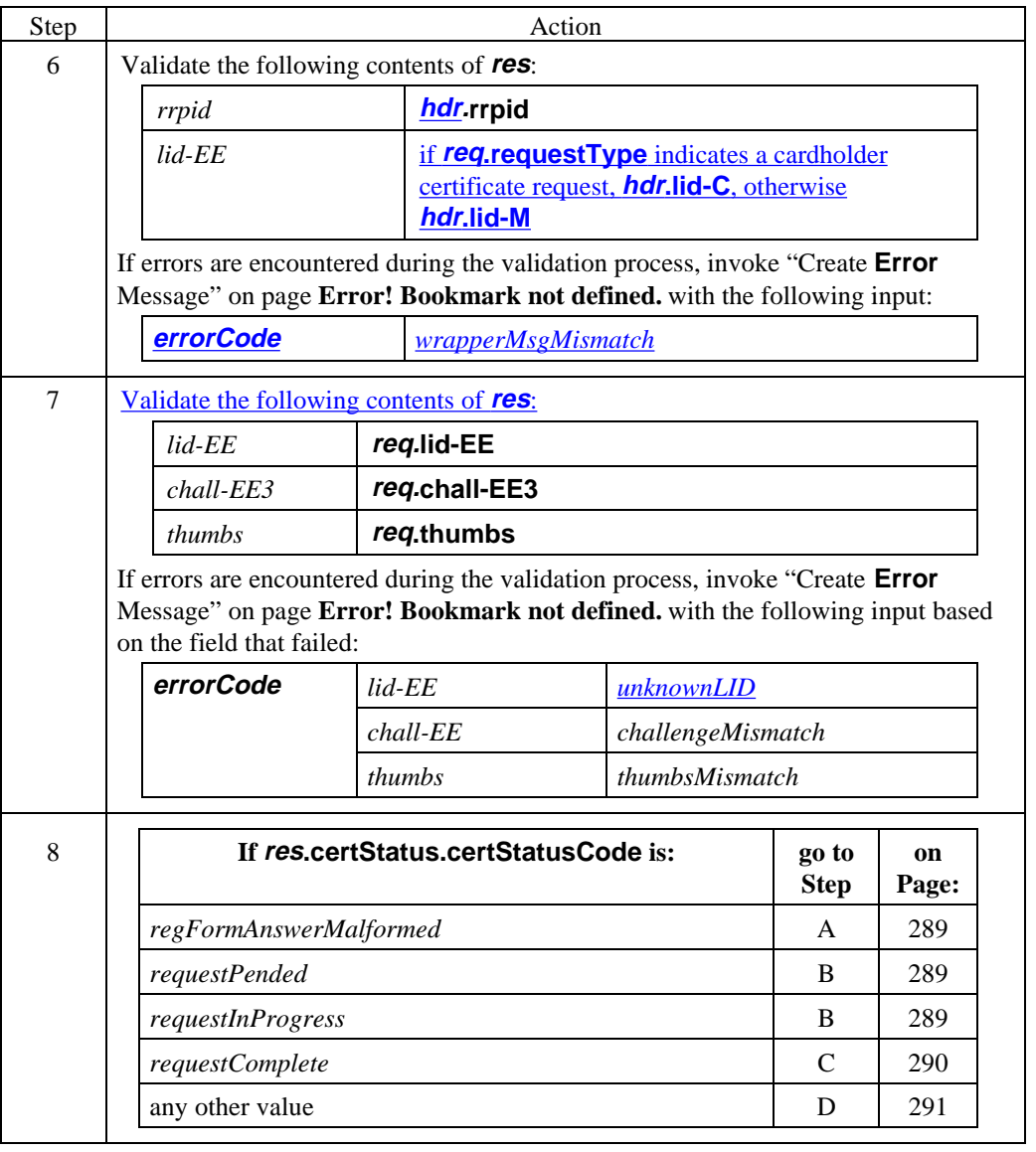

### **Process CertRes** (continued)

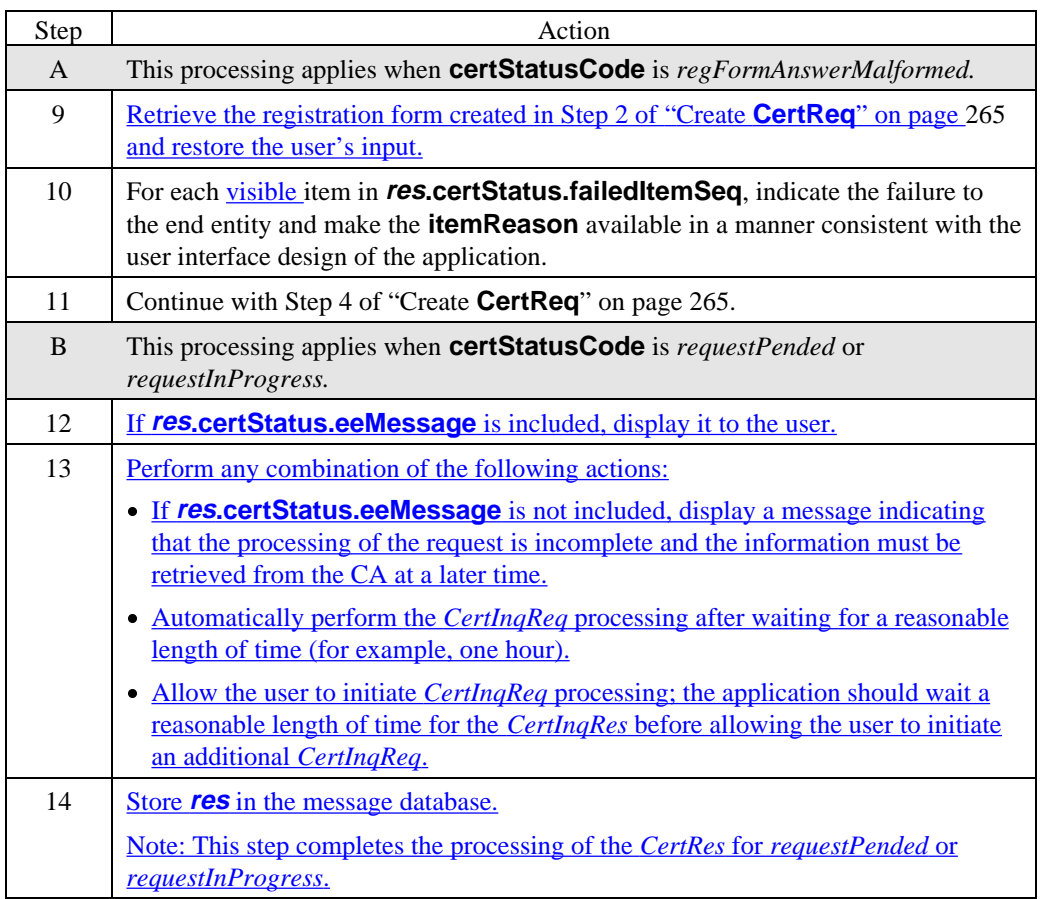

### **Process CertRes** (continued)

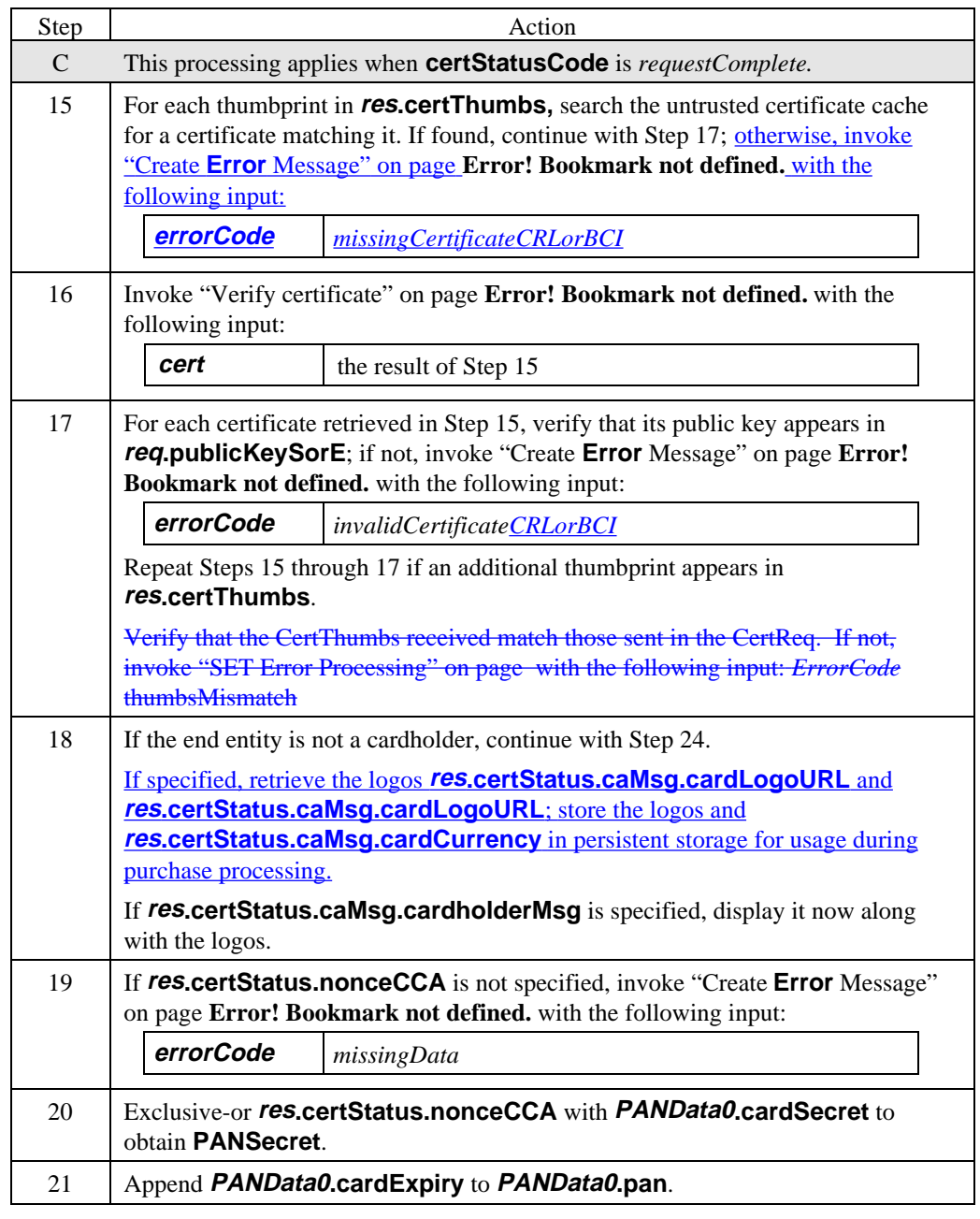

#### **Process CertRes** (continued)

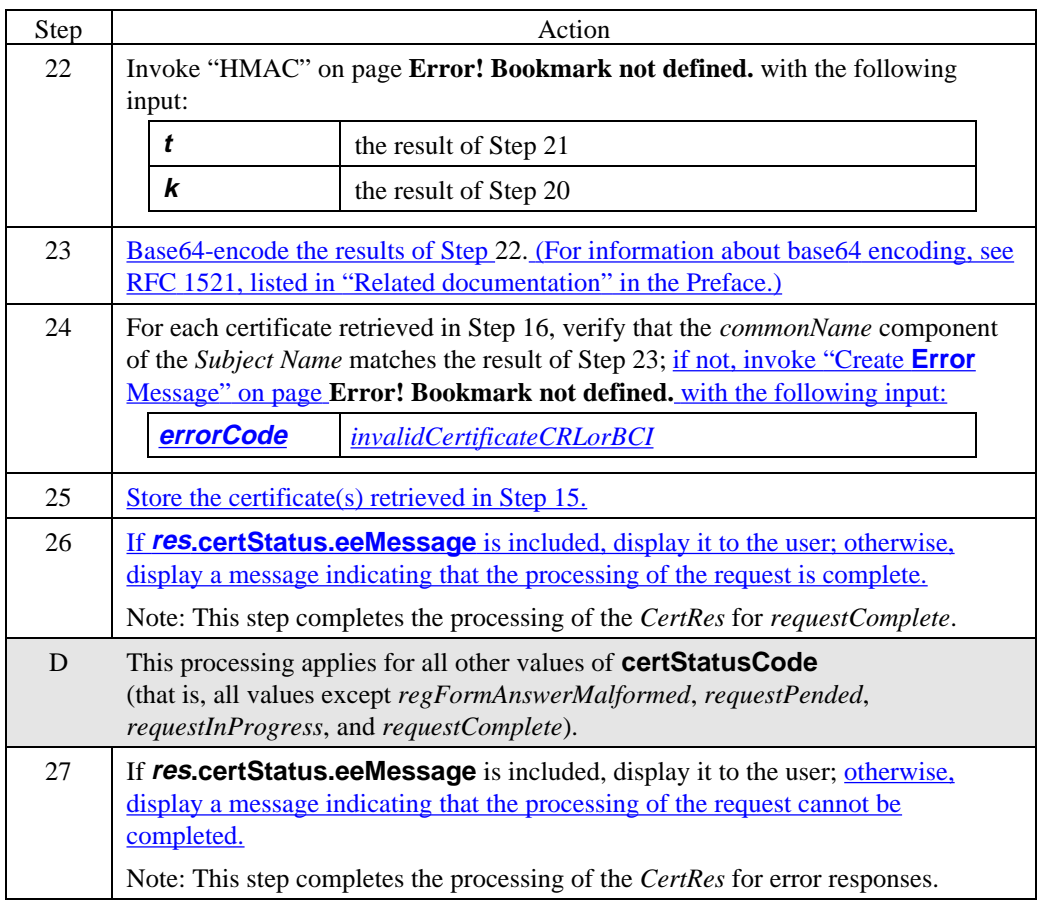

# **Section 6 Certificate Inquiry Request/Response Processing**

### **Overview**

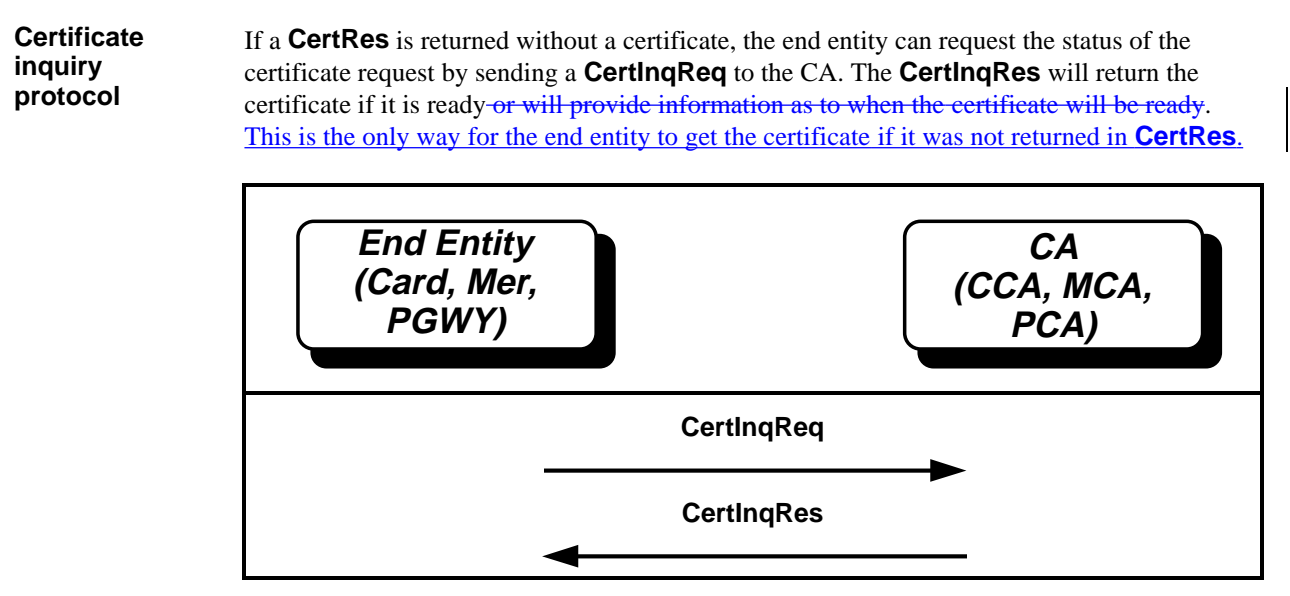

**Figure 8: Certificate Inquiry Protocol**

### **End Entity Generates CertInqReq**

#### **Create CertInqReq**

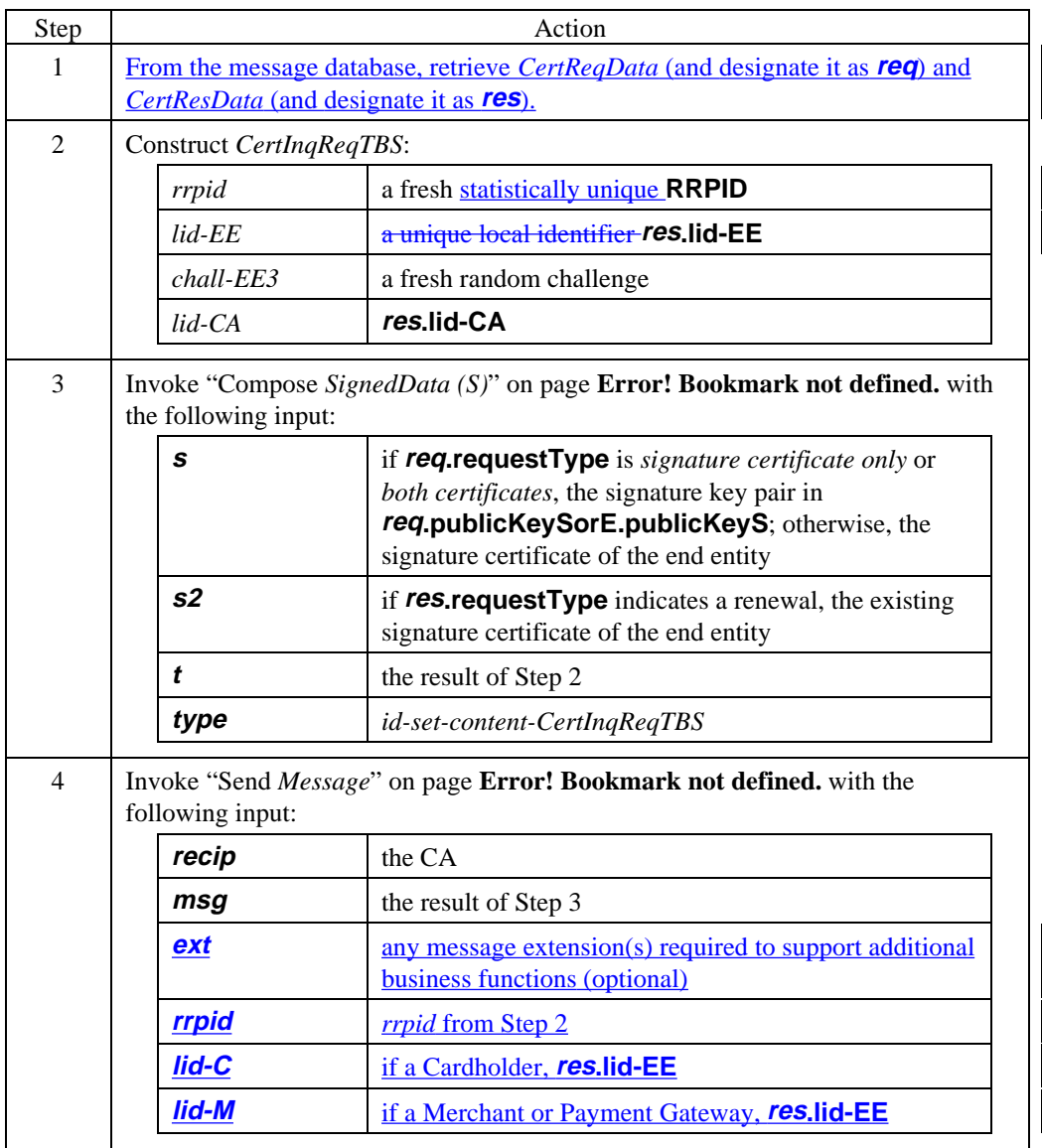

# **End Entity Generates CertInqReq,** continued

#### **CertInqReq data**

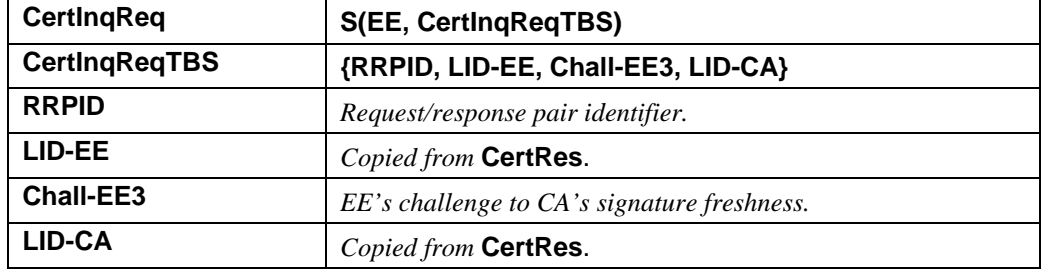

**Table 17: CertInqReq Data**

## **CA Processes CertInqReq**

#### **Process CertInqReq**

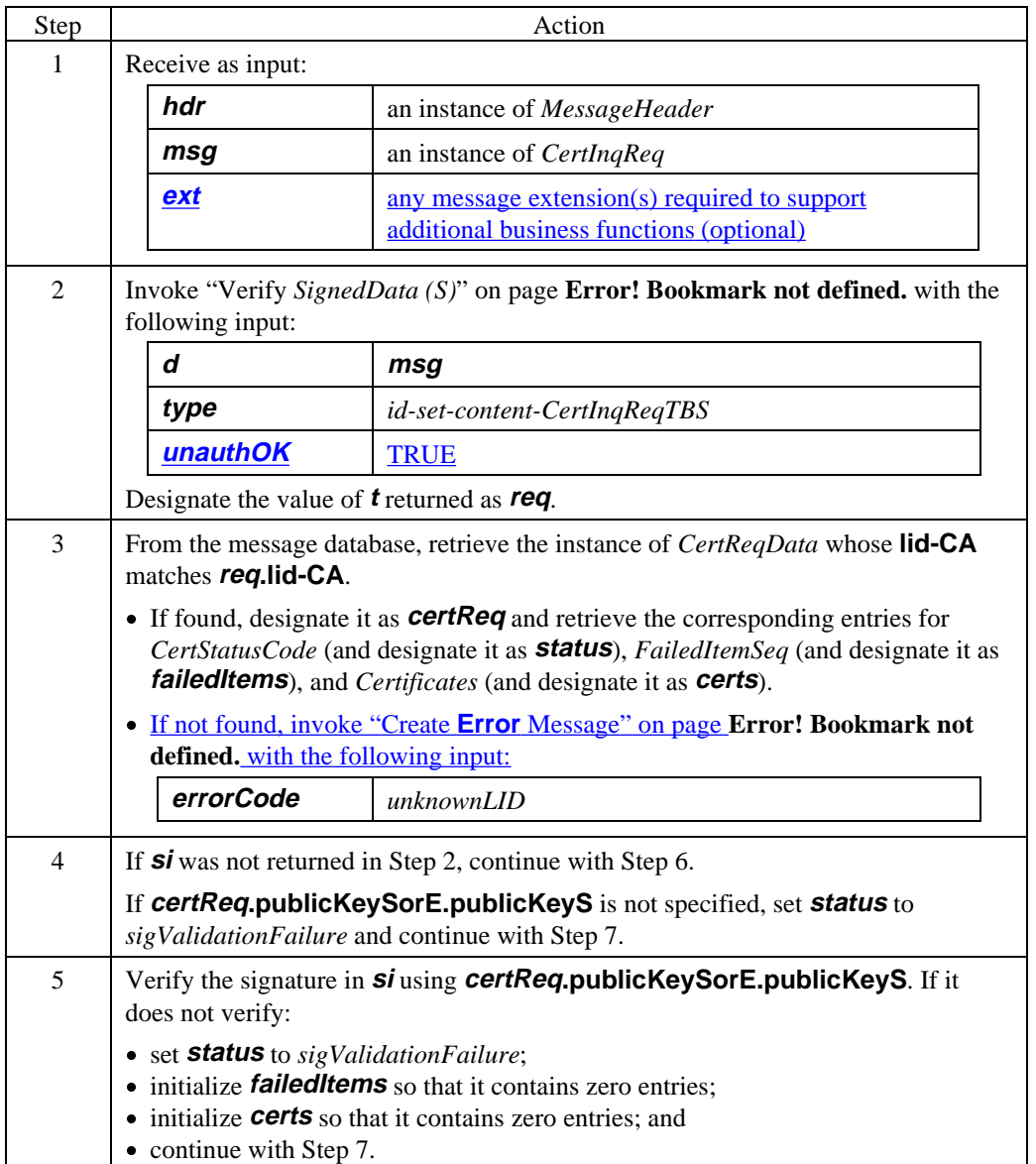

### **CA Processes CertInqReq,** continued

### **Process CertInqReq** (continued)

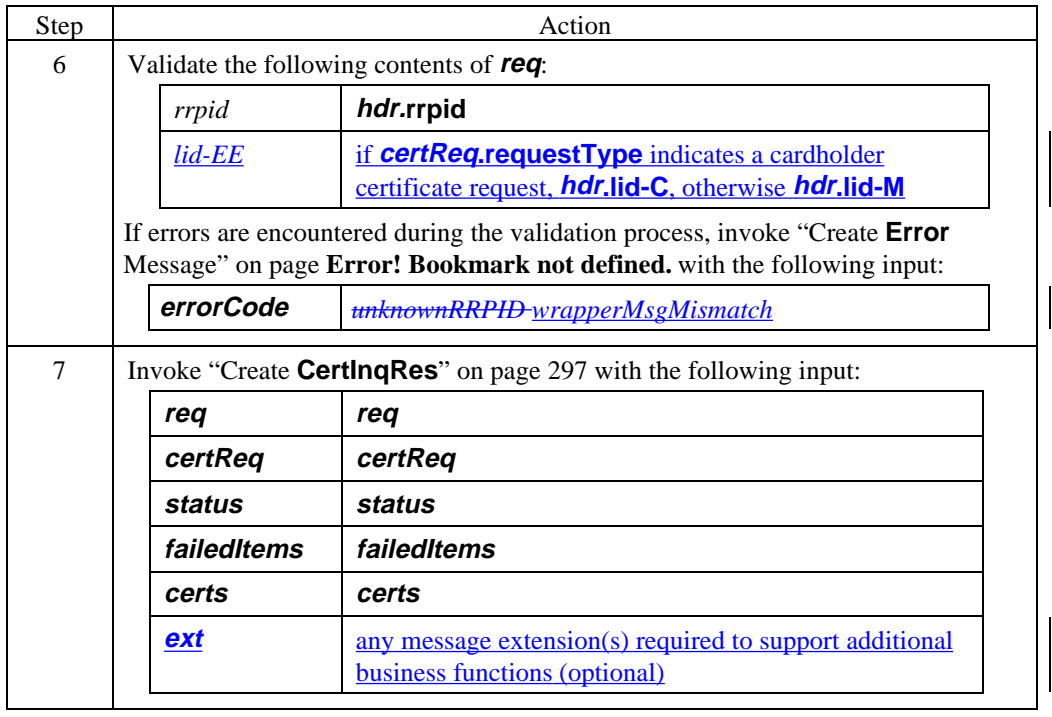

### **CA Generates CertInqRes**

#### **Create CertInqRes**

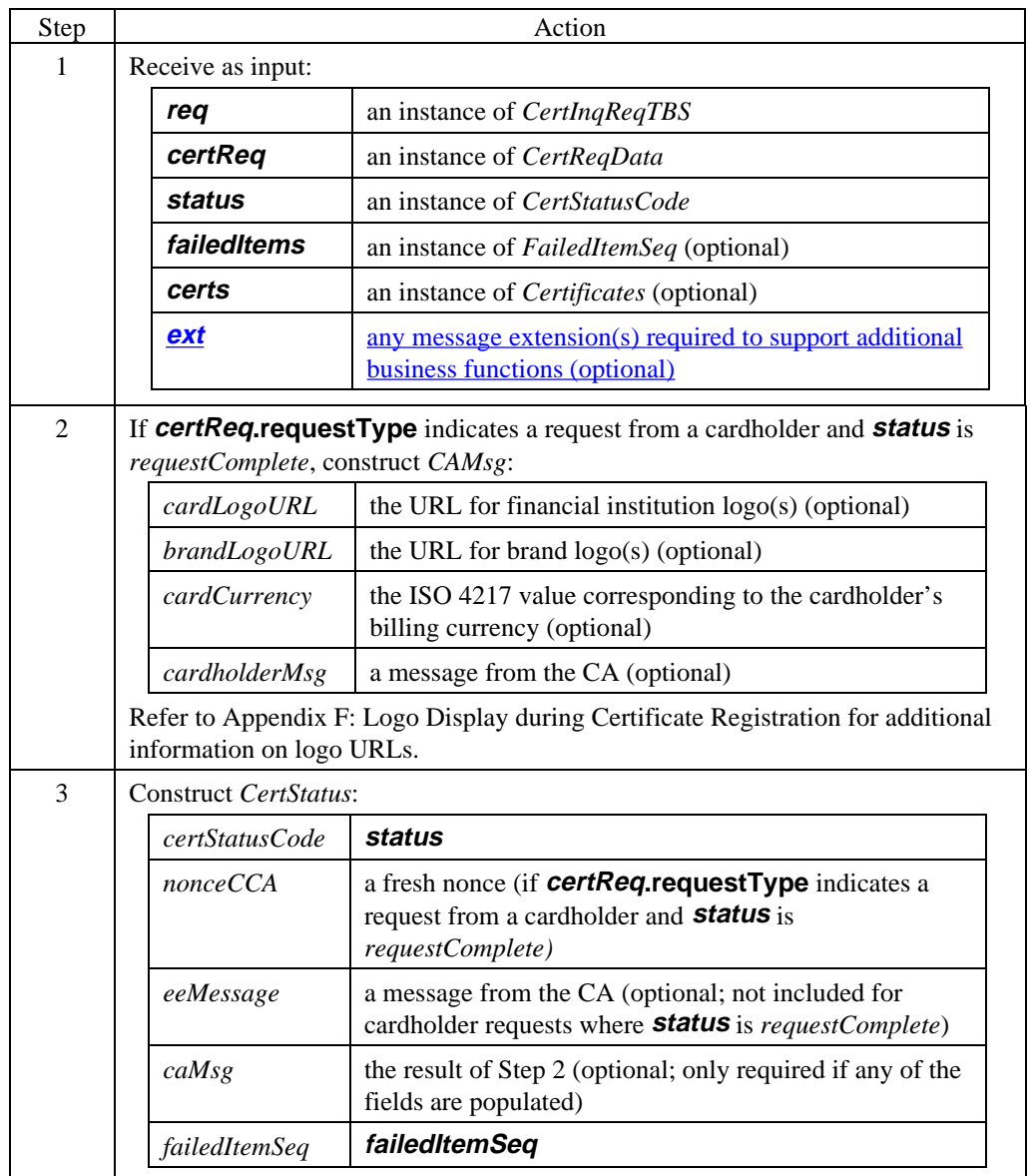

### **Create CertInqRes** (continued)

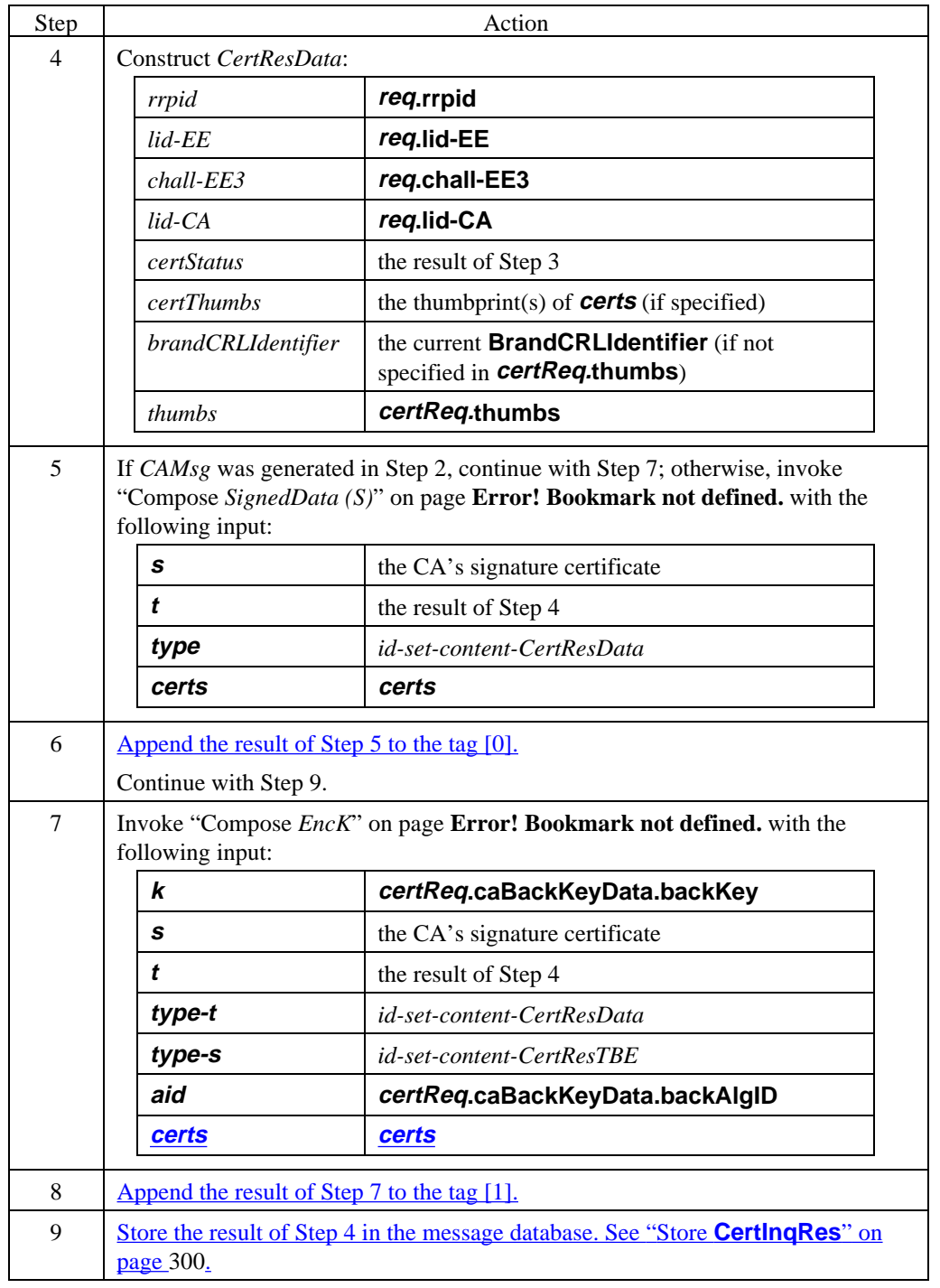

### **Create CertInqRes** (continued)

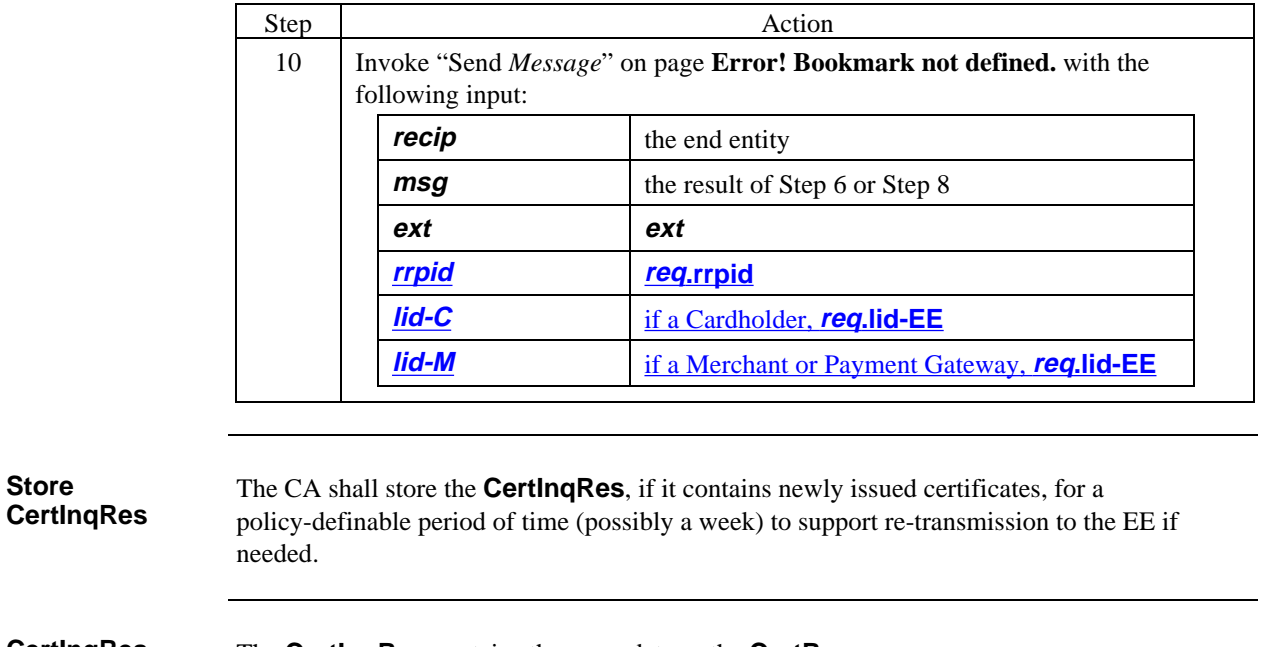

**CertInqRes data**

**Store**

The **CertInqRes** contains the same data as the **CertRes**.

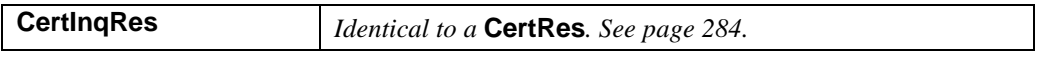

 **Table 18: CertInqRes Data**

# **End Entity Processes CertInqRes**

#### **Process CertInqRes**

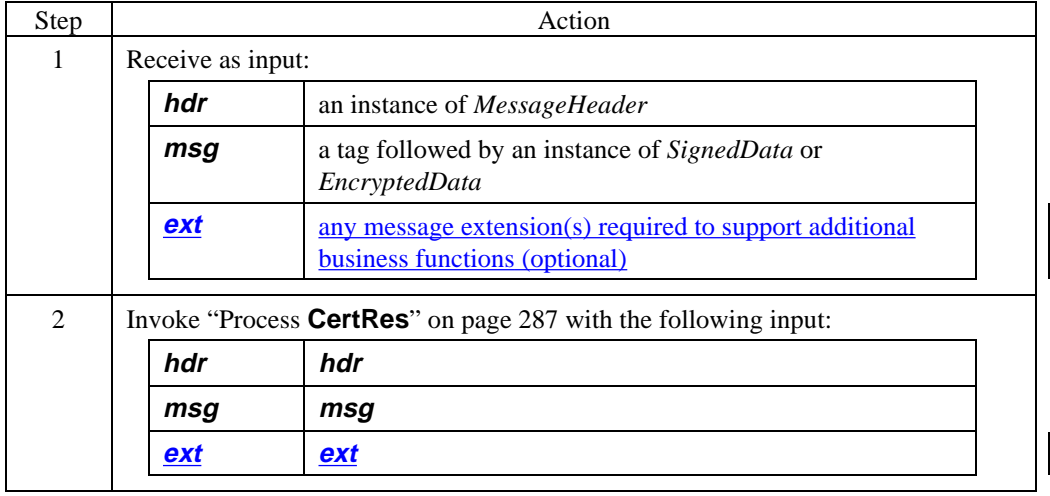

# **Section 7 Registration Form Creation**

### **Overview**

**Registration form creation** Registration forms are typically created in advance of certificate processing. This section describes how to create the registration forms.

#### **Create RegFields**

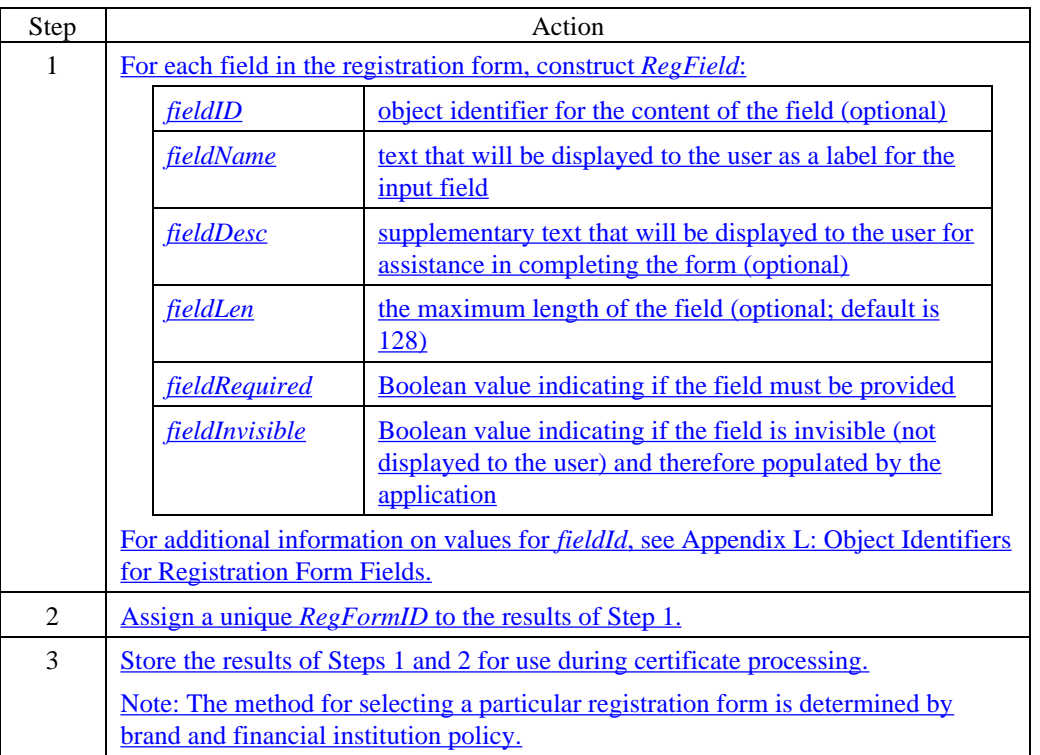

**Overview**

### **Chapter 3 Certificate Revocation or Cancellation**

# **Introduction** A certificate may need to be revoked or canceled for a number of reasons: for example, due to a real or suspected compromise of the private key, a change in the identification information contained in the certificate, or termination of use. This chapter describes the process of revoking or canceling a SET certificate. revoke A compromised certificate is *revoked* if it is placed on a Certificate Revocation List (CRL). cancel A compromised certificate is *canceled* if a mechanism other than a CRL is used to prevent the certificate from being used. **Organization** Chapter 3 includes the following topics: Purpose of Certificate Revocation • Cardholder Certificate Cancellation • Merchant Certificate Cancellation • Payment Gateway Certificate Revocation • Higher Level Compromise Recovery • Brand CRL Identifier • CRL Responsibilities **Assumptions** In defining SET certificate revocation/cancellation, the following assumptions were made: The process shall minimize change to Issuers' existing payment card systems and maximize the reuse of existing payment card infrastructures. Because a Cardholder certificate is bound to the payment card account: When a payment card number is canceled, the associated certificate will be canceled. When a payment card is lost or stolen or the account is terminated, the certificate is no longer usable. When a Merchant's certificate is canceled, only the Acquirer needs to know, because: All payments are authorized via the Acquirer. If a Cardholder attempts to purchase from a Merchant whose certificate has been canceled, the Acquirer will reject the purchase. A person in possession of a compromised private key from a Merchant cannot extract payment card numbers directly from Cardholder purchase requests since the account numbers are encrypted with the Payment Gateway's public key.

### **Purpose of Certificate Revocation**

**Cardholder protection** Payment Gateway certificates - Cardholders need to be assured that they do not send account numbers to an unauthorized Payment Gateway. This is enforced using the following mechanisms: PCA CRLs - Revoked Payment Gateway certificates are included in CRLs distributed to Cardholders.

- CA CRLs Revoked CA certificates are included on CRLs that are distributed to Cardholders. Cardholder applications shall will identify Payment Gateway certificates created using a revoked CA certificate.
- Immediate re-distribution of the Payment Gateway certificate to all Merchants will purge the older Payment Gateway certificate from the Merchant certificate cache.

Merchant certificates - Cardholders do not need to identify revoked Merchant certificates because Cardholders do not send any sensitive payment information to Merchants.

 CA CRL - The Cardholder shall identify Merchant certificates created using a revoked CA certificate.

 $\overline{\phantom{a}}$ 

 $\overline{\phantom{a}}$ 

# **Purpose of Certificate Revocation, continued**

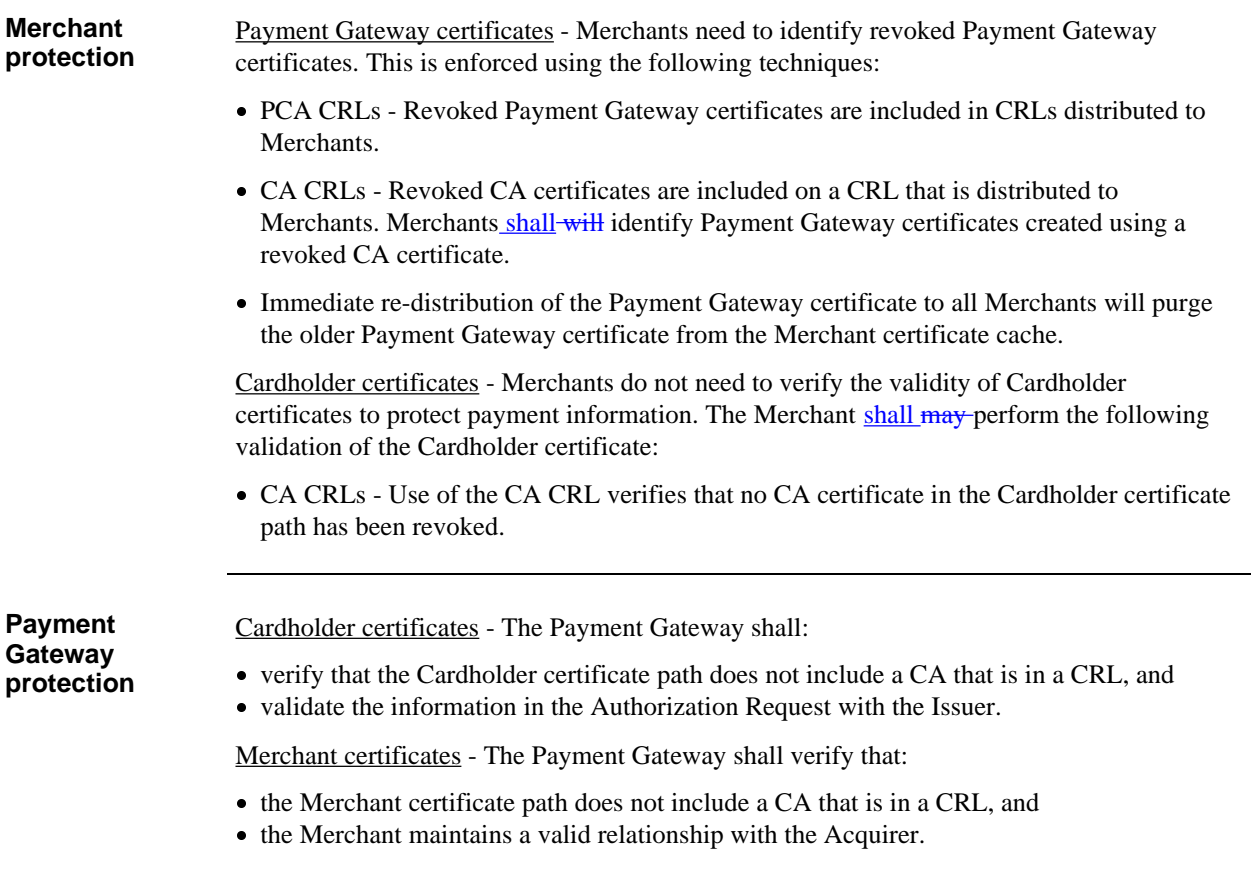

### **Cardholder Certificate Cancellation**

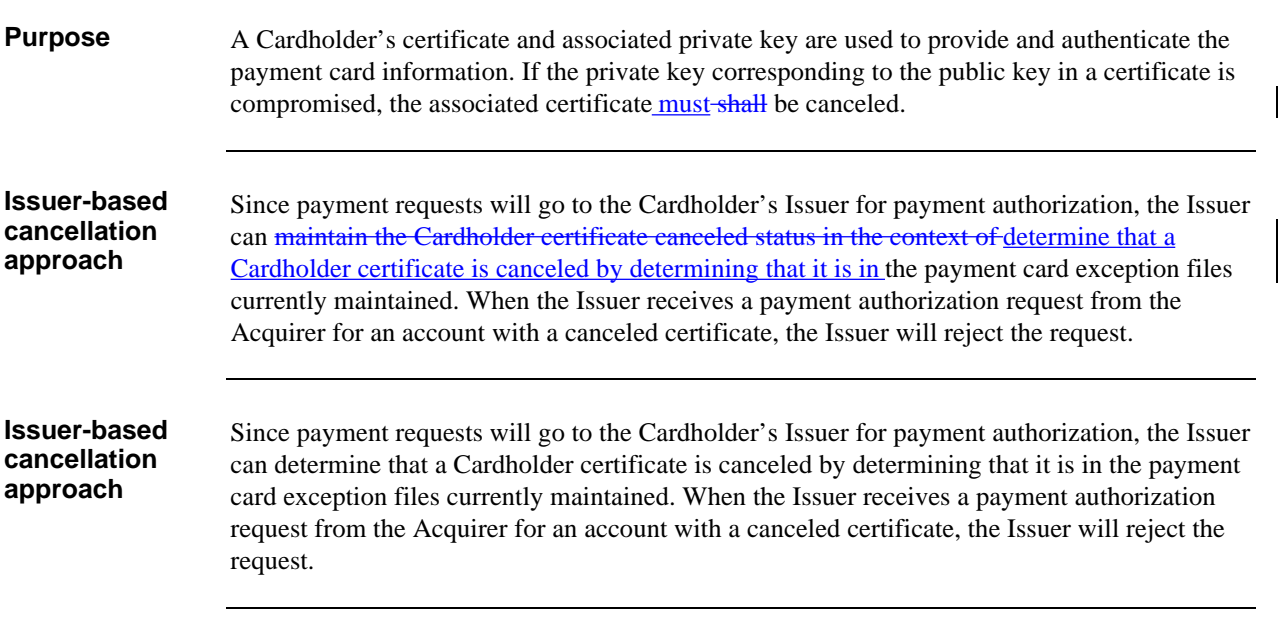

# **Merchant Certificate Cancellation**

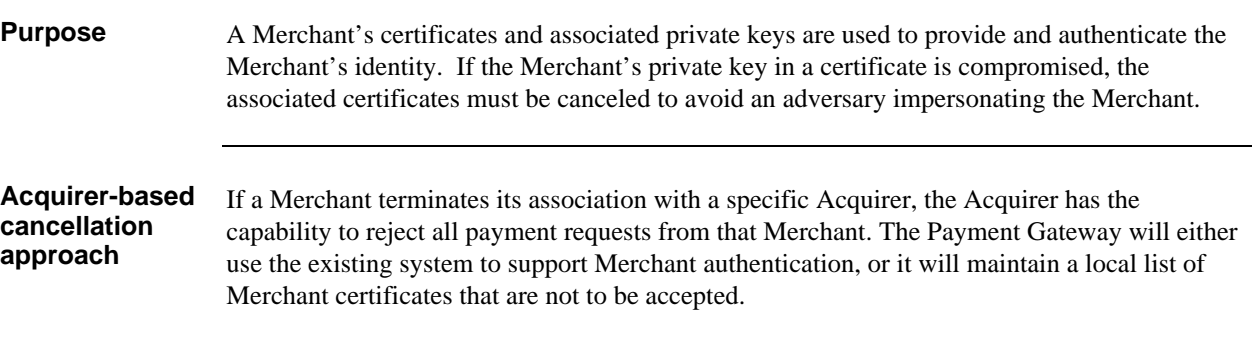

# **Payment Gateway Certificate Revocation**

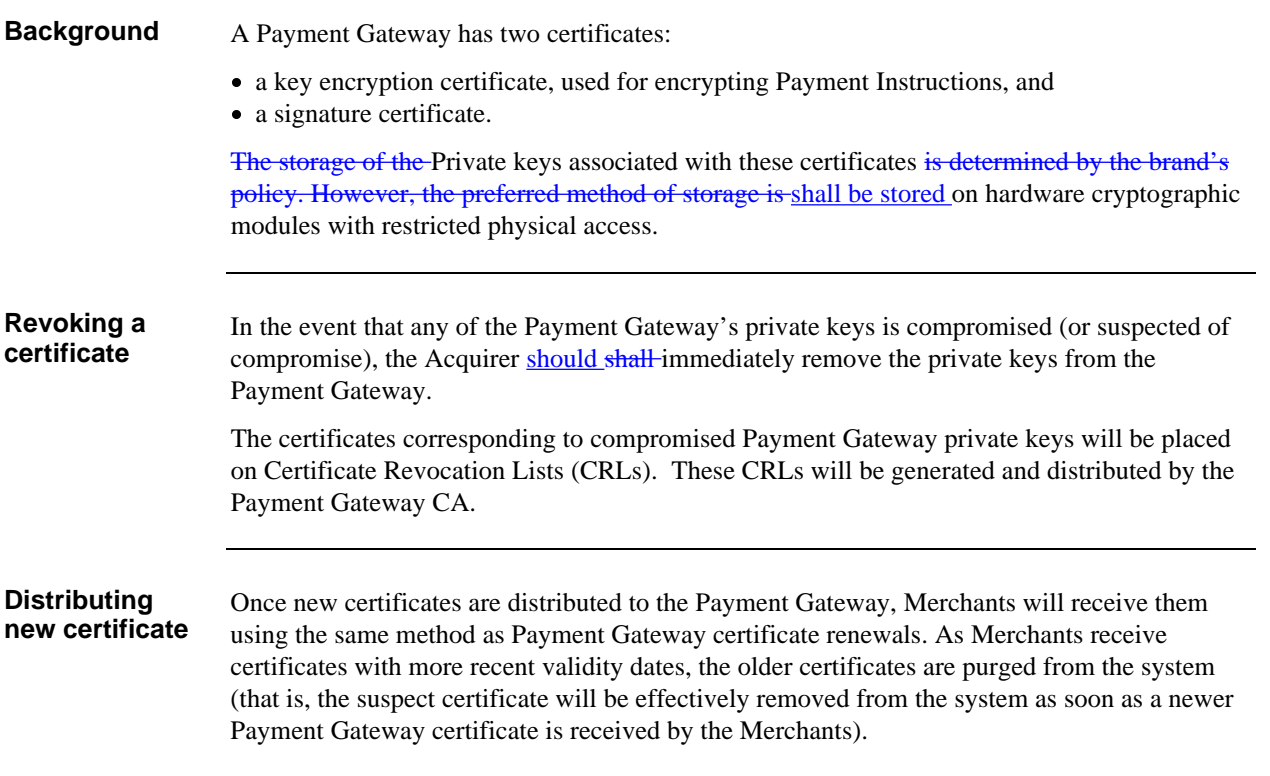

# **Higher Level Compromise Recovery**

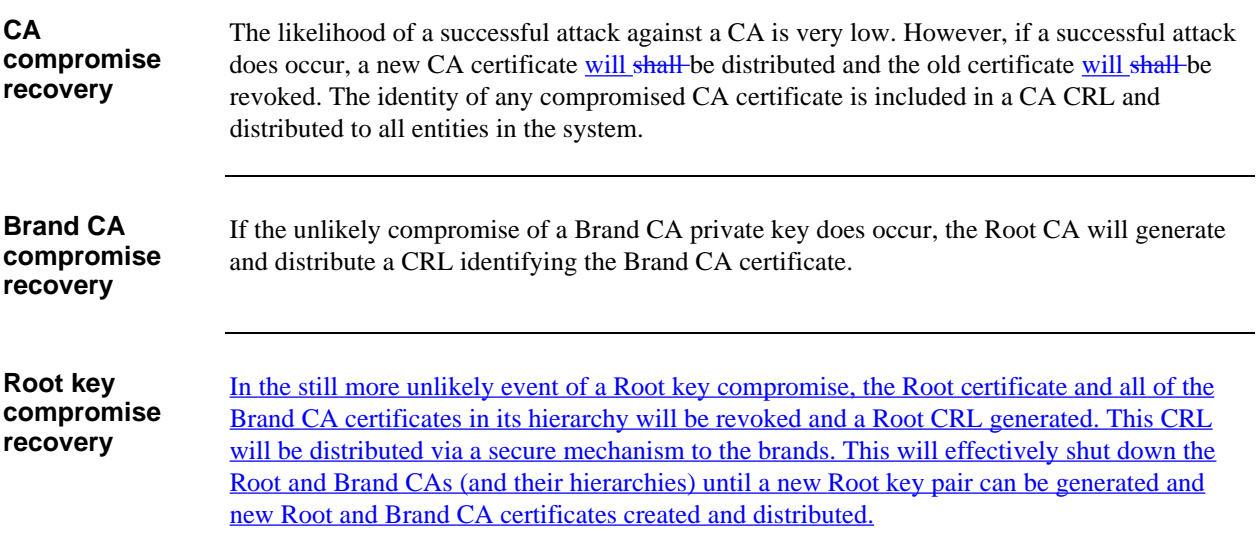

## **Brand CRL Identifier**

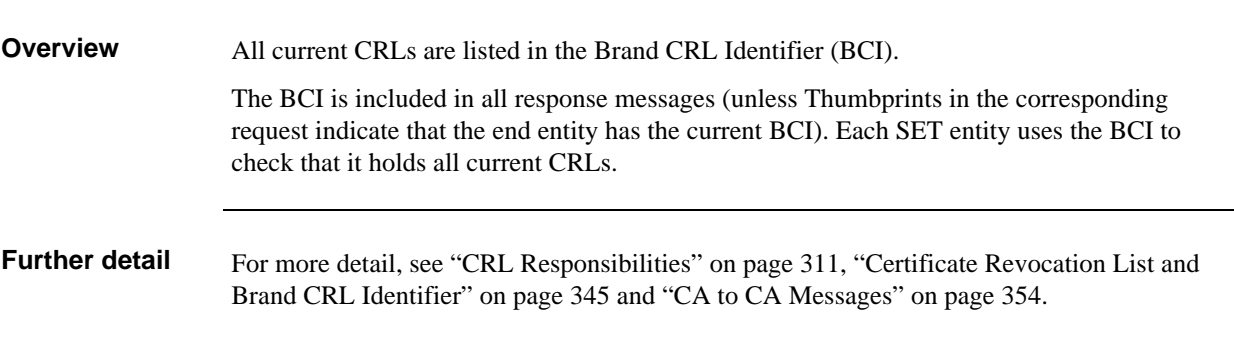

# **CRL Responsibilities**

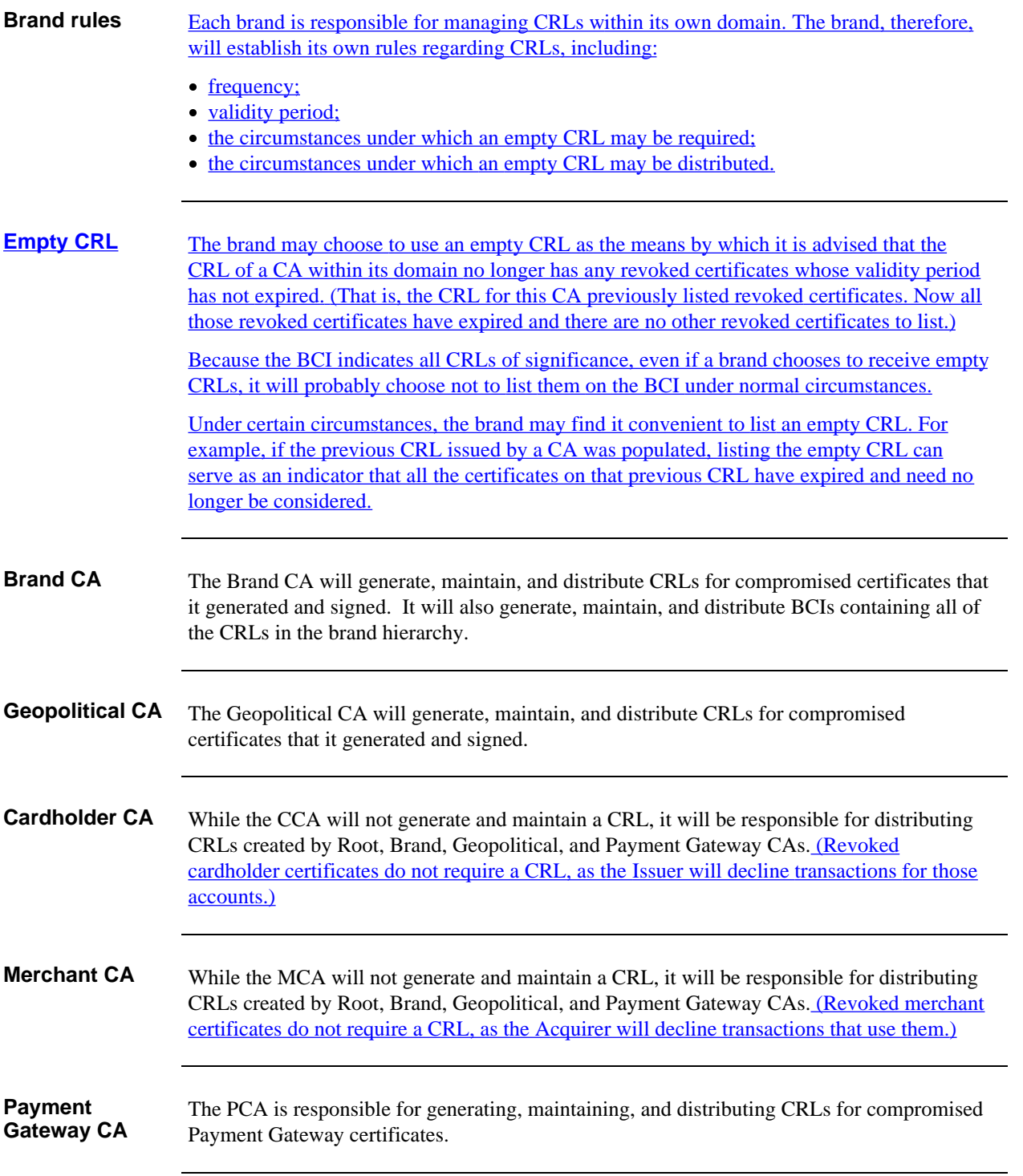

## **Chapter 4 Certificate Format**

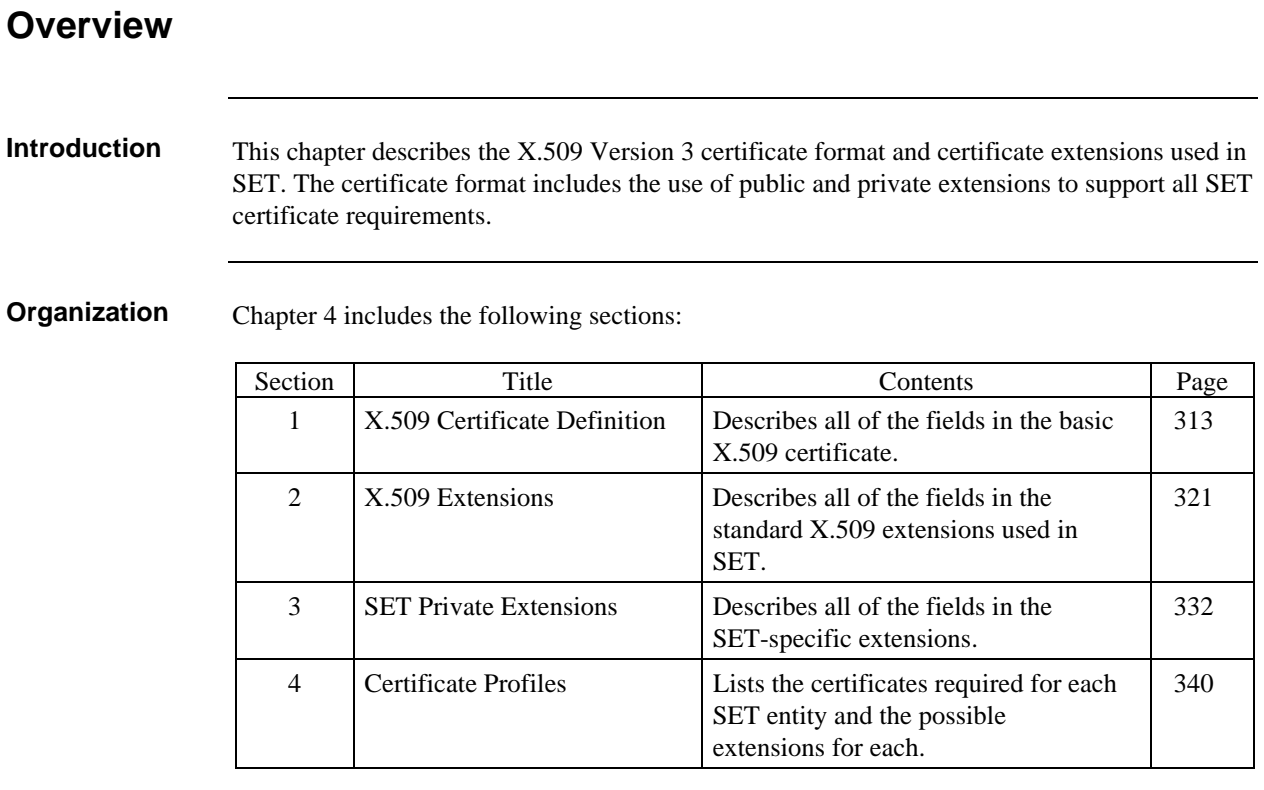

### Draft Version 1.0.1

# **Section 1 X.509 Certificate Definition**

### **Certificate Data**

**Restrictions** Table 19 defines the format and value restrictions for each field in the X.509 certificate.

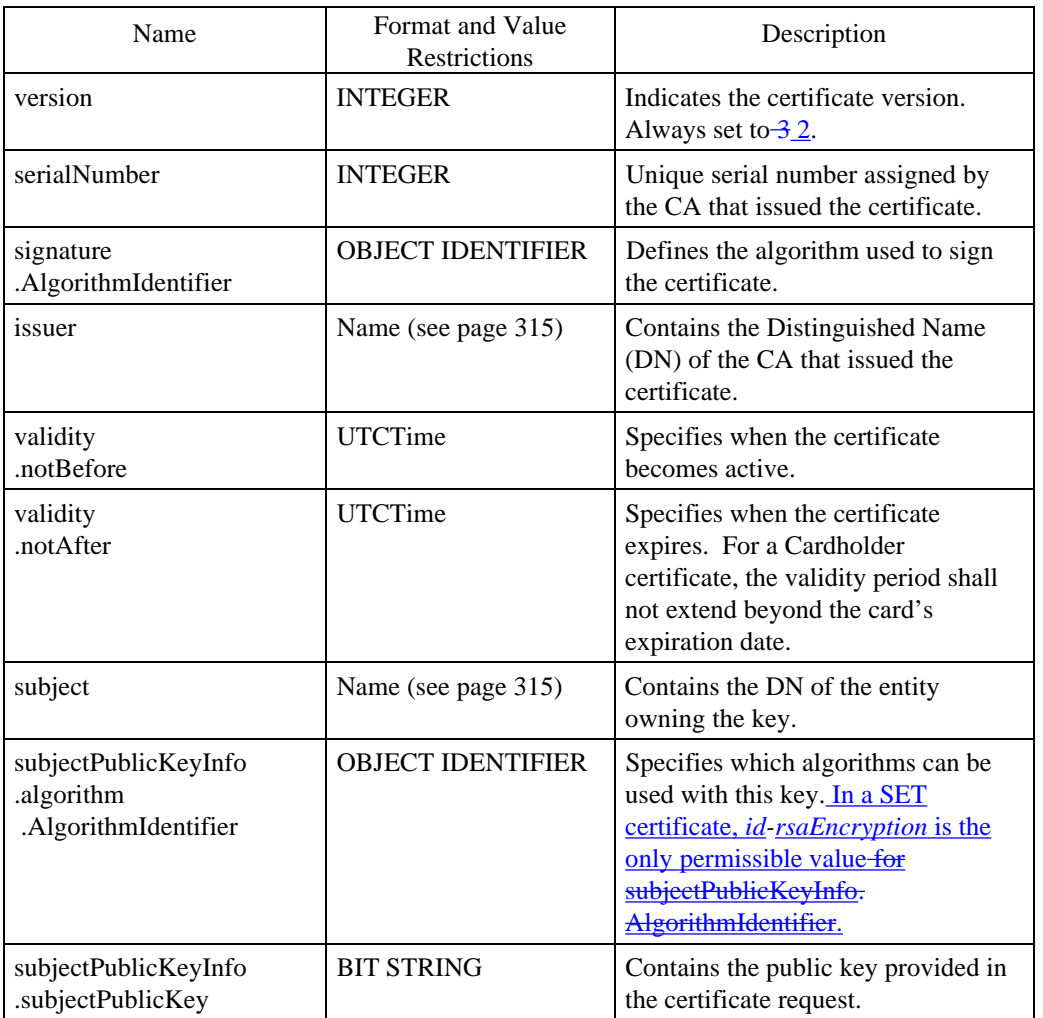

**Table 19: X.509 Certificate Data Definitions**

### **Certificate Data,** continued

### **Restrictions** (continued)

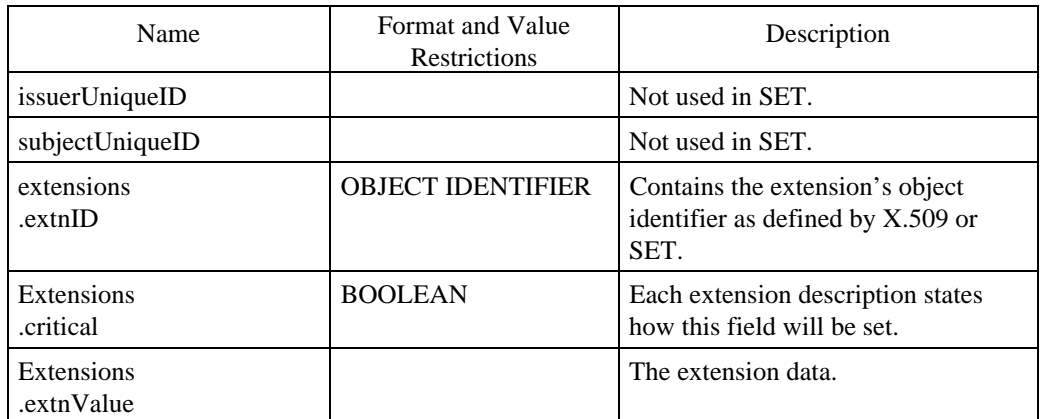

**Table 19: X.509 Certificate Data Definitions**, continued

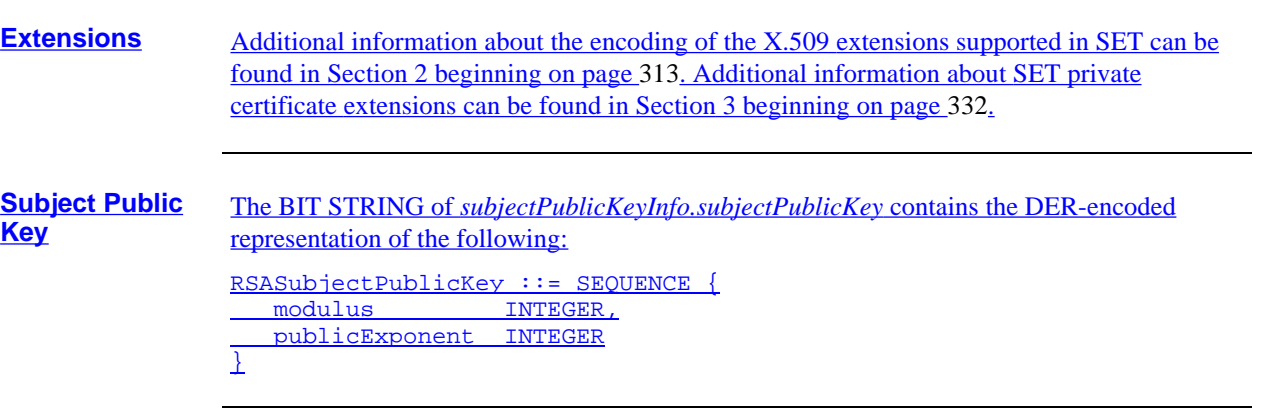

### **Certificate Name Format**

### **Name fields** Certificates and certificate extensions include Issuer and Subject Name fields. Each is constructed from a combination of the following components: • countryName • organizationName • organizationalUnitName • commonName Table 20 through Table 21 on pages 315 through 316 define the components of the Name fields in increasing detail. **Name OIDs** The object identifiers of the Name fields are as follows: countryName  ${2546}$  id-at 6 organizationName  $\{2\ 5\ 4\ 10\}$  id-at 10 organizationalUnitName {2 5 4 11} id-at 11 commonName  ${2543}$  id-at 3  **Table 20: Name Object Identifiers**

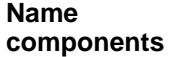

 $\overline{a}$ 

Table 21 defines the components of the Name fields used to identify each SET entity.

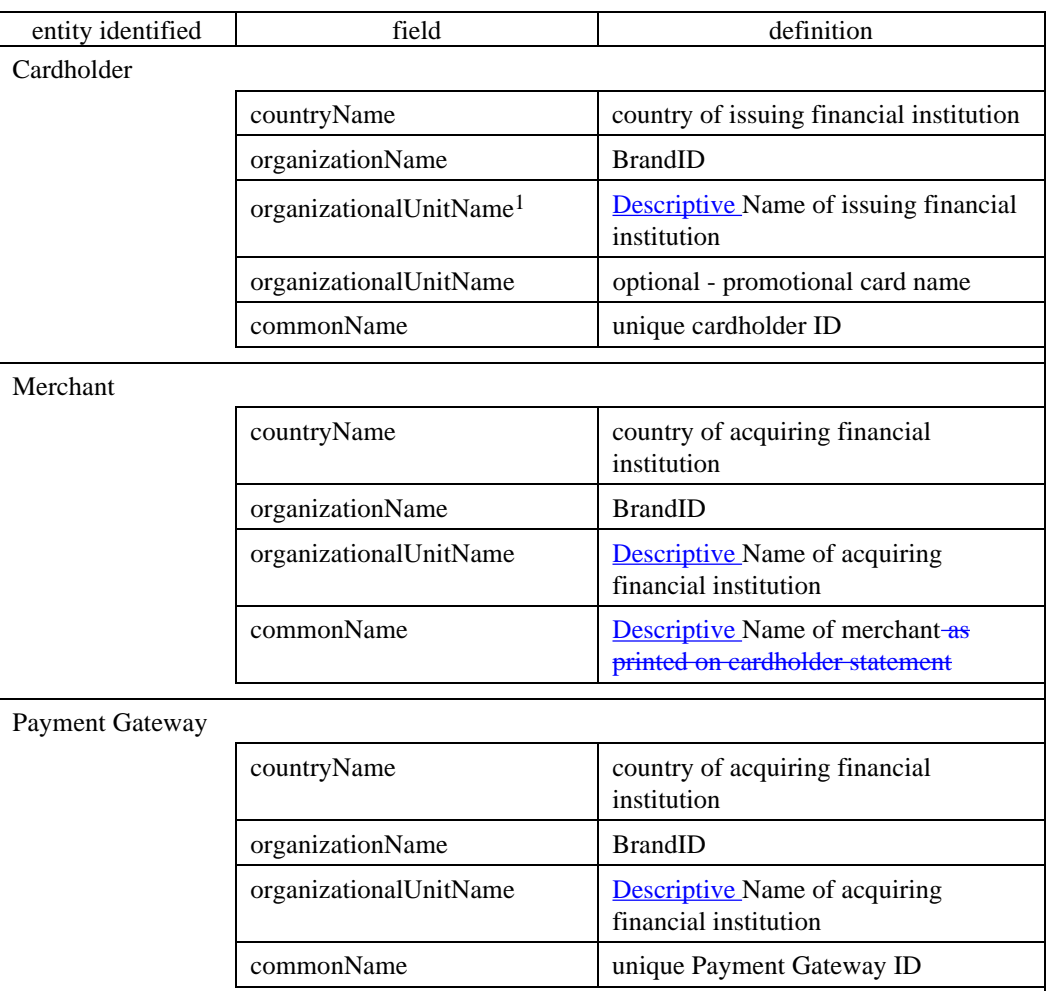

 **Table 21: Certificate Name Components**

<sup>1</sup> To distinguish between the two organizationalUnitNames, the organizationalUnitName representing the "Descriptive Name of issuing financial institution" shall appear first in the generated Cardholder certificate.

### **Name components** (continued)

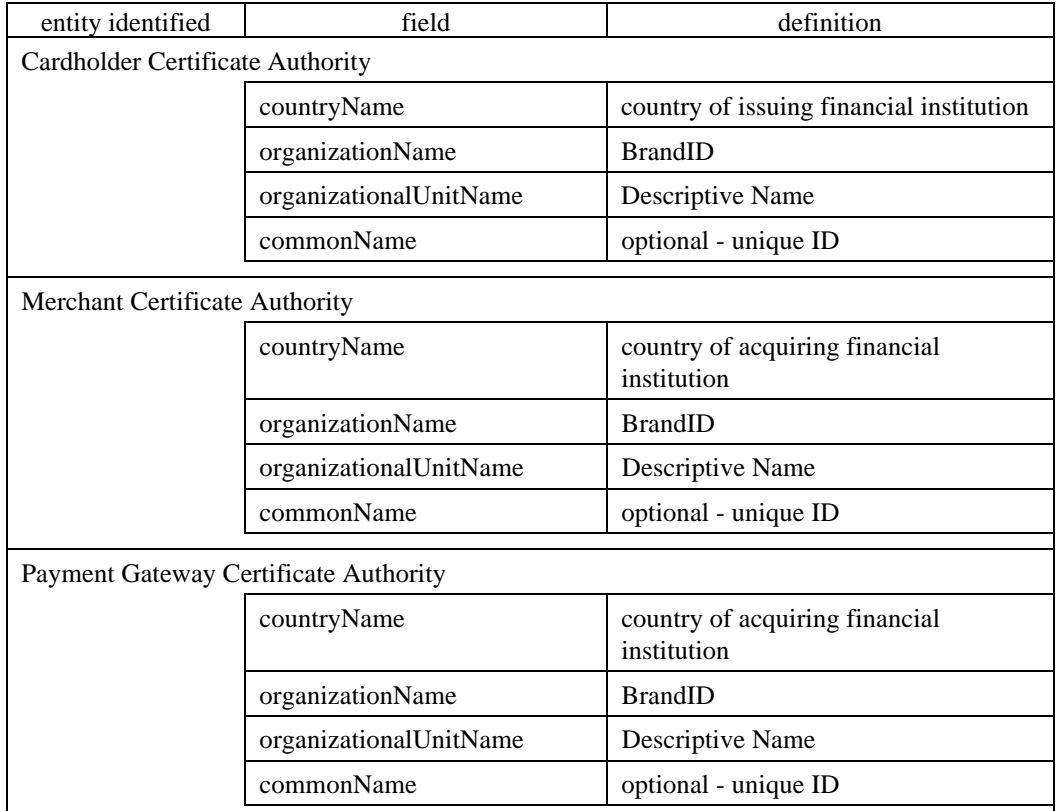

**Table 21: Certificate Name Components,** continued

### **Name components** (continued)

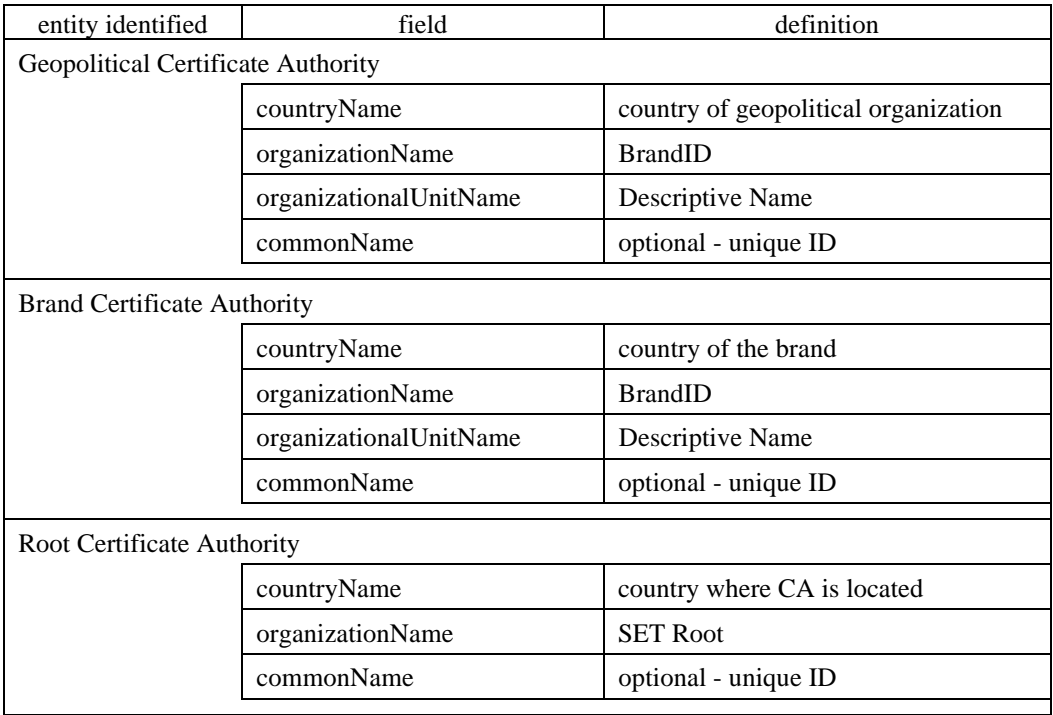

**Table 21: Certificate Name Components,** continued

**Definitions** Table 22 further explains the definitions of the Name fields listed in Table 21 on page 316.

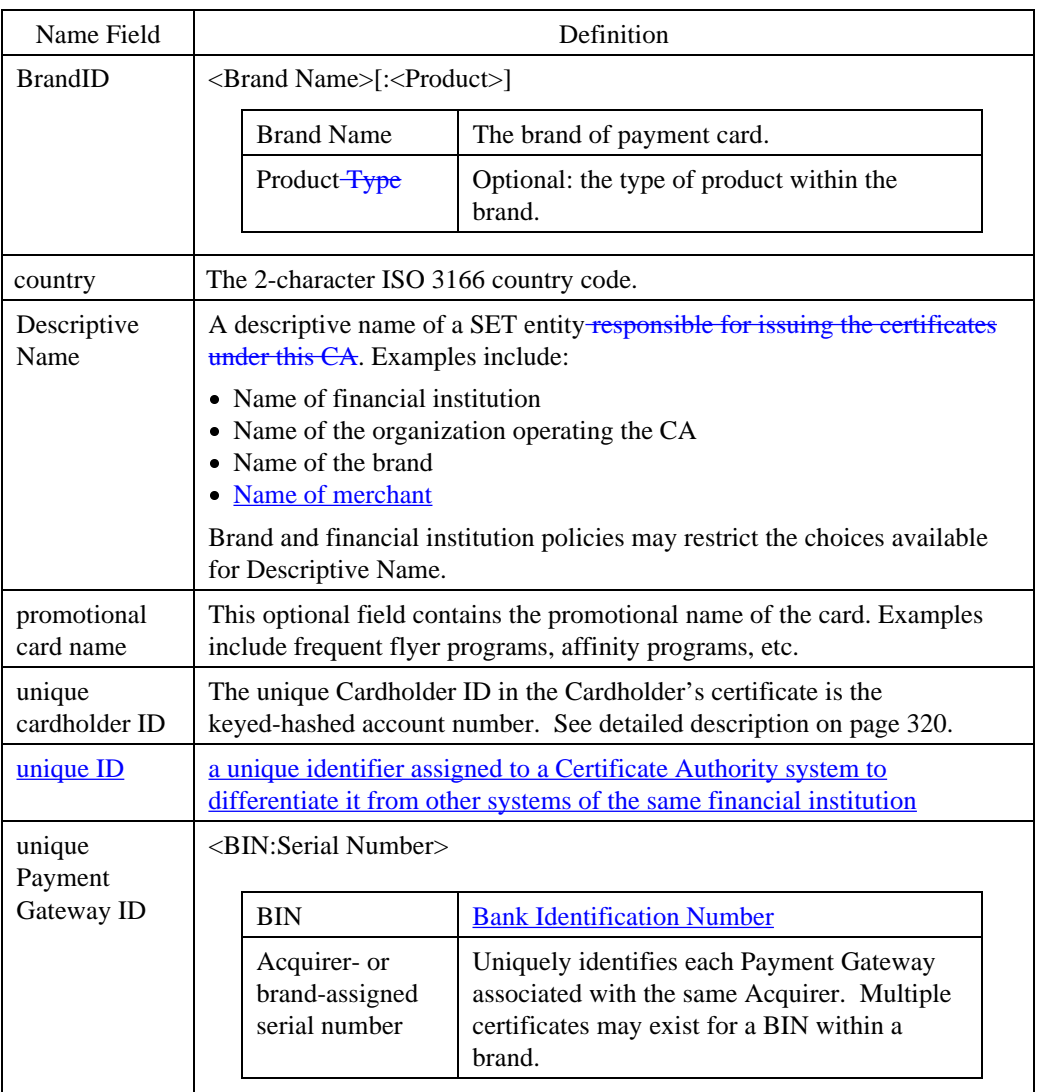

 **Table 22: Definitions of Certificate Name Fields**
## **Certificate Name Format,** continued

**Unique Cardholder ID**

 The Unique Cardholder ID in the Cardholder's certificate is the keyed-hashed account number. The **PAN** is masked using the shared secret value, **PANSecret**, which is comprised of a Cardholder secret value (**CardSecret**) and a CA secret value (**Nonce-CCA**).

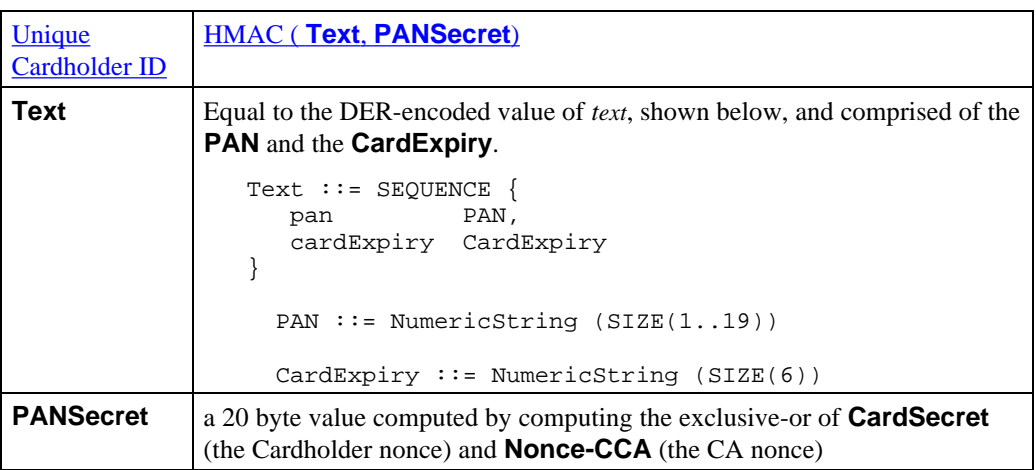

 Following the HMAC computation, the resulting digest is base64-encoded prior to being placed in the certificate commonName field. (For information about base64 encoding, see RFC 1521, listed in "Related documentation" in the Preface.)

# **Section 2 X.509 Extensions**

### **Overview**

**Purpose** This section describes the use of the following X.509 extensions in SET:

- **AuthorityKeyIdentifier**
- **Extending**<br>■ KeyUsage
- **PrivateKeyUsagePeriod**
- **CertificatePolicies**
- **SubjectAltName**
- **BasicConstraints**
- **IssuerAltName**

## **AuthorityKeyIdentifier Extension**

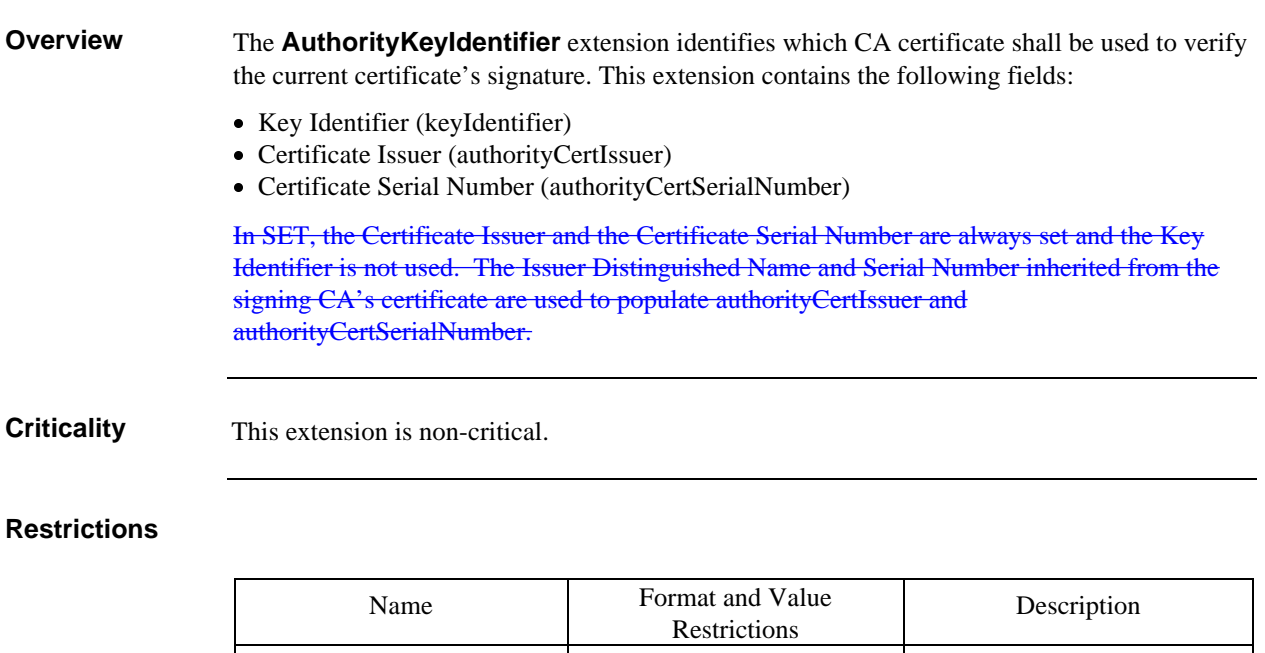

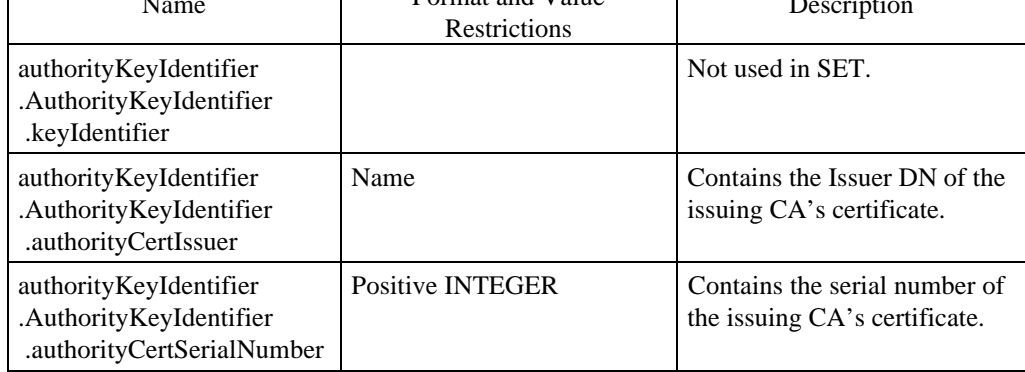

### **Table 23: AuthorityKeyIdentifier Extension Restrictions**

key contained in the certificate may be used for signature verification, encryption, etc.

 *Continued on next page*

## **KeyUsage Extension**

.KeyUsage

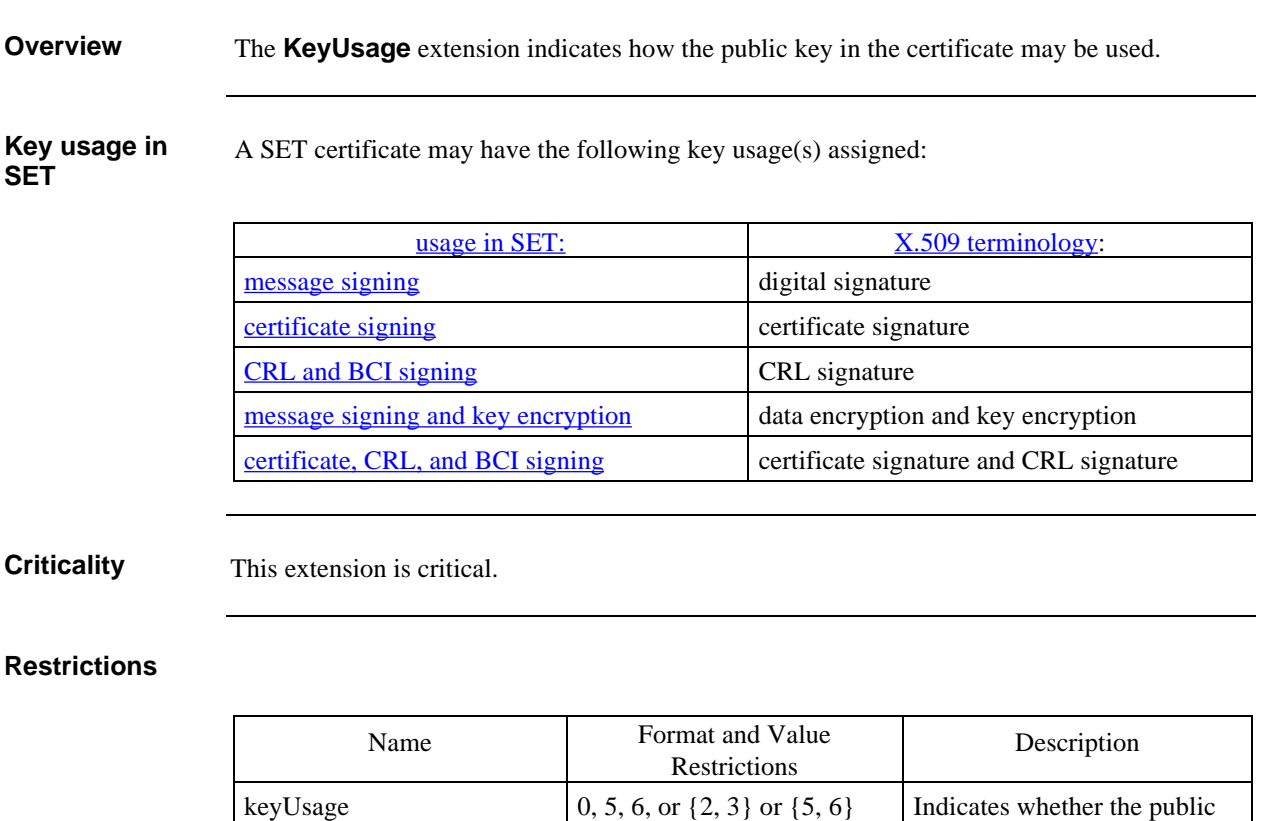

only (see next page)

**Table 24: KeyUsage Extension Restrictions**

### **KeyUsage Extension, continued**

#### **KeyUsage and BasicConstraints**

 The values set in the **KeyUsage** and **BasicConstraints** extensions shall not conflict. Table 25 indicates the **KeyUsage** and **BasicConstraints.cA** values for each EE or CA certificate. (For more information on **BasicConstraints**, see page 330.)

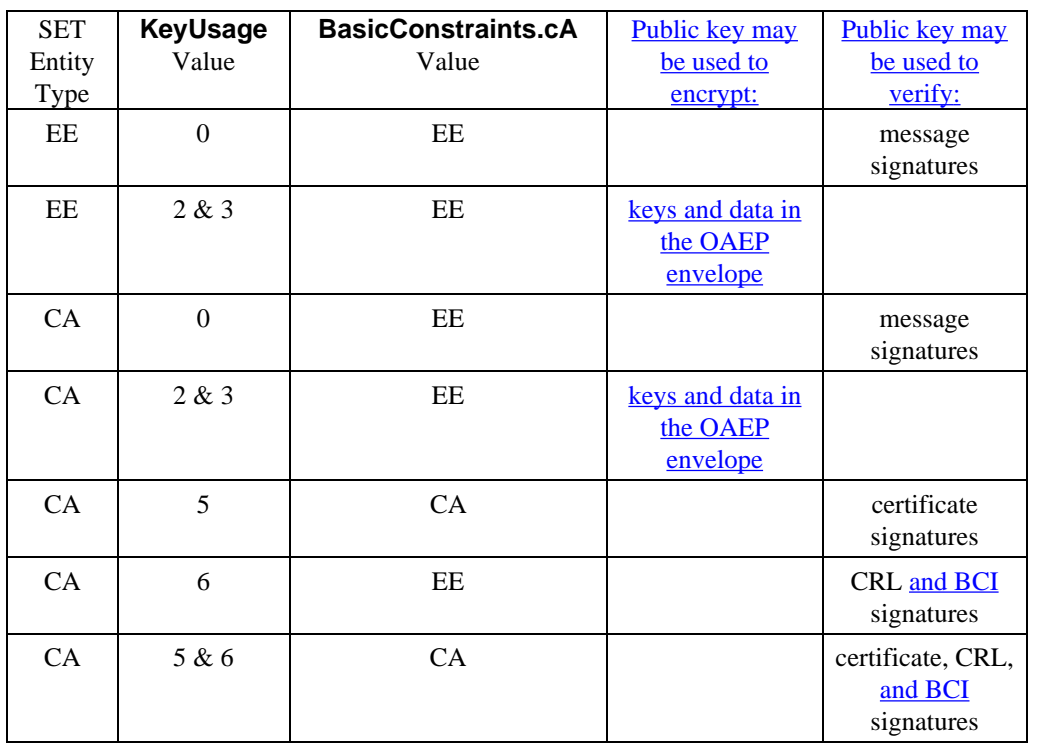

 **Table 25: KeyUsage and BasicConstraints Values**

# **PrivateKeyUsagePeriod Extension**

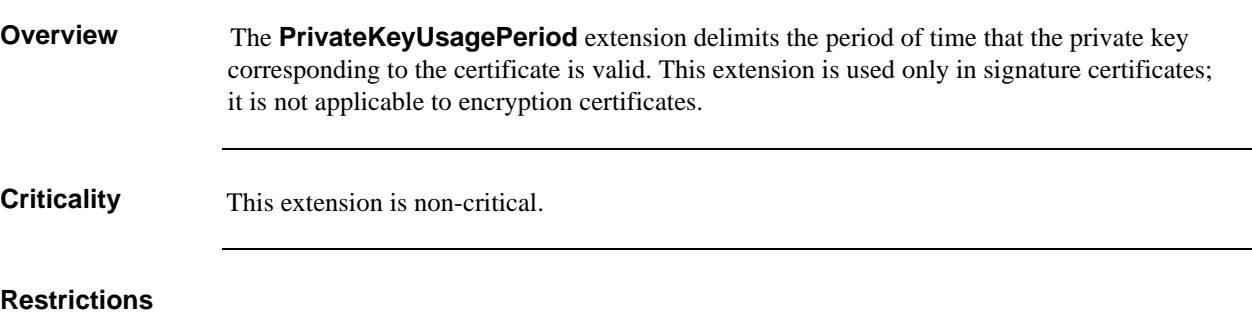

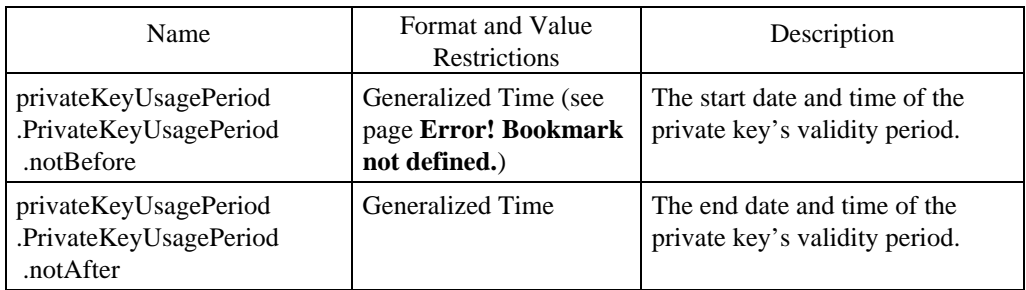

#### **Table 26: PrivateKeyUsagePeriod Extension Restrictions**

## **CertificatePolicies Extension**

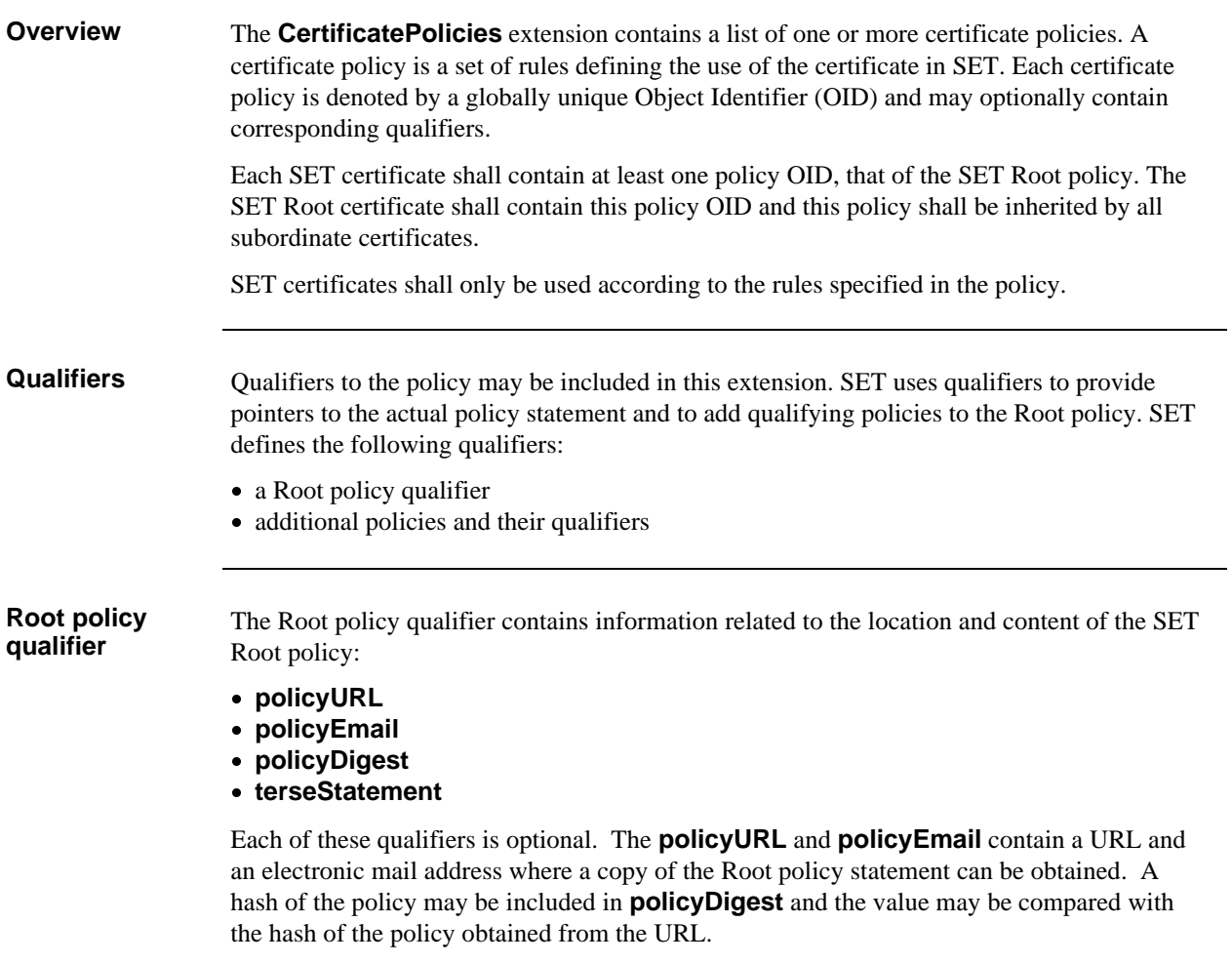

 *Continued on next page*

# **CertificatePolicies Extension,** continued

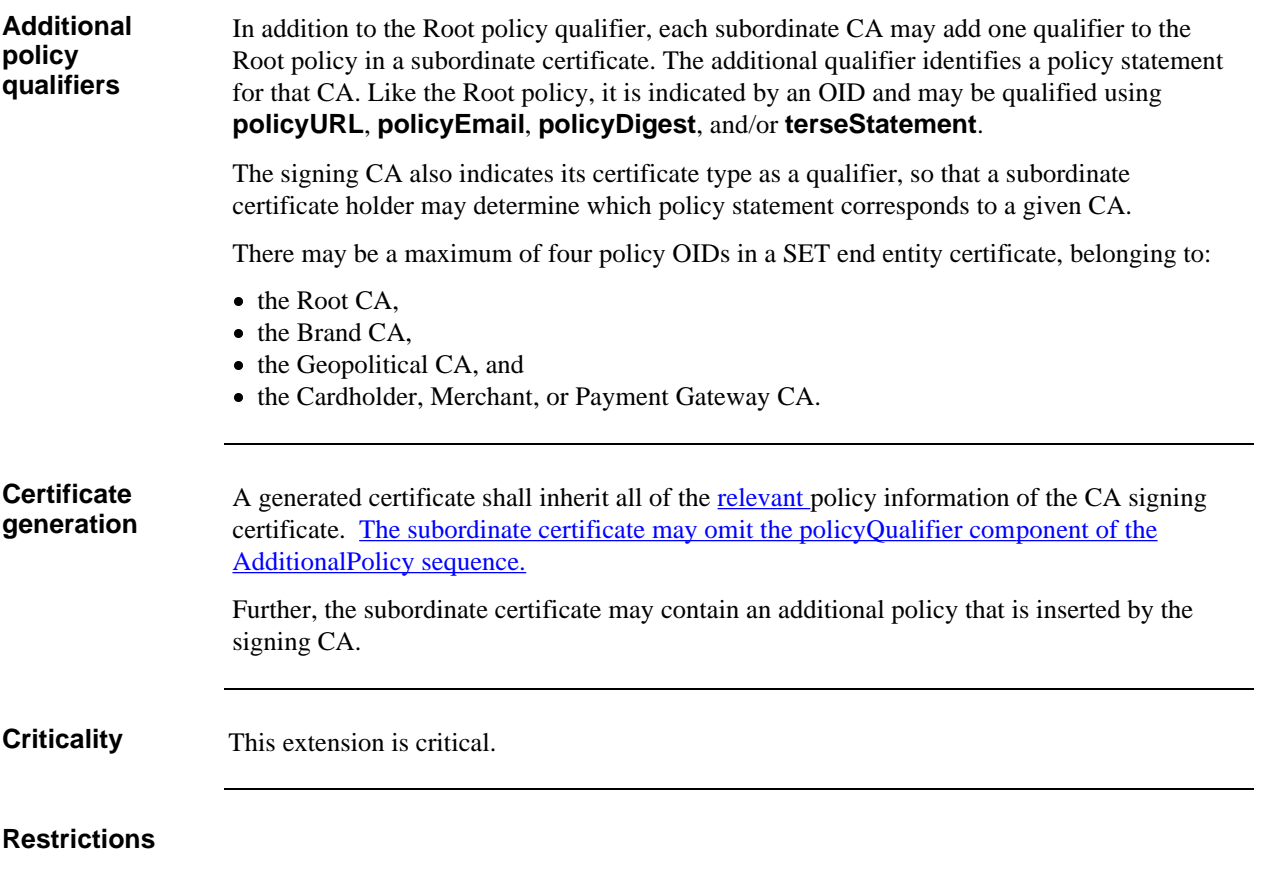

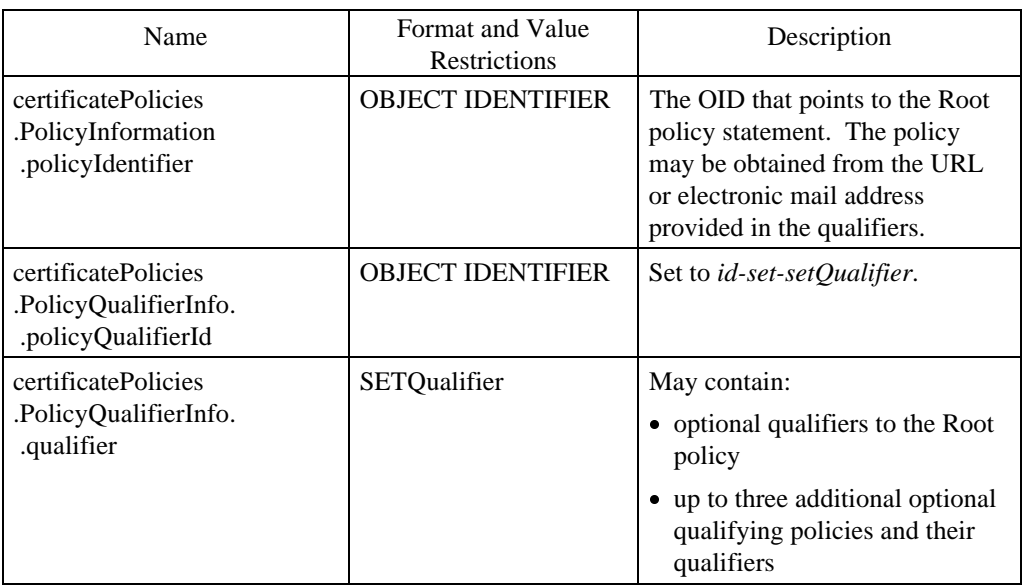

### **Table 27: CertificatePolicies Extension Restrictions**

*Continued on next page*

## **CertificatePolicies Extension,** continued

### **Restrictions** (continued)

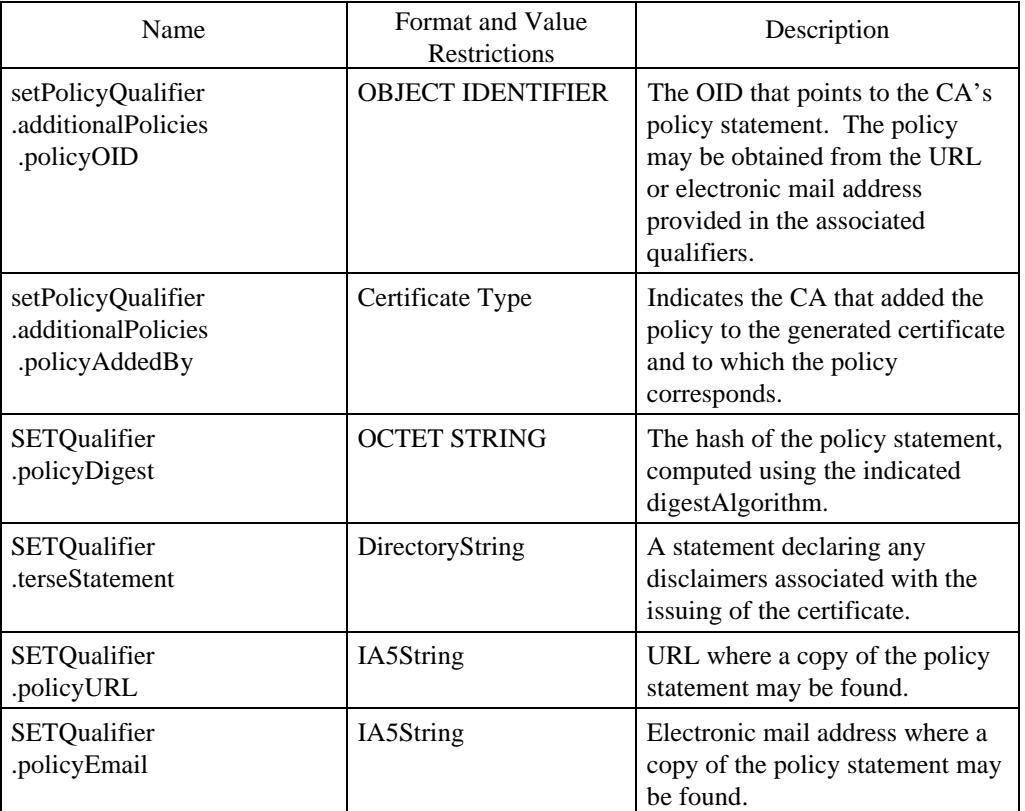

**Table 27: CertificatePolicies Extension Restrictions,** continued

# **SubjectAltName Extension**

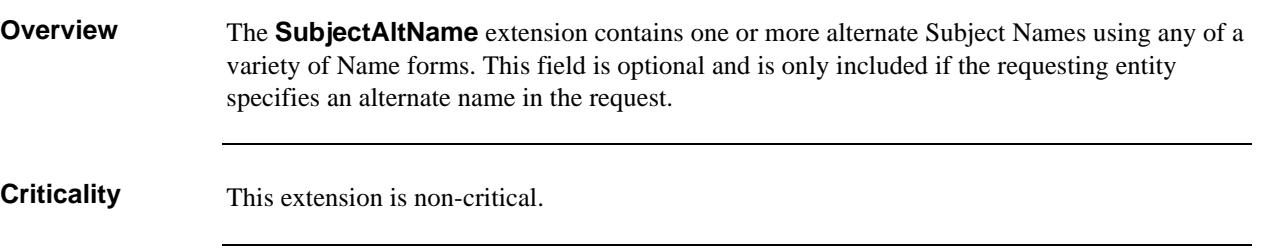

### **Restrictions**

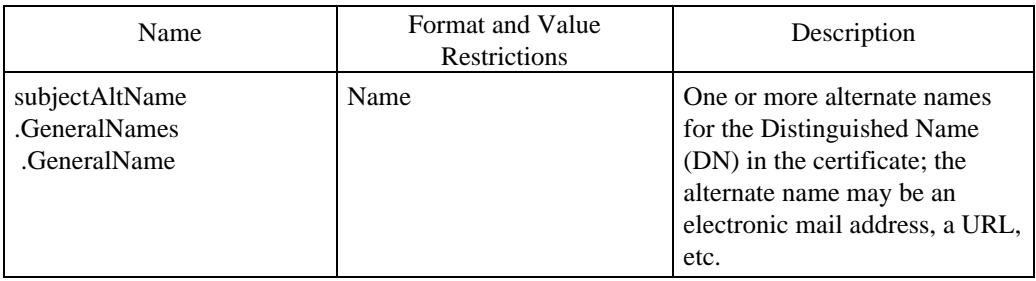

### **Table 28: SubjectAltName Extension Restrictions**

### **BasicConstraints Extension**

**Overview** The **BasicConstraints** extension indicates whether the certified subject may act as a CA or an end entity. If the certified subject may act as a CA, the extension indicates by path length the number of levels of sub-CAs that the CA may authenticate. This extension shall be used in validating certificates used to sign other certificates.

**Criticality** This extension is critical.

#### **Restrictions**

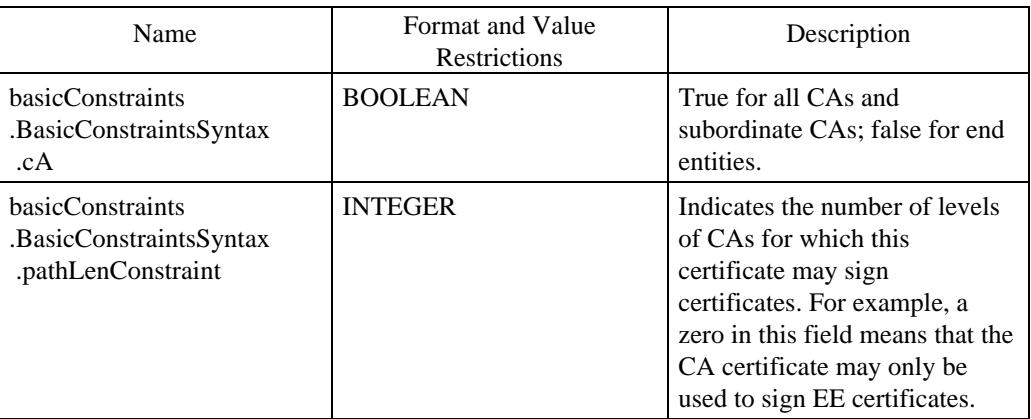

**Table 29: BasicConstraints Extension Restrictions**

**Usage BasicConstraints.cA** shall be set to CA (TRUE) only if the **KeyUsage** extension is set to either *keyCertSign* or the combination *keyCertSign* plus *crlSign*. Otherwise (and including all EE certificates), **cA** shall always be set to FALSE. Note that a CA may own certificates in which the **basicConstraints.cA** is FALSE and may use the keys associated with such certificates in the manner specified in the **KeyUsage**.

## **IssuerAltName Extension**

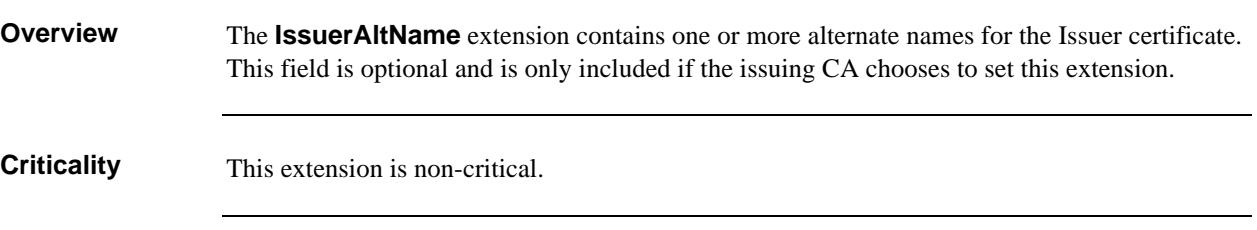

### **Restrictions**

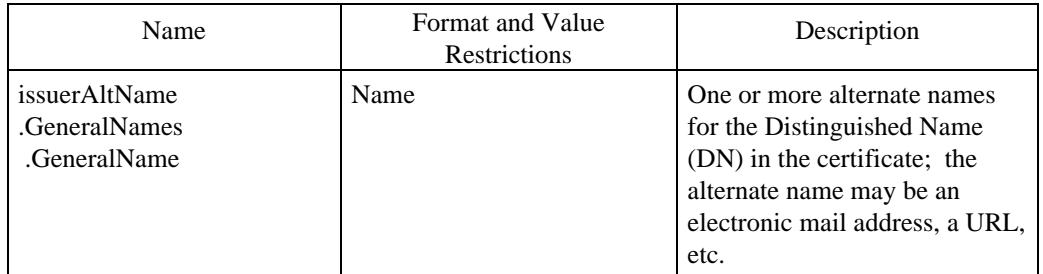

#### **Table 30: IssuerAltName Extension Restrictions**

# **Section 3 SET Private Extensions**

### **Overview**

**Purpose** This section defines the following private extensions for SET certificates:

- **HashedRootKey**
- **CertificateType**
- **MerchantData**
- **CardCertRequired**
- **Tunneling**
- **SETExtensions**

If a SET application receives a certificate with a non-critical extension that it is unable to recognize, it shall ignore the extension. This provision is made so that future versions of SET can define new certificate extensions.

No brand, vendor, or national market is permitted to define new certificate extensions for use within SET.

## **HashedRootKey Private Extension**

**Overview** The HashedRootKey private extension is used only in Root certificates and contains the Thumbprint (hash) of the next Root key. The hash is computed using SHA-1 over the DER-encoded **subjectPublicKeyInfo** structure as follows:

HashedRoot := DD[subjectPublicKeyInfo]

 The **subjectPublicKeyInfo** contains the public-key algorithm identifier and the public key for the next Root and is used to authenticate the next Root certificate.

**Criticality** This extension is critical.

#### **Restrictions**

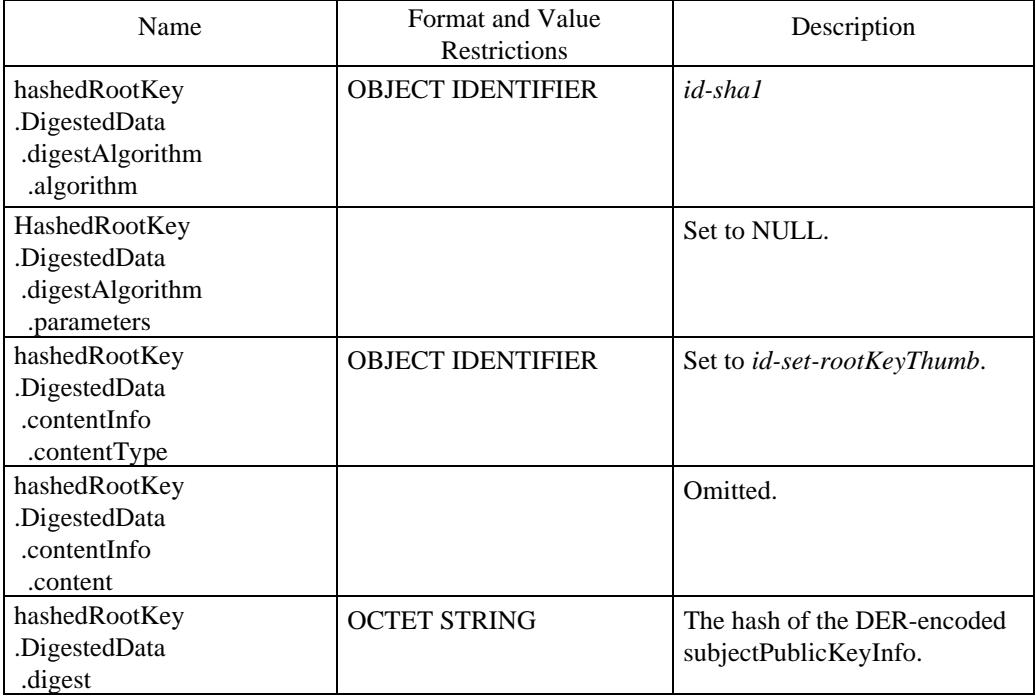

#### **Table 31: HashedRootKey Private Extension Restrictions**

## **CertificateType Private Extension**

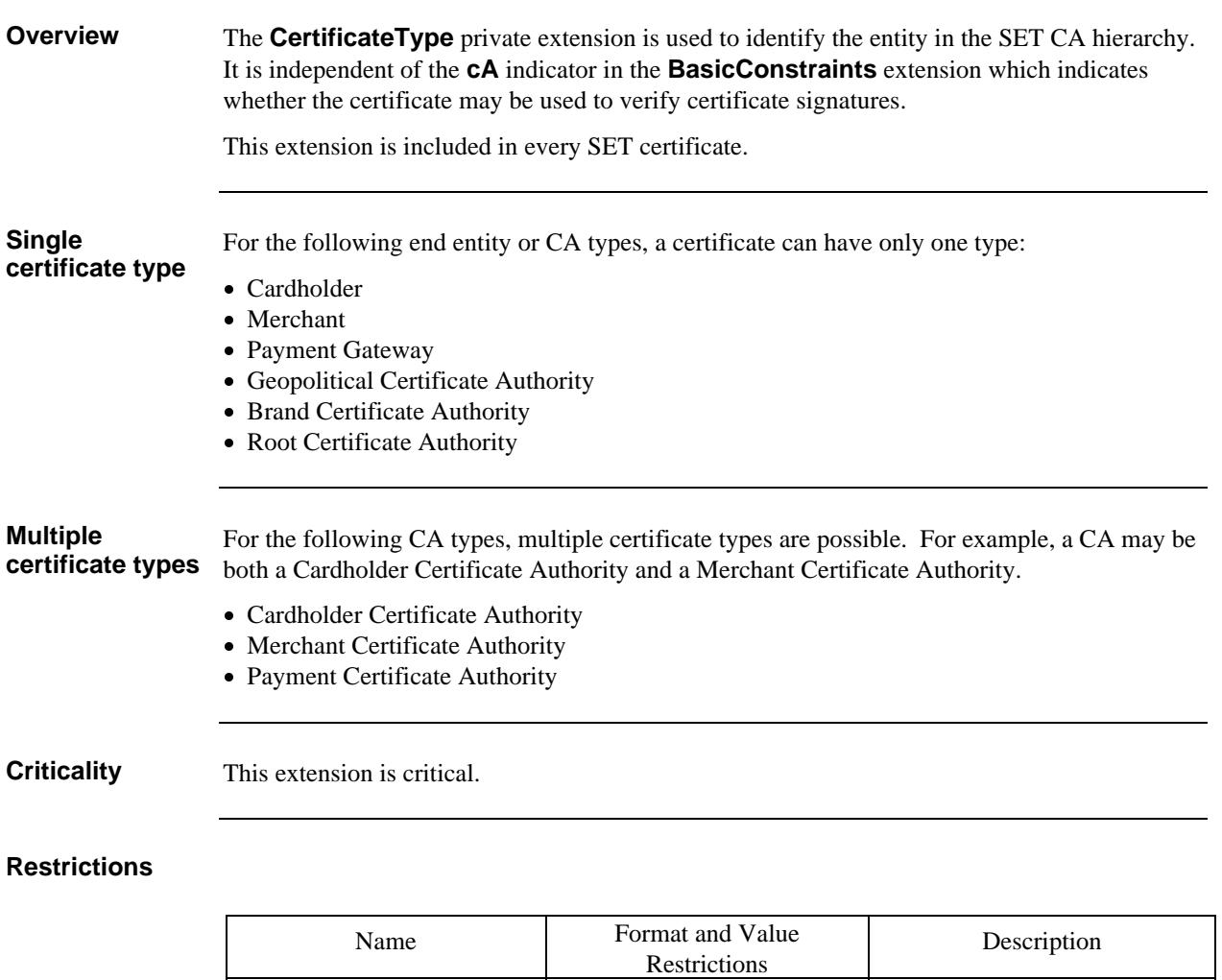

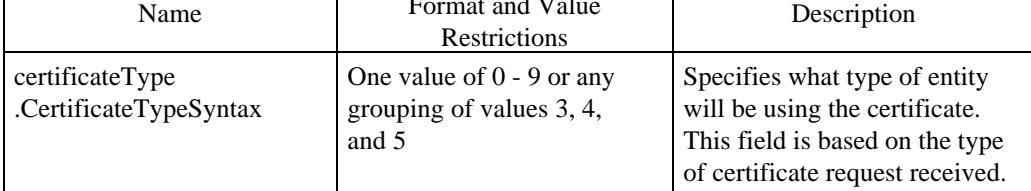

### **Table 32: CertificateType Private Extension Restrictions**

## **MerchantData Private Extension**

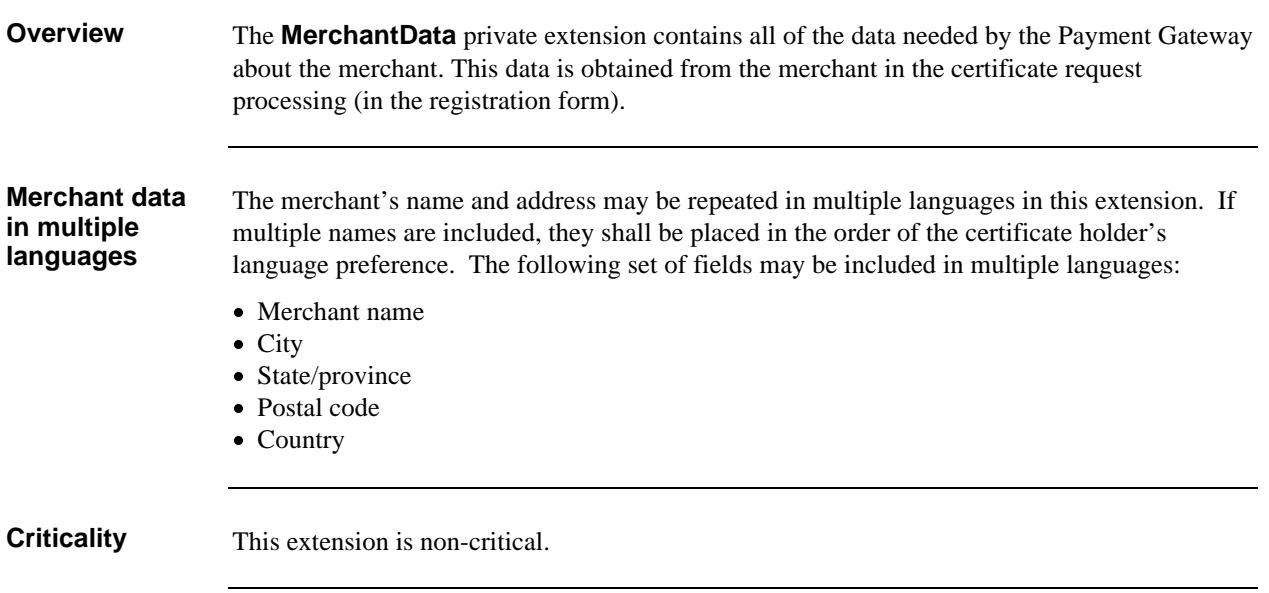

*Continued on next page*

## **MerchantData Private Extension,** continued

### **Restrictions**

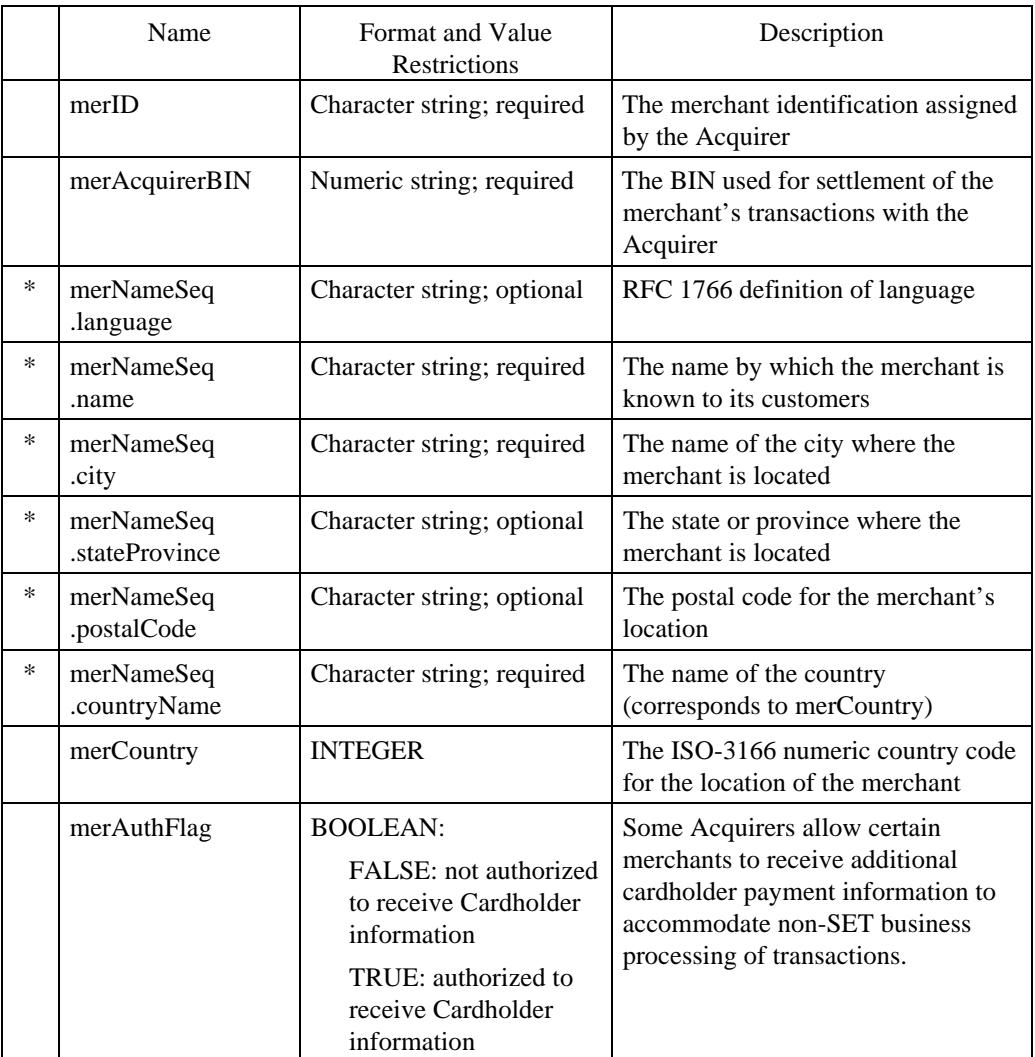

\* The flagged items may appear more than once to carry information about the merchant in multiple character sets or translated into multiple languages.

### **Table 33: MerchantData Private Extension Restrictions**

# **CardCertRequired Private Extension**

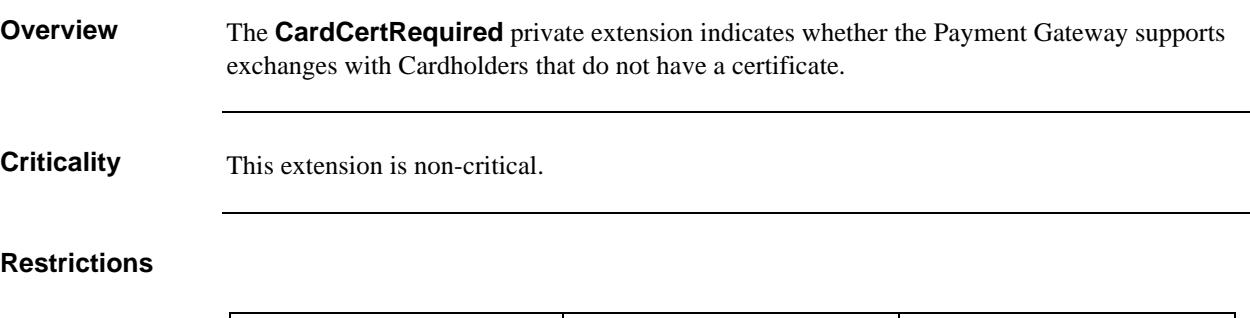

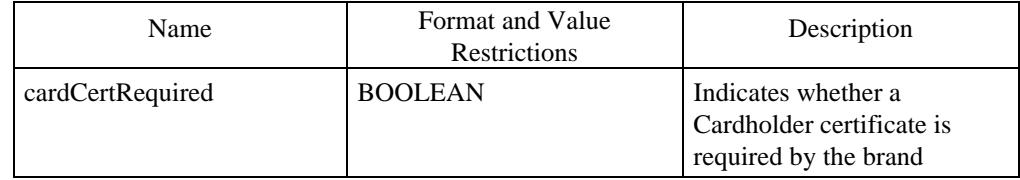

**Table 34: CardCertRequired Private Extension Restrictions**

## **Tunneling Private Extension**

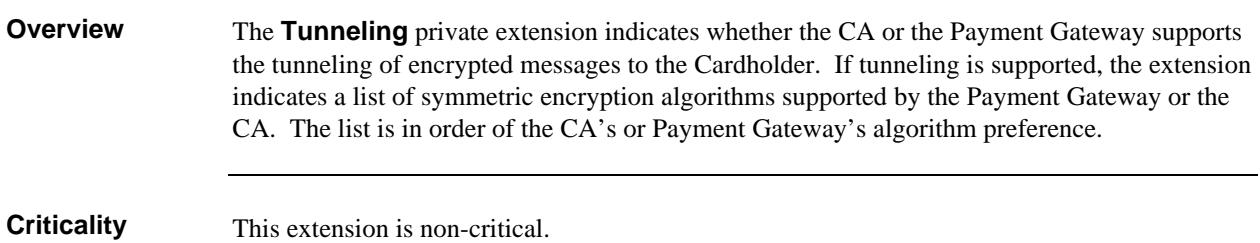

#### **Restrictions**

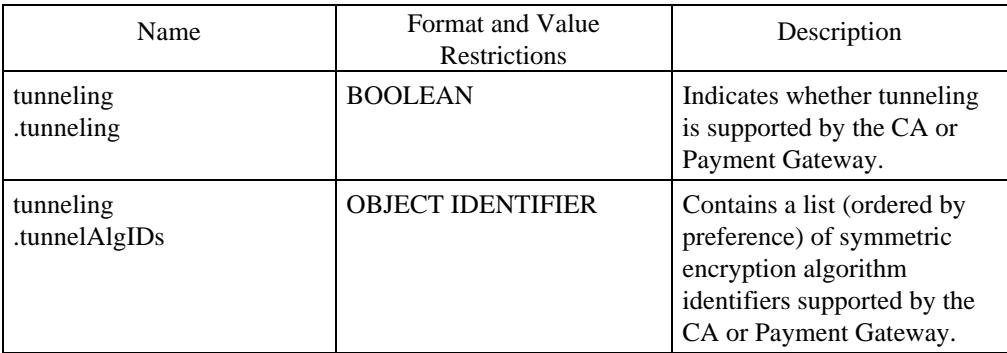

**Table 35: Tunneling Private Extension Restrictions**

## **SETExtensions Private Extension**

**Overview** The **SETExtensions** private extension lists the SET message extensions for payment instructions supported by the Payment Gateway. The Cardholder checks the Payment Gateway certificate prior to including critical message extensions in the Payment Instruction. Message extensions are indicated by Object Identifiers. This extension occurs in the Payment Gateway key encryption certificate only and is required, even if empty.

**Criticality** This extension is non-critical.

#### **Restrictions**

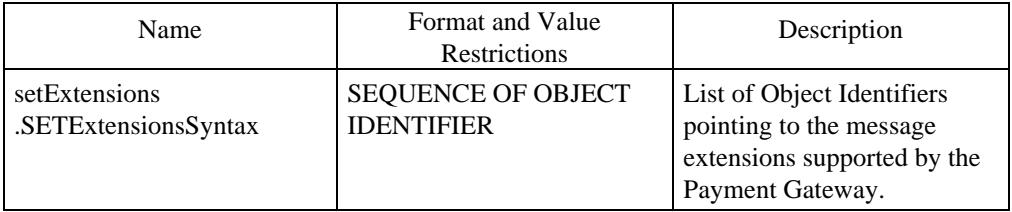

**Table 36: SETExtensions Private Extension Restrictions**

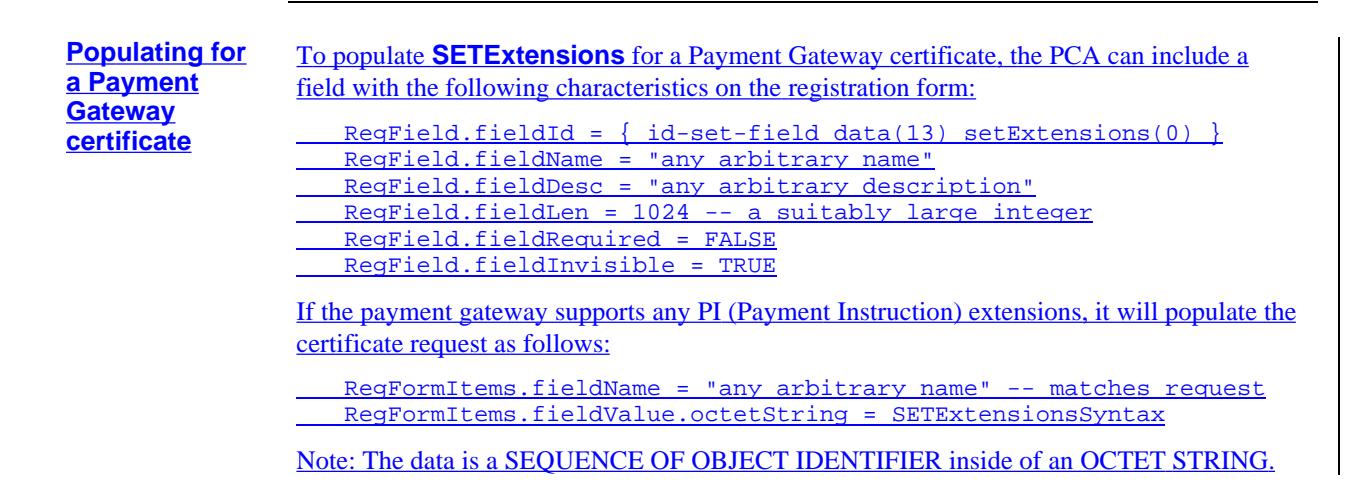

# **Section 4 Certificate Profiles**

## **Certificate Types**

**Summary** Table 37 lists all certificates needed in SET and the entities that require them.

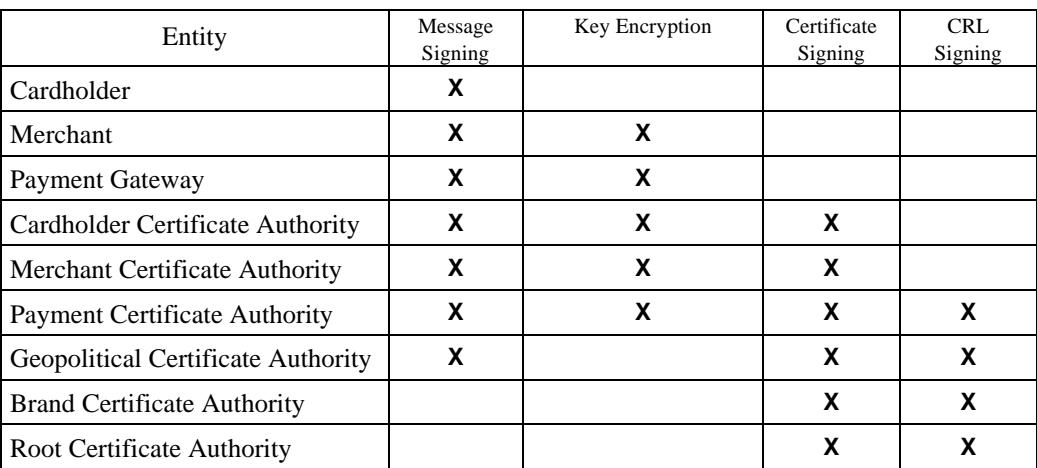

**Table 37: Certificate Types**

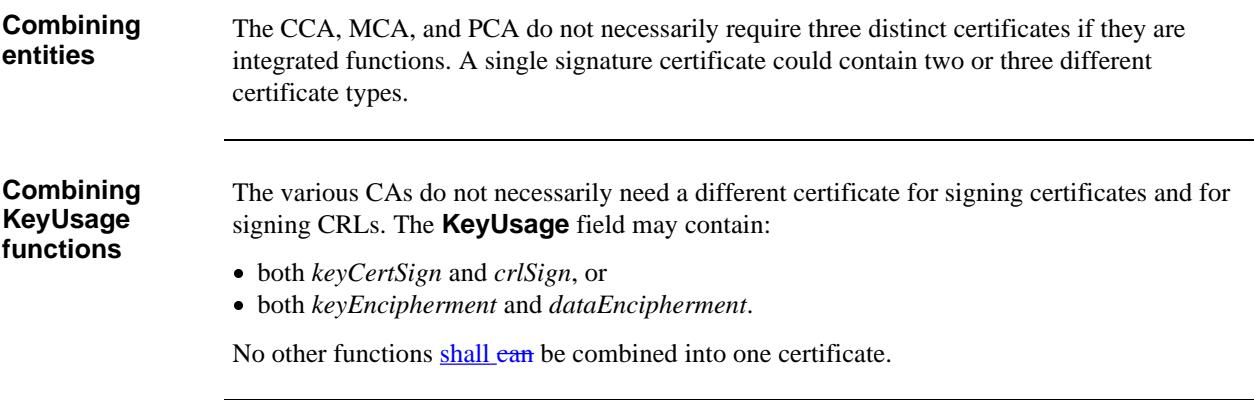

# **End Entity Certificate Extensions**

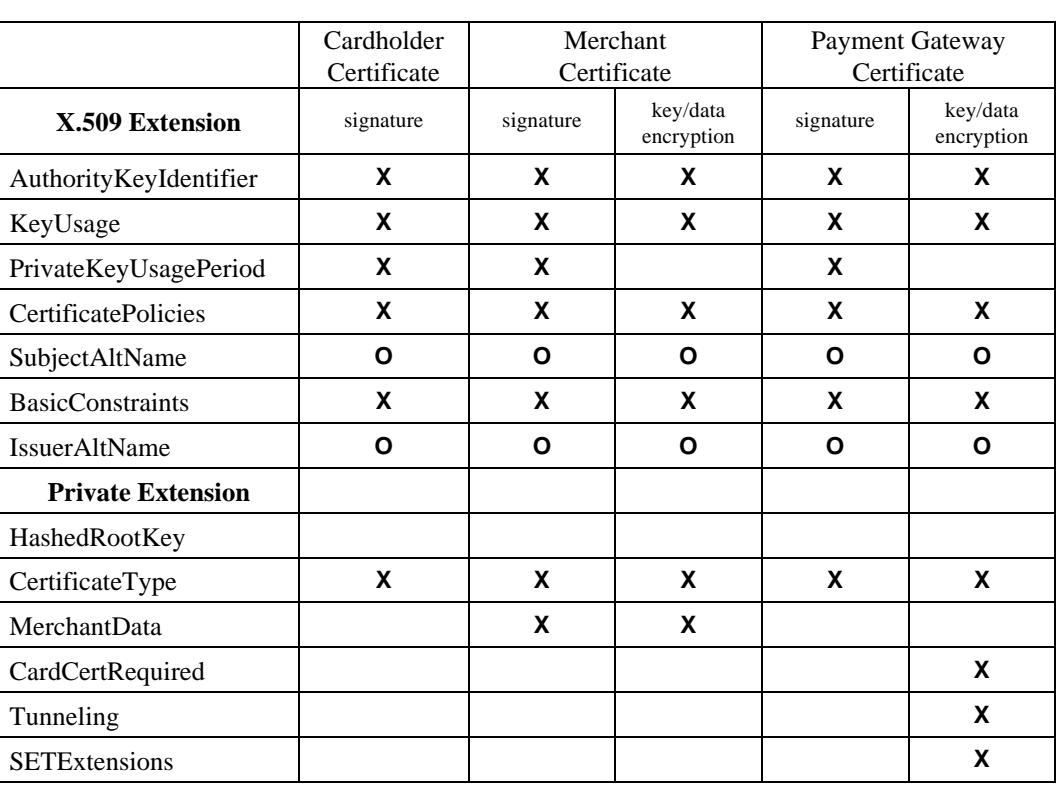

**X** = Required

**O** = Optional

**Table 38: End Entity Certificate Extensions**

## **CA Certificate Extensions**

#### **CA certificate extensions**

Several tables summarize the permissible and required extensions for various CA certificates.

- Root, Brand, and Geopolitical CAs Table 39
- 
- Merchant and Cardholder CAs Table 41 on page 344

Payment Gateway CAs Table 40 on page 343

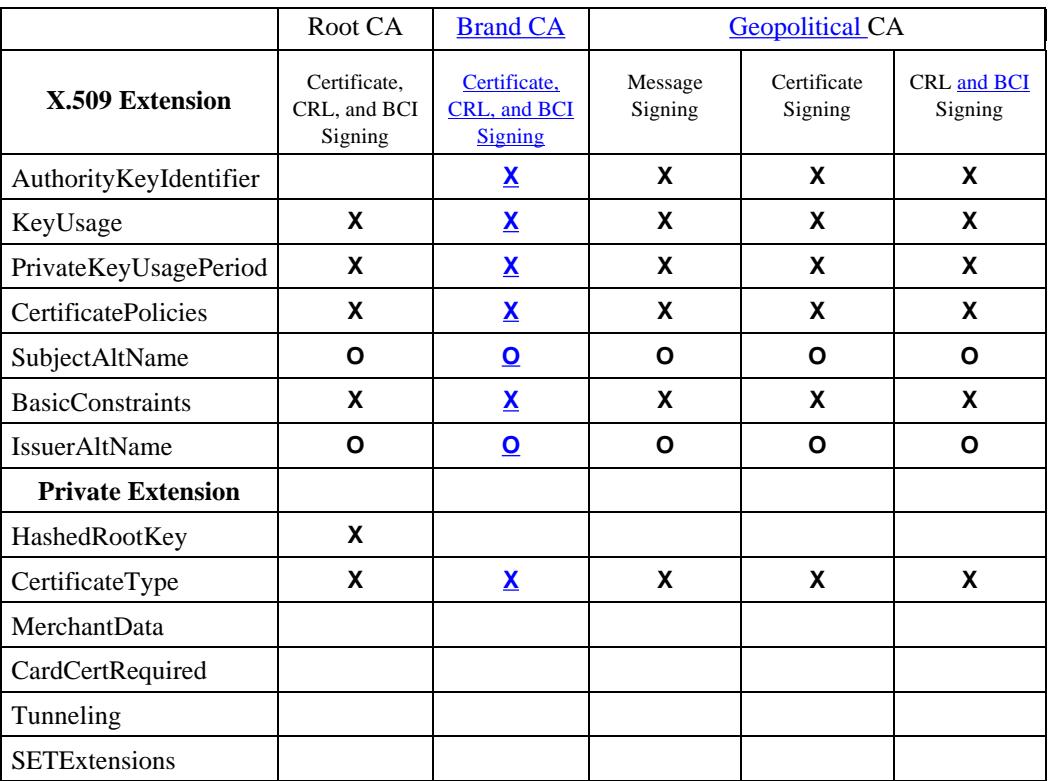

**X** = Required

**O** = Optional

**Table 39: CA Certificate Extensions, Part I**

*Continued on next page*

## **CA Certificate Extensions,** continued

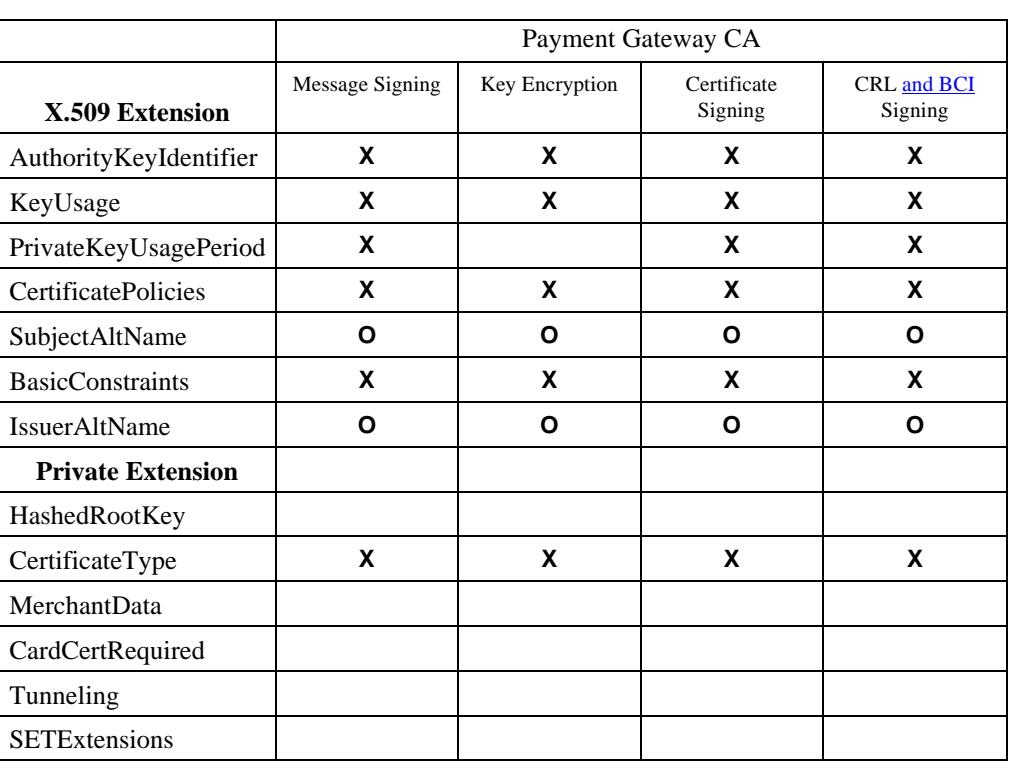

**X** = Required

 $\mathbf{O} = \mathbf{O}$ ptional

#### **Table 40: CA Certificate Extensions, Part II**

*Continued on next page*

## **CA Certificate Extensions,** continued

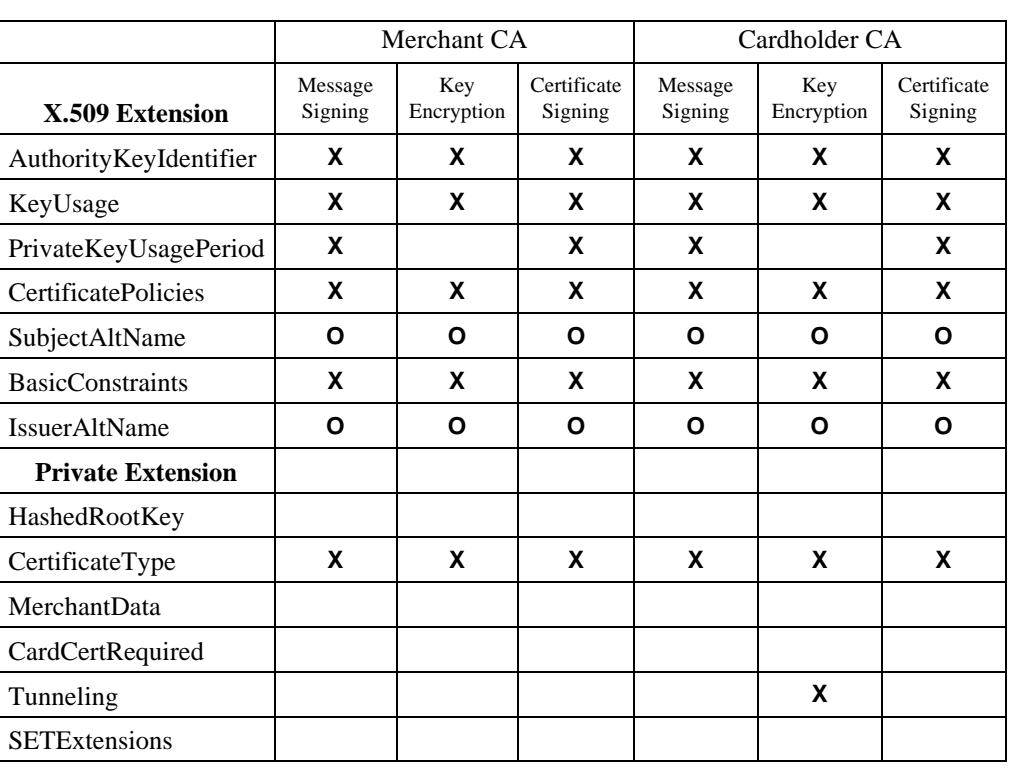

**X** = Required

 $\mathbf{O} = \mathbf{O}$ ptional

#### **Table 41: CA Certificate Extensions, Part III**

# **Chapter 5 Certificate Revocation List and Brand CRL Identifier**

### **Overview**

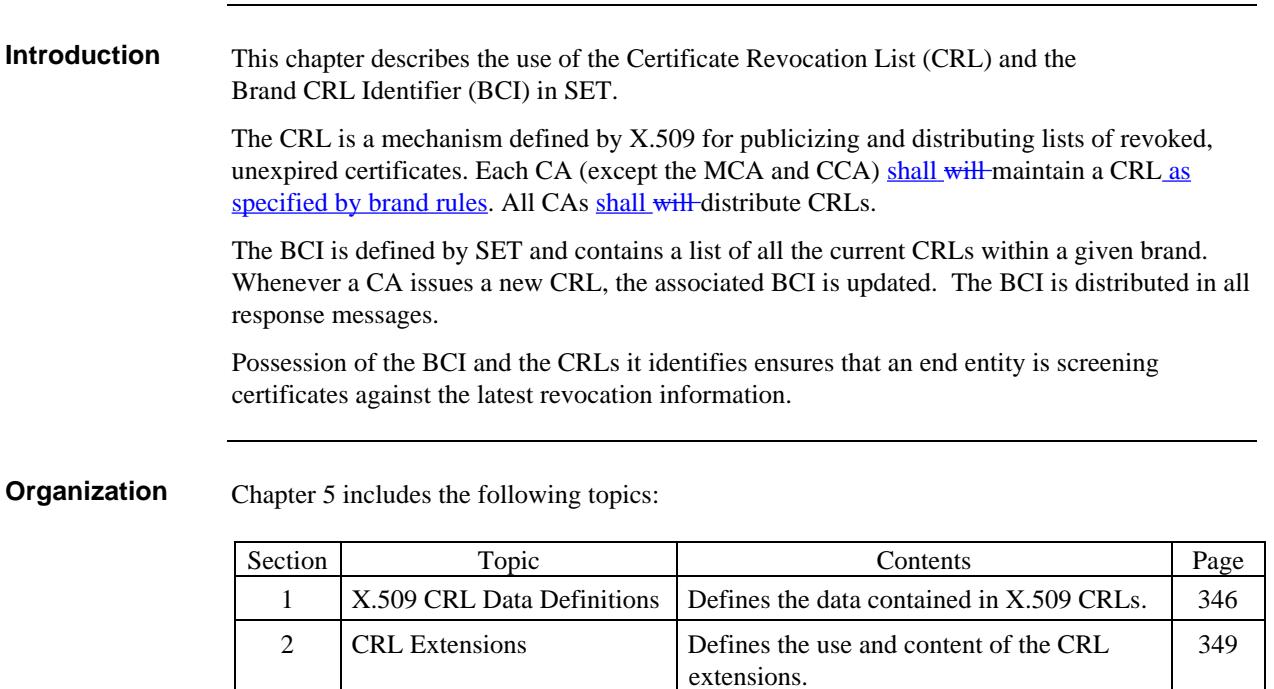

3 Brand CRL Identifier Explains the concept and use of BCIs. 350

# **Section 1 X.509 CRL Data Definitions**

### **Overview**

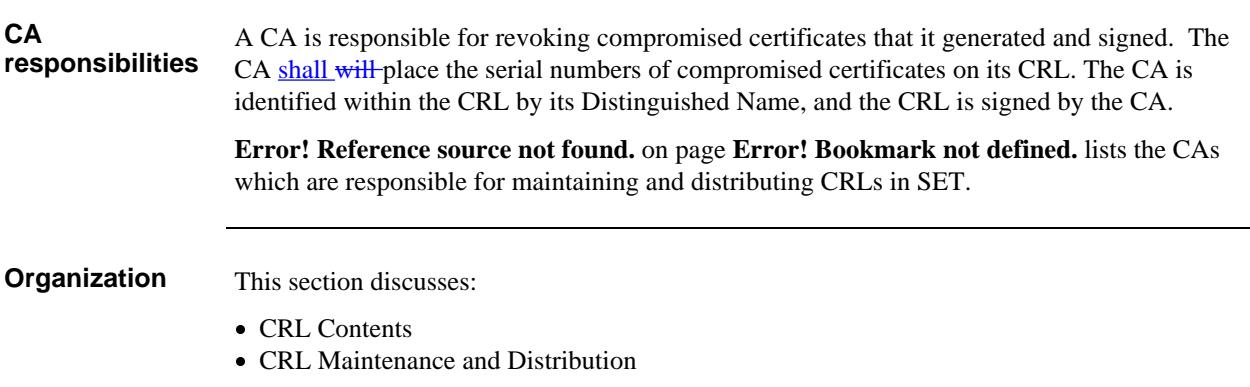

## **CRL Contents**

### **Restrictions**

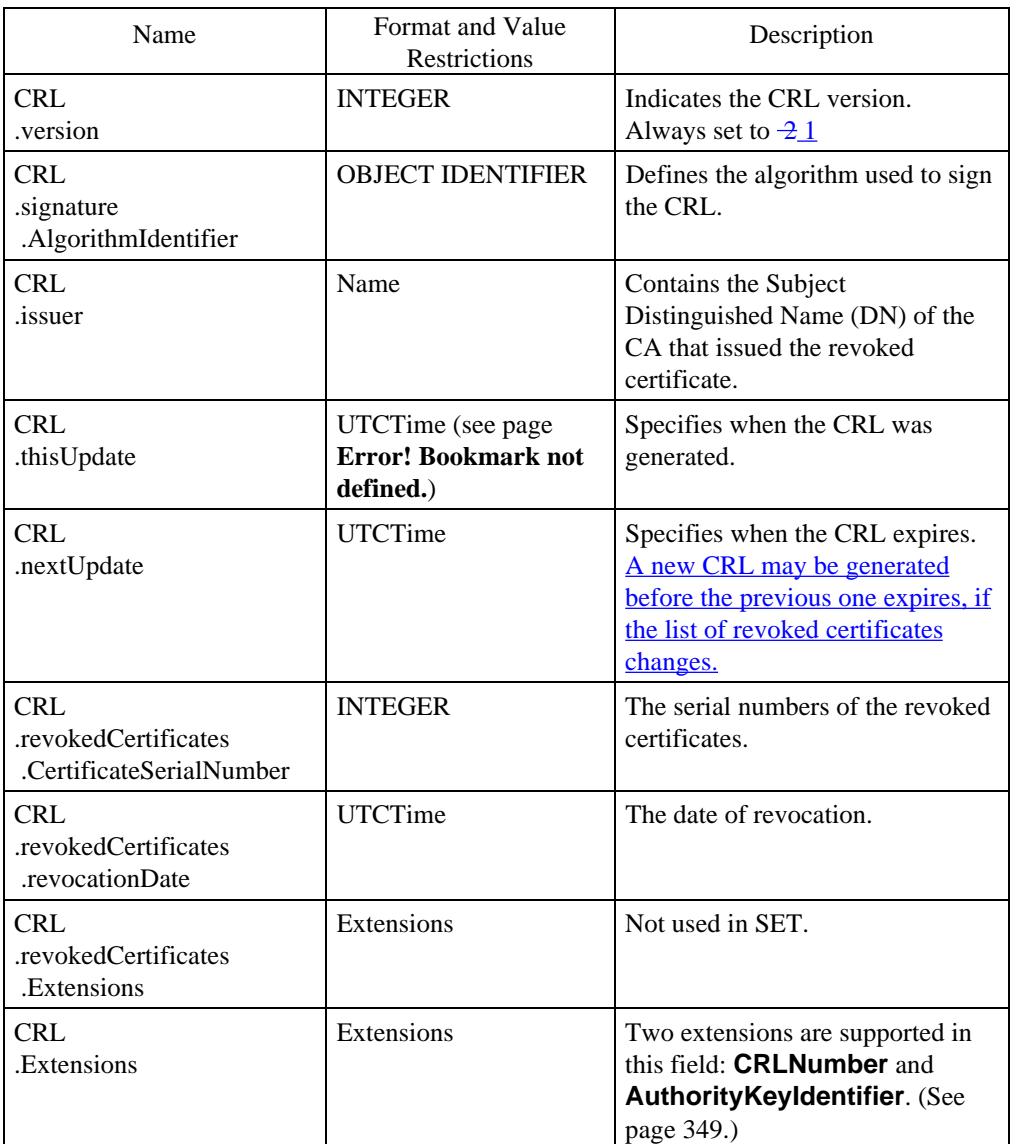

#### **Table 42: X.509 CRL Data Definitions**

## **CRL Maintenance and Distribution**

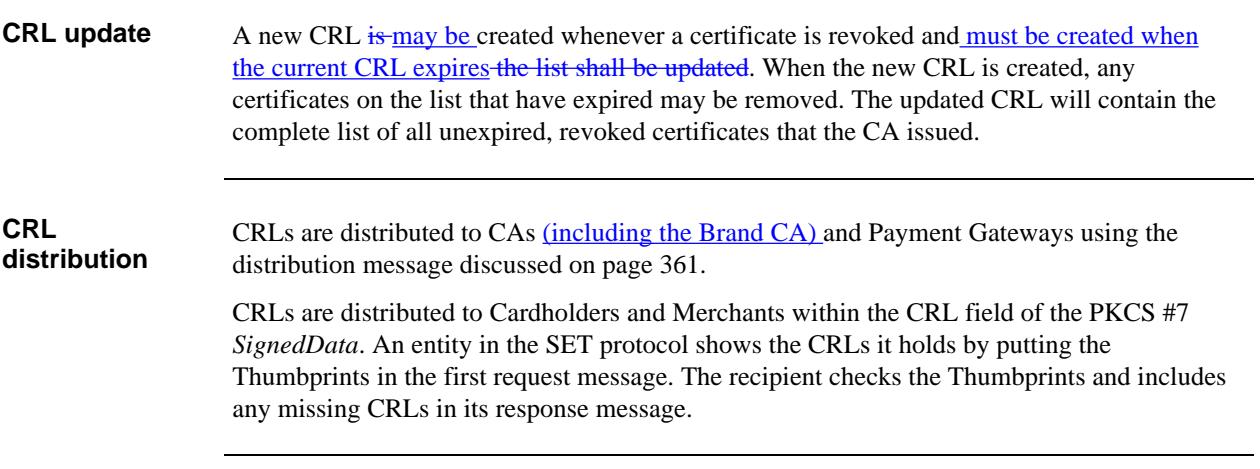

# **Section 2 CRL Extensions**

**CRL extensions** The following extensions are required in each CRL for each CA in the SET hierarchy:

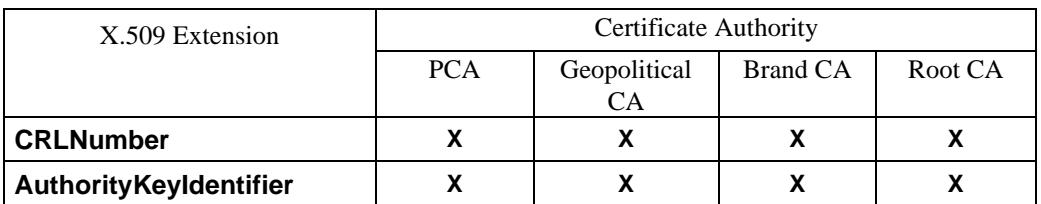

**Table 43: Required CRL Extensions**

**AuthorityKeyIdentifier** The **AuthorityKeyIdentifier** extension is used the same way for CRLs as for certificates. See page 322.

**CRLNumber** The **CRLNumber** extension contains a single integer value. The CA signing the CRL is required to increment the CRL number each time a new CRL is issued. This extension is non-critical.

#### **CRLNumber restrictions**

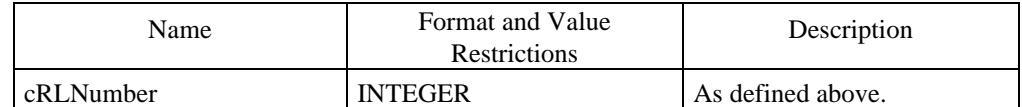

**Table 44: CRLNumber CRL Extension Restrictions**

# **Section 3 Brand CRL Identifier**

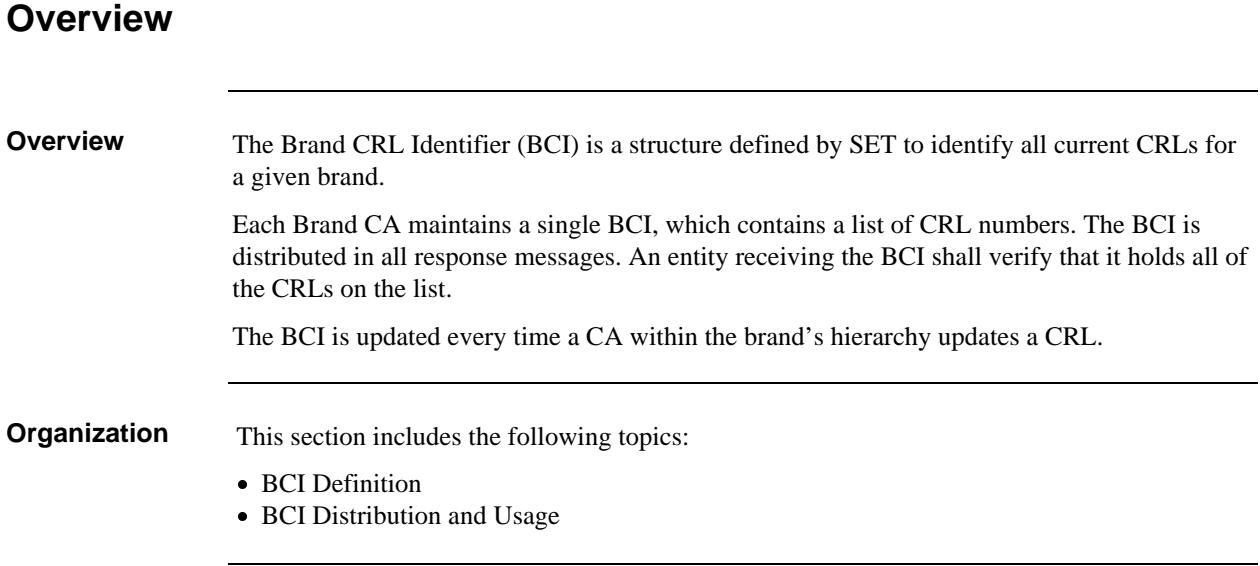

## **BCI Definition**

### **Restrictions**

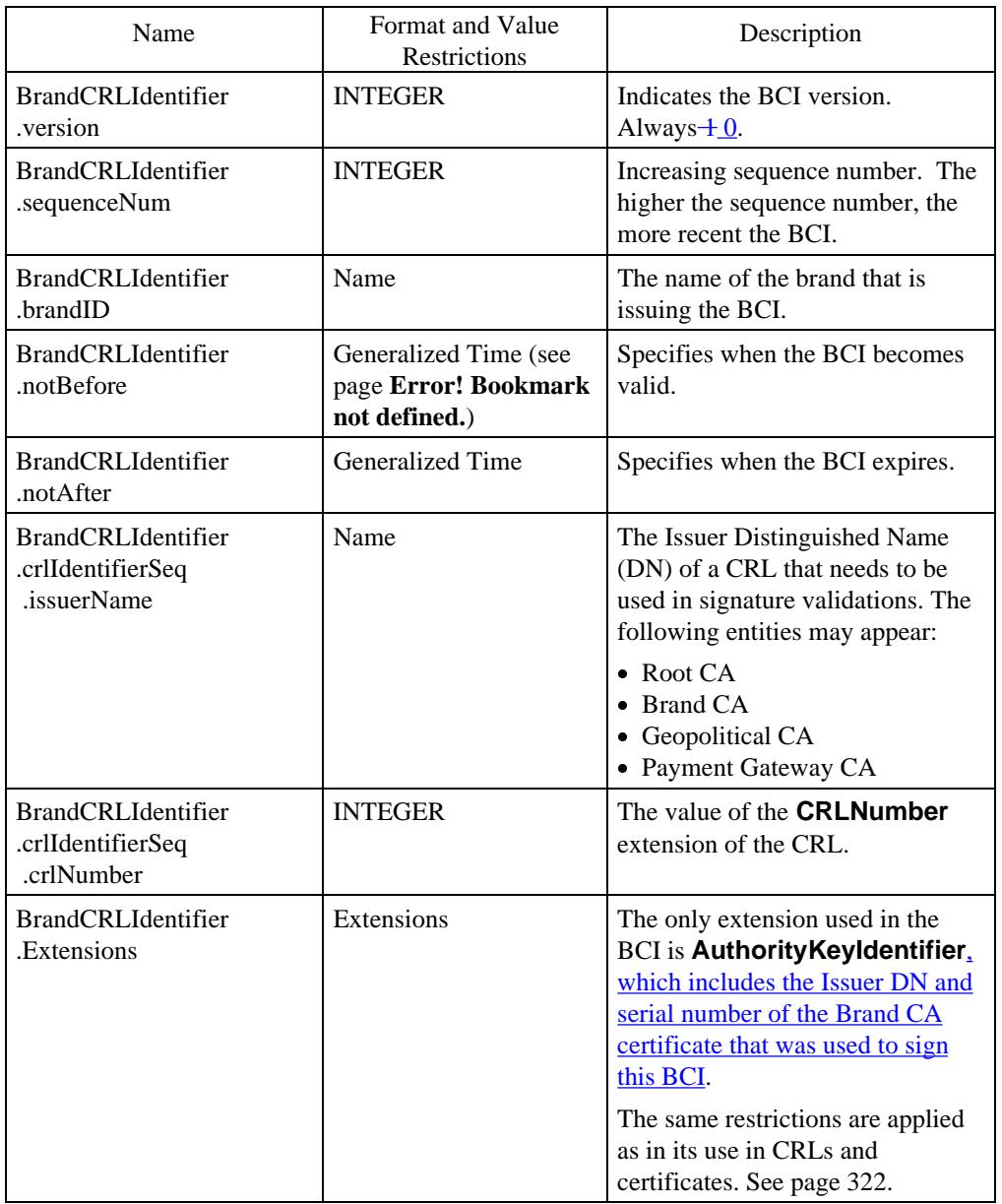

### **Table 45: BrandCRLIdentifier Restrictions**

 *Continued on next page*

### **BCI Definition,** continued

#### **Restrictions** (continued)

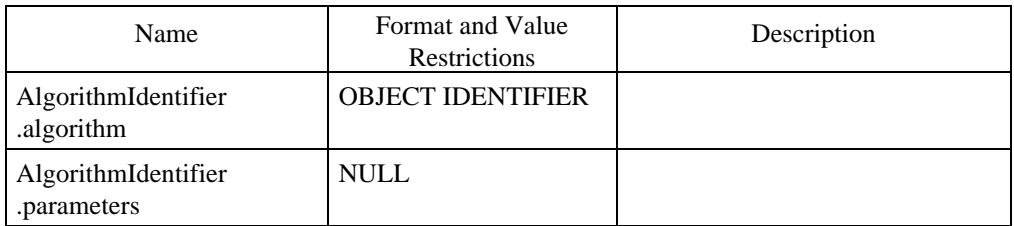

**Table 45: BrandCRLIdentifier Restrictions,** continued

### **Signature** The BCI is signed by the Brand CA using the private key corresponding to the CRL signature certificate. **Appropriate contents** See "Empty CRL" on page 311 for information about when to list a CRL with no entries.

# **BCI Distribution and Usage**

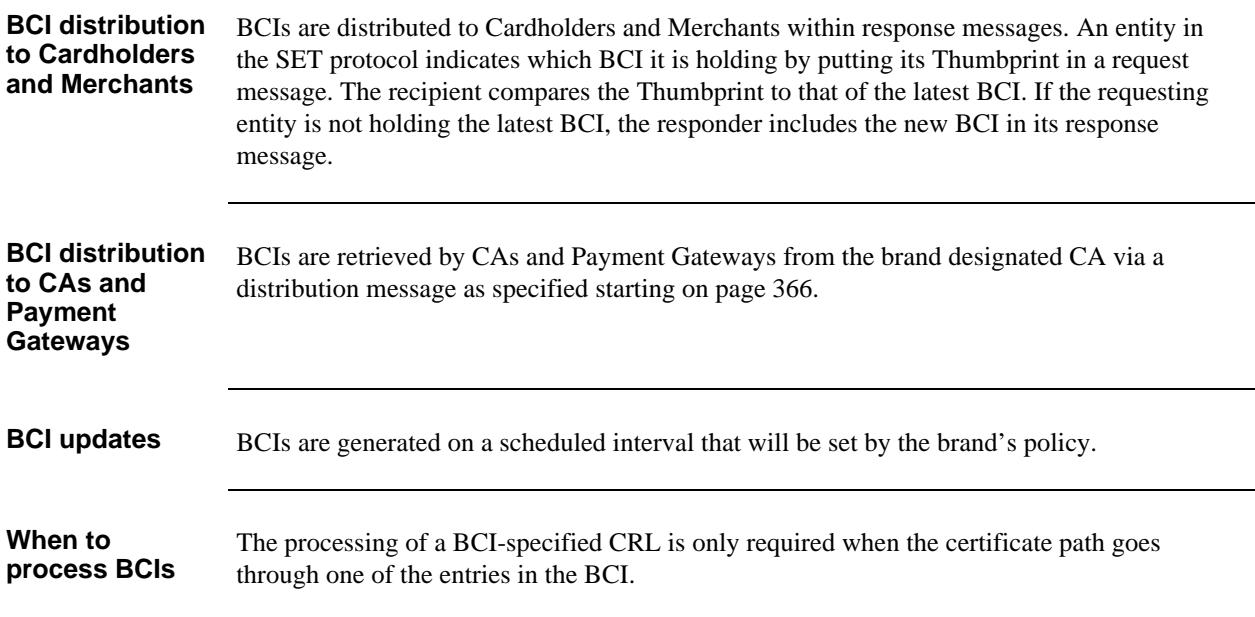

# **Chapter 6 CA to CA Messages**

## **Overview**

**Organization** This chapter addresses the following topics:

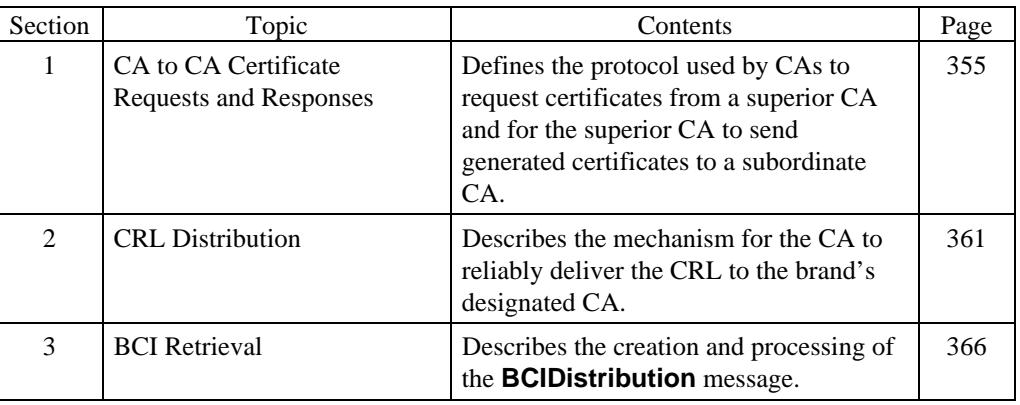

# **Section 1 CA to CA Certificate Requests and Responses**

## **Introduction**

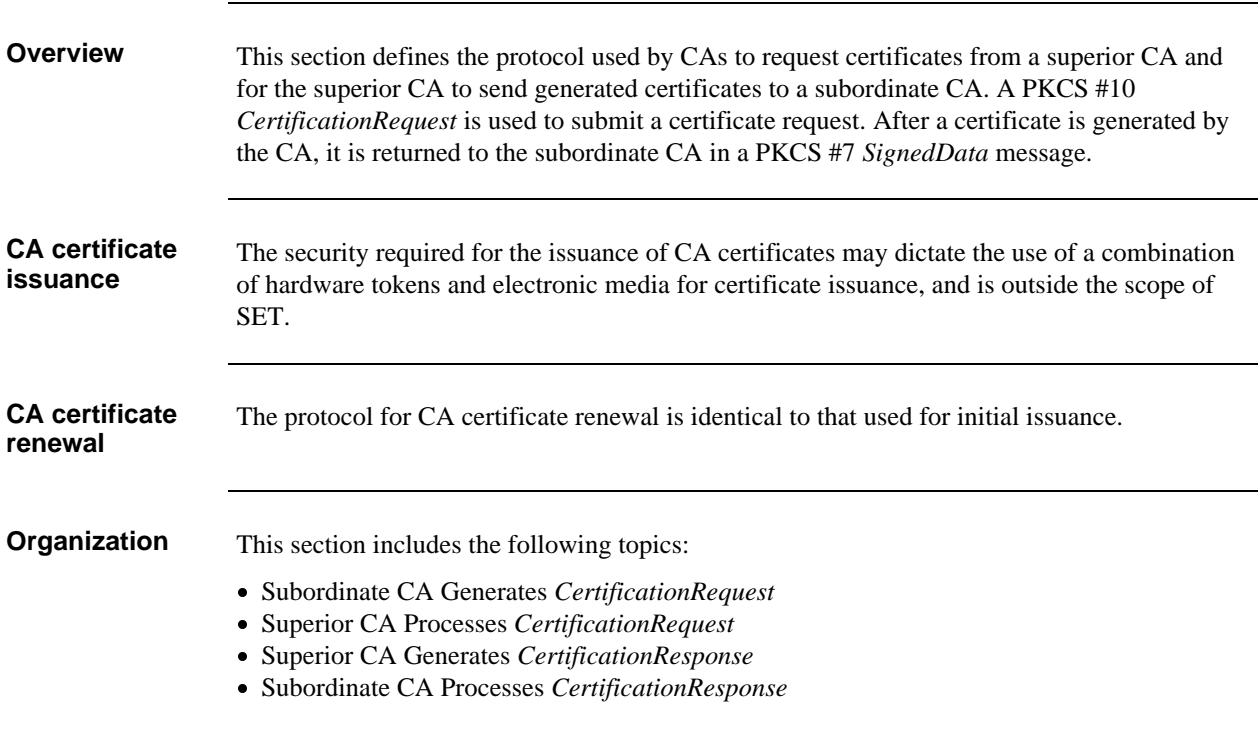
# **Subordinate CA Generates CertificationRequest**

### **Create CertificationRequest**

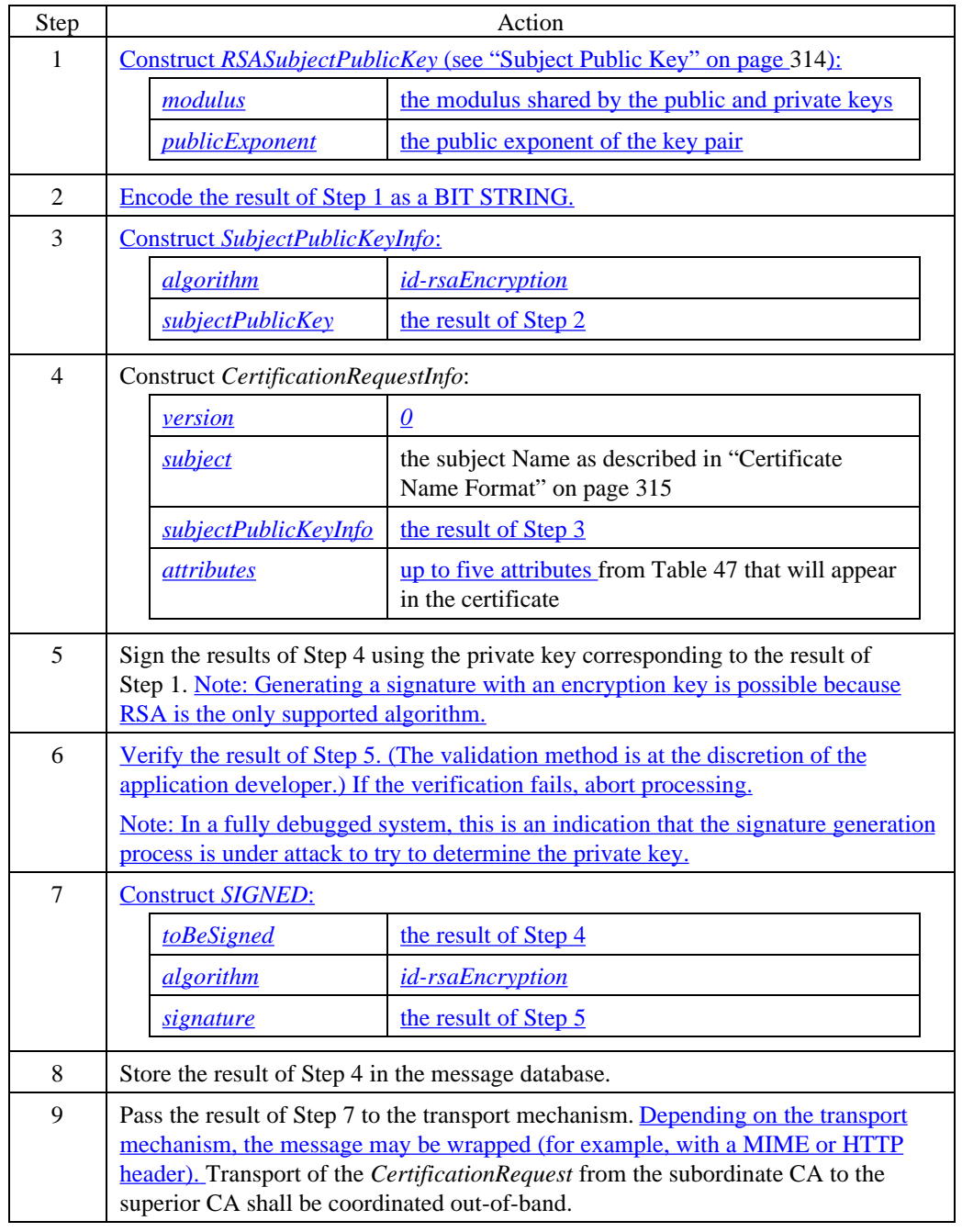

*Continued on next page*

### **Subordinate CA Generates CertificationRequest,** continued

### **Restrictions** Table 46 defines the format and value restrictions for each field in the **CertificationRequest** message.

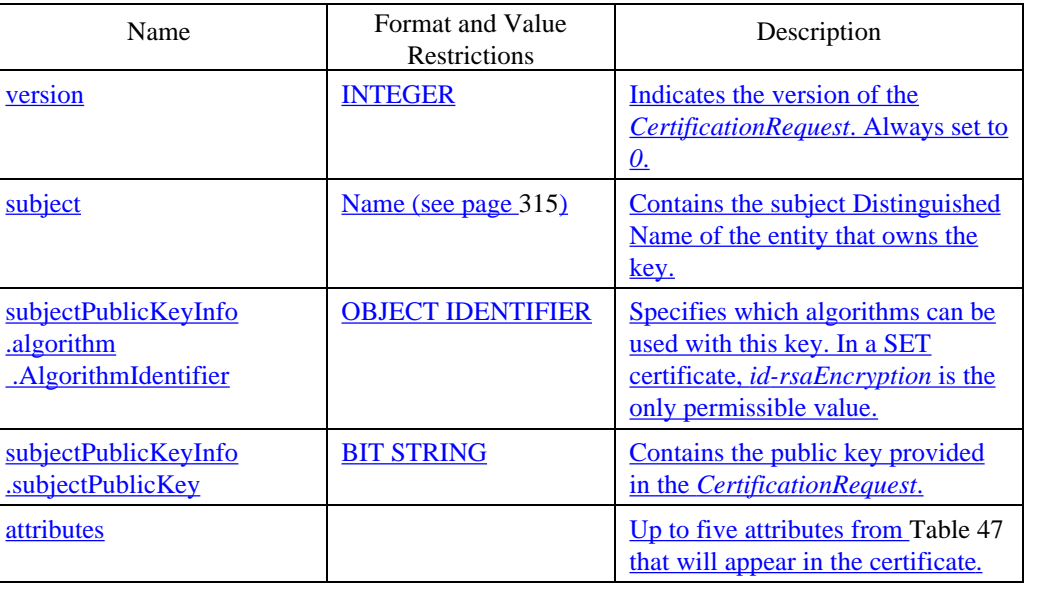

#### **Table 46: CertificationRequest Data Definitions**

#### **Attributes**

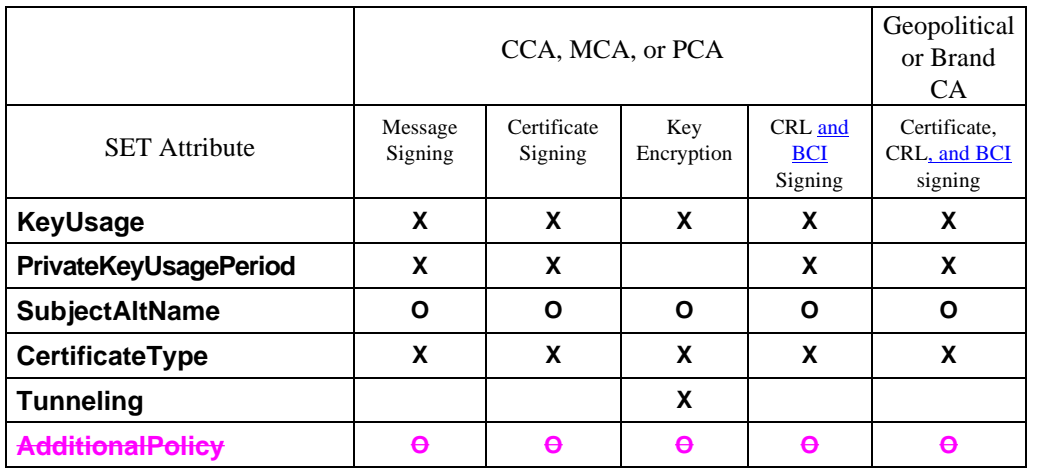

**X** = Required

**O** = Optional

### **Table 47: Required CertificationRequest Attributes**

# **Superior CA Processes CertificationRequest**

### **Process CertificationRequest**

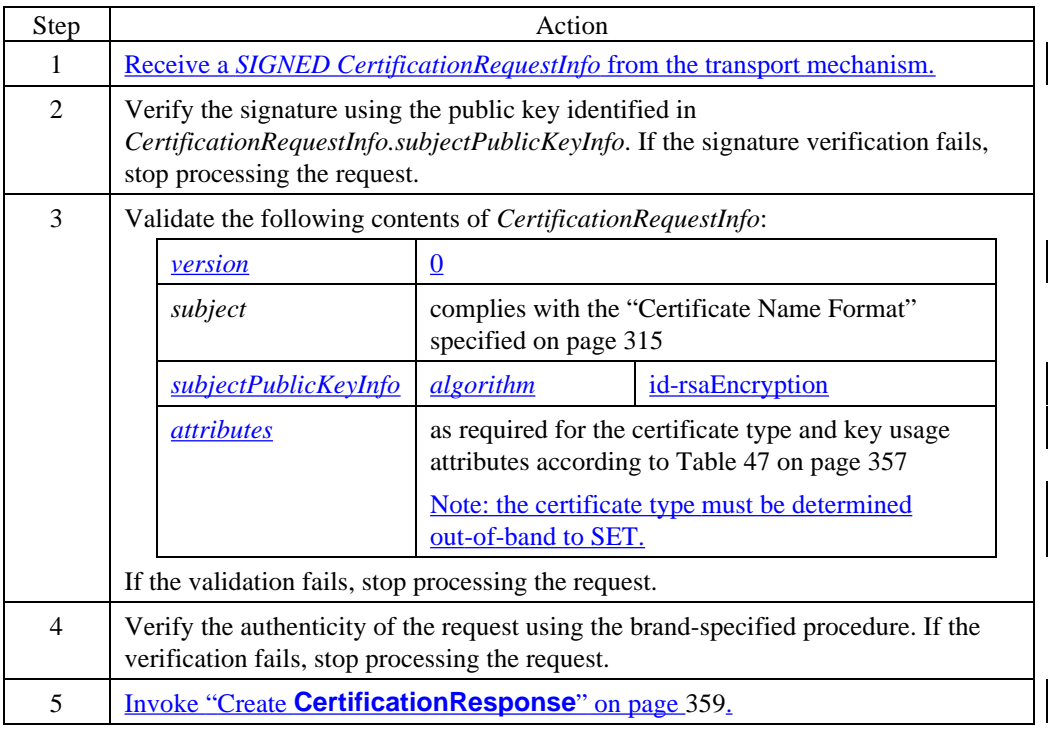

#### **Validation errors**

If errors are encountered during the validation process, the certificate shall not be generated and the failure shall be communicated out-of-band.

# **Superior CA Generates CertificationResponse**

### **Create CertificationResponse**

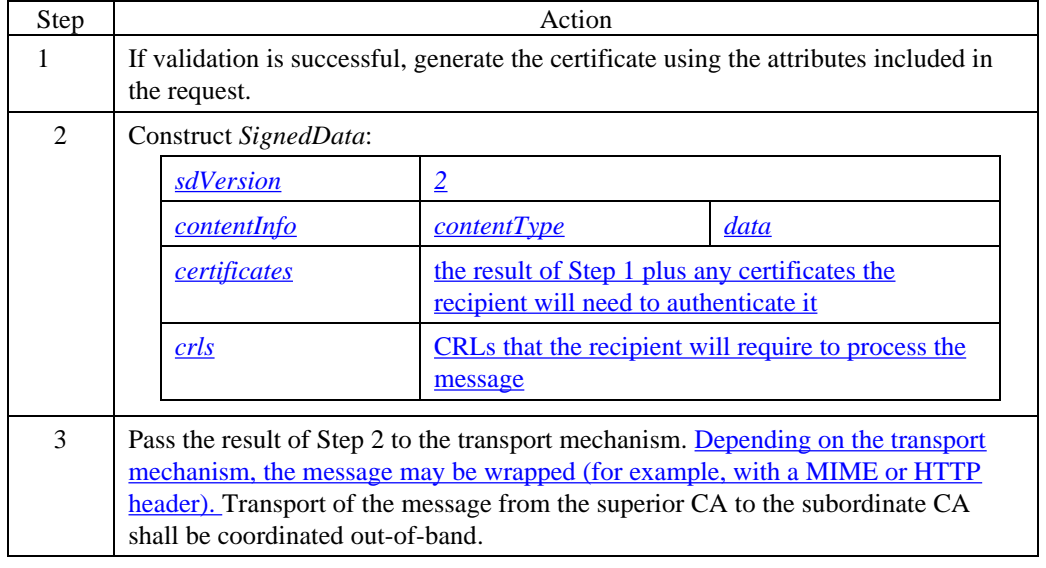

# **Subordinate CA Processes CertificationResponse**

#### **Process CertificationResponse**

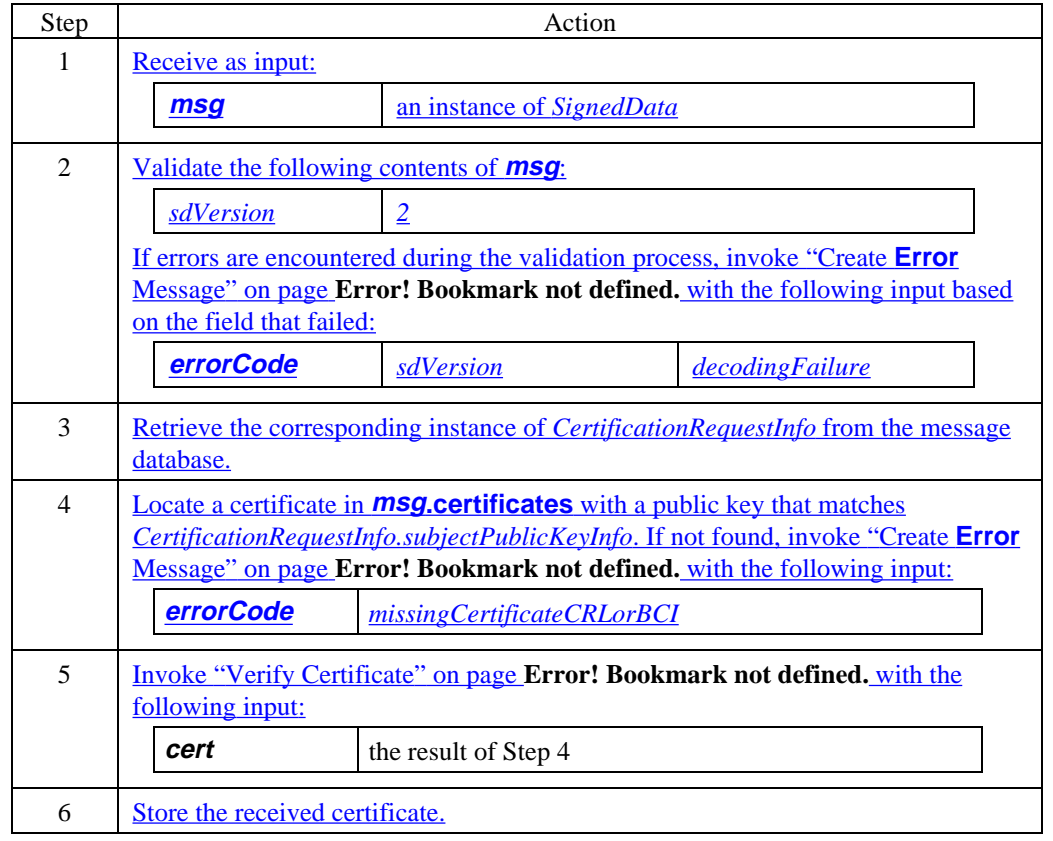

# **Section 2 CRL Distribution**

## **CRL Distribution**

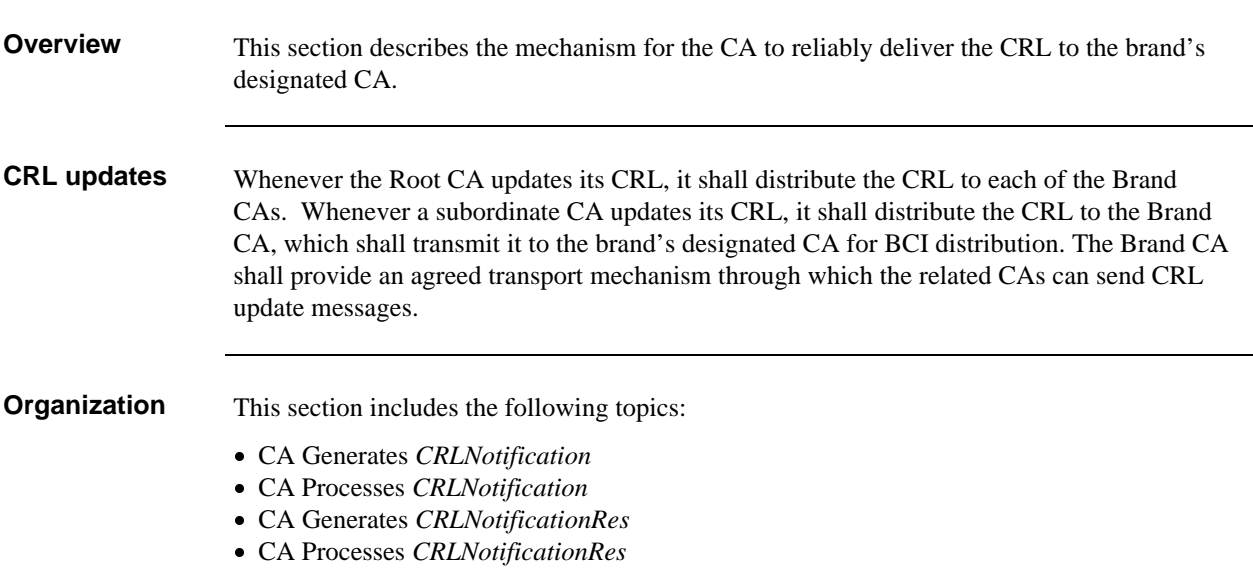

## **CA Generates CRLNotification**

#### **Create CRLNotification**

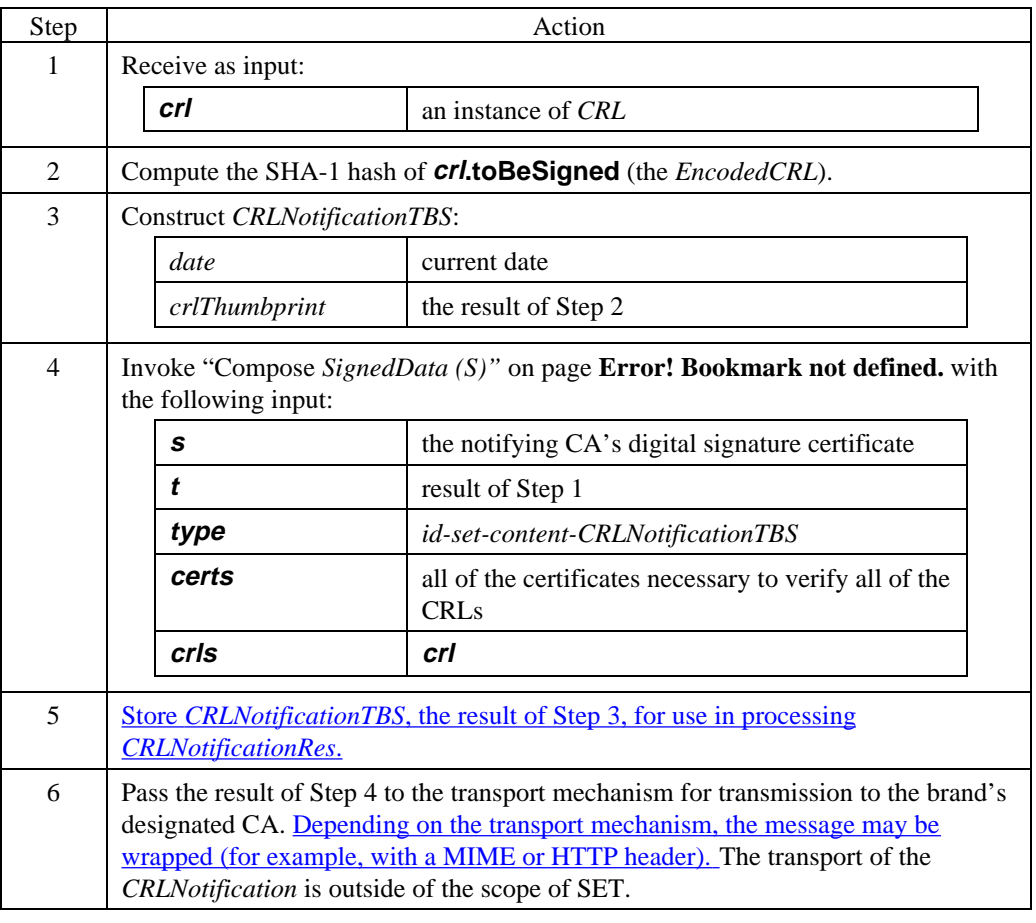

#### **CRLNotification data**

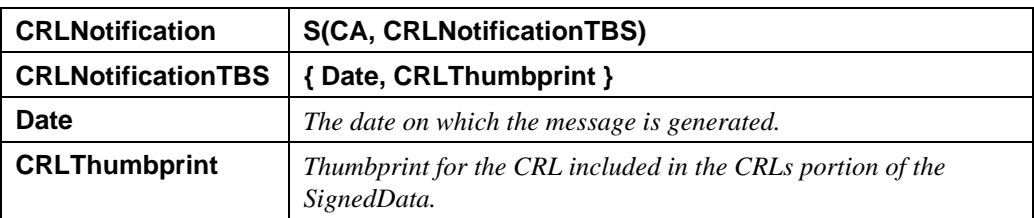

### **Table 48: CRLNotification Data**

# **BCA Processes CRLNotification**

### **Process CRLNotification**

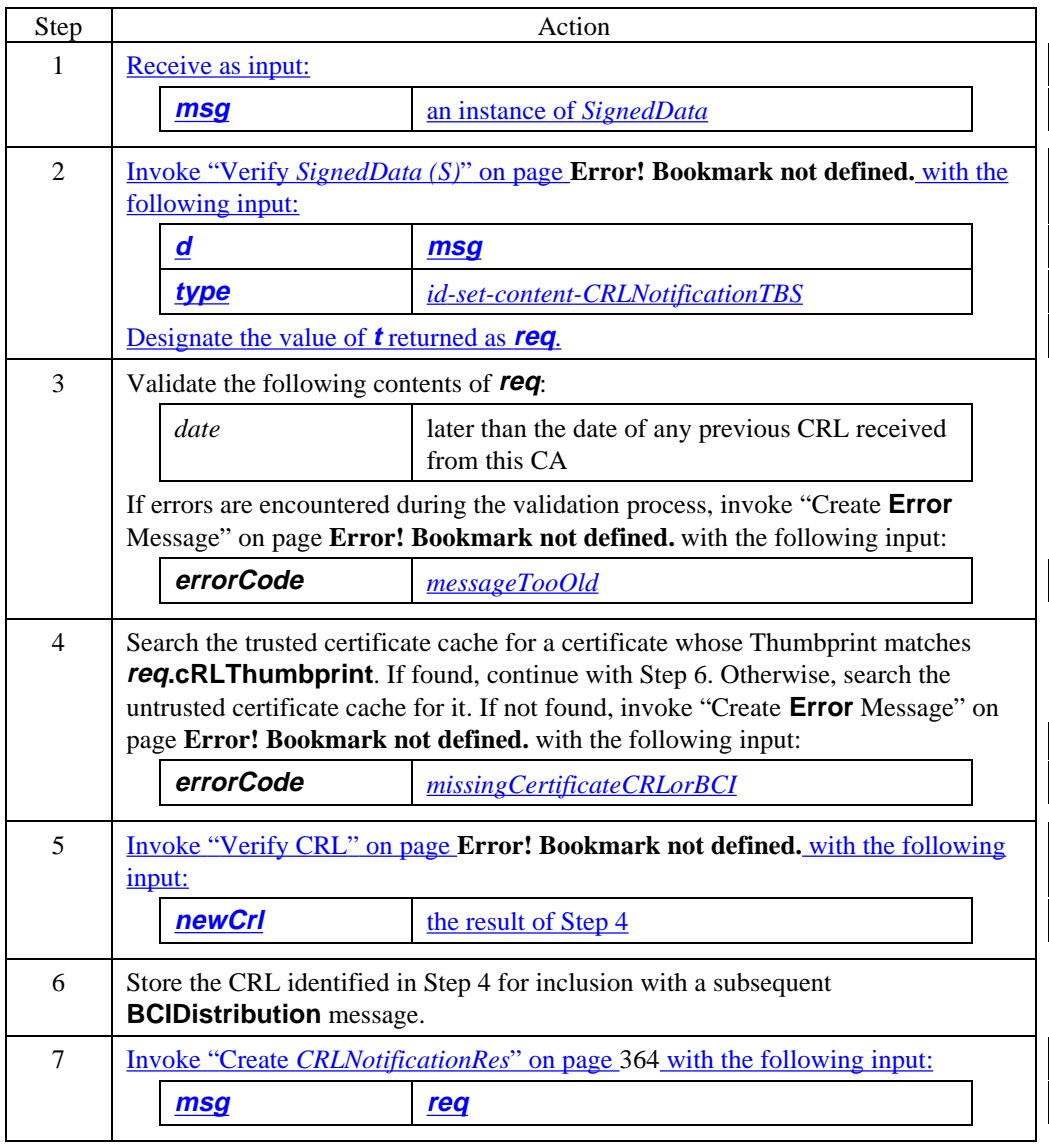

### **BCA Generates CRLNotificationRes**

### **Create CRLNotificationRes**

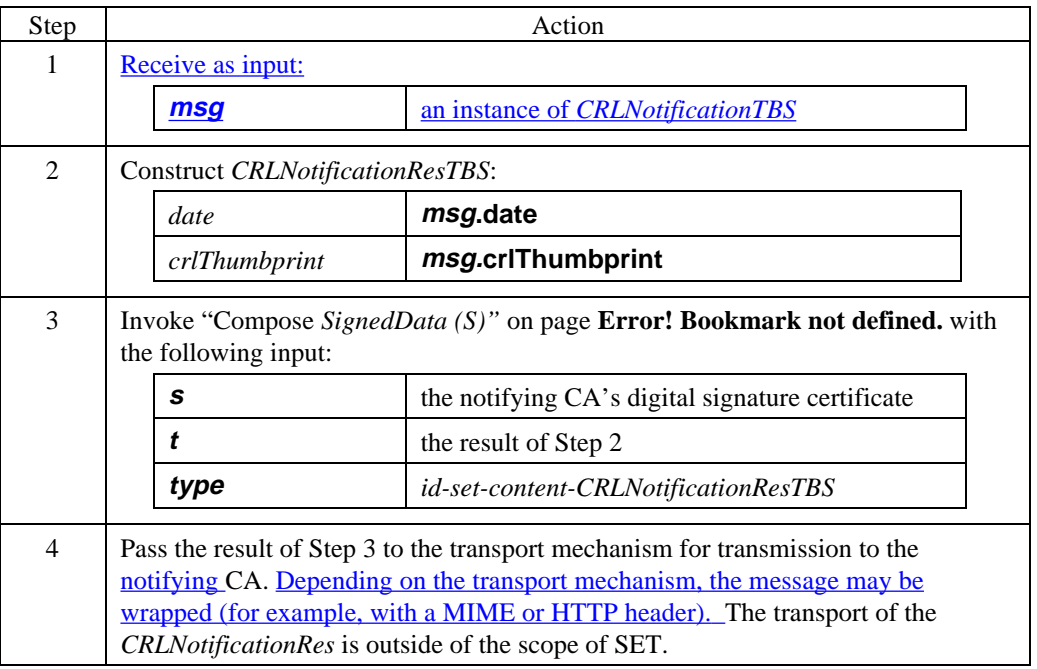

#### **CRLNotificationRes data**

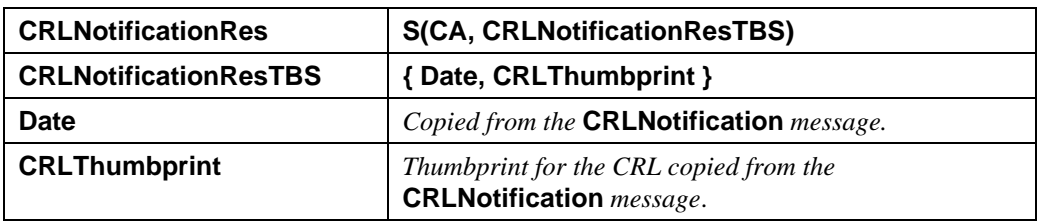

### **Table 49: CRLNotificationRes Data**

# **CA Processes CRLNotificationRes**

### **Process CRLNotificationRes**

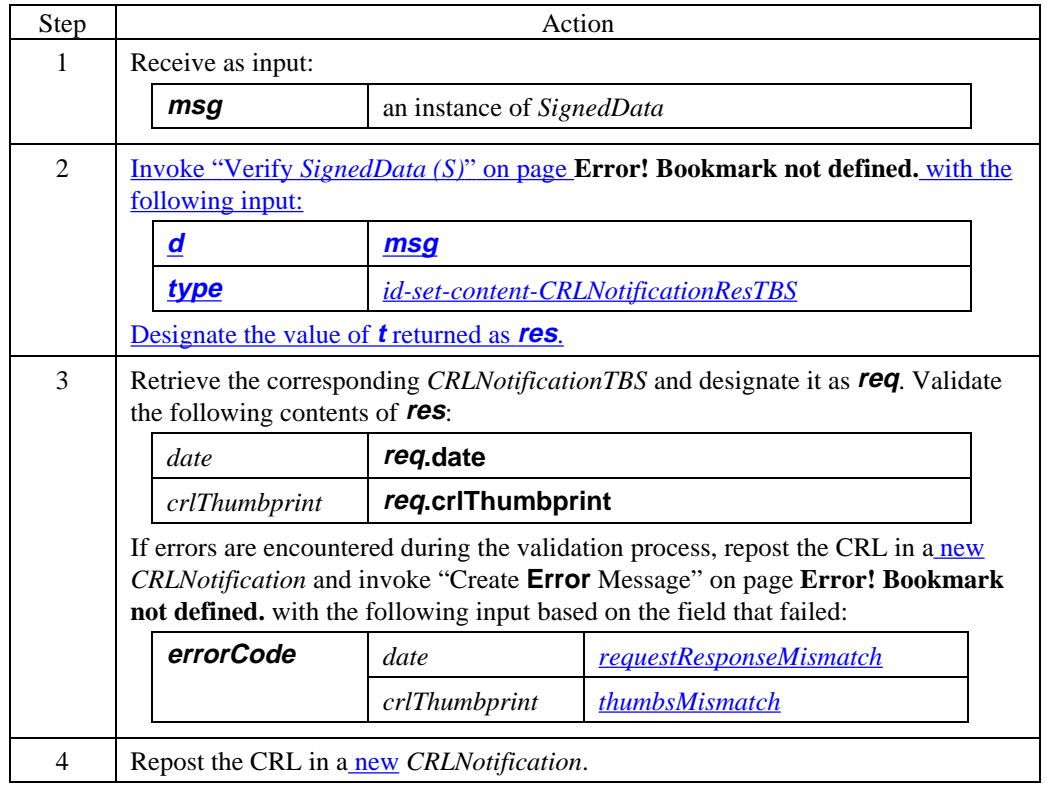

 $\overline{\phantom{a}}$ 

# **Section 3 BCI Retrieval**

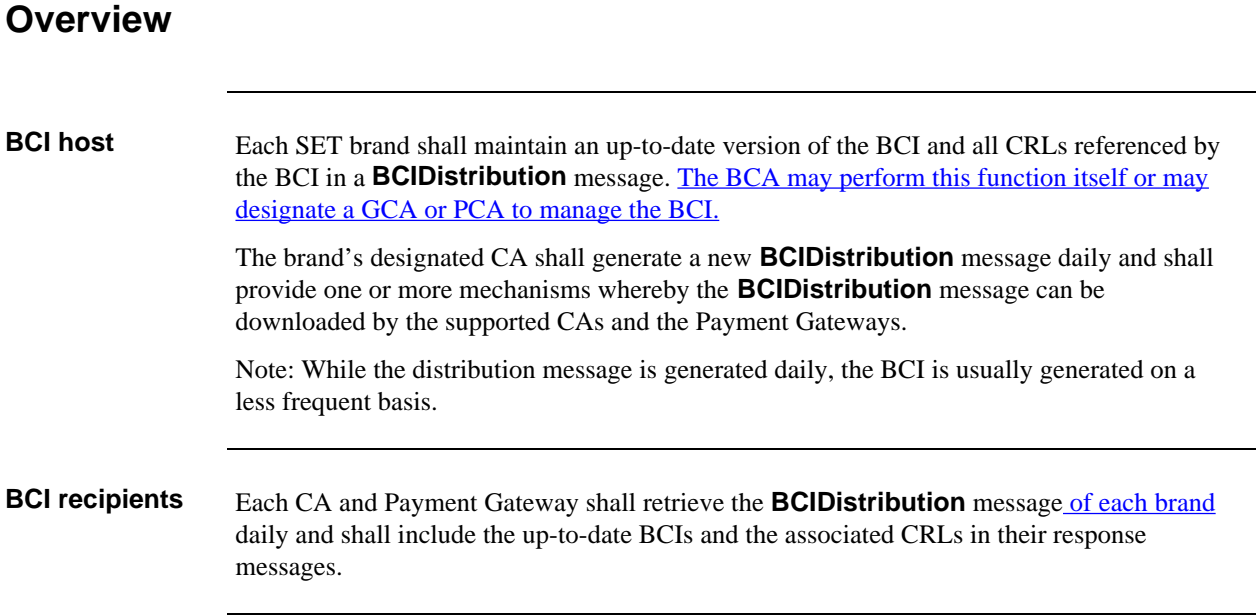

# **CA Generates BCIDistribution Message**

#### **Create BCIDistribution**

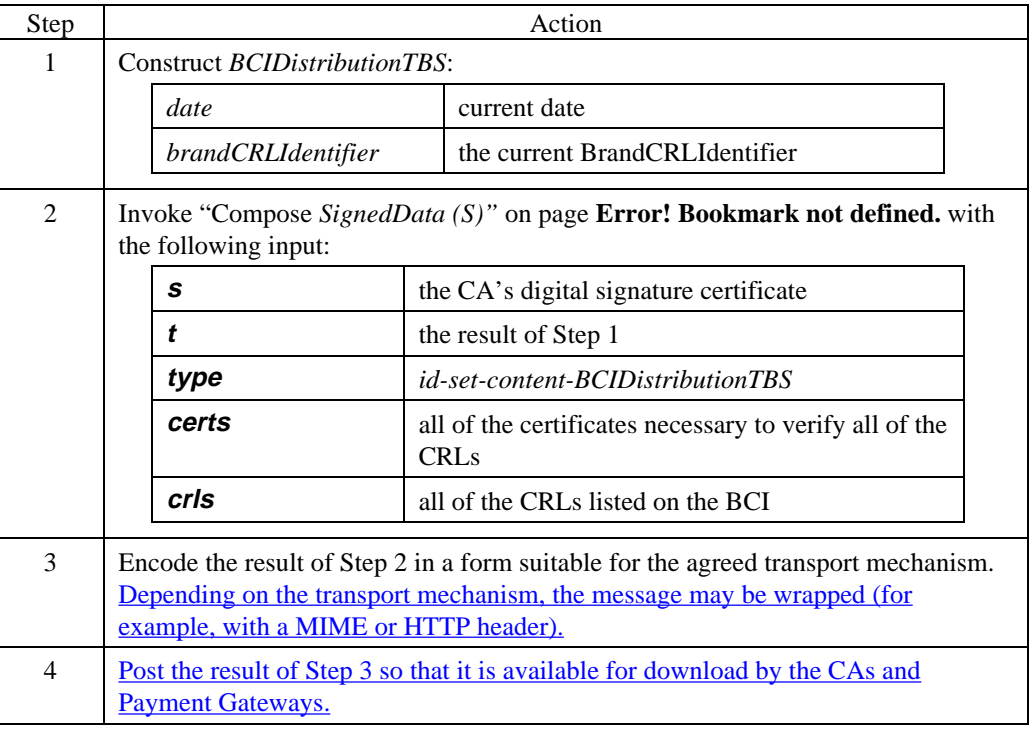

#### **BCIDistribution contents**

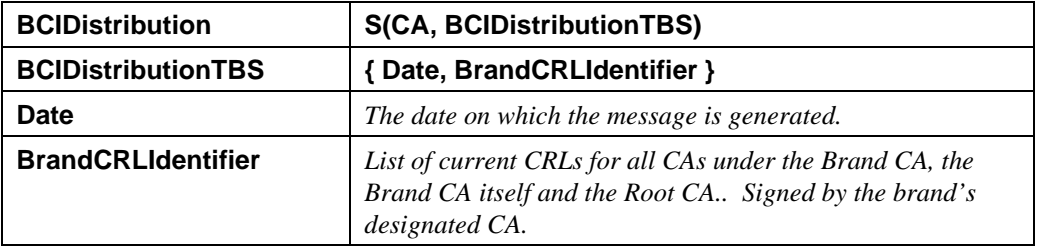

### **Table 50: BCIDistribution Message**

# **CA or Payment Gateway Processes BCIDistribution Message**

#### **Process BCIDistribution**

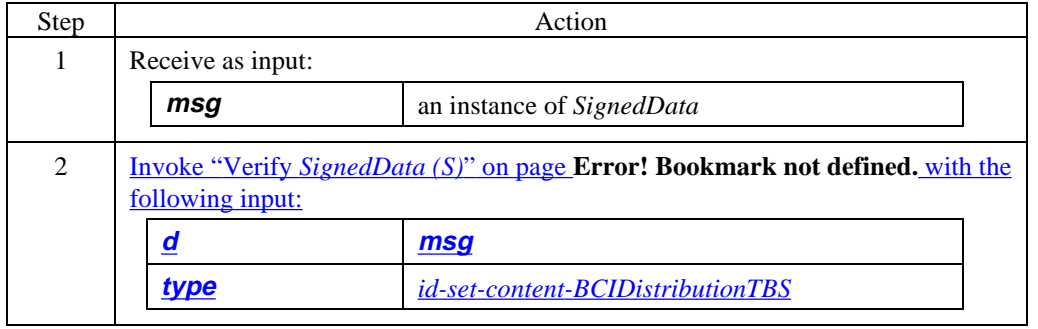